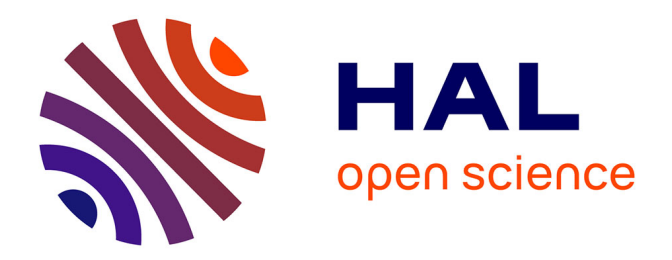

# **Diagnostic de corrosion et prédiction de signature électromagnétique de structures sous-marines sous protection cathodique**

Arnaud Guibert

## **To cite this version:**

Arnaud Guibert. Diagnostic de corrosion et prédiction de signature électromagnétique de structures sous-marines sous protection cathodique. Sciences de l'ingénieur [physics]. Institut National Polytechnique de Grenoble - INPG, 2009. Français.  $NNT: . . . . . . . . . . . . . . . . . . . .$ 

# **HAL Id: tel-00440258 <https://theses.hal.science/tel-00440258>**

Submitted on 10 Dec 2009

**HAL** is a multi-disciplinary open access archive for the deposit and dissemination of scientific research documents, whether they are published or not. The documents may come from teaching and research institutions in France or abroad, or from public or private research centers.

L'archive ouverte pluridisciplinaire **HAL**, est destinée au dépôt et à la diffusion de documents scientifiques de niveau recherche, publiés ou non, émanant des établissements d'enseignement et de recherche français ou étrangers, des laboratoires publics ou privés.

## **INSTITUT POLYTECHNIQUE DE GRENOBLE**

#### **N° attribué par la bibliothèque**

|\_\_|\_\_|\_\_|\_\_|\_\_|\_\_|\_\_|\_\_|\_\_|\_\_|

#### **T H E S E**

pour obtenir le grade de

#### **DOCTEUR DE L'Institut polytechnique de Grenoble**

#### **Spécialité : « Génie Electrique »**

préparée au laboratoire de Génie Electrique de Grenoble (G2Elab)

dans le cadre de l'Ecole Doctorale « Electronique, Electrotechnique, Automatique, Télécommunications, Signal »

présentée et soutenue publiquement

par

#### **Arnaud GUIBERT**

Le 11 Septembre 2009

## **Diagnostic de corrosion et prédiction de signature électromagnétique de structures sous-marines sous protection cathodique**

#### **Directeur de thèse : Jean-Louis COULOMB Encadrant : Olivier CHADEBEC**

#### **JURY**

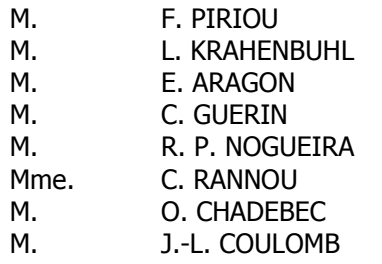

, Président & Rapporteur

- , Rapporteur
- , Examinateur
- , Examinateur
- , Examinateur
- , Examinatrice
- , Examinateur
- , Directeur de thèse

# Remerciements

Avant toute chose, je voudrais remercier un certain nombre de personnes sans qui les travaux présentés n'auraient pu voir le jour. Bien d'autres personnes m'ont également soutenu durant ces trois années et leur rendre ici hommage me semble important.

Il convient tout d'abord de remercier les différents membres du jury, qui ont eu la lourde charge de lire mon manuscrit avec la vision propre à leur domaine, ce qui n'est pas simple au vu du caractère pluridisciplinaire des travaux.

 Monsieur Francis Piriou, Professeur à l'université de Lille, qui a eu l'amabilité de présider ce jury.

Monsieur Laurent Krahenbuhl, Directeur de recherche au laboratoire Ampere à Lyon, dont les remarques pertinentes auront permis de clarifier certains aspects des travaux.

Monsieur Emmanuel Aragon, Maître de conférence à l'université du Sud – Toulon, dont les connaissances en électrochimie auront permis une rectification nécessaire du chapitre correspondant.

Monsieur Christophe Guérin, Ingénieur d'étude à la société CEDRAT, pour son professionnalisme sur les questions informatiques.

Monsieur Ricardo P. Nogueira, Professeur d'électrochimie à l'INP Grenoble, avec qui j'aurai eu la chance de travailler et qui aura eu le courage et la patience de m'accueillir dans son laboratoire.

Madame Corinne Rannou, Ingénieur au GESMA de Brest, dont le suivi et les connaissances en modélisation auront beaucoup servi cette thèse.

Monsieur Olivier Chadebec, Chargé de Recherche au CNRS au G2ELab, qui m'aura suivi et aiguillé tout au long de mes travaux. Sa connaissance de la méthode inverse et des méthodes numériques m'auront permis de me sortir de nombreuses impasses scientifiques.

Monsieur Jean-Louis Coulomb, Professeur à l'INP de Grenoble, dont la science sur la modélisation en génie électrique m'impressionneront toujours. Les différents conseils distillés pendant ces trois ans auront tous eu un impact important sur les résultats obtenus.

Bien sur il me faut remercier l'équipe de recherche sur les champs magnétiques faibles, autrefois appelé LMN, qui aura su m'intégrer en son sein avec enthousiasme pendant ces trois années. Evidemment je remercie Yannick, mon compère de bureau, avec qui les échanges scientifiques ou non auront été positifs et très agréables. De même, un grand merci à Florian, le fleuron de la mécanique appliquée, qui aura, entre deux discussions musicales, réussi à construire mon moyen de mesures. Une pensée pour la magnétostriction dont tous les secrets vont être dévoilés par Antoine, coaché par Laure Line !

L'aspect déroutant, voire quelque fois démoralisant, de la recherche aurait quelque fois pu être fatal si mes collègues du laboratoire n'avaient pas été là… Ainsi je remercie Steph, Doudou, Mat, Damien, Coco, Max, Alex, Benj, Eric, Jérémie (pardon pour les autres mais la liste ne se veut pas exhaustive…) pour leur bonne humeur. L'Allemagne, EVE et les terrains de Condillac ne seront plus les mêmes… Dans la même veine, une pensée pour mes collègues de Grenoble qui m'auront permis de me changer les idées : Laurent, Amaury, Karim, Doudou, Camille, Chloe, Maude, Fabien, Loic…

Géographiquement, mes remerciements vont vers une autre région et plus précisément Brest. Tout d'abord, un grand merci au personnel de la DGA et du GESMA pour leurs conseils et leur patience. Une pensée également pour mes parents et ma famille pour leur soutien inconditionnel. Enfin, bien que tant de kilomètres nous séparent, je voulais remercier mes amis pour leurs attentions : Antoine, Pierre, Kristen, Bud, Jo, Daf, David, Romain, Clem, Nat, Christelle…

Enfin, merci beaucoup à celle qui m'aura subi pendant ces difficiles années. Ton soutien, Madleen, aura été l'une des principales pierres de ce projet.

*Une pensée sincère pour toi, Matthieu* 

Table des matières

# Table des matières

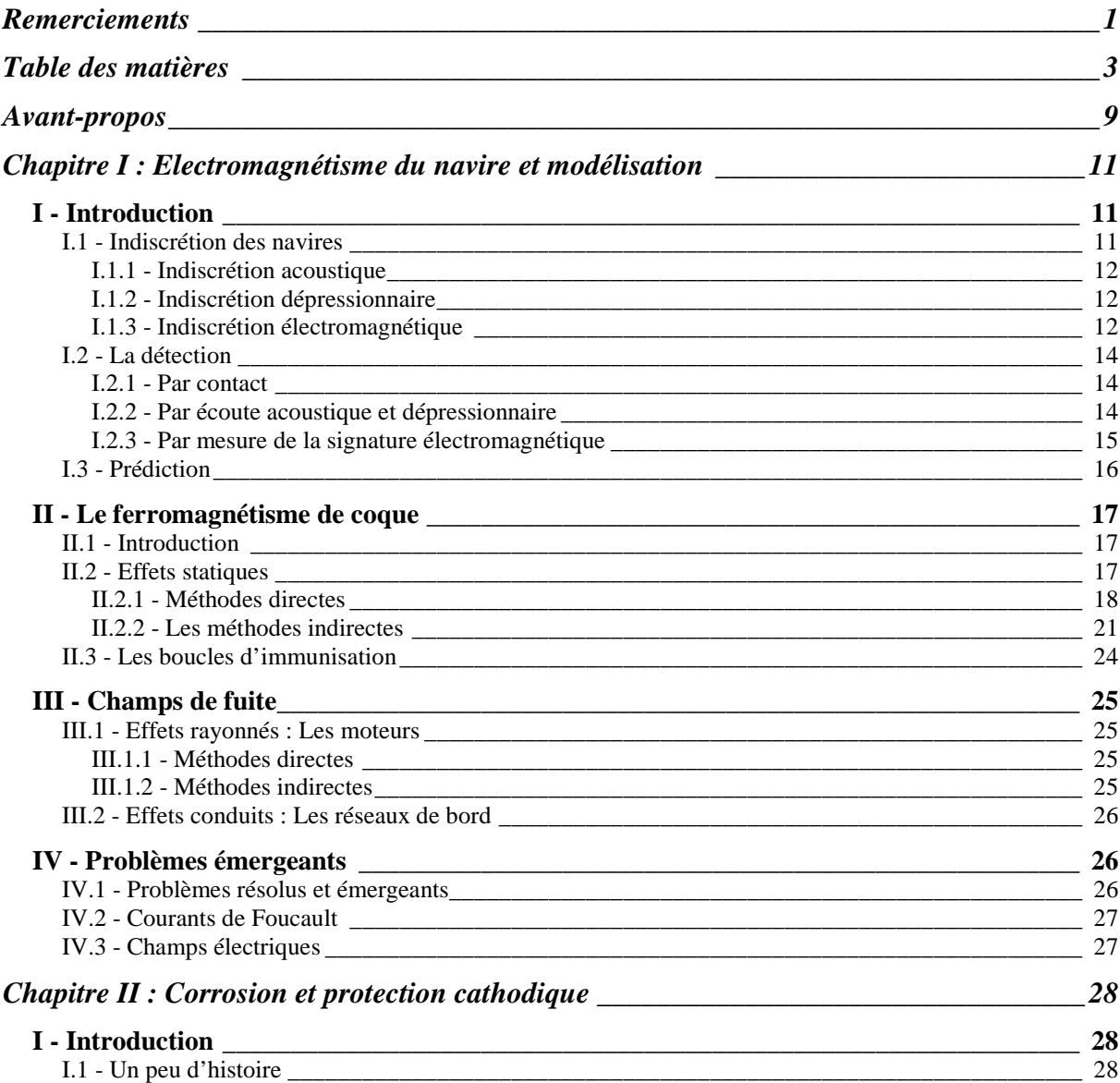

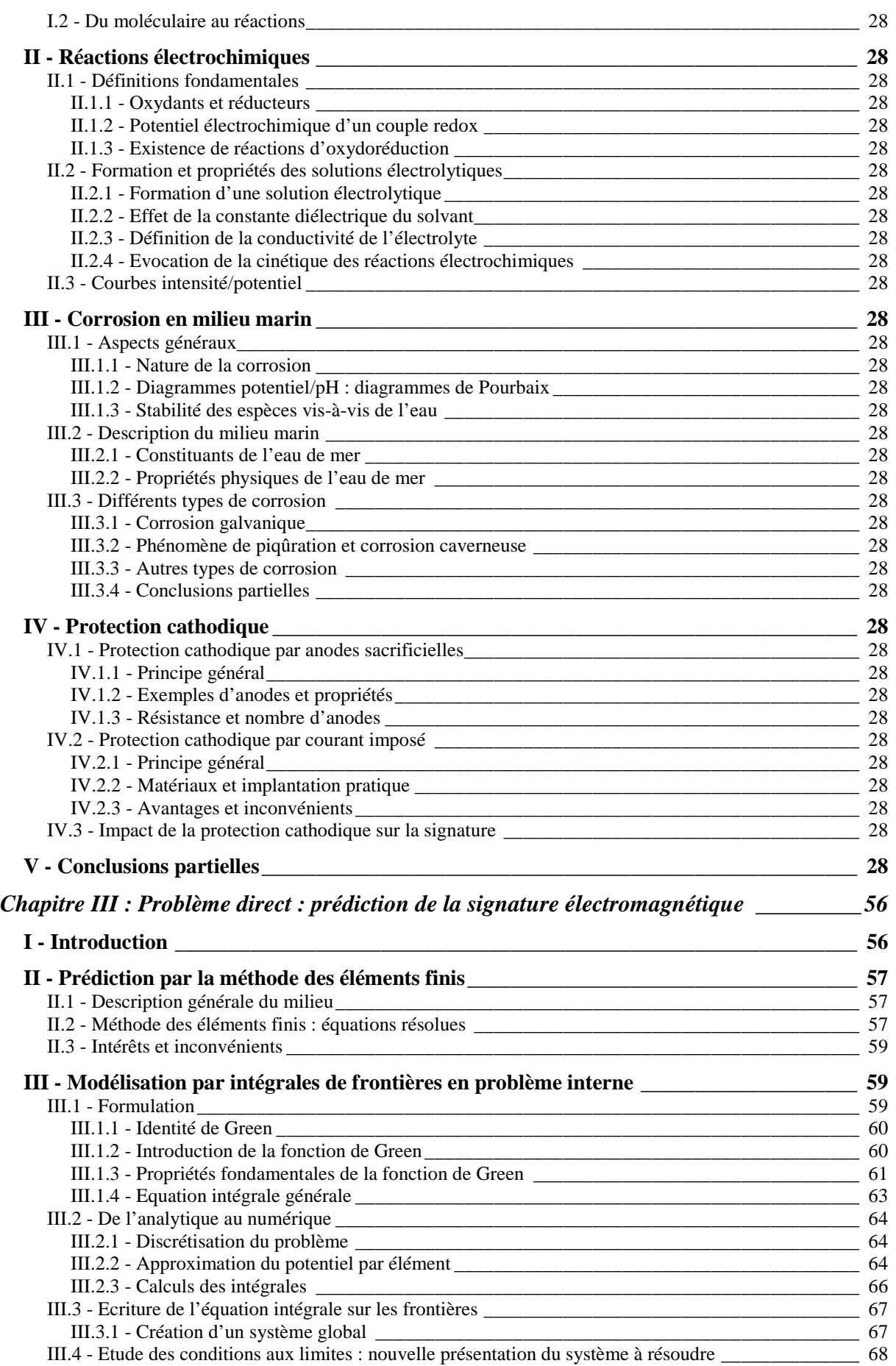

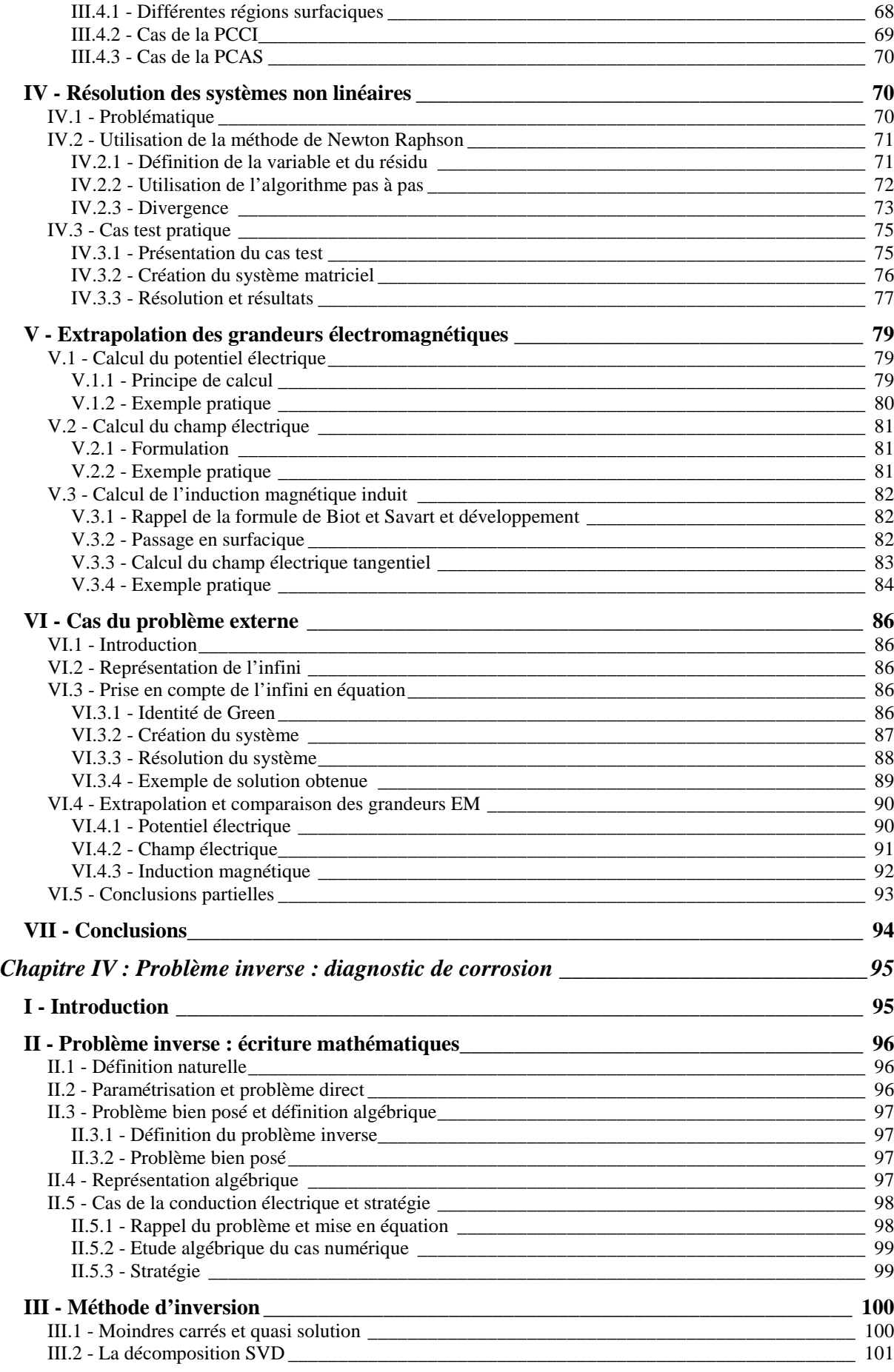

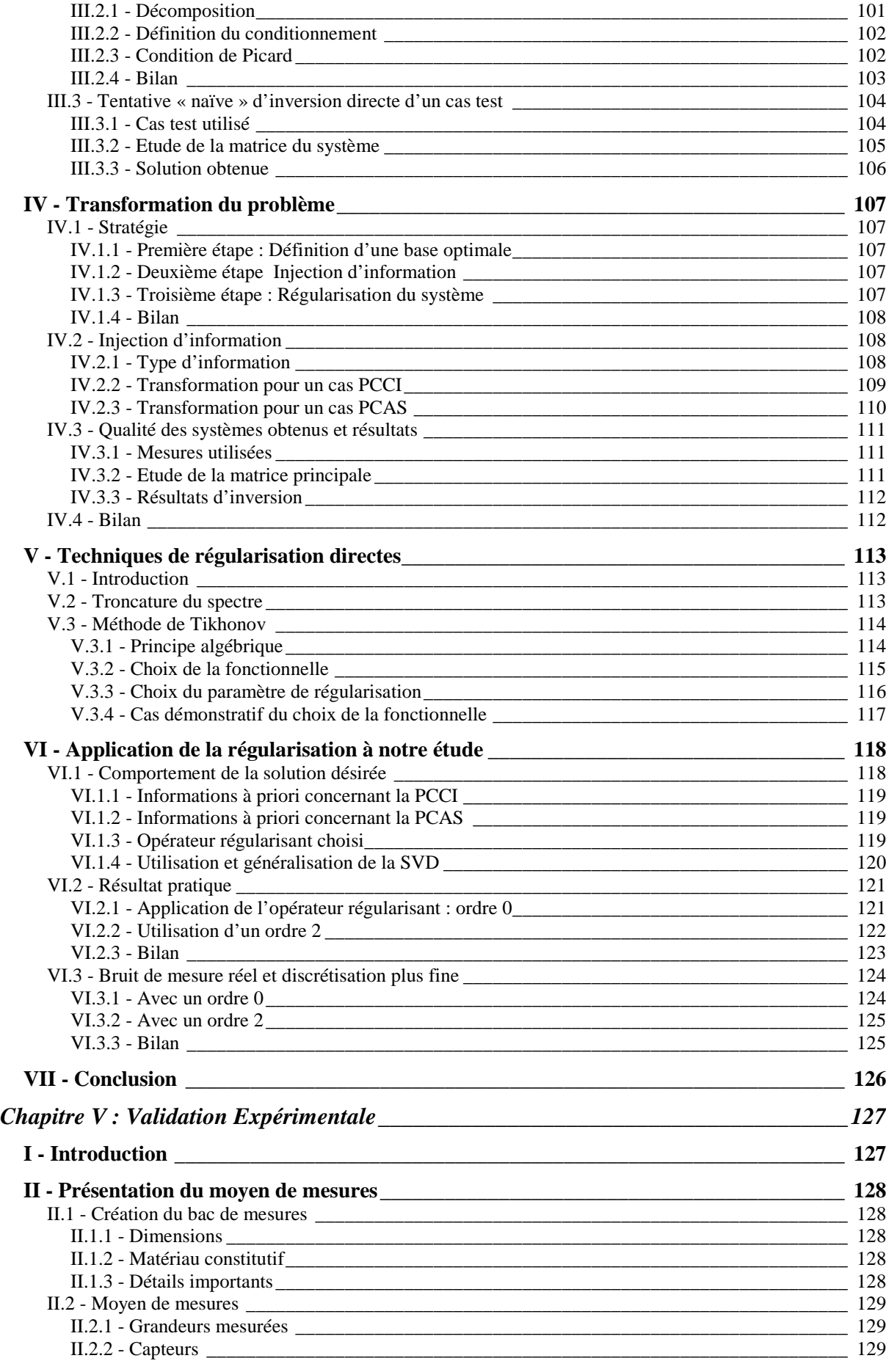

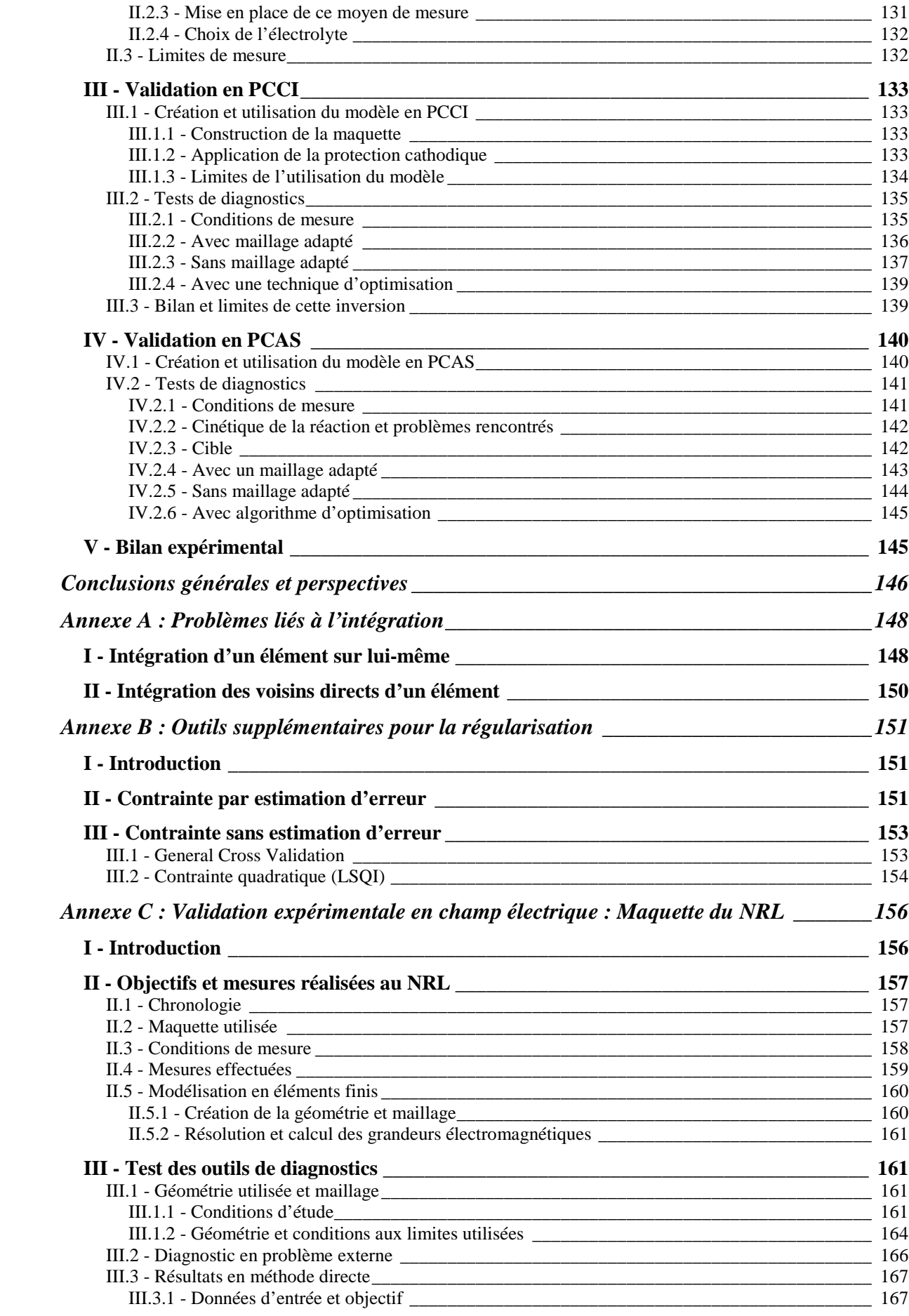

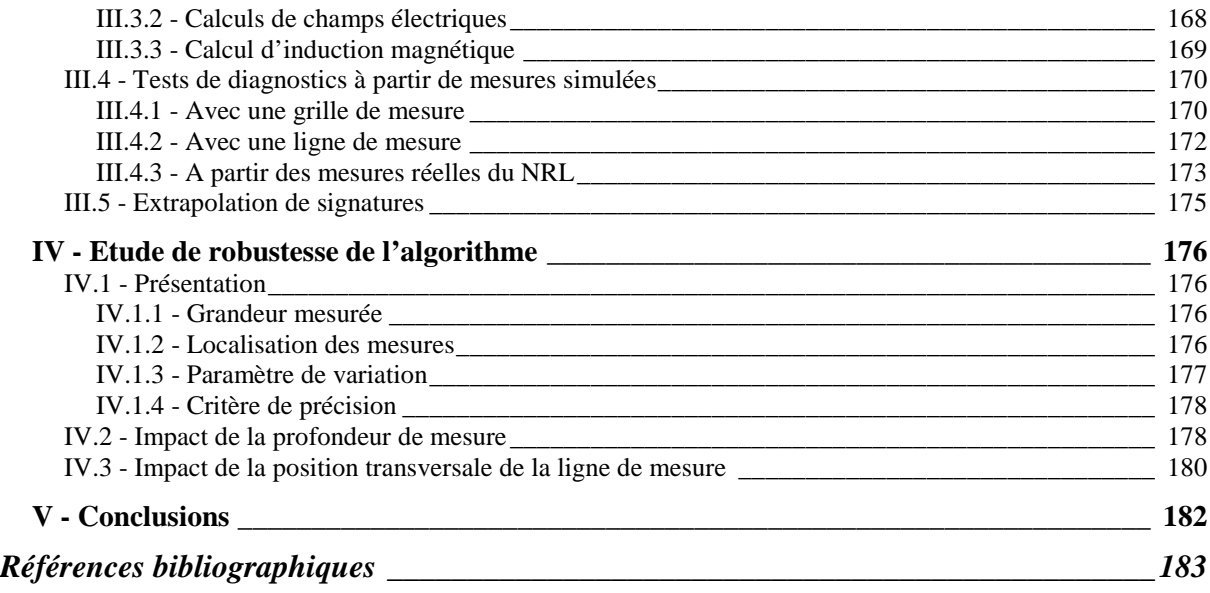

Avant-propos

# Avant-propos

Une structure sous-marine composée d'acier, même revêtue d'une peinture anticorrosion, est rapidement victime de la corrosion sans une protection supplémentaire adéquate. Deux méthodes principales de protection cathodique permettent de stopper ce phénomène, entraînant la circulation de courants dans l'eau de mer et donc la présence d'un champ électromagnétique. Ce champ est alors mesurable et contient une multitude d'informations sur la structure en question.

Dans le cadre de la détection navale, les mines à influence sont capables de mesurer de tels champs et de se déclencher, menant à la destruction de navires. C'est dans ce cadre que l'étude des champs issus de la protection cathodique des navires a débuté à la Délégation Générale pour l'Armement (DGA) dans les années 2000, avec pour volonté principale la modélisation des effets de la protection cathodique par méthodes numériques. La DGA mène ainsi de nombreux travaux dans l'optique de la mesure de signatures électromagnétiques de navires, pour diagnostiquer l'état de la coque du navire, mais surtout dans l'optique de l'extrapolation des champs à distance. Il est alors possible d'évaluer le risque de détection du navire considéré.

 Le travail présenté dans ce manuscrit s'inscrit dans la continuité de ces travaux. Il a été réalisé dans l'équipe de recherche technologique Champs Magnétiques Faibles (CMF) du Laboratoire du Génie Electrique de Grenoble (G2ELab), fortement liée à l'équipe Modèles, Méthodes et Méthodologies Appliquées en Génie Electrique (MAGE). Les validations expérimentales ont enfin été menées au sein du Laboratoire d'Electrochimie et de Physicochimie des Matériaux et des Interfaces (LEPMI), également à Grenoble. Ce travail se situe dans le projet d'étude mené par la DGA et plus particulièrement le Groupe d'Etudes Sous-Marines de l'Atlantique (GESMA) à Brest. Notons également la part prise dans ce projet de la Direction des Constructions Navales (DCNS).

La modélisation des phénomènes électrochimiques rencontre un certain nombre d'obstacles : les structures étudiées sont fréquemment immergées dans des milieux si vastes qu'ils peuvent être considérés comme infinis, les lois électrochimiques sont non linéaires, … Le projet proposé ici est la mise en place d'une méthode de modélisation de ces phénomènes dans un souci de prédiction des grandeurs électromagnétiques dans l'eau, mais également la mise au point d'une méthode de diagnostic de la corrosion par méthode inverse.

 Ce mémoire comporte ainsi quatre grandes parties, formant cinq chapitres. Les deux premiers se veulent introductifs des phénomènes et techniques mises en jeu dans le manuscrit. En effet, le projet propose de modéliser des phénomènes électrochimiques par méthode numérique. Il est ainsi nécessaire de rappeler les différentes méthodes numériques utilisées dans le cadre de l'électromagnétisme du navire, c'est l'objet du premier chapitre. Le second chapitre s'intéresse ensuite aux phénomènes électrochimiques, pour expliquer les différents mécanismes et donc les données utilisables pour nos développements numériques.

La seconde partie, présentée au chapitre trois, explicite la mise au point d'une méthode numérique de prédiction de champs électromagnétiques, dite « directe ». Cette méthode, permettant de calculer les potentiels et champs électriques dans l'eau ainsi que l'induction magnétique, se base sur la résolution d'une équation intégrale sur les surfaces du domaine (ici la partie immergée de la coque de navire). La mise au point est délicate car beaucoup d'obstacles, notamment numériques, interviennent au cours de cette réalisation.

 Après le développement de cette méthode directe, la résolution du problème inverse est ensuite abordée dans une troisième partie au chapitre quatre. Ce travail, une originalité dans ce domaine, introduit des notions physiques et mathématiques dédiées, permettant de résoudre ce problème inverse. Ainsi, à partir de mesures de grandeurs électriques dans l'eau et de la géométrie connue de la structure à examiner, la méthode inverse permet d'effectuer un diagnostic de l'état de corrosion de sa surface. Cela permet ainsi de retrouver les zones dégradées pour pouvoir les traiter si nécessaire dans le cadre de la mise en cale sèche du navire ou de prédire la signature électromagnétique associée.

 La dernière partie, constituée du chapitre cinq, concerne la validation expérimentale de cette méthode à partir de mesures de potentiels électriques. La structure étudiée est alors une géométrie simple équipée d'une protection cathodique adéquate, plongée dans un bac de mesure qui sera décrit. La méthode sera ainsi validée et les différents résultats obtenus selon le type de protection cathodique seront présentés.

Trois différentes annexes sont enfin présentées après la conclusion de notre étude. La première (Annexe A) concerne les problèmes liés à l'intégration, notion qui sera évoquée dans le chapitre III de cet exposé. L'annexe B présente des outils de régularisation plus aboutis que ceux utilisés au chapitre IV car utilisant des informations complémentaires de nos systèmes. Enfin l'annexe C présente des résultats probants de la méthode de diagnostic à partir de mesures réelles sur une maquette beaucoup plus réaliste que celle du chapitre V.

Chapitre I :

Electromagnétisme du navire et modélisation

# Chapitre I

# **Electromagnétisme du navire et modélisation**

## **I - Introduction**

Cette première partie a pour objectif d'introduire la notion d'indiscrétion électromagnétique d'un navire. Après l'étude de ces différents phénomènes, les principales techniques de modélisation permettant de les modéliser vont être présentées. Historiquement, l'étude des grandeurs électromagnétiques associées au domaine maritime trouve son origine dans les grands conflits du siècle dernier. En effet, dès lors, l'apparition de la menace mine se fit de plus en plus grandissante, impliquant chaque navire se déplaçant dans les eaux conflictuelles. Cette menace mena à différents résultats que ce soit au niveau de la discrétion des navires ou du traitement de ceux-ci. Il est possible de citer par exemple les travaux de Louis Néel, dont les résultats sont encore étudiés et approfondis aujourd'hui. Comme dans beaucoup d'autres domaines, les avancées scientifiques furent rapides et notables pendant ces périodes de conflit, dans le domaine naval mais aussi en recherche civile. Le nombre de guerres du siècle dernier permet d'expliquer l'activité de recherche riche dans ce domaine ayant mené aux résultats qui vont être présentés dans ce chapitre.

## **I.1 - Indiscrétion des navires**

La menace mine possède deux aspects bien distincts : la destruction d'un navire qui aurait été préalablement détectés mais surtout la possibilité de cette détection qui en fait une arme psychologique particulièrement redoutable. Ainsi, certaines embouchures du globe sont infestées de mines, dissuadant les marines, qu'elles soient marchandes ou navales, de s'y risquer. C'est dans ce contexte que se situe la problématique de détection des mines et donc de la discrétion des navires [DAYA 05].

Mises à part les mines dites de « contact », qui comme leur nom l'indique, se déclenchent au moment du contact direct avec le navire (mines à Orin plus particulièrement), la constitution et le déplacement d'un navire sont les principales causes de détection. Les indiscrétions associées touchent différents domaines physiques, déclenchant les mines dites d'influence qui repèrent différents phénomènes : acoustiques, dépressionnaires et électromagnétiques. La précédente liste se veut chronologique. Les mines à contact, de coût de construction très faible (elles nécessitent uniquement une batterie de voiture et un acide pour déclencher les plus basiques), sont toujours très utilisées de nos jours. Les dernières en date ayant été utilisées pour la seconde guerre d'Iraq. Les constructeurs navals contrant ou limitant une à une les indiscrétions des navires, les concepteurs de mines visent à détecter des phénomènes de plus en plus difficiles à déceler. Historiquement, la première utilisation de mines eut lieu lors de la guerre de Sécession (1861-1865), les mines magnétiques apparaissant au moment de la seconde Guerre Mondiale. Ces différentes indiscrétions sont ainsi répertoriées ci-dessous :

## **I.1.1 - Indiscrétion acoustique**

L'indiscrétion acoustique est le phénomène physique ayant été le plus étudié et également, le plus simple à repérer. En effet, les ondes acoustiques se déplacent à d'importantes distances de la zone émettrice, risquant d'être détectées par un observateur distant. Ces ondes acoustiques sont engendrées par le système de propulsion (turbines et cavitation) du navire, qui lorsqu'elles sont captées par l'observateur, permettent de distinguer son type ou sa classe. Ce système d'écoute acoustique est réalisé par le biais d'un sonar. Celui-ci peut être actif, c'est-à-dire qu'il envoie une onde acoustique et étudie son retour (il peut se faire alors également détecter) ou passif s'il se contente de scruter les bruits environnants. Dans le cadre de la détection sous-marine, le second mode de fonctionnement est évidemment privilégié.

## **I.1.2 - Indiscrétion dépressionnaire**

Cet effet ne sera que très brièvement décrit, car son principe est globalement une « amélioration » apportée aux systèmes de détection permettant de détecter le phénomène décrit précédemment. Lors du passage d'un navire, il se crée une dépression, c'est-à-dire une chute de pression de l'eau, au niveau du système de propulsion. Cet effet est relativement simple à détecter, les capteurs de pression étant performants de nos jours. Un couplage entre la mesure de pression et l'analyse acoustique est ainsi un nouveau type de détection.

#### **I.1.3 - Indiscrétion électromagnétique**

Il existe des champs électriques et magnétiques persistant à la surface du globe et en milieu sous-marin, produits par d'importantes sources, telles le noyau terrestre ou les couches atmosphériques. Ainsi, la présence d'un objet étranger crée une anomalie électromagnétique dans son voisinage. Ce phénomène est dû à plusieurs facteurs, qu'il est possible de séparer en deux grandes catégories, les indiscrétions statiques et les indiscrétions dynamiques. Celles-ci ne seront évoquées que rapidement ci-après car plus largement expliquées à la fin de ce chapitre :

## **a - Indiscrétions électromagnétiques statiques**

Elles se décomposent en quatre nouvelles sous-classes, correspondant à leur origine :

- *Le ferromagnétisme de Coque* : Les coques de navires sont réalisées en acier, matériau ferromagnétique, pouvant s'aimanter selon la localisation géographique (position dans le champ terrestre), l'histoire magnétique du matériau, les contraintes thermiques ou mécaniques… Ces tôles génèrent donc un champ magnétique statique, détectable.
- *Les courants de protection contre la corrosion* : Ces courants continus, servant à la protection cathodique, se développe dans l'océan et crée à leur tour un champ électromagnétique. La répercussion de la circulation de ces courants dans l'eau de mer est le sujet principal de ce manuscrit.
- *Les courants de Foucault* : Un navire gîte en mer à faible fréquence dans le champ magnétique terrestre. Des courants de Foucault se développent alors dans ses structures conductrices, induisant à leur tour un champ magnétique. Selon le repère où ces courants sont étudiés, le phénomène peut être considéré comme statique ou dynamique

## **b - Indiscrétions électromagnétiques dynamiques**

Les indiscrétions dynamiques, sujettes à la diffusion et à la propagation et donc détectables par filtrage des signaux sous-marins, sont les suivantes :

- *Les courants de protection contre la corrosion* : Les courants statiques créés par la protection contre la corrosion sont modulés par leur passage par les paliers (pièces qui maintiennent la ligne d'arbre) qui sont des chemins électriques dont la résistance varie de manière harmonique (à la fréquence de rotation de la ligne d'arbre). Ces courants induisent des champs électriques et magnétiques à cette fréquence et aux harmoniques associées [HOITHAM 99]. Ce phénomène apparaît également près des pales de l'hélice.
- *Les courants de bord* : Les générateurs des courants précédents peuvent avoir des défauts de filtrage et ainsi insérer des composantes alternatives dans les courants injectés dans l'eau (surtout électrique). Outre ces courants, ceux circulant dans les différents appareils de bord fuient et se répartissent dans les parties métalliques du bâtiment (coque et ponts), créant également une anomalie magnétique.
- *Les équipements de bord* : Les différents équipements de bord ainsi que les moteurs de propulsion créent des perturbations en rayonnant des champs électromagnétiques. Ces champs se situent dans la gamme de fréquence 60 – 400 Hz. Ces champs peuvent traverser la coque et se propager dans l'eau. Pour les éviter, des blindages sont possibles, mais ils sont difficiles à mettre en œuvre, la réduction de masse et de volume étant primordiale lors de l'élaboration d'un navire.

Ces phénomènes peuvent être répartis dans un tableau, en séparant les indiscrétions électriques des indiscrétions magnétiques :

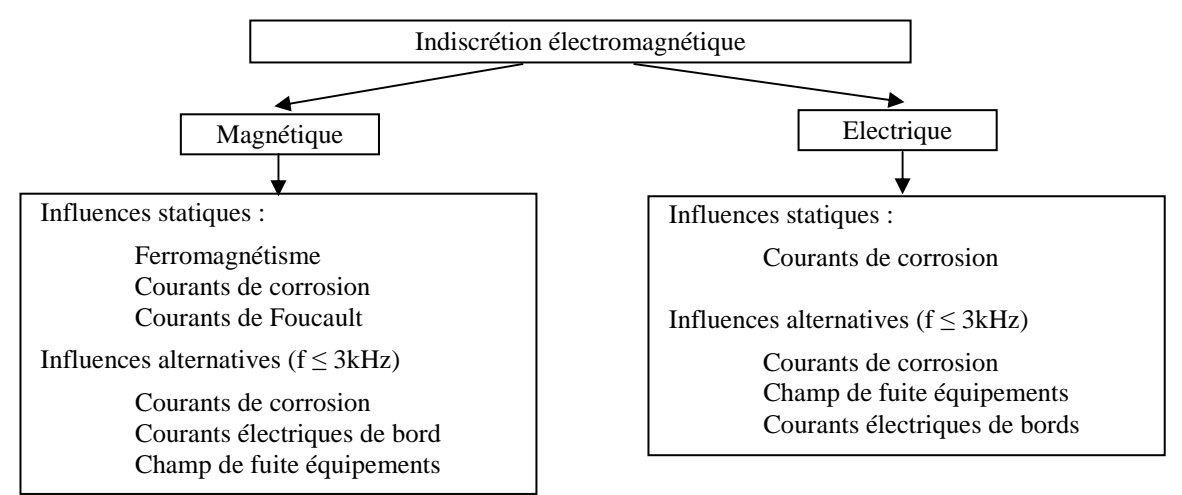

Figure I.1. Répartitions des indiscrétions électromagnétiques

Les champs électromagnétiques basse fréquence sont regroupés dans la catégorie nommée communément « ELFE » (*Extremely Low Frequency*).

## **I.2 - La détection**

## **I.2.1 - Par contact**

Le moyen le plus naturel pour détecter un navire reste de le toucher physiquement. C'est le principe des mines à contact, dont la première utilisation avec des barils de poudre flottants est répertoriée au XIVème siècle par l'armée chinoise. Depuis, ce genre de mines a été amélioré, par exemple avec les « cornes de Hertz », se trouvant sur des mines sphériques, permettant un transfert d'énergie à l'explosif par réaction électrochimique se déclenchant lors du contact avec un navire. Ces mines restent de nos jours artisanales et couramment utilisées par les armées aux moyens modestes. Quelques améliorations existent, telles les mines dites « amarrées » au fond de la mer ou celles se collant à la coque d'un navire, telles des coquillages d'où leur nom « Limpet » (bernique)…

## **I.2.2 - Par écoute acoustique et dépressionnaire**

Comme évoqué précédemment, l'indiscrétion acoustique peut être une source de détection. Cette écoute est souvent passive pour la détection navale, l'objet tentant de repérer ne voulant pas être à son tour repéré. C'est le cas des fameuses « oreilles d'or », personnel capable de distinguer ces signatures acoustiques et de définir la classe du bâtiment repéré. Les mines possèdent des capteurs acoustiques permettant de faire la différence entre navires alliés ennemis ou neutres, pour se déclencher ou non. Comme indiqué précédemment, des capteurs de pression sont souvent ajoutés pour la détection des phénomènes dépressionnaires.

## **I.2.3 - Par mesure de la signature électromagnétique**

Reprenons les différentes indiscrétions électromagnétiques décrites. Leur amplitude étant significative, il est logique que les marines aient mis au point des techniques de détection de ces champs. Les indiscrétions magnétiques ont été un phénomène rapidement identifié si bien que des capteurs magnétiques ont été élaborés pour équiper les mines à influence.

#### **a - Capteurs magnétiques**

Les capteurs magnétiques peuvent être vectoriels (ils donnent les composantes vectorielles du champ magnétique) ou scalaires (mesurant uniquement l'amplitude du champ). Il en existe différentes sortes, selon la technologie utilisée. Ils sont brièvement présentés ici, selon un ordre de précision décroissante :

- *Les sondes à RMN* : ce sont des sondes à Résonance Magnétique Nucléaire ou magnétomètre à précession protonique. Le principe global est de mesurer la fréquence de résonance de protons dans un champ magnétique que l'on veut mesurer. En pratique, un fort courant est appliqué dans une bobine, créant un champ magnétique important, dans un fluide riche en hydrogène. Les protons s'alignent alors selon ce champ. En stoppant ce courant, les protons réalisent une précession en se réalignant avec le champ à mesurer à une fréquence lui étant directement liée. Ce ratio, appelé gyromagnétique est à peu près de  $4.25 \times 10^{-2}$  Hertz / nT. Ces capteurs sont encombrants mais très précis [GUICHON 94] [DURET 94].
- *Les magnétomètres à vapeur de Césium* : Ces capteurs, plus précis que les précédents, sont constitués d'une source de lumière au césium émettant des photons, une chambre contenant de la vapeur de césium et un gaz tampon. Un détecteur de photon est disposé en bout de chaîne. En pratique, un faible champ magnétique alternatif est appliqué à la chambre, conférant aux électrons présents un état énergétique correspondant au champ magnétique extérieur. Cela leur permet d'absorber les photons issus de la lumière. Le détecteur photo repère et quantifie le changement d'état lumineux, évaluant ainsi précisément le champ extérieur. La précision et la réactivité de ces capteurs en font un avantage par rapport aux protoniques. A noter que pour des champs d'amplitude inférieure à 0,5 µT, une version plus sensible et précise existe, par échange de spin des électrons (SERF : Spin Exchange Relaxation Free).
- *Les magnétomètres SQUIDS* : comme Superconducting QUantum Interference Devices. Ce sont des capteurs permettant de mesurer de très faibles champs. Leur précision, inégalée, est bien supérieure aux SERF. Ils permettent de quantifier le flux d'induction par les supraconducteurs. L'usage de ces derniers nécessite cependant un système performant de réfrigération (Hélium, Nitrogène), car ils travaillent à très basse température. Ils ne sont pas utilisés dans le domaine naval mais plutôt dans le domaine médical, pour la magnétocardiographie et la magnétoencéphalographie.
- *Les magnétomètres Fluxgate* : Ces magnétomètres sont constitués d'un cœur en matériau magnétique entouré de deux bobines. Une de ces bobines fait subir des cycles de saturation magnétique au matériau magnétique, induisant, en l'absence de champ extérieur, une tension alternative symétrique dans la seconde bobine. Si le matériau est exposé à un champ magnétique extérieur, le signal de sortie se

disymétrise proportionnellement à la valeur de ce champ. Un traitement électronique approprié permet alors d'en obtenir une valeur précise. Les plus connus sont les Geoscan et les Bartington, dont la précision avoisine 1 nT.

D'autres technologies existent, telles les bobines, les capteurs à effet Hall ou les magnétorésistances. Pourtant ces technologies étant moins précises que les précédentes, elles ne sont pas utilisées dans le domaine de la détection navale où les champs sont très faibles.

## **b - Capteurs électriques**

Ils sont couramment appelés électromètres et mesurent une différence de potentiel. Les définitions les plus communes sont en lien avec les voltmètres, à la différence près qu'ils divisent le résultat par la distance séparant ces mesures. Les électromètres modernes s'adressent à la physique nucléaire, évaluant de très faibles charges. Il est ainsi possible de citer les électromètres à anse vibrante ou à valve.

Il convient de remarquer que dans l'étude qui suit, les champs électriques sont mesurés dans l'eau, ce qui contraint le matériel à utiliser. De fait, les champs sont toujours calculés par des différences de potentiels divisés par une distance, potentiels évalués par des capteurs électrochimiques. La définition de ce potentiel est proposée dans le chapitre II alors que les capteurs utilisés en pratique sont décrits plus précisément dans le chapitre V.

## **I.3 - Prédiction**

Les parties précédentes ont introduit la notion d'indiscrétion et de détection. Il parait évident que les marines ont un objectif principal : prédire les indiscrétions d'un navire et les minimiser. Certaines indiscrétions, comme le ferromagnétisme ou les champs de fuites peuvent être compensées et limitées, mais il reste nécessaire de pouvoir prédire leur impact à des profondeurs données. Certains impondérables, on le verra plus tard dans ce manuscrit, comme la circulation de courants de protection contre la corrosion, ne peuvent être compensés et il est *a fortiori* indispensable d'en connaître les conséquences sur la signature électromagnétique.

La modélisation analytique de ces phénomènes est bien trop compliquée à mettre en œuvre, du fait des équations physiques mises en jeu et de la géométrie des structures. Des hypothèses, largement simplificatrices, sont alors faites et permettent d'avoir des modèles analytiques dont la force est la rapidité d'utilisation. Cependant ces modèles sont imprécis et manque de généralité à cause de ces hypothèses, peu représentatives de la réalité. Ils sont en revanche très utiles pour obtenir rapidement des ordres de grandeurs. Des méthodes numériques sont alors utilisées pour prévoir plus précisément ces phénomènes, en réalisant certaines approximations, plus proches de la réalité. Les prochaines parties de ce chapitre présentent une à une et plus précisément ces indiscrétions, des méthodes de modélisation et des moyens de réduction de ces phénomènes.

## **II - Le ferromagnétisme de coque**

## **II.1 - Introduction**

 La coque d'un navire, généralement composée d'acier, matériau ferromagnétique, va interagir avec le géomagnétisme terrestre. Celui-ci est alors considéré comme un champ inducteur local statique dont l'orientation et l'amplitude vont dépendre de la position de l'observateur sur le globe. Globalement, le champ inducteur terrestre peut être considéré comme celui généré par un dipôle dont les pôles géomagnétiques seraient près du pôle nord et sud géographiques. L'inclinaison de ce dipôle est à peu près de 11.3° par rapport à l'axe de rotation de la Terre.

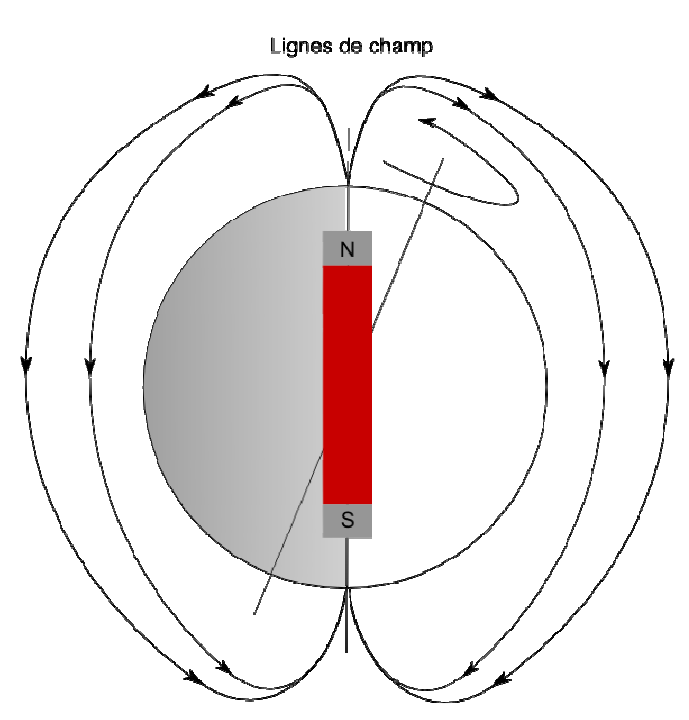

Figure I.2. Explicitation du géomagnétisme

L'amplitude de ce champ inducteur peut varier entre 30 000 nT (en Amérique du sud par exemple) et 60 000 nT (près des pôles géomagnétiques). En France par exemple, nous avons une composante longitudinale de 22 000 nT du sud vers le nord et une composante verticale de 40 000 nT de haut en bas soit un module de 46 000 nT.

## **II.2 - Effets statiques**

Les différentes méthodes de modélisation de ce phénomène de ferromagnétisme vont être brièvement présentées ici. Pour plus de détails, le lecteur pourra se référer aux nombreuses références présentes tout au long de cette partie. Deux principaux types de méthodes sont présentées ici : tout d'abord, les méthodes directes, déterministes, qui à partir de la géométrie d'une structure et de la définition de sa physique, permettent de décrire le comportement des différentes parties du système ; puis les méthodes indirectes, permettant de définir le comportement équivalents d'un système lorsque certains paramètres sont mal maîtrisés et qu'il est nécessaire de faire intervenir des mesures généralement en champ proche.

#### **II.2.1 - Méthodes directes**

Les méthodes qui vont être présentées sont dites déterministes. La géométrie du problème est connue ainsi que les propriétés des matériaux mis en jeu. La connaissance de ces propriétés, associée aux équations de Maxwell, va permettre de calculer les champs rayonnés par le système.

#### **a - Généralités et modélisation**

#### *Equations de la magnétostatique*

Les matériaux composant la coque du navire sont ferromagnétiques. Ils possèdent donc une aimantation **M** qui dépend de l'histoire du matériau, de ses variations lors de la construction du navire et des missions, des contraintes mécaniques qui se sont appliquées sur lui, etc… La coque du navire présente donc dans sa globalité une aimantation permanente même lorsqu'elle est placée dans un champ nul. De plus, le globe terrestre rayonnant un géomagnétisme (voir précédemment), il va induire une aimantation sur l'acier du navire, que l'on appelle *aimantation induite*. Un navire va donc posséder une aimantation dépendant de sa position sur le globe. Cette aimantation globale le rend assimilable grossièrement à un aimant, créant une anomalie locale du champ terrestre, là où il se trouve, détectable.

Le navire étant considéré comme une masse ferromagnétique plongée dans un champ inducteur terrestre **H0** variant peu (l'approximation faite est qu'il n'y a pas de brusques changements de cap et donc de champ inducteur), les lois simplifiées de Maxwell peuvent s'appliquer :

$$
\operatorname{div} \mathbf{B} = 0 \tag{I.1}
$$

$$
rot H = j \tag{I.2}
$$

Avec :

**B** est le vecteur induction magnétique **H** est le vecteur champ magnétique **j** est le vecteur densité de courants sources

L'étude étant faite en champ faible, la relation liant **B** et **H** est alors :

$$
\mathbf{B} = \mu \mathbf{H} \tag{I.3}
$$

où µ est la perméabilité du matériau et est constante (loi de comportement du matériau issue des lois de Rayleigh). Cette relation est linéaire, isotrope et réversible. En effet, **H<sup>0</sup>** variant peu, les actions sur le matériau sont réversibles.

#### *Inconnues de résolution*

En supposant que le milieu étudié est dépourvu de courant, l'équation (II.2) implique que le champ **H** dérive d'un potentiel. En séparant le champ créé par le champ terrestre et les éventuels courants électriques **H0** et celui créé par la matière **Hred**, il est possible d'écrire que celui-ci dérive d'un potentiel φred. L'introduction de ce potentiel scalaire est pratique car il évite l'utilisation d'inconnues vectorielles.

 Comme nous allons le voir, les méthodes numériques standards appliquées à notre modèle et prises telles quelles ne sont pas directement utilisables. Il va donc falloir utiliser un certain nombre d'outils numériques dédiés pour le résoudre.

#### **b - Méthode des éléments finis**

La méthode des éléments finis permet une modélisation d'un phénomène par une écriture intégrale, liant les inconnues du volume du domaine aux conditions aux limites. Le cheminement de cette écriture est développé au début du prochain chapitre et la méthode complète est décrite dans [DHATT 84]. Le principe global est d'écrire une intégrale liant potentiel  $\varphi$  dans le milieu  $\Omega$  avec ses conditions aux limites sur la surface totale S du problème par le biais de fonctions d'interpolation. Cette technique classique impose donc le maillage volumique de toute la structure, ce qui est problématique dans notre cas.

En effet, nous avons affaire à des tôles ferromagnétiques possédant une grosse disparité géométrique entre leur longueur l et leur épaisseur e. Le maillage de l'intérieur de la tôle engendrerait une explosion du nombre d'éléments, et finalement serait un obstacle numérique pour la résolution du problème. Pour modéliser astucieusement celle-ci, une première approximation consiste à utiliser la théorie des éléments minces. Si la perméabilité relative du matériau est grande par rapport à celle de l'air et si l'épaisseur de la tôle est petite par rapport aux autres dimensions, l'aimantation peut être considérée comme tangentielle à la tôle et constante le long de l'épaisseur. Le principe est alors de moyenner les deux surfaces de la tôle en une seule, au niveau de la demi épaisseur. Par un bilan de flux aux frontières de la tôle, on suppose la continuité du potentiel réduit au passage de la tôle entre deux milieux [BRUNOTTE 91], [KRAHENBUHL 93] :

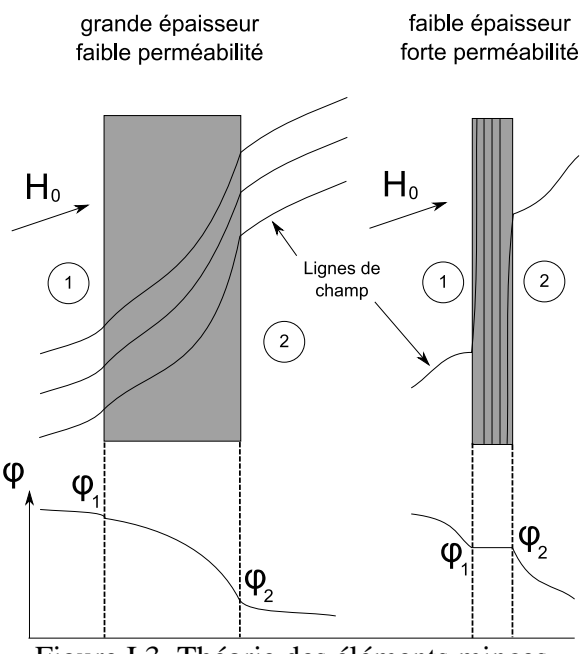

Figure I.3. Théorie des éléments minces

Cette hypothèse appliquée à l'ensemble de la tôle permet de construire un système dont les inconnues sont le potentiel magnétique réduit aux nœuds situés sur celle-ci, liés aux conditions aux limites sur la surface et au champ inducteur. Elle permet de modéliser des tôles minces séparant 2 milieux, l'épaisseur e devenant un paramètre dans l'intégration. Elle présente l'avantage de pouvoir traiter des matériaux non linéaires ou anisotropes. Les fonctions de formes utilisées peuvent être de différents ordres, ce qui permet d'avoir une variation du potentiel par élément choisie. [KRAHENBUHL 93] [RIOUX-DAMIDAU 95] [CHADEBEC 01]

Une autre limite de cette méthode est la modélisation d'une structure dans un milieu infini (non borné) et plus particulièrement le maillage du volume environnant. Pour s'affranchir de cette difficulté, il est possible d'utiliser la méthode dite de la *boîte infinie*, permettant de transformer un milieu infini en domaine borné. Le maillage de cette boîte est alors facilité [BRUNOTTE 91].

 Le système créé lie chaque élément à ses voisins, les matrices sont creuses et le système est ainsi assez simple à résoudre. Cette propriété de la matrice du système permet sa résolution par méthodes itératives dont la vitesse est largement accrue par rapport à un système plein [SABONNADIERE 86]. Le nombre d'inconnues peut être élevé, le temps de calcul et l'espace mémoire ne seront pas un frein. Actuellement, des problèmes à plusieurs millions d'inconnues sont accessibles. De plus, le calcul des grandeurs dans le volume s'effectue par interpolation des grandeurs calculées par le précédent système, qui s'effectue rapidement.

Par contre, un inconvénient particulièrement problématique est le bruit de maillage introduit par cette méthode. En effet, des erreurs apparaissent parfois lors des calculs sur les éléments volumiques pouvant générés des imprécisions importantes [FROIDUROT 02].

## **c - Intégrales de Frontières**

 Une autre approche pour résoudre ce genre de problème est la méthode des intégrales de frontière qui consiste en l'intégration de la première identité de Green (développée au chapitre 3) issue de l'équation de Laplace (le milieu est linéaire, homogène et isotrope). Cette approche nécessite uniquement un maillage surfacique de la géométrie et mène également à la résolution d'un système matriciel. Rappelons cependant que dans notre cas, les tôles étudiées ont une épaisseur faible. Là encore, il est possible d'utiliser de nouveau le principe des éléments minces. Le champ dans la tôle sera alors globalement tangentiel à la tôle et le potentiel scalaire magnétique continu lors de sa traversée. Le problème devient uniquement surfacique et la méthode des intégrales de frontière est parfaitement adaptée. Le système lie alors les inconnues de potentiel magnétique sur la tôle aux différentes conditions aux limites par le biais de matrices d'interaction.

L'un des intérêts principaux de cette méthode, outre le fait que le nombre d'inconnues est singulièrement réduit par rapport aux éléments finis, tient dans le fait que, en dehors des surfaces maillées, aucun bruit de maillage n'est induit par l'écriture intégrale introduite. Cependant, le système construit lie chaque élément à tous les autres et fait apparaître des matrices pleines, dont le cout numérique pour la résolution est élevé. Le nombre d'éléments admissibles est alors bien plus faible que pour la méthode des éléments finis, ce qui limite son utilisation pour des structures complexes.

#### **d - Intégrales de volume**

 Historiquement, les méthodes de modélisation des signatures magnétostatiques des navires ont été développées par deux groupes ayant chacun suivi des chemins différents. Il faut remonter à l'époque de la guerre froide pour trouver cette séparation. Là où les occidentaux décidèrent de s'orienter vers des méthodes locales (éléments finis), les russes se sont tournés vers des méthodes de résolutions globales (ou intégrales). Cette littérature a permis l'étude d'autres méthodes de modélisations, qui sont présentées ici [VISHENSKY 93].

Il n'est plus question ici de chercher à caractériser le comportement interne de la tôle ou de trouver des conditions aux limites réduites locales, mais de revenir à un modèle de sources équivalentes sur la coque créant le même champ magnétique, comme des distributions surfaciques. Une méthode aboutie fait par exemple l'équivalence volume aimanté/charges surfaciques. Il est ainsi possible de considérer l'aimantation constante par élément de discrétisation (2 inconnues par élément : 2N inconnues), le potentiel linéaire par élément (inconnues aux nœuds : N/2 inconnues) ou un potentiel quadratique par élément (introduire des nœuds, plus d'inconnues mais meilleure précision près des tôles pour le champ induit). Pour de plus ample explication sur ces modèles, le lecteur pourra se référer à [VUILLERMET 09]. Cette dernière méthode est très précise, très robuste mais demande un savoir faire important, en particulier pour le calcul des intégrales singulières.

 Cette méthode possède de nombreux avantages car elle permet de mailler uniquement les surfaces du modèle étudié, tout en prenant en compte l'épaisseur de la tôle. La matrice obtenue pour le système est une matrice pleine, elle n'admet donc qu'un nombre d'inconnues relativement limité (de l'ordre de 10 000 sur un ordinateur personnel standard) mais est par contre bien adaptée au problème inverse. Il est intéressant d'observer que cette méthode n'entraîne pas de bruit de maillage dès lors que l'on s'éloigne des zones maillées, contrairement à la méthode des éléments. Enfin, remarquons qu'empiriquement, cette méthode, intégrée dans le logiciel interne au laboratoire nommé LOCAPI, est favorable lorsque l'on s'éloigne légèrement des sources. Par contre, la méthode des éléments finis est favorable pour des géométries complexes ou lorsque l'on est vraiment à proximité des sources.

 Ces modèles, précis et compacts, ne permettent pas de manipuler beaucoup d'inconnues à cause de la place mémoire numérique (pour un système de N éléments, il faut stocker une matrice pleine de  $N^2$  coefficients), une technique pour résoudre ce problème, appelée *Fast Multipole Method* (FMM), consiste à approximer des paquets d'éléments éloignés de l'élément sur lequel le calcul est effectué, par des développements multipôlaires. Cette technique permet de limiter le nombre d'interactions à calculer et la place mémoire associée. Elle est actuellement en cours de développement au G2ELab [GREENGARD 88].

## **II.2.2 - Les méthodes indirectes**

Le postulat de départ de ces méthodes est que l'on ne possède pas forcément la géométrie du système étudié ni l'état des matériaux. Le but est d'essayer de retrouver des sources représentatives de ce système à partir de mesures pour ensuite prédire le rayonnement plus lointain. Les méthodes développées ici ont différents objectifs qui seront explicités par la suite.

#### **a - Harmoniques sphériques**

 Le principe des harmoniques sphériques est d'englober un certain nombre de sources de champ électromagnétique et de les approximer par une somme de multipôles en un point choisi de l'espace. Le but est de condenser toutes les sources de champ magnétiques (donc les aimantations de la coque) en ce point pour pouvoir calculer rapidement le champ magnétique rayonné loin du navire. La validité de ce développement dépendra évidemment de la distance à laquelle on désire calculer des champs ensuite. Par exemple, dans un cas de navire plongé dans un milieu infini, il possible d'exprimer le potentiel de la façon suivante :

$$
\varphi(r,\theta,\phi) = \sum_{n=0}^{\infty} \sum_{m=0}^{n} \left[ \frac{1}{r^{n+1}} \right] \left[ b \right]_{m} \cos m\phi + c \right]_{m} \sin m\phi \Big| p_{n}^{m}(\cos \theta)
$$
 (I.4)

Cette écriture est obtenue à partir d'un développement de l'équation de Laplace [SCHMERBER 06]. Ainsi, à partir de la connaissance des coefficients  $\vec{b'}_m$  et c'<sub>m</sub> (Les  $p_n^m$ ) étant des séries polynomiales connues), il est possible de calculer le potentiel et le champ associé en n'importe quel point de l'espace à l'extérieur d'une sphère de validité englobant toutes les sources. Notons que nous sommes en présence d'une série infinie mais que chaque terme est associé à des décroissances du champ de plus en plus importantes. A une certaine distance, il est alors possible de tronquer la série. En effet, si ces points se trouvent très loin des sources, il est suffisant de faire un développement à l'ordre 1, les autres ordres devenant négligeables, ce qui revient alors à un champ purement dipolaire. Faire un développement aux ordres supérieurs revient à ajouter des quadripôles, octopôles, etc…

Il est ainsi nécessaire de déterminer les coefficients b'<sub>m</sub>, c'<sub>m</sub> pour parfaitement caractériser la source à une certaine distance. Cette détermination se fait classiquement avec l'aide d'un ensemble de mesures ponctuelles du champ autour des sources et à l'extérieur de la sphère de validité. A partir du développement en harmoniques sphériques du potentiel, il est possible d'obtenir un développement très similaire en champ. Ce développement offre une relation linéaire entre le champ et les coefficients. Il est possible par exemple, par une approche du type moindre-carrés de déterminer les coefficients recherchés. Par contre, il convient de remarquer que, selon l'ordre de développement voulu et donc le nombre de coefficients désirés, il faut des mesures en nombre différents et localisées à des endroits choisis avec soin pour identifier convenablement les paramètres.

L'avantage de cette méthode est la compacité du modèle obtenu. De plus, la représentation est orthogonale. En effet, la solution de l'équation de Laplace est écrite à partir de fonctions propres qui sont orthogonales, ce qui permet de faciliter l'identification. Les bruits de mesure ne vont que peu perturber l'inversion car grâce à cette propriété, une solution stable sera trouvée. Le plus souvent, il n'y aura pas d'oscillations de la solution et une régularisation n'est donc pas nécessaire [SCHMERBER 06].

Cependant, comme précisé ci-avant, le développement n'est plus pertinent lorsque l'on se rapproche des sources. De plus, celui-ci est valable en dehors d'une sphère englobant toutes les sources. Enfin, cette approche est très mathématique et ne donne que peu d'information quant à la physique du système.

## **b - Harmoniques elliptiques**

 La sphère n'étant pas une figure géométrique adaptée au profil des coques de navires, il est possible de prendre d'autres bases pour cette décomposition harmonique. Une base d'harmoniques elliptiques peut ainsi être utilisée pour s'adapter à notre problématique spécifique de coques de navire. La sphère de validité se transforme alors en ellipse de validité, plus à même, de par sa forme, d'englober un bâtiment.

#### **c - Méthode intégrale**

Des méthodes intégrales ont été développées à partir des formules de calcul de champ de modèles discrétisés. Il s'agit d'entourer les sources d'une surface sphérique ou elliptique discrétisée. Il est alors possible de répartir sur chaque élément de cette structure une distribution de sources. Une première répartition superficielle de charges (ou monopoles magnétiques) est possible sur ces éléments, mais cela peut entraîner une charge résiduelle non rigoureusement nulle qui peut poser des problèmes numérique en cas de prédiction en champ lointain. La seconde solution, connue pour être plus robuste, est d'opter pour des répartitions de dipôles normaux sur cette surface. La somme des charges est alors nulle par construction. Cependant les solutions obtenues, contrairement aux harmoniques sphériques, ne sont pas définies dans des bases orthogonales et il est donc généralement nécessaire d'utiliser des procédés de régularisation pour obtenir les sources cherchées [DEFOUR 99]

## **d - Méthode intégrale projetée**

 Une autre solution est de projeter les méthodes intégrales précédentes sur la géométrie elle-même. La surface du modèle est alors uniquement maillée, la coque ici, et le comportement de la tôle est déduit d'une formule intégrale comme présenté dans la section *intégrales de frontière*. L'intérêt principal de cette méthode est de donner une image physique des sources (l'aimantation locale de la coque ici) sur la structure étudiée. Ce modèle permet ainsi de retrouver l'état physique du matériau magnétique puisque les sources sont directement reliées à la géométrie. Les travaux menés à ce sujet dans l'ERT en Champ Magnétiques Faibles à Grenoble sont présentés dans [GUERIN 05] [CHADEBEC 01] [VUILLERMET 09]

#### **e - Méthode mixte**

 Enfin, un modèle mixte a été développé dans [LEGRIS 96] qui permet de projeter sur la structure du modèle ces équations intégrales dans des bases orthogonales. Les avantages des harmoniques sphériques et de la méthode intégrale sont cumulés, en effet la surface de projection peu être quelconque et le système trouvé n'a pas besoin d'être régularisé puisque la base est orthogonale. De plus, cette approche respecte les lois de décroissance des harmoniques sphériques, ce qui permet naturellement de tronquer le développement en en maîtrisant sa précision.

#### **f - Bilan**

 Les sections précédentes ont présentées un certain nombre de méthodes numériques pour la résolution du problème inverse, de complexité croissante. En effet, là où les harmoniques sphériques permettent de calculer rapidement une source équivalente de complexité choisie et donc de réaliser des calculs efficaces, elles ne permettent pas de faire le diagnostic d'une source ou d'un ensemble de sources. Tout au contraire, le modèle mixte permet de faire un diagnostic précis d'une source mais va prendre beaucoup de temps pour faire un calcul de champ rayonné. Ainsi, selon le type de problème auquel nous avons affaire, les méthodes à utiliser ne seront pas les mêmes.

## **II.3 - Les boucles d'immunisation**

 Pour limiter le rayonnement du phénomène de ferromagnétisme de coque dans le domaine, la solution classiquement développée consiste à insérer dans le navire des boucles de cuivres appelées boucles d'immunisation (Degaussing). Il est ainsi possible de créer un champ magnétique opposé au ferromagnétisme de la coque en faisant passer un courant judicieusement choisi dans celles-ci. Les boucles sont placées selon trois configurations de telle manière qu'il est possible de créer un champ magnétique longitudinal, transversal et vertical distinctement.

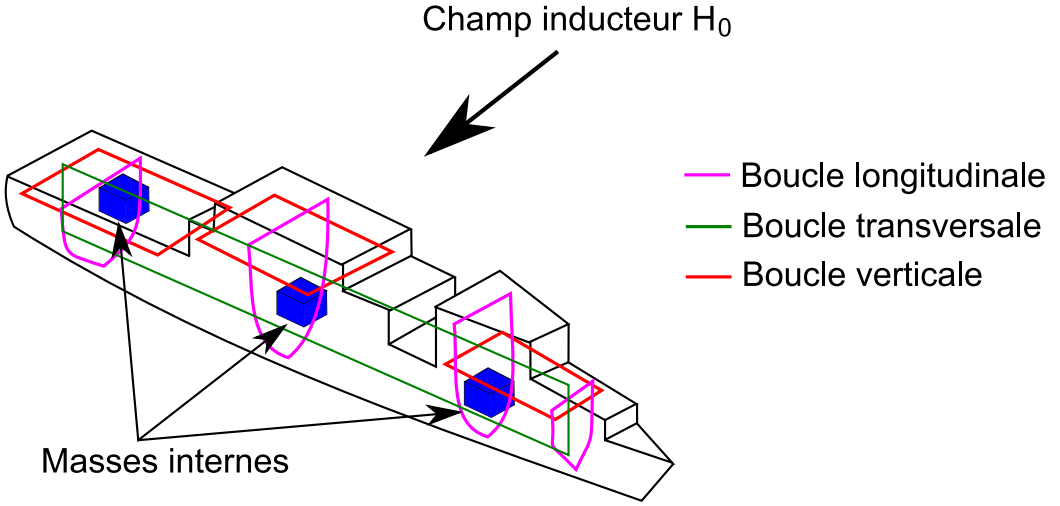

Figure I.4. Schématisation des boucles d'immunisation

La modélisation de ces boucles de courant est naturellement un sujet important et ce calcul est délicat. En effet, le champ inducteur créé par une boucle présente des grandes variations au voisinage de celle-ci et nécessite un maillage fin de ces zones. Si le maillage est trop lâche, il est très difficile de prendre en compte la variation de champ inducteur. En particulier, il est conseillé en élément finis de placer deux à trois éléments dans l'espace séparant la boucle à la coque, ce qui évidemment fait exploser le nombre de mailles.

La forte variation du champ inducteur au voisinage de la tôle peut être représentée par un saut de potentiel. De plus, celui-ci peut être calculé analytiquement en considérant que la coque, vue de la boucle est un plan infini (approximation parfaitement justifiée si on considère les dimensions du problème). La méthode développée dans [LEDORZE 97] consiste à modéliser le système en éléments finis pour ensuite rajouter ces conditions de sauts de potentiel dans le problème élément finis.

Les derniers travaux effectués sur ce sujet permettent, par la répartition de capteurs d'induction magnétique proches de la coque du navire, de retrouver l'aimantation du navire. Par cette connaissance, les courants circulant dans les boucles d'immunisation sont alors adaptés pour contrer le champ rayonné par ces aimantations et limiter la signature magnétique associée du navire. Le réglage des courants est réalisé par asservissement et on parle alors d'Immunisation en Boucle Fermée (IBF). De plus amples explications sont présentes dans [VUILERMET 09].

## **III - Champs de fuite**

Les équipements de bords rayonnent des champs électromagnétiques qui peuvent être détectés. Ce phénomène devient problématique notamment pour les chasseurs de mines dont la coque, ni conductrice ni ferromagnétique, laisse passer ces champs. Pour les bâtiments à coque en acier, les effets peuvent être limités par le blindage de celle-ci.

## **III.1 - Effets rayonnés : Les moteurs**

#### **III.1.1 - Méthodes directes**

#### **a - Les éléments finis**

 Une modélisation par éléments finis est particulièrement adaptée pour les machines électriques. En effet, celles-ci sont majoritairement composées de matériaux magnétiques, il y a très peu d'air à l'intérieur. Une méthode intégrale pour trouver les quantités internes à la machine serait donc inutile. Par contre, les modèles 3D obtenus sont très lourds, et le maillage de l'air ne peut être raffiné que très partiellement. Pour calculer le champ rayonné par ces machines dans un milieu infini, il est souvent intéressant de concilier les résultats obtenus par la méthode des éléments finis avec une méthode intégrale en post traitement (méthode des moments) [FROIDUROT 02]. Ainsi, les résultats sont précis et le coût en terme de modélisation 3D plus limité.

#### **b - Les méthodes intégrales**

Récemment, des modèles très légers de moteur, en comparaison aux modèles en éléments finis, ont été développés [BUI 07]. L'idée principale est que c'est essentiellement l'entrefer d'un moteur que signe en champ magnétique à l'extérieur, la carcasse et le stator n'étant que des filtres passifs. Il est donc possible de développer des modèles où seul l'interface air/fer et l'entrefer sont maillés. Ces modèles qui ne possèdent que quelques centaines de degré de liberté, peuvent être remarquablement précis.

#### **III.1.2 - Méthodes indirectes**

 Les méthodes indirectes ont été particulièrement développées dans ce domaine. En effet, elles permettent d'effectuer un diagnostic sur les moteurs, mais aussi de compacter ces sources dans un objectif de modélisation globale d'un bâtiment, etc…. Les différentes méthodes sont énumérées ici :

#### **a - Approche dipolaire**

 Comme le titre l'indique, il s'agit de représenter un moteur à un instant t par un dipôle, ou plus physiquement par un aimant. En effet, dans la décomposition harmonique, le terme dipolaire est celui visible le plus loin, car il a la décroissance la plus faible. Ainsi, à partir d'une certaine distance, tout système peut être approximé par un dipôle [LE COAT 97].

## **b - Harmoniques sphériques**

 A l'instar de la méthode précédente, il est possible de décomposer un moteur en une superposition de multipôles d'ordres supérieurs à celui du dipôle. Le dimensionnement des blindages de ces moteurs est alors possible pour atténuer leur CEM rayonnée dans le cas de la discrétion navale [SCHMERBER 06]. Notons qu'il existe d'autres techniques, comme un développement en série de Fourier sur une base cylindrique où le moteur est modélisé [SELVAGGI 04].

## **c - Méthodes intégrales**

 L'utilisation de méthodes intégrales est aussi possible pour effectuer un diagnostic de moteur. Le principe étant de mesurer les champs rayonnés par un moteur, d'en étudier le spectre et, par technique d'inversion, de trouver l'état du moteur (les éventuels défauts…). De plus amples explications sont disponibles dans [BUI 07]. Evidemment, nous nous devons de citer à nouveau [LEGRIS 96] qui par son approche, combine les avantages des méthodes intégrales et des harmoniques sphériques.

## **III.2 - Effets conduits : Les réseaux de bord**

Les calculs d'effets de courant de bord n'ont été que peu modélisés pour l'instant. Une campagne de mesures à Saint-Nazaire a montré la nécessité de les prendre en compte. Cependant, il semble compliqué de les modéliser avec une méthode éléments finis, un nombre d'éléments très élevé en découlerait. Une solution séduisante serait d'utilisée la méthode intégrale PEEC qui permet de synthétiser des réseaux rayonnant grâce à un circuit électrique. Cette approche développée dans le logiciel InCa3D (co-développé par le G2ELab et Cedrat) donne actuellement de très bons résultats pour l'aéronautique. Une thèse couplant la méthode PEEC avec des matériaux ferromagnétiques est en cours au laboratoire. L'application à la problématique des navires semble séduisante.

## **IV - Problèmes émergeants**

## **IV.1 - Problèmes résolus et émergeants**

Un certain nombre des effets décrits dans les parties précédentes sont connus et maîtrisés. C'est notamment le cas du magnétisme statique. Ainsi, de gros efforts ont été effectués sur l'identification de l'aimantation de tôles pour la prédiction, proche ou lointaine, du champ rayonné. Des méthodes de calcul des courants de bord sont également utilisées et les champs rayonnés par les moteurs sont également connus. Ces effets sont à présent précisément mesurés, modélisés et atténués. De nouveaux effets émergent alors, auxquels il faut s'intéresser.

Observons les effets restants sur la figure I.1 : Le cas du magnétisme dynamique, dont les équations sont connues est peu développé dans la littérature en terme de modélisation. C'est également le cas des courants de corrosion dont des mesures ont montré que ces effets n'étaient pas à négliger. Ce nouveau point d'étude correspond à la maîtrise et de la réduction
des effets magnétiques statiques et donc de la montée en puissance de la détection des champs électriques.

# **IV.2 - Courants de Foucault**

Le navire subit des mouvements lors de déplacements en mer comme le roulis par exemple. La coque oscille donc de manière régulière, à faible fréquence, dans un champ inducteur qui est le champ terrestre. Dans le référentiel du navire, la coque est donc dans un champ inducteur variable. Il y a donc développement de courants de Foucault qui à leur tour vont rayonner un champ électromagnétique à l'extérieur de la coque. Un objectif est donc d'essayer de caractériser cette influence. Pour plus de détails, le lecteur pourra se référer à [LE FLOCH 01].

# **IV.3 - Champs électriques**

Le premier aspect de l'étude des champs électriques rayonnés est le cas du rayonnement des équipements de bord, souvent assimilé à la CEM rayonnée de ces matériels. Ces équipements travaillent avec des courants de faible fréquence pour la plupart (de l'ordre de centaines de Hertz tout au plus), un phénomène de diffusion et de propagation apparaît dans l'eau. Les champs résultants sont cependant de faible amplitude.

Le second aspect concerne la protection cathodique, qui consiste à lutter contre les courants de corrosion. Ce mécanisme induit un phénomène de conduction électrique dans le domaine et donc d'existence de champs électromagnétiques. La suite de ce manuscrit s'inscrit dans l'étude de ces courants de corrosion et de la protection associée.

A partir des éléments présentés dans ce paragraphe, la prédiction des effets des courants de corrosion est un volet essentiel de l'étude approfondie des indiscrétions magnétiques. Une première partie, présentée au chapitre 3, concerne ainsi le calcul des grandeurs électromagnétiques issues de ce phénomène. Cette méthode numérique permet ensuite de développer une routine de diagnostic de corrosion, grâce à des outils mathématiques précis. Cependant, avant toute chose, il est nécessaire d'expliquer ou du moins de se remémorer les mécanismes électrochimiques de la corrosion et de la protection associée. Ceci nous amène directement au prochain chapitre.

Chapitre II :

# Corrosion et protection cathodique

# Chapitre II

# CORROSION ET PROTECTION CATHODIQUE

# **I - Introduction**

Comme évoqué dans le chapitre précédent, la corrosion d'une structure métallique immergée en eau de mer crée des courants électriques dans l'eau. C'est également le cas lorsque cette structure est protégée contre la corrosion, par un dispositif appelé *protection cathodique*. Ces courants électriques, on le verra au cours de ce chapitre, induisent un champ électromagnétique dans l'eau, détectable par des équipements munis de capteurs électriques ou magnétiques. Il est donc indispensable de pouvoir prévoir l'amplitude de ce champ afin d'estimer les risques de détection. Il sera donc proposé dans le chapitre suivant une méthode de prédiction de ce champ, appelé ELF dans la communauté du magnétisme du navire (*Extremely Low Frequency*). Auparavant, il convient de comprendre et de détailler les réactions électrochimiques ayant lieu lors de la corrosion et sous protection cathodique, pour pouvoir les prendre en compte dans notre future étude. Ainsi ce chapitre sera consacré aux réactions électrochimiques mises en jeu lors du phénomène de corrosion, avec un rappel de vocabulaire préalable et une explicitation des mécanismes mis en jeu.

# **I.1 - Un peu d'histoire**

Les notions qui vont être évoquées dans ce chapitre sont issues de l'électrochimie. Cette discipline, née au début du XIX siècle, comporte, comme son nom l'indique, une dimension chimique et électrique. Ses origines sont diverses : on peut citer par exemple Michael Faraday qui y voyait le lien entre les deux disciplines majeures de son époque, la physique et la chimie. Luigi Galvani en faisait une préface à la biologie alors qu'Alessandro Volta y envisageait une énergie transportable… S'il fallait retenir un point de départ de l'électrochimie, il se situerait en 1792, lorsque Galvani remarque qu'en « branchant » deux électrodes de chaque coté d'un muscle de cuisse d'une grenouille disséquée, celui-ci se met à avoir des palpitations. Il croit ainsi avoir découvert un nouveau genre d'énergie : « l'énergie animale ». Volta, peu enclin à accepter cette idée, remarque que les électrodes utilisées ne sont pas du même métal. Il décide de mener à son tour quelques expériences en branchant des métaux différents entre eux pour créer des piles. La base de l'électrochimie est née.

Evidemment, ce domaine s'est largement diversifié aujourd'hui, abandonnant son premier statut de pont interdisciplinaire pour un vaste panel d'étude que sont la cinétique électrochimique, l'électrochimie organique ou encore l'électrosynthèse… De grands noms auront participé à cette épopée, comme Fick, Debye, Huckel, Einstein ou l'omniprésent Nernst, ayant découvert des lois allant du macroscopique au moléculaire.

# **I.2 - Du moléculaire au réactions**

A l'instar de nombreuses disciplines, les causes d'un phénomène ne sont découvertes que bien plus tard. Cependant, nous ne nous attarderons pas sur cet aspect chronologique pour commencer par les aspects moléculaires de la mise en présence d'un métal dans une solution et ensuite étudier les différentes réactions. Ainsi, les aspects thermodynamiques seront évoqués, de même que la cinétique et les transports de matière pour aboutir à l'utilisation d'un outil essentiel de l'électrochimie : la courbe intensité potentiel.

La prétention de ce chapitre n'est pas de faire un résumé exhaustif des différentes facettes de l'électrochimie mais de rappeler des notions essentielles abordées dans le cadre de la protection cathodique. Certains rappels peuvent paraître superflus, mais il convient de les citer et de les rassembler. Cette partie, écrite par un électromagnéticien, se voudra humblement être un recueil de notions utiles à la compréhension et la mise en oeuvre de la protection cathodique et des travaux présentés dans les chapitres suivants.

# **II - Réactions électrochimiques**

# **II.1 - Définitions fondamentales**

# **II.1.1 - Oxydants et réducteurs**

## **a - Définition**

La réaction fondamentale d'une réaction électrochimique est l'échange d'un ou plusieurs électrons entre les espèces en présence. Par définition, l'oxydant accepte des électrons tandis que le réducteur en cède. Ainsi l'oxydation est une perte d'électrons de la part du réducteur et la réduction est le captage d'électrons au niveau de l'oxydant. Cet échange est communément noté sous la forme :

$$
Ox + n.e^{-} \leftrightarrow Red
$$
 (II.1)

Ox et Red représentent respectivement les espèce Oxydant et Réducteur, n le nombre d'électrons (e) échangés. La double flèche rappelle que la réaction peut s'effectuer dans les deux sens, c'est-à-dire que l'espèce peut subir une oxydation comme une réduction. Il s'agit, en effet, d'une réaction équilibrée. Elle est ici écrite dans le sens d'une réduction.

### **b - Nombre d'oxydation et notation**

Par définition, le nombre d'oxydation (n.o.) d'une espèce est la charge fictive portée par celle-ci. Il peut être positif ou négatif et est noté en chiffre romain, pour ne pas le confondre avec la charge réelle qu'il peut posséder en tant que constituant d'une espèce composée. Dans un édifice atomiques (espèce composée), certains éléments ont tendance à attirer des électrons au détriment d'autres, créant des liaisons covalentes avec ces électrons (notion d'électronégativité). Cet excès d'électrons par rapport à leur état isolé correspond à cette fameuse charge fictive. Prenons comme exemple la molécule d'eau H<sub>2</sub>O : celle-ci possède 8 électrons dus à la mise en commun des espèces Hydrogène et Oxygène. Ce dernier étant plus électronégatif que l'Hydrogène, il va s'entourer de tous les électrons présents (8 au total) tandis que chaque élément Hydrogène va perdre un électron. Le bilan est alors :

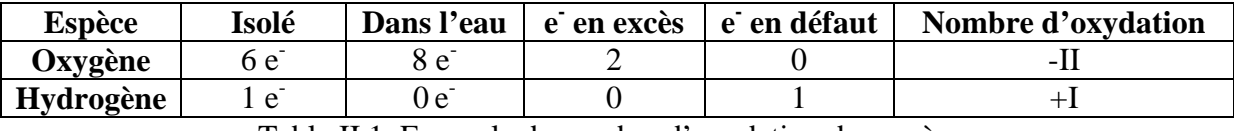

Table II.1. Exemple de nombre d'oxydation des espèces

Ainsi dans l'eau, les espèces présentes sont donc sous la forme H+ pour l'hydrogène et O2- pour l'oxygène. Ces derniers sont des ions monoatomiques et leur charge est le même que leur nombre d'oxydation. Il convient de remarquer que les éléments isolés sous leur forme atomique (un métal, etc…) ont un nombre atomique de 0, car ils ne sont liés à aucun autre atome.

La notation d'un couple oxydo-réducteur s'écrit toujours dans le même sens, soit en premier l'espèce avec le nombre d'oxydation le plus élevé, donc sous la forme :

#### *(Forme oxydée / Forme réduite)*

L'exemple précédent de l'eau met donc en jeu les deux couples suivants :

$$
(H^+ / H)
$$
 pour l'hydrogène  
 $(O/O^2)$  pour l'oxygène

Les couples existent bien évidemment pour les métaux, liant leur forme solide à leur forme ionique. Ces espèces peuvent prendre plusieurs numéros d'oxydation différents, comme pour le fer par exemple, qui existe sous forme ionique avec des nombres d'oxydation de +II et +III. Les deux couples mis en jeu sont alors :

$$
\frac{(Fe^{3+}/Fe^{2+})}{(Fe^{2+}/Fe)}
$$

Dans cet exemple il apparaît bien que l'espèce  $Fe^{2+}$  peut jouer le rôle d'un oxydant comme d'un réducteur.

### **II.1.2 - Potentiel électrochimique d'un couple redox**

#### **a - Notion d'électrode**

Par définition, une électrode est l'association entre un conducteur électrique (métal, semi-conducteur, etc…) et un conducteur ionique (la solution ou électrolyte). Chaque association possède son propre potentiel électrochimique mettant en jeu le couple redox correspondant. Il convient de se demander ce qu'il se passe lors de la mise en solution d'un métal : celui-ci s'ionise (une partie passe en solution sous forme d'ions) dès son contact avec la solution pour aboutir à un équilibre. Celui-ci est un équilibre redox entre le conducteur et ses ions présent en solution. Pour un couple redox métallique type  $M^{n+}/M$  (où n est le nombre d'oxydation), la réaction est donc :

$$
M_{\text{solid}} \leftrightarrow M^{n+} \text{a} \text{queux} + n.e^{-} \tag{II.2}
$$

Cet équilibre fait apparaître une différence entre le potentiel électrique du métal et le potentiel en solution à l'interface du métal. En effet, il apparaît une distribution de charge à l'interface métal/solution.:

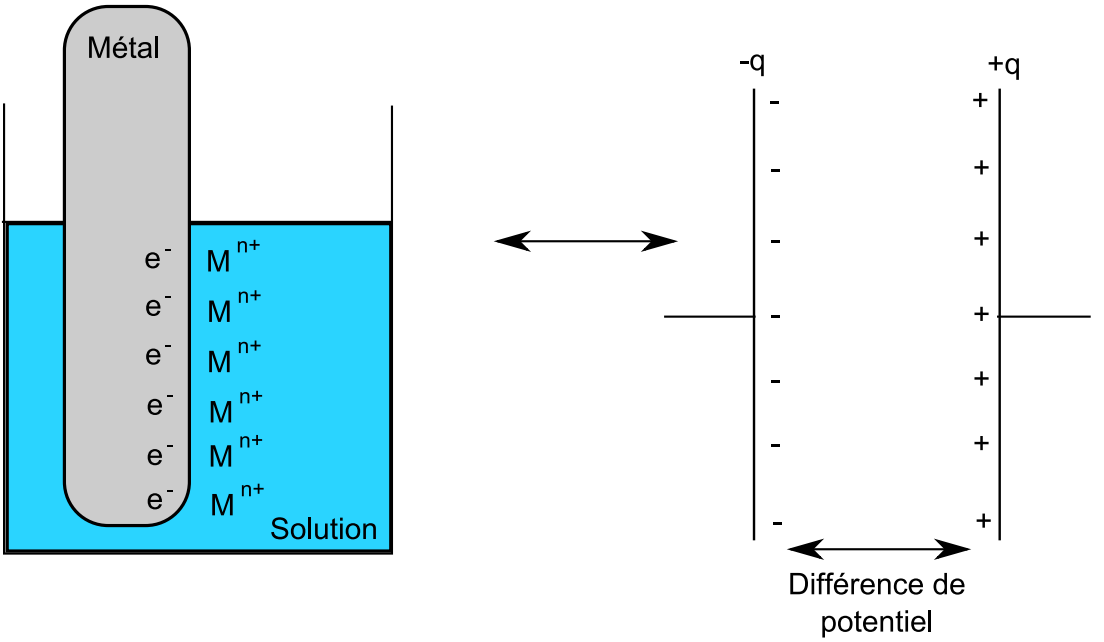

Figure II.1. Ionisation d'un métal / Comparaison avec un condensateur

L'interface métal / solution se polarise car il apparaît une répartition de charges positives d'un côté et négatives de l'autre. Cela n'est pas sans rappeler un condensateur. Ce processus non faradique (absence de courants extérieurs à la réaction étudiée) peut être représenté par plusieurs modèles selon la loi de chute du potentiel à l'interface. On peut citer par exemple celui d'Helmholtz (linéaire), de Gouy-Chapman (exponentielle) ou de Stern (exponentielle avec couche compacte).

L'équilibre du couple redox considéré est lié à la quantité de métal passant en solution sous forme ionique. Il est donc possible de caractériser cet équilibre par une quantité qui dépendra de la variation de cette concentration ionique. C'est le potentiel électrochimique du couple redox.

#### **b - Calcul de potentiel électrochimique : relation de Nernst**

La formule de Nernst permet de calculer le potentiel électrochimique évoqué précédemment. Cette formule est alors, pour un couple redox dont l'équilibre s'écrit :

$$
\alpha. Ox + n.e^- \leftrightarrow \beta. Red \tag{II.3}
$$

$$
E_{eq}(Ox/Red) = E^{0}(Ox/Red) + \frac{RT}{nF} \cdot \ln\left(\frac{\prod_{i} a_{i}.(Ox)^{\alpha}}{\prod_{j} a_{j}.(Red)^{\beta}}\right)
$$
(II.4)

Avec :

R : constante des gaz parfaits  $(8,314 \text{ J.K}^{-1} \text{.} \text{mol}^{-1})$ F : constante de Faraday (96500  $C$ .mol<sup>-1</sup>) T : température en Kelvin n : nombre d'électrons dans la réaction redox a<sub>i</sub> : activité de l'espèce i  $E^0$ (Ox/Red) : Potentiel standard du couple par rapport au potentiel du couple H<sup>+</sup>/H<sub>2</sub> conventionnellement égal à 0V.

Le terme du numérateur correspond alors au produit des activités des espèces oxydantes et celui du dénominateur des espèces réductrices. Outre les quantités inhérentes aux conditions de mesures (activités, températures, etc..), la vraie donnée manquante est le potentiel standard du couple. Les conditions standard le définissant est un pH égal à 0, la pression des gaz à 1 bar et une solution idéale où toutes les espèces ont une concentration de 1 mol. $L^{-1}$ . Le second terme dans la formule II.4 mesure donc l'écart de pouvoir d'oxydation ou de réduction avec le potentiel standard. Le potentiel standard peut alors se définir comme étant le pouvoir d'oxydation ou de réduction dans des conditions bien particulières. Il est donc intéressant de pouvoir placer les couples redox sur un axe de potentiel standard (voir Figure II.2).

Le potentiel standard est donc un potentiel théorique défini pour différents couples ox/red. Il est également possible de définir un potentiel mesurable expérimentalement pour n'importe quelle électrode métallique en contact avec un électrolyte donné. La mesure de ce potentiel peut se réaliser au moyen d'une électrode dite de référence, c'est-à-dire dont le potentiel est clairement défini et constant quel que soit l'électrolyte considéré. Par exemple il est possible de citer les électrodes de type Calomel à solution saturée (ECS) ou les électrodes Ag/AgCl. Le fonctionnement de ces électrodes sera détaillé dans la partie expérimentale au 5 ème chapitre.

#### **II.1.3 - Existence de réactions d'oxydoréduction**

Pour prévoir l'existence éventuelle d'une réaction d'oxydoréduction en ayant connaissance des espèces en présence, il est proposé de classer ces espèces sur un axe de potentiel standard redox de la forme :

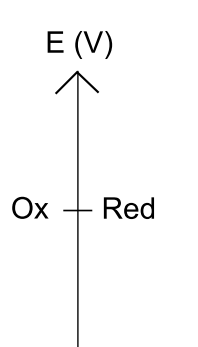

Figure II.2. Echelle de classement des couples oxydant / réducteur

Plus le potentiel standard d'une espèce est élevé, plus son pouvoir d'oxydation est élevé et moins son pouvoir de réduction est important. L'inverse étant évidemment valable. De ce graphe découle la fameuse règle dite du « gamma ». Pour deux couples en présence dans une cellule électrochimique, une réaction d'oxydoréduction est possible entre ces deux espèces, si l'oxydant présent est celui du couple avec le plus fort potentiel d'oxydation (plus fort potentiel standard) et que donc que le réducteur en présence soit celui du couple avec le plus fort potentiel de réduction (plus faible potentiel standard). Ci-après sont présentés deux exemples où la réaction s'enclenche ou non, les espèces rouges étant celles en présence :

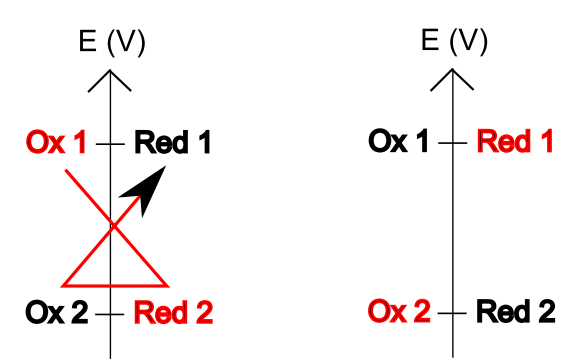

Figure II.3. Activation ou non d'une réaction d'oxydoréduction selon les espèces en présence

Il faut souligner que plus l'écart entre les potentiels standard va être élevés, plus la réaction, si elle peut s'effectuer, va être significative.

# **II.2 - Formation et propriétés des solutions électrolytiques**

Une solution électrolytique (ou électrolyte) est une solution aqueuse conductrice ionique. Des sels solubles sont dissous dans la solution pour former des électrolytes dits faibles (conductivité faible) ou forts (conductivité élevée) [MIOMANDRE 05].

#### **II.2.1 - Formation d'une solution électrolytique**

En solution, on appelle « solvant » l'espèce majoritaire et « soluté » les autres espèces. Une solution électrolytique ou électrolyte est un mélange d'un soluté électrolytique dans un solvant. Par exemple, on peut citer comme l'exemple l'acide chlorhydrique HCl, qui va se dissoudre, en présence d'eau :

$$
HCl + H_2O_{aq} \rightarrow H_3O^+_{aq} + Cl^-_{aq}
$$
\n(II.5)

En pratique, cela passe par une ionisation de l'espèce considérée en son couple ionique correspondant (une paire d'ion  $(H_3O^+, Cl)$  ici), puis à une dissociation de ce couple et enfin un mélange avec le solvant, appelée solvatation.

#### **II.2.2 - Effet de la constante diélectrique du solvant**

Il est nécessaire de rappeler la loi de Coulomb définissant les forces électrostatiques entre deux charges ponctuelles  $q_1$  et  $q_2$ :

$$
F = \frac{q_1 q_2}{4\pi \varepsilon r^3} \tag{II.6}
$$

où r est la distance entre les charges et ε la constante diélectrique ou permittivité du milieu, égal au produit de  $\varepsilon_0$  permittivité du vide et  $\varepsilon_r$  permittivité relative du milieu où s'exerce les forces.

Lors de la phase de dissociation des couples d'ions définis ci-avant, le solvant sépare les ions par le biais de cette force statique. Ainsi, si le coefficient  $\varepsilon_r$  du solvant est faible, le processus d'ionisation va être fort et vice versa. Un solvant ayant un εr élevé est dit dispersant ou dissociant. Il est possible de citer quelques exemples de permittivité dans le tableau suivant :

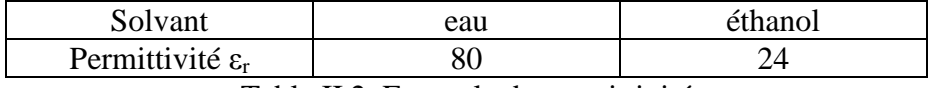

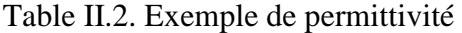

#### **II.2.3 - Définition de la conductivité de l'électrolyte**

Pour comprendre la définition de la conductivité d'un électrolyte, il est nécessaire de regarder ce qu'il se passe au niveau moléculaire. Chaque milieu conducteur ionique contient des porteurs de charges ioniques qui possèdent une certaine charge *z* selon sa constitution. La conductivité molaire ionique d'un ion i se définit alors par :

$$
\lambda_i = z_i u_i . F \tag{II.7}
$$

F est alors la constante de Faraday précédemment évoquée, u<sub>i</sub> étant la vitesse acquise par unité de champ électrique extérieur (aussi appelée mobilité). Cette grandeur caractérise à quelle vitesse les charges de l'ion peuvent être déplacées, ce qui définit bien une conductivité. Cette conductivité molaire dépend de la température et de la concentration des ions présents

dans la solution. Si la solution est infiniment diluée, cette conductivité devient égale à  $\lambda^0$ <sub>i</sub>, conductivité molaire limite de l'ion i.

Ainsi, pour un électrolyte dilué, la conductivité de la solution dépend de la totalité des ions i présents et vaut ainsi :

$$
\kappa = \sum_{i \text{ ions}} \lambda^0_i \cdot C_i \tag{II.7}
$$

Ci étant alors la concentration de l'ion i.

#### **II.2.4 - Evocation de la cinétique des réactions électrochimiques**

Un dernier aspect intéressant est la cinétique de ce genre de réactions. Lors des réactions électrochimiques, un transfert de charges électriques s'effectue et il apparaît donc un courant. Ce courant intervient dans la définition des vitesses anodiques et cathodiques :

$$
v_a = \frac{i_a}{n.F.A} = k_a \left[R\right]_{el} \tag{II.8}
$$

$$
v_c = \frac{-i_c}{n.F.A} = k_c \left[O\right]_{el} \tag{II.9}
$$

Avec : n : nombre d'électrons échangés lors de la réaction

F : constante de Faraday

A : aire de l'électrode

ia : intensité du courant de la réaction dans le sens anodique

i<sub>c</sub>: intensité du courant de la réaction dans le sens cathodique

ka : constante de vitesse de réaction anodique

kc : constante de vitesse de réaction cathodique

 $[X]_{el}$  : concentration de l'espèce X au voisinage de l'électrode

Si les coefficients stoechiométriques de O et R sont égaux à 1 (ce qui généralement le cas), l'expression de l'intensité est donc la suivante :

$$
i = F.A.(k_a.[R]_{el} - k_c.[O]_{el})
$$
\n(II.10)

### **II.3 - Courbes intensité/potentiel**

Les principaux attributs d'une électrode et d'une solution sont décrits ci-dessus. Les différentes quantités se déplaçant lors de ces réactions sont des charges et de la matière. Ainsi, un certain équilibre stable ou instable s'instaure mettant en jeu des potentiels électrochimiques et des déplacements de charges, donc des courants. Il est intéressant de pouvoir évaluer la relation entre les deux, explicitée par une courbe intensité/potentiel.

Il parait inutile de trop s'attarder sur le calcul complet de cette relation, en effet nous utiliserons directement ces diagrammes par la suite, sans en calculer les lois de variation. Cependant, il convient de donner quelques étapes de ce calcul et un exemple. Pour de plus amples connaissances, le lecteur pourra se référer à [BARD 80].

Revenons à une réaction électrochimique classique de la forme de (II.3). Comme évoqué précédemment, cette réaction en compte en réalité deux bien distinctes, qui peuvent être limitantes. La réaction devient alors réversible ou irréversible :

- Le transport de charges à l'interface ou échange d'électrons : s'il est limitant (transport plus lent que le phénomène d'activation), la réaction est irréversible.
- Le transport de matière ou approvisionnement / évacuation des produits aux électrodes : s'il est limitant, la réaction est réversible.

Plaçons nous dans un régime stationnaire, il y a alors égalité entre le transport de matière et le transport de charge. Le flux électronique J ( $J = i/n.F.A$ ) à l'interface :

$$
J = m_O ([O]_{el} - [O]_S) = k_a [R]_{el} - k_c [O]_{el} = -m_R ([R]_{el} - [R]_S)
$$
 (II.11)

Avec :  $k_a$  : constante de vitesse de réaction anodique

 $k<sub>c</sub>$ : constante de vitesse de réaction cathodique  $m<sub>o</sub>$ : vitesse de diffusion de l'espèce O  $m_R$ : vitesse de diffusion de l'espèce R  $[X]_{el}$  : concentration de l'espèce X au voisinage de l'électrode  $[X]_S$ : concentration de l'espèce X en solution

Ayant introduit la notion de constante de vitesse de réaction k et la vitesse de diffusion m dans l'équation II.11, la réversibilité de la réaction peut également être déduite de la façon suivante :

- Si  $k \gg m$ , le système est réversible et les réactions sont rapides.
- Si  $k \ll m$ , le système est irréversible et les réactions sont lentes.
- Si  $k \approx m$ , le système est quasi réversible.

Il est possible de faire intervenir les flux limites anodiques  $J<sup>1,a</sup>$  et cathodiques  $J<sup>1,c</sup>$  pour obtenir une loi d'évolution des concentrations à l'électrode :

$$
[O]_{el} = \frac{J - J^{l,c}}{m_O}
$$
 (II.12)

$$
[R]_{el} = \frac{J^{l,a} - J}{m_R}
$$
 (II.13)

Réinjectés dans l'expression (II.11), celle-ci devient, après simplification (on suppose que  $m_0 = m_R = m$ , ce qui est généralement vrai) :

$$
J = \frac{k_a J^{l,a} + k_c J^{l,c}}{k_a + k_c + m}
$$
 (II.14)

Prenons, par exemple, le cas d'un système réversible ( $k_a$  et  $k_c$  élevés). L'interface électrode électrolyte est donc supposée à l'équilibre et il est possible d'utiliser la formule de Nernst (II.4) pour calculer le potentiel de l'électrode :

$$
E = E^0 + \frac{RT}{n.F} \cdot \ln\left(\frac{[O]_{el}}{[R]_{el}}\right)
$$
 (II.15)

En combinant cette dernière équation avec les deux précédentes, elle devient :

$$
E = E^{0} + \frac{RT}{nF} \cdot \ln\left(\frac{m_{R}}{m_{O}}\right) + \frac{RT}{nF} \cdot \ln\left(\frac{J - J^{l,c}}{J^{l,a} - J}\right)
$$
(II.16)

En rappelant que le flux électronique vaut à l'interface  $J = i/n.F.A$ , la courbe intensité potentiel obtenue est donc :

$$
E = E^0 + \frac{RT}{n.F} \cdot \ln\left(\frac{m_R}{m_O}\right) + \frac{RT}{n.F} \cdot \ln\left(\frac{i - i^{l.c}}{i^{l,a} - i}\right)
$$
 (II.17)

Avec :  $i^{l,a} = n.F.A.m_R.[R]^S$  courant limite anodique  $i^{l,c} = -n.F.A.m_O.[O]^S$  courant limite cathodique

Cette expression va permettre de tracer les courbes intensité/potentiel pour une électrode dans une solution connue. En reprenant les notations introduites dans l'expression (II.17), la courbe d'un tel sytème réversible serait donc :

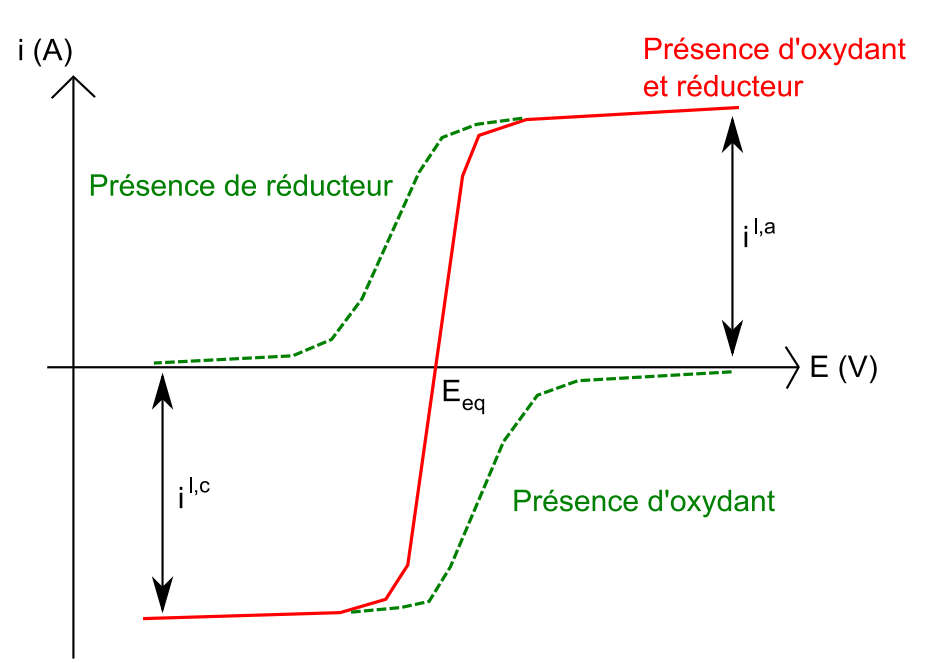

Figure II.4. Courbe intensité / potentiel type d'un système réversible

Lorsque les espèces oxydantes et réductrices sont toutes deux présentes en solution, le potentiel défini précédemment est le potentiel de l'électrode à l'équilibre Eeq. Celui-ci se définit par un courant nul et peu différent, en théorie, du potentiel standard :

$$
E_{eq} = E^0 + \frac{RT}{nF} \cdot \ln\left(\frac{[O]_S}{[R]_S}\right) \tag{II.18}
$$

Le caractère rapide de la réaction se voit visuellement sur le graphe précédent. En s'écartant quelque peu du potentiel d'équilibre, il apparaît rapidement un courant important qui traduit le caractère rapide de la réaction. On voit apparaître le phénomène inverse lors des réaction irréversibles et donc lentes, dont on donne un exemple de graphe :

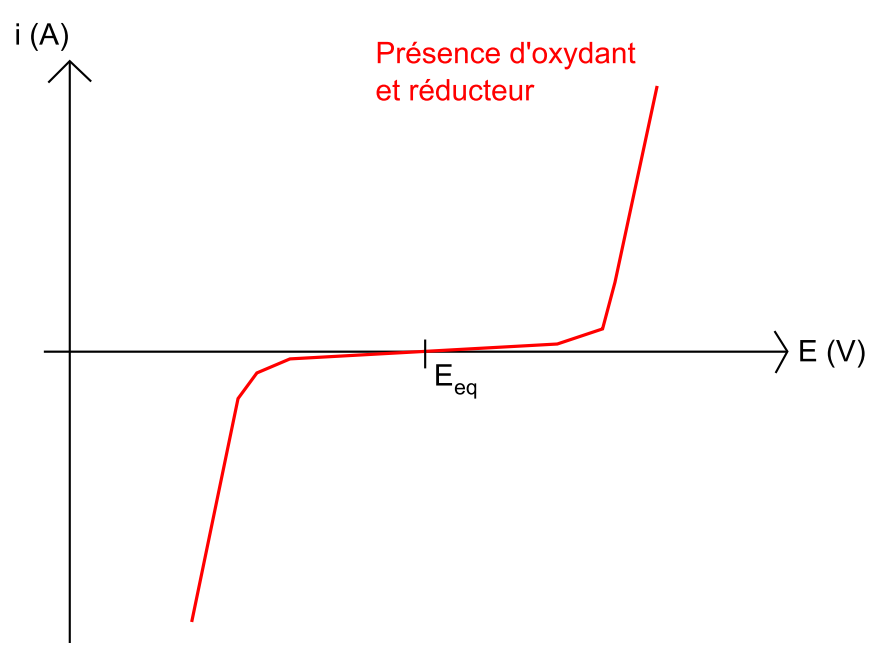

Figure II.5. Courbe intensité / potentiel type d'un système irréversible

 Ces graphes permettent de donner le comportement de polarisation des électrodes (ou loi de polarisation) qui sera utile dans la suite de notre exposé.

# **III - Corrosion en milieu marin**

Tous les métaux (espèces oxydables) ont tendance à s'oxyder en présence d'oxygène (agent oxydant réductible) : ce phénomène est appelé corrosion et s'applique autant aux structures métalliques urbaines qu'aux ouvrages en milieu marin, seul varie la nature de l'électrolyte. Historiquement, la découverte de ce phénomène se situe au XVème siècle et est à mettre au compte de la marine anglaise. En effet la marine anglaise remarqua que le diamètre des clous utilisés pour la construction des navires se réduisait considérablement par contact avec l'eau de mer, causant des voies d'eau dans les bateaux.

Le milieu dans lequel se déroule cette réaction va surtout avoir un impact sur la vitesse du processus. En effet, la corrosion en eau de mer présente une cinétique bien plus rapide que celle en atmosphère non saline. Les effets ne sont pas les mêmes, tout comme les moyens de lutte. Nous allons introduire ici la corrosion au sens générique, puis dans le cas qui va plus particulièrement nous intéresser : la corrosion en milieu marin. Dans tout ce chapitre, l'exemple utilisé sera l'espèce Fer, espèce majoritairement constitutive de l'acier des coques de navire étudiées.

# **III.1 - Aspects généraux**

### **III.1.1 - Nature de la corrosion**

La corrosion est une réaction électrochimique qui fait intervenir l'oxydation d'un métal dans un milieu naturel. On parle de corrosion sèche quand celle-ci a lieu dans l'air et de corrosion humide quand elle intervient en solution aqueuse. Nous nous soucierons ici principalement de corrosion humide. Au cours de cette réaction, un métal M est ainsi oxydé dans un sens unilatéral, cas particulier de l'équation II.2 :

$$
M_{\text{solid}} \rightarrow M^{n+} \quad \text{aqueux} + n.e^{-} \tag{II.19}
$$

Lors de cette réaction, le fer va d'abord passer de sa forme solide à un état d'oxydation +II sous la forme de Fe<sup>2+</sup> ou Fe(OH)<sub>2</sub> (rouille) puis à l'état d'oxydation +III sous la forme de  $Fe<sup>3+</sup>$  ou de Fe(OH)<sub>3</sub> (hydroxyde de fer). Cette réaction nécessite la présence d'agents oxydants : seul l'oxygène est un agent oxydant dans cette liste, l'eau forme l'électrolyte et fournit éventuellement selon le pH une quantité plus ou moins importante de protons qui sont aussi des espèces réductibles. Les ions jouent sur la conductivité de l'électrolyte. Les bactéries peuvent dans certains cas (BSR : bactéries sulfato réductrices) réaliser la réaction de réduction.

- Du dioxygène  $O_2$  sous forme gazeux ou aqueux
- De l'eau  $H_2O$  pour la corrosion humide
- Des ions en quantité suffisante pour la corrosion humide ( $Na<sup>+</sup>$ , Cl,  $SO<sub>4</sub><sup>2-</sup>$  aqueux)
- Des éventuelles bactéries ou micro-organismes

Ces différents facteurs vont influencer la cinétique de la réaction. Un autre facteur régissant la corrosion est le pH de l'électrolyte, ce phénomène se traduit visuellement par le diagramme de Pourbaix.

#### **III.1.2 - Diagrammes potentiel/pH : diagrammes de Pourbaix**

Le principe de ce diagramme est d'exprimer le potentiel électrochimique d'une espèce en fonction du pH de l'électrolyte, par l'intermédiaire de la loi de Nernst (équation II.4), à une température donnée. Le détail de la construction de diagrammes de Pourbaix pour différentes espèces peut être trouvé dans [VERCHIER 06]. Ainsi, connaissant les espèces mises en jeu et le pH de la solution, la stabilité des différentes formes oxydées du métal étudié peut être prédite. Intéressons nous ici de nouveau à l'espèce Fer. Comme précédemment, la présentation générale de la construction de ce diagramme et un exemple seront uniquement présentés, le détail de cette construction pouvant être approfondis dans plusieurs références [BERTAGNA 01] [MIOMANDRE 05].

Pour le couple Fe<sup>3+</sup>/Fe<sup>2+</sup> par exemple, l'équation de la réaction est :  

$$
Fe^{3+} + 1.e^{-} \leftrightarrow Fe^{2+}
$$
(II.20)

La loi de Nernst s'écrit alors :

$$
E = E^{0} \left( Fe^{3+} / Fe^{2+} \right) + 0.06 \log \left( \frac{[Fe^{3+}]}{[Fe^{2+}]} \right)
$$
 (II.21)

Les concentrations étant supposées égales, l'équation de la frontière est donc une constante égale au potentiel standard qui est de 0,77 V. Cette frontière ne fait pas intervenir le pH.

Pour le couple Fe(OH)<sub>3</sub>/Fe<sup>2+</sup>, la demi équation et sa loi de Nernst s'écrivent alors :

$$
Fe(OH)_3 + 1.e^- + 3.H^+ \leftrightarrow Fe^{2+} + 3.H_2O \tag{II.22}
$$

$$
E = E^{0} \left( Fe(OH)_{3} / Fe^{2+} \right) + 0.06 \log \left( \frac{H^{+}}{[Fe^{2+}]} \right)
$$
 (II.23)

Il est rappelé que par définition, le pH est l'opposé du log de la concentration en  $H^+$ . Connaissant le potentiel standard de ce couple (1,01 V) ainsi que la concentration en ion Fer +II en solution ( $10^{-2}$  mol/L par exemple), l'équation (II.23) devient :

$$
E = 1.13 - 0.18. \, pH \tag{II.24}
$$

Toutes les frontières peuvent ainsi être mises en équation et le diagramme de Pourbaix du fer simplifié est alors :

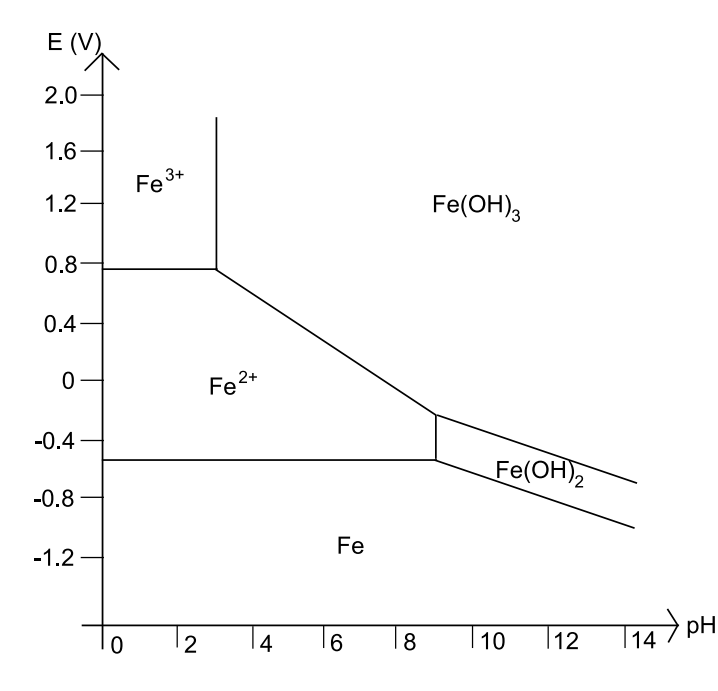

Figure II.6. Diagramme de Pourbaix simplifié du fer

Ce diagramme peut être de nouveau écrit sous la forme d'un diagramme de corrosion :

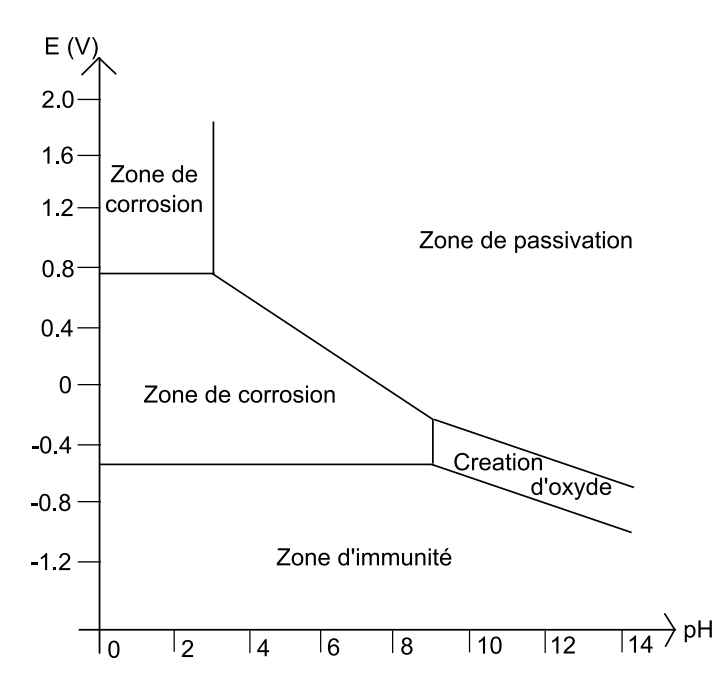

Figure II.7. Diagramme de corrosion simplifié du fer

L'information principale donnée par ce diagramme est la localisation de la zone d'immunité du métal concerné, domaine dans lequel la corrosion est thermodynamiquement impossible. Les autres domaines sont les zones de stabilité des produits de corrosion solides, hydroxydes ou oxydes.

#### **III.1.3 - Stabilité des espèces vis-à-vis de l'eau**

Un diagramme de Pourbaix sert essentiellement à déterminer la forme stable d'une espèce dans des conditions de pH et à un potentiel défini. Il définit donc la forme majoritaire de l'espèce dans des conditions données. Cependant, il faut comparer ces diagrammes à celui de l'eau. En effet, pour prédire une réaction en milieu aqueux par exemple, un métal peut être oxydé si l'électrolyte, en l'occurrence l'eau, est sous sa forme oxydante stable. Il est donc nécessaire d'étudier le diagramme de Pourbaix de l'eau :

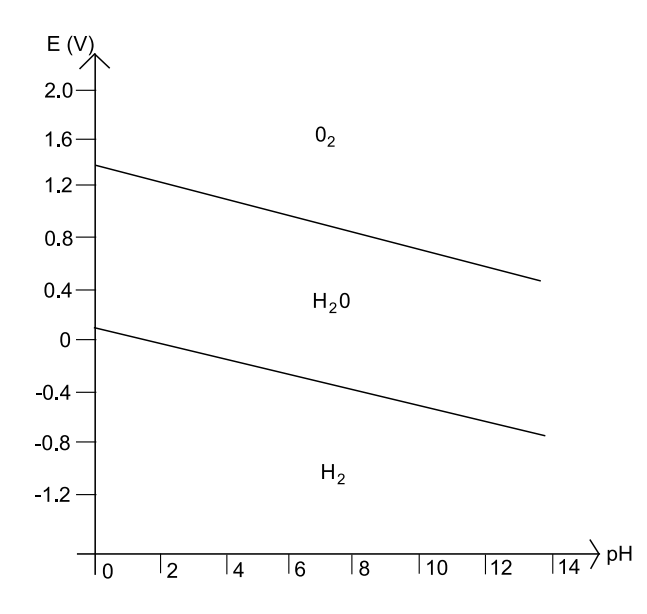

Figure II.8. Diagramme de Pourbaix de l'eau

Cela peut s'expliciter également de la facon suivante:

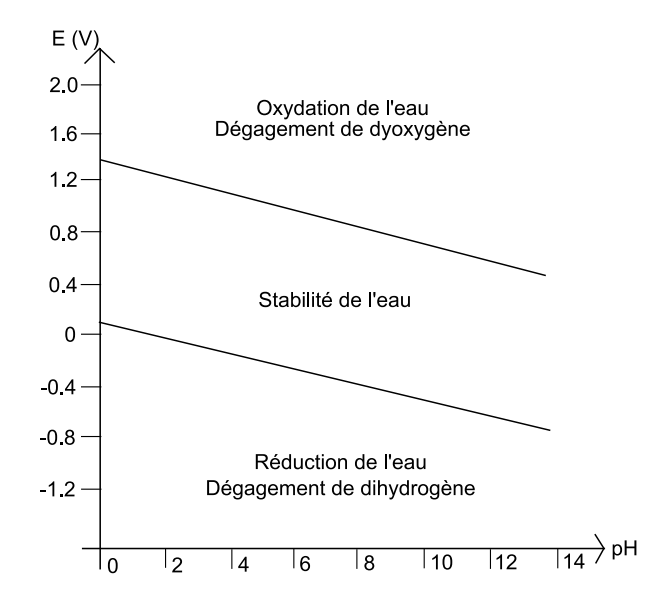

Figure II.9. Diagramme de Pourbaix explicité

Il faut donc superposer ces deux diagrammes pour déterminer le comportement du fer, notamment en milieu aqueux :

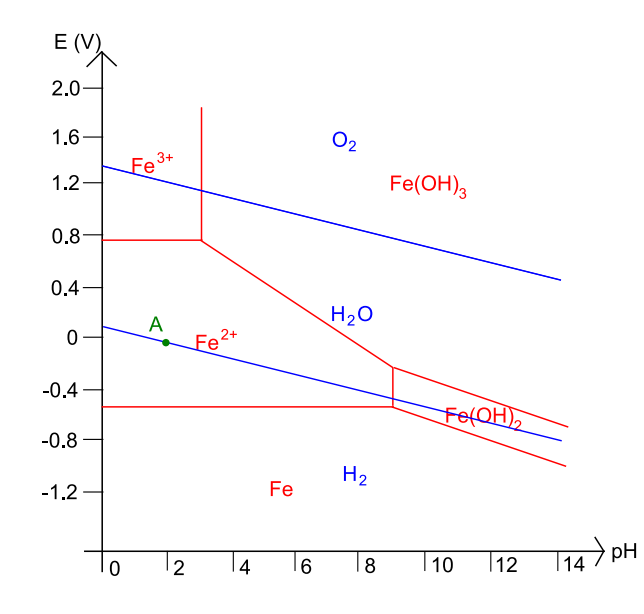

Figure II.10. Diagramme de Pourbaix du fer et de l'eau

Par exemple, dans une solution à pH acide de 2 (point A), on se trouve dans la zone de stabilité de Fe<sup>2+</sup>. Le fer va donc être oxydé, il subit la corrosion et se transforme en Fe<sup>2+</sup> selon la réaction :

$$
Fe + 2.H_3O^+ \leftrightarrow Fe^{2+} + H_2 + 2.H_2O \tag{II.25}
$$

Dans ce cas, il y a dégagement d'hydrogène. L'équilibre alors obtenu fait se déplacer le potentiel dans zone de stabilité de du fer sous sa forme oxydée ainsi que dans celle de la formation d'hydrogène.

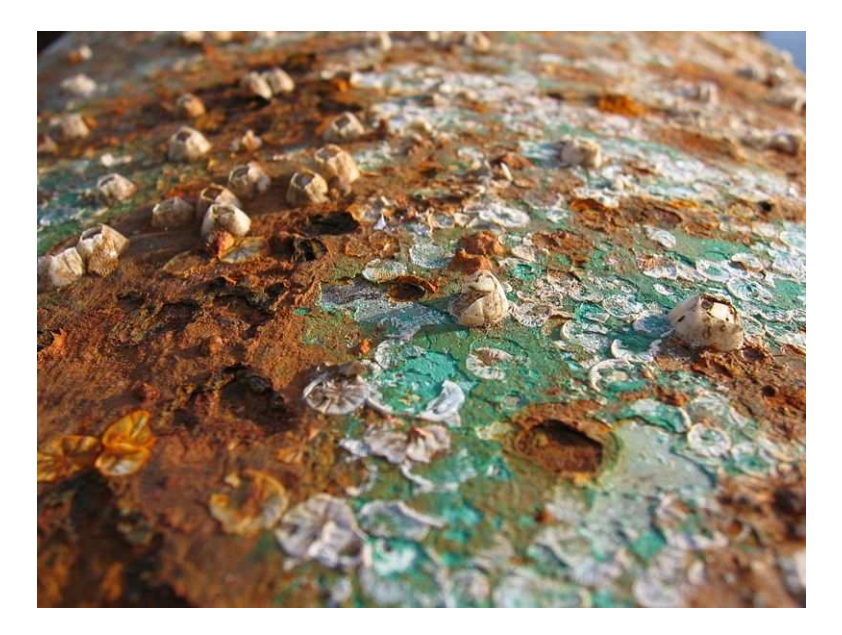

Figure II.11. Exemple de métal ayant subi une forte corrosion en milieu marin oxygéné (avec de plus un phénomène de corrosion caverneuse sous les coquillages) (Auteur : Rafal Konkolewski)

# **III.2 - Description du milieu marin**

Il est maintenant temps de s'intéresser au milieu marin plus précisément. Il est difficile d'en faire une description précise, tant ses propriétés diffèrent selon l'endroit de la planète où l'on se trouve. Il faut ainsi se souvenir que les océans recouvrent 70% du globe et que leur composition dépend fortement de la profondeur, du contexte écologique de la faune et la flore sous-marine. Cependant il est possible d'en donner une description générale.

## **III.2.1 - Constituants de l'eau de mer**

Pour débuter cette étude, il convient de donner les concentrations des principaux constituants de l'eau de mer (11 ions majeurs) pour une salinité de 35 ‰ [CREUS 04] :

| Ion             | <b>Concentration</b><br>(g/kg) | Ion       | <b>Concentration</b><br>(g/kg) | Ion ou<br>molécule                                  | <b>Concentration</b><br>(g/kg) |
|-----------------|--------------------------------|-----------|--------------------------------|-----------------------------------------------------|--------------------------------|
| Cŀ              | 19.354                         | $Ca^{2+}$ | 0.412                          | $\mathbf{C} \cdot \mathbf{r}^{\mathcal{L} \dagger}$ | 0.008                          |
| $Na^{+}$        | 10.77                          |           | 0.399                          | $B(OH)_3$                                           | 0.0257                         |
| SO <sub>4</sub> | 2.712                          | חרה       | 0.140                          |                                                     | 0.0013                         |
| Mg              | .290                           | Br        | 0.067                          |                                                     |                                |

Table II.3. Constituants de l'eau de mer

La salinité évoquée ci-dessus correspond à la masse (en grammes) de sels inorganiques contenus dans un kilogramme d'eau. Cette salinité varie selon la situation géographique mais elle est toujours comprise entre 30 et 40 ‰ (97 % des mers du globe ont une salinité comprise entre 33 et 37 ‰).

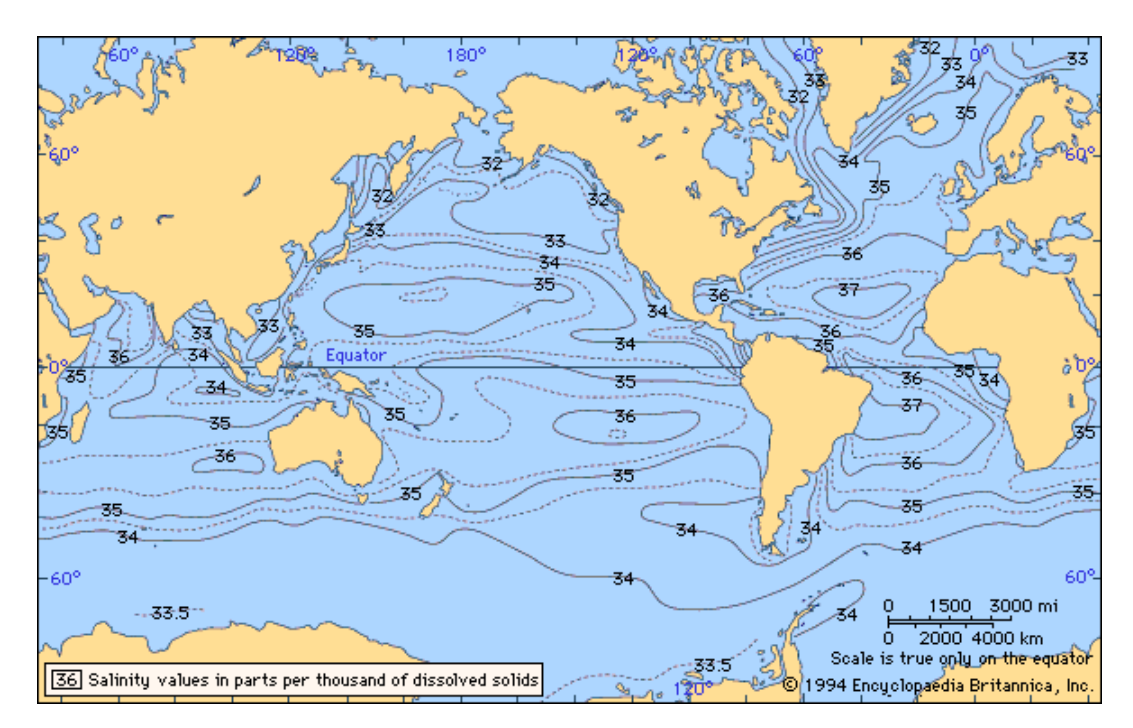

Figure II.12. Répartition géographique de la salinité des océans (de H.U. Sverdrup, Martin W. Johnson, and Richard H. Fleming, The World's Oceans: Their Physics, Chemisrty, and General Biology)

Les sels principaux dissous sont le chlorure de Sodium NaCl qui passe sous forme ionique. Celui arrivant en 3<sup>ème</sup> position est le sulfate qui favorise le développement des microorganismes et des bactéries ainsi que la formation d'hydrosulfate (« rouille verte »).

Les gaz contenus dans l'eau, tels que le dioxygène, jouant un rôle très important dans les réactions de corrosion, et le dioxyde de carbone, sont difficiles à quantifier. En effet ceuxci dépendent largement de la faune locale, des échanges avec l'air, de la température ou de la salinité. Il est cependant possible de mesurer la quantité d'oxygène dissous en fonction de la profondeur et des différentes zones géographiques.

Enfin, le dioxyde de carbone évoqué précédemment participe à l'équilibre chimique carbonate/hydrogénocarbonate (eau de mer à la surface) et donne un caractère basique à l'eau de mer. Son pH est ainsi compris entre 7,5 et 8,5.

# **III.2.2 - Propriétés physiques de l'eau de mer**

La partie II.2 présentait les propriétés physicochimiques des solutions électrolytiques et il convient de se demander ce qu'il en est pour l'eau de mer. Précédemment, il était précisé que la salinité influait surtout sur la conductivité (et donc sa résistivité) de l'eau de mer. En moyenne. l'eau de mer à une résistivité de l'ordre de 20  $Ω$ .cm, ce qui équivaut à une conductivité de 5 S/m.

La température de l'eau de mer est un paramètre qui peut largement influer sur ses propriétés globales. Sa valeur va dépendre des échanges thermiques avec l'atmosphère. Cela dépend une fois de plus de la situation géographique du lieu ciblé : en milieu tempéré, les variations atteignent une dizaine de degrés sur l'année quand ces variations n'atteignent que quelques degrés en milieu équatorial. Le principal rôle de la température concerne son influence sur la concentration en oxygène dissous. En effet, la solubilité de l'oxygène dans l'eau augment quand la température diminue. Les eaux froides sont donc potentiellement plus corrosives que les eaux chaudes.

Le dernier paramètre physique est la pression hydrostatique de l'eau de mer, qui peut entrer en jeu lors des réactions électrochimiques. La pression augmente globalement de 1 atm tous les 10 mètres de profondeur. Cela influe sur la température, la concentration de dioxygène ainsi que les différentes activités des espèces.

# **III.3 - Différents types de corrosion**

Il existe plusieurs acteurs actifs dans le principe de corrosion. Outre les acteurs biologiques que l'on évoquera en dernier, la composition de l'eau de mer implique deux phénomène corrosifs : la corrosion par piqûre et caverneuse due aux ions chlorures et aux effets de confinement et la corrosion galvanique conséquence de la formation de piles lorsque 2 métaux de natures différentes sont couplés électriquement et immergés dans un même électrolyte.. C'est cette dernière qui va spécialement monopoliser nos efforts dans ce travail.

### **III.3.1 - Corrosion galvanique**

#### **a - Cas général**

La corrosion galvanique est le phénomène se développant lors de la mise en solution de deux métaux dont les propriétés électrochimiques ne sont pas les mêmes dans cette électrolyte (décrite dans la partie II de ce chapitre). Il faut ainsi se pencher sur la valeur des potentiels électrochimiques des métaux (définie au paragraphe II.1.2) présents en solution pour en prévoir les réactions. Plus précisément le potentiel caractéristique d'un métal en solution n'est pas son potentiel standard mais celui à l'équilibre dans cette solution (II.4) appelé potentiel de corrosion  $E_{cor}$  par la suite. Ces potentiels sont caractéristiques de la noblesse du métal considéré. Ci-dessous sont rappelés quelques potentiels de corrosion (par rapport à l'électrode au calomel saturée) en eau de mer agitée et aérée [CREUS 04] :

| <b>Métal</b>                     | $E_{cor}$ (V/ECS) |  |
|----------------------------------|-------------------|--|
| Platine                          | 0,2               |  |
| Plomb                            | $-0,2$            |  |
| Cupro-Nickel (Hélices) $80 - 20$ | $-0.3$ à $-0.2$   |  |
| Cuivre                           | $-0.35$ à $-0.3$  |  |
| Aciers faiblement alliés         | $-0,6$            |  |
| Aciers doux, fonte               | $-0.7$ à $-0.6$   |  |
| Alliages d'aluminium             | $-1,0$ à $-0,7$   |  |
| Zinc                             | $-1,0$            |  |
| Magnésium                        | $-1,65$           |  |

Table II.4. Potentiels de corrosions de différentes espèces

Il est fréquent de retrouver différents métaux ou alliages cités précédemment sur les structures modernes, par exemple des plateformes, des navires, … Des piles de corrosion se forment alors et les réactions d'oxydoréduction s'activent, dégradant physiquement les métaux anodiques. Un diagramme d'Evans permet de rendre compte de ce phénomène de couplage galvanique, prédisant la quantité de courant (I) se développant pendant la réaction :

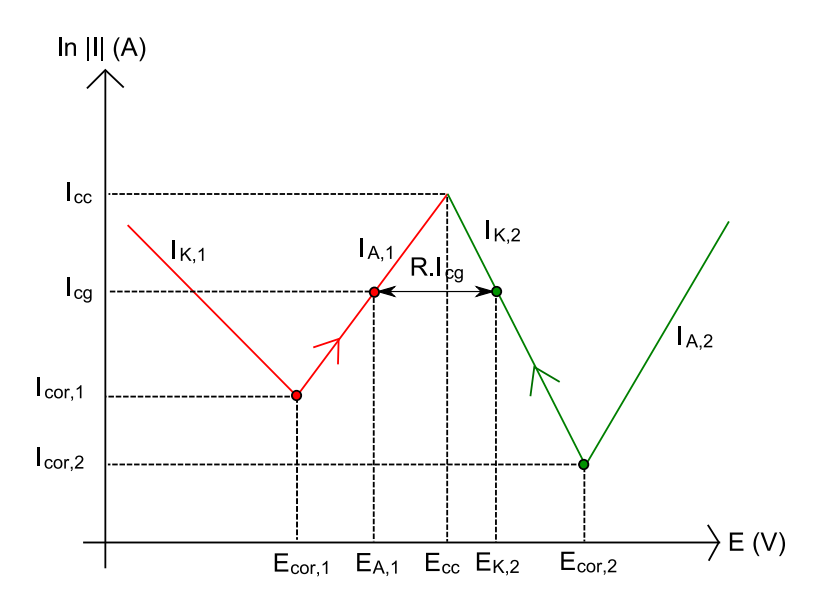

Figure II.13. Diagramme d'Evans du couplage de deux couples oxydoréducteur (le potentiel étant référencé à une éléctrode de référence donnée)

Sur ce diagramme, chaque espèce possède son propre potentiel de corrosion correspondant à sa seule présence en milieu marin. Sans couplage, le métal 1 se corrode à une vitesse  $v_1$  qui est proportionnelle au courant  $I_{cor1}$  et pareillement pour le métal 2. Si ces deux métaux sont reliés électriquement (couplés galvaniquement), leurs potentiels respectifs évoluent respectivement jusqu'à  $E_{A,1}$  (Anodique) et  $E_{K,2}$  (Cathodique). Il apparaît alors un courant de couplage galvanique I<sub>cg</sub> qui va dépendre de la résistance totale du système, somme de la résistance des conducteurs et de l'électrolyte, souvent prépondérante car plus élevée.

 Dans ce cas, le métal le moins noble devient l'anode et sa vitesse de corrosion s'accroît, passant de I<sub>cor,1</sub> à I<sub>A,1</sub> ( $\approx$  I<sub>cg</sub>). Le métal le plus noble est alors la cathode de la réaction et est donc protégé par le couplage galvanique. Sa vitesse de corrosion ralentit :  $I_{A,2} \approx$ 0 et  $I_{K,2} \approx -I_{cg}$ . L'eau de mer à une résistivité beaucoup plus faible que l'eau douce (de l'ordre de 100 fois moins), impliquant donc un R relativement petit. Dans ce cas, la chute ohmique peut être relativement faible (nous le vérifierons dans les futures manips) et le courant  $I_{cg}$  est relativement proche du courant de court-circuit Icc. De plus amples explications sont disponibles dans [CREUS 04].

#### **b - Application aux navires**

Les navires naviguent dans des eaux dont les propriétés ont été décrites ci-dessus, avec une résistivité relativement faible par rapport à celle de l'eau douce. La coque de ces bâtiments est réalisée en acier, alliage recouvert de peinture. Cependant, cette peinture peut voir ses propriétés barrières diminuer avec le temps ou tout simplement être dégradé mécaniquement. Une coque de navire peut donc avoir des parties en acier nu, mal ou non protégés par une peinture anticorrosion dégradée et susceptibles d'être naturellement corrodées par l'eau de mer.

De plus, certains appendices de la partie immergée d'une coque de navire ne sont pas en acier mais en matériaux plus nobles. C'est le cas des hélices de propulsion et des propulseurs d'étraves qui sont en alliage NAB (Nickel Aluminium Bronze), Cupro Alu (Cuivre et Aluminium) ou Cupro Nickel (Cuivre et nickel). La table II.4 montre que ces alliages ont un potentiel de corrosion dans l'eau de mer supérieur à celui des aciers. Il apparaît donc un couplage galvanique entre ces parties nobles de propulsion et l'acier mis à nu de la coque. Une pile de corrosion s'active et des courants de corrosion se développent des anodes (parties en acier) vers les cathodes (propulsion) selon le schéma suivant :

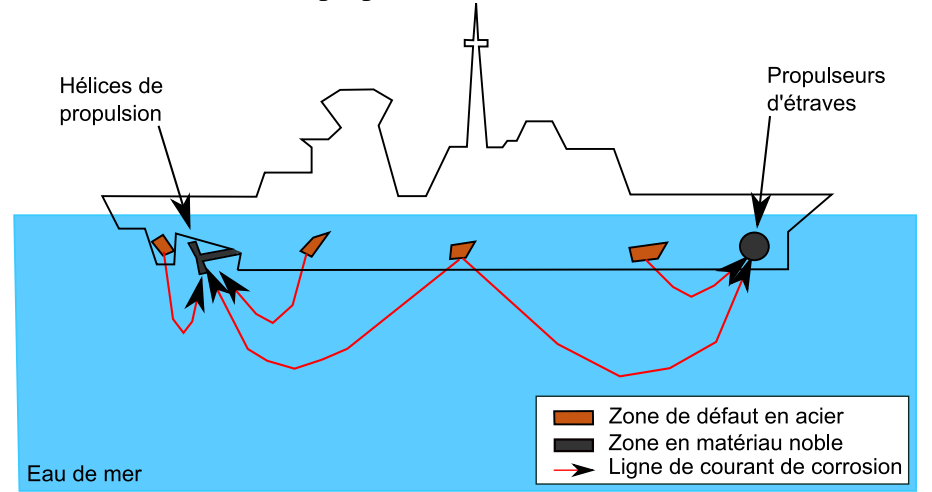

Figure II.14. Lignes de courant issues de la corrosion naturelle

C'est un phénomène de corrosion destructif qui va consommer physiquement les anodes. Ainsi les parties abîmées de la coque vont l'être encore plus jusqu'à la détérioration complète de ces zones, causant des voies d'eau dans le navire. Certains navires sont conçus pour éviter ce phénomène avec des coques non métalliques (Composite) mais les coûts deviennent très élevés et les méthodes de construction standards non adaptées à ce genre de matériaux. Les coques inox, outre leur coût prohibitif ne résolvent pas les problèmes de corrosion galvanique et crées d'autres problèmes de corrosion bien plus difficile à gérer.

## **III.3.2 - Phénomène de piqûration et corrosion caverneuse**

Comme évoqué en introduction, ces deux phénomènes sont actifs en milieu marin, notamment à cause de la forte concentration en ion Cl. Ce ne sont pas des phénomènes dont les conséquences vont être étudiées plus tard dans le manuscrit mais il convient de les introduire ici :

- La corrosion par piqûre ou piqûration attaque les métaux passifs qui sont protégés par un film d'oxyde, par l'action des ions chlorure. Ce type de corrosion crée de petits creux dans les matériaux, de quelques micromètres de diamètre.
- La corrosion caverneuse a lieu dans les différents interstices de la structure (fentes, coins, etc…), lieux où l'électrolyte ne se renouvelle pas et devient donc rapidement chargé en ions métalliques. Par hydrolyse, ces ions vont acidifier localement l'électrolyte qui va devenir plus corrosif.

## **III.3.3 - Autres types de corrosion**

Pour compléter l'étude des phénomènes de corrosion en milieu marin, il faut citer la biodéterioration qui va atteindre la plupart des métaux (sauf le cuivre et ses alliages).

La corrosion sous contraintes est une forme de corrosion lié à la piqûration mais dues aux contraintes mécaniques qui sont appliquées à la structure étudiée. Ainsi, la fixation de certaines pièces sous marines ou les effets de pression peuvent être responsables de ce phénomène.

 Certaines pièces métalliques présentes dans l'eau de mer subissent l'application d'un fluide en mouvement. C'est le cas des hélices pour un navire, des écluses ou autres. Ces pièces peuvent subir une réaction corrosive associée à une altération mécanique par érosion, les effets de synergies entre les 2 phénomènes entraînent des dégradations très rapides.

## **III.3.4 - Conclusions partielles**

Nous avons présenté différents mécanismes de corrosion. Cependant, un seul va être considéré dans la suite de l'étude, celui du couplage galvanique. En effet, les autres mécanismes ne peuvent être tronqués, les contraintes mécaniques pouvant être uniquement optimisées mais pas supprimées. De même, les effets de cavitation ou de piqûration ne peuvent être supprimés. Nous allons donc présenter dans la suite de cet exposé les méthodes de protection des structures contre la corrosion, protection dite cathodique.

# **IV - Protection cathodique**

Pour contrer le phénomène de corrosion galvanique, les méthodes classiques consistent à associer un revêtement anticorrosion avec une protection cathodique. Les origines de cette dernière protection remontent à 1824, lorsqu'un officier de la marine anglaise, Sir Humphry Davy, disposait des blocs aciers sur un navire pour qu'ils se corrodent à la place de sa coque en cuivre. C'est ce qu'on appelle la Protection Cathodique par Anodes Sacrificielles (PCAS). Mais il existe une autre méthode appelée Protection Cathodique par Courant Imposé (PCCI). Le but de cette partie est d'expliquer le principe de fonctionnement de ces méthodes et leur mise en œuvre dans le domaine naval. Pour plus de détails sur les différents moyens de protection anodique et cathodique, le lecteur peut se référer à [PETROCOKINO 79].

#### **IV.1 - Protection cathodique par anodes sacrificielles**

## **IV.1.1 - Principe général**

Le principe général de la PCAS est de « sacrifier », comme son nom l'indique, un métal moins noble que celui constitutif de la structure à protéger. Pour se faire, il faut revenir à l'échelle des potentiels de corrosion des différents métaux en milieu marin, dont quelques exemples ont été cités dans la table II.4. Le métal à protéger n'est plus anode d'une réaction mais cathode d'une nouvelle réaction dont la nouvelle anode est la sacrificielle. Dans le cas de la coque en acier de navire avec des défauts de peinture et des hélices en cupro nickel, les réactions dominantes passent de l'état de gauche à l'état de droite :

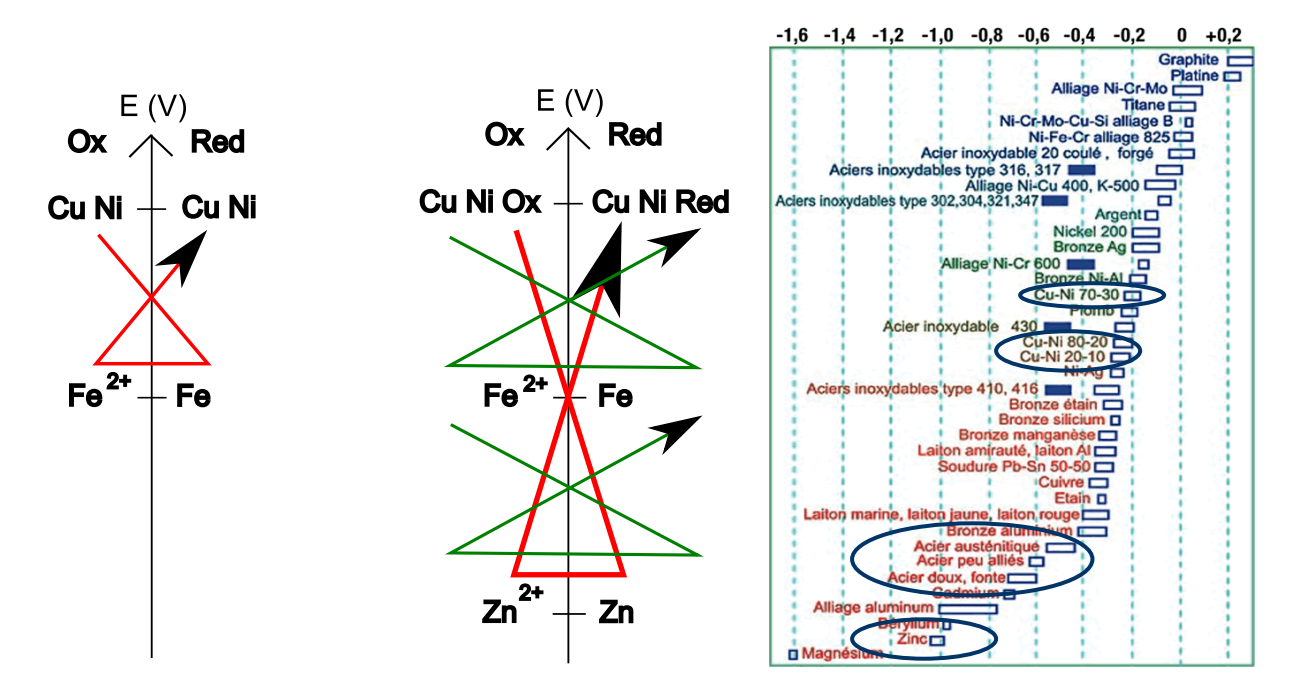

Figure II.15. Réactions actives sans PCAS (à gauche) et avec PCAS (au milieu) ; série galvanique de métaux dans l'eau de mer (à droite, source : Laboratoire de Physicochimie Industrielle de l'INSA Lyon)

La réaction principale (en rouge) qui consommait physiquement du fer devient secondaire (en vert) et donc peu activée. Le fer de la coque est protégé et c'est le zinc qui va être peu à peu consommé. Il est ainsi nécessaire de vérifier la quantité de zinc (ou d'anode sacrificielle) restante sur le navire pour la protection, ces anodes ont une durée de vie limitée. Les deux principaux facteurs de choix pour les anodes sont le taux de consommation électrochimique (suivant les lois de Faraday) ainsi que le rapport entre la quantité d'énergie que l'anode peut fournir et sa consommation sur une année. Ces facteurs vont être différents selon le choix du matériau, la forme de l'anode et le milieu dans lequel elle est plongée. L'utilisation des termes CuNi Ox et CuNi Red étant des abus de langages, une série galvanique réelle de métaux en eau de mer est également présentée en fonction du potentiel par rapport à une électrode au Calomel saturé. De telles séries permettent de choisir les matériaux adéquats pour cette protection cathodique.

## **IV.1.2 - Exemples d'anodes et propriétés**

Les 3 espèces de plus faible potentiel sont le zinc, l'aluminium et le magnésium et ce sont effectivement les espèces les plus utilisées pour réaliser des anodes sacrificielles.. Les qualités recherchées de ces anodes pour la protection sous-marine sont une masse volumique faible ; un potentiel de corrosion assez négatif pour protéger les métaux des structures mais pas trop non plus, ce qui abîmerait les revêtements ; une consommation massique faible ; un rendement élevé et évidemment un faible coût. Les trois différents types d'anodes n'ont pas les mêmes caractéristiques chimiques et comportement physiques, ce qui les destinent à des utilisations différentes différents [PERRY 93]:

- Le zinc a été le premier métal à être utilisé régulièrement pour la protection cathodique, sous forme d'alliage. De récents efforts ont été fait pour le rendre plus efficace et il reste l'alliage le plus utilisé par les marines, que ce soit militaire ou marchande. Ses performances dépendent surtout du milieu dans lequel l'anode sacrificielle va travailler ainsi que le pourcentage d'impuretés qu'elle comporte.
- Le magnésium est léger et possède une consommation volumique élevée, le rendant moins attractif que les 2 autres. Cependant il possède un potentiel de corrosion en eau de mer plus électronégatif qui permet une polarisation rapide des structures pour une durée de vie faible (1 à 2 ans). Ce potentiel très négatif peut par contre provoquer des décollements de revêtements de surfaces, ce qui exclus son utilisation en eau de mer. Il reste utilisable en eau douce et donc pour la marine fluviale.
- L'aluminium peut avoir des rendements relativement pauvres. Des recherches ont conduit à l'allier à d'autres espèces pour augmenter ce rendement. Des alliages avec de l'indium existent pour dépassiver l'alliage formé qui naturellement se passive en haut de mer et donc ne se corrode pas bien (ce qui est répréhensible pour une anode sacrificielle). Ses principaux avantages sont alors un faible coût et une masse volumique intéressante ainsi qu'une distribution de courant résultante uniforme. Les navires de marine marchande sont souvent munis de ce genre d'anodes, ainsi que les plateformes offshore et les pipelines.

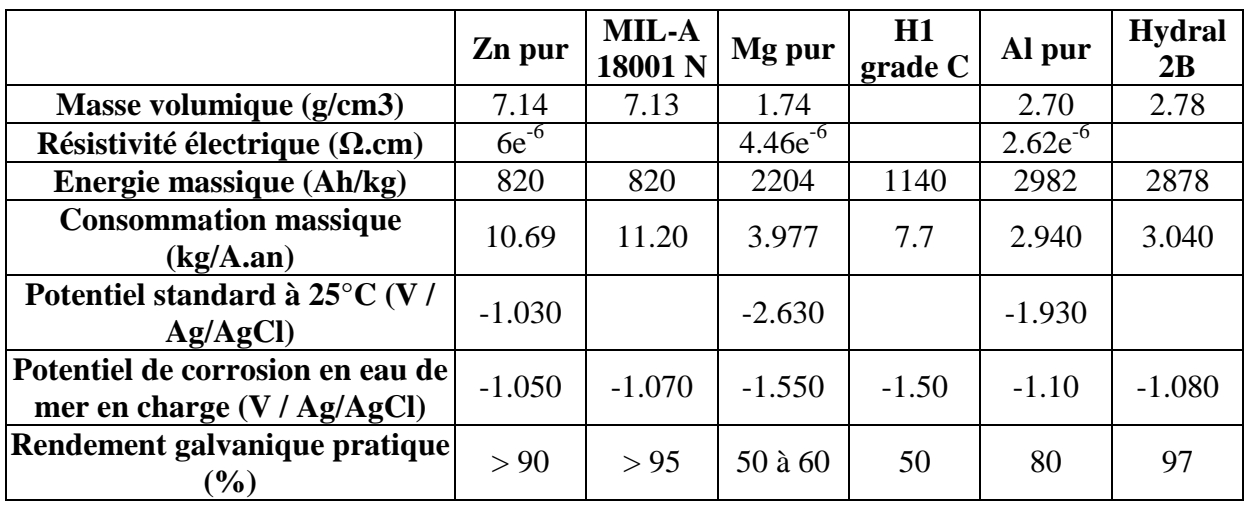

Quelques exemples d'alliages et de métaux purs sont présentés dans le tableau ci-dessous :

Table II.5. Propriétés électrochimiques de différents alliages

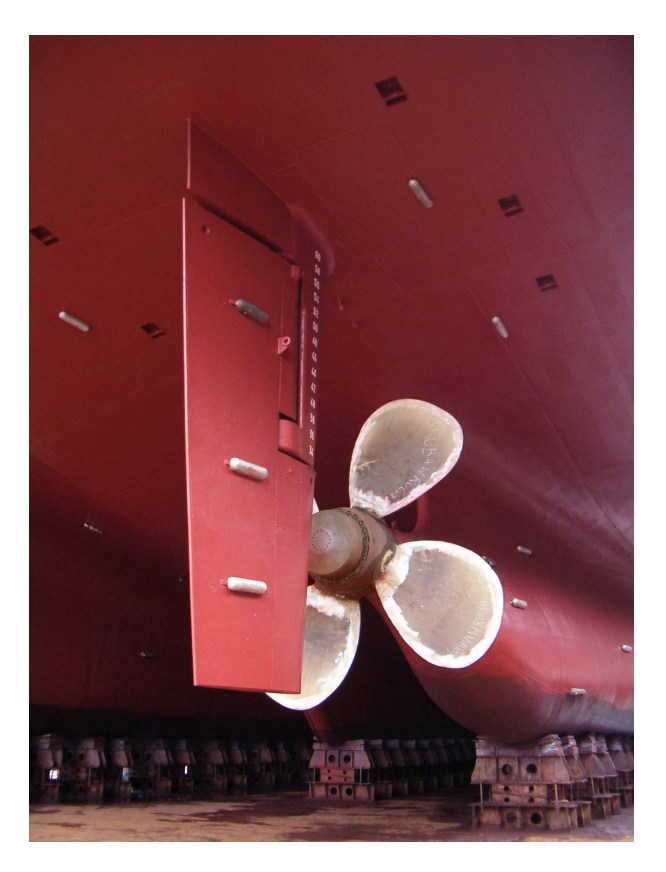

Figure II.16. Répartition d'anodes sacrificielles sur une coque (Photo : Sebastian Brosen)

La partie du navire présentée graphiquement est une zone particulièrement sensible aux phénomènes de corrosion, notamment à cause de sa géométrie complexe mais aussi du brassage et donc de l'aération de l'eau à cet endroit. Cela implique des phénomènes d'érosion supplémentaires (cavitation des hélices, rotation de l'arbre d'hélice ou des mèches de safran, …) et explique le grand nombre d'anodes présentes à cet endroit.

### **IV.1.3 - Résistance et nombre d'anodes**

Pour protéger efficacement une structure et a fortiori un navire, il faut pouvoir calculer un nombre adéquat d'anodes sacrificielles à répartir. Ce choix dépend de la forme et des dimensions des anodes à choisir qui conditionne :

- Le potentiel d'immunité sur la totalité de la structure à protéger
- La répartition de courants dans l'eau
- La durée de vie de chaque anode
- Des dimensions et un poids supplémentaires

La difficulté principale réside dans le calcul de la résistance entre l'anode et la structure à protéger, définissant les débits des anodes qui fixent les 4 points précédents. Ce calcul n'est pas aisé car il n'existe pas de formule générale, mais des formules selon la forme de l'anode choisie.

La formule la plus utilisée est celle de Dwight, se basant sur le volume de l'anode ou sa surface exposée, ainsi que par la définition d'un rayon équivalent de l'anode. Les anodes concernées sont celles en forme de cylindre plein, qui sont les plus courantes :

$$
R = \frac{\omega}{2 \pi L} \left( \ln \frac{2L}{r} - 1 \right) \tag{II.26}
$$

Avec :

R : résistance de l'anode en Ω

@ : résistivité du milieu en Ω.m

L : longueur de l'anode en m

R : rayon équivalent de l'anode en m

Le débit de l'anode se calcule simplement par la loi d'ohm :

$$
I = \frac{\Delta V}{R}
$$
 (II.27)

Avec :

I : débit de l'anode en A

R : résistance de l'anode, qui peut être calculé avec (II.26)

∆V : Différence de potentiel électrochimique en charge entre anode et cathode en V

Enfin la durée de vie d'une telle anode se calcule par :

$$
t = \frac{P u}{C \cdot I} \tag{II.28}
$$

Avec :

t : durée de vie de l'anode en années

P : poids net de l'anode en kg

C : consommation massique pratique en kg/A.année

I : débit nominal de l'anode

u : coefficient d'utilisation en %

Si l'on connaît le courant nominal total ou la masse d'anode nécessaire à la protection de la carène et des hélices de propulsion, il est possible de calculer le nombre d'anodes de dimensions déterminées à installer. Leur répartition est ensuite calculée par des études statistiques des lieux fréquemment touchés par la corrosion, notamment sur la carène [RANNOU 04].

# **IV.2 - Protection cathodique par courant imposé**

### **IV.2.1 - Principe général**

Le deuxième volet de la protection cathodique, concernant la PCCI, est présenté ici. Pour introduire cette méthode, il faut revenir au graphe d'Evans (Figure II.13). Sur celui-ci, il est aisé de remarquer que le couplage galvanique entraîne une augmentation du potentiel de l'anode sacrificielle et un abaissement de celui de la cathode avec l'apparition naturelle d'un courant Icg. En réalité, le métal à protéger (la cathode) l'est lorsque son potentiel est abaissé jusqu'à son domaine d'immunité (voir diagramme de Pourbaix II.6 et II.7). Par exemple, pour l'acier, ce domaine d'immunité est considéré pour des valeurs inférieures à -850 mV. Il faut donc que le couplage galvanique abaisse le potentiel de l'acier à des valeurs inférieures à -850 mV.

La PCCI fonctionne autrement : au lieu d'influer sur le potentiel de la cathode par couplage galvanique, une anode dite active crée un courant dans l'électrolyte pour abaisser artificiellement le potentiel de la cathode. Cette anode crée le courant Icg qui permet d'annuler la vitesse du processus d'oxydation à la surface du métal qui devient une surface exclusivement cathodique.

## **IV.2.2 - Matériaux et implantation pratique**

Pour réaliser de telles anodes, il faut disposer de matériaux qui ne s'oxydent pas naturellement dans l'eau de mer ou par couplage galvanique. Le matériau de ces anodes doit donc avoir un potentiel de corrosion élevé. Le tableau II.4 met en évidence par exemple le platine qui a un potentiel de corrosion de 0,2 V dans l'eau de mer. Ce matériau est fréquemment utilisé pour réaliser de telles anodes mais il est également possible de prendre du carbone, de l'argent, de l'or (qui a cependant tendance à ternir)… Les anodes en platine seront souvent proposées sous forme de tige dans le domaine naval, mais il sera montré plus tard qu'il est possible de l'utiliser sous d'autres formes, par exemple en grille.

Son implantation dans le cas d'un navire est relativement simple, il suffit de disposer à l'intérieur de la structure un générateur de courant continu, dont la borne négative doit être reliée à l'acier de la coque susceptible d'être mise à nu, la borne positive étant reliée à l'anode active (également connectée à la coque en acier et non pas à la peinture comme pourait le faire croire la figure suivante). Un navire en possède quelques paires, souvent trois ou quatre, chaque électrode possédant sa propre alimentation pouvant délivrer des courants différents. En effet, selon la zone d'application, la quantité de courant à fournir n'est pas la même : la partie arrière du navire a besoin de beaucoup de courant car les hélices de propulsion en collecte beaucoup. Le fonctionnement d'une anode active peut être schématisé de la façon suivante :

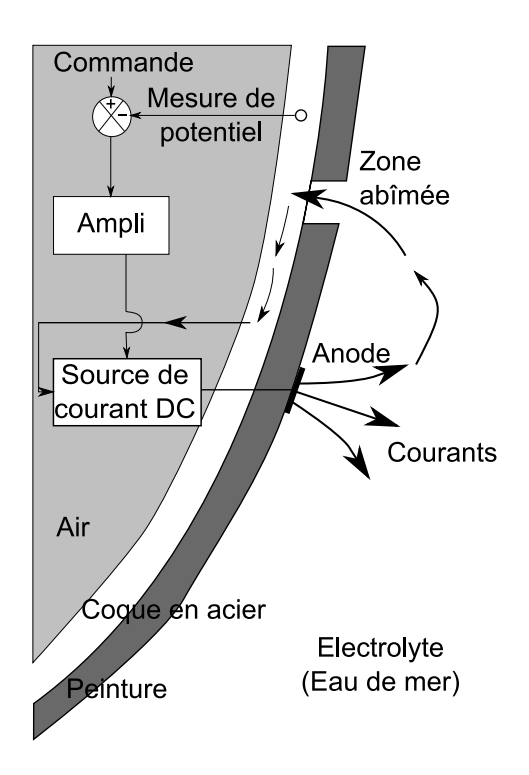

Figure II.17. Principe et implantation de la PCCI

## **IV.2.3 - Avantages et inconvénients**

Cette méthode de protection possède l'avantage d'être non destructive pour le système de protection. En effet ce dispositif ne nécessite pas d'être changé ou modifié durant sa vie opérative, sauf en cas de grave détérioration. De plus, la commande est adaptative, car en boucle fermée avec une consigne de potentiel pour l'acier de la coque (au potentiel d'immunité), le courant délivré est donc proportionnel au taux de dommages de la coque. Cependant ce système fragilise et dégrade la peinture de la coque par phénomène de délamination cathodique.

Cependant ce système possède quelques défauts : tout d'abord, il est relativement compliqué et donc cher à mettre en œuvre, le câblage de l'anode devant se faire à travers la coque. De plus l'installation de ce genre de matériel implique un poids non négligeable, surtout lorsque le navire n'a besoin que de peu de protection (c'est également le cas pour la protection sacrificielle). Enfin, lorsque la coque du navire est très abîmée, le système délivre de fortes densités de courant, capables de décoller le revêtement proche de l'anode. Il est donc nécessaire de rajouter des écrans diélectriques autour des anodes pour protéger la coque.

# **IV.3 - Impact de la protection cathodique sur la signature**

Les moyens de protection cathodique étudiés précédemment ont un dénominateur commun, ils créent tous deux des nouvelles lignes de courant dans l'eau. Que ce soit les courants imposés par la PCCI ou les courant de couplage galvanique de la PCAS, ceux-ci vont circuler des anodes respectives pour se reboucler sur la coque au niveau des parties nobles (différentes hélices) et des défauts de peinture. Une nouvelle répartition des courants s'établit sous le navire par rapport à la figure (Figure II.14), ce qui implique une modification de la signature électrique et magnétique du navire :

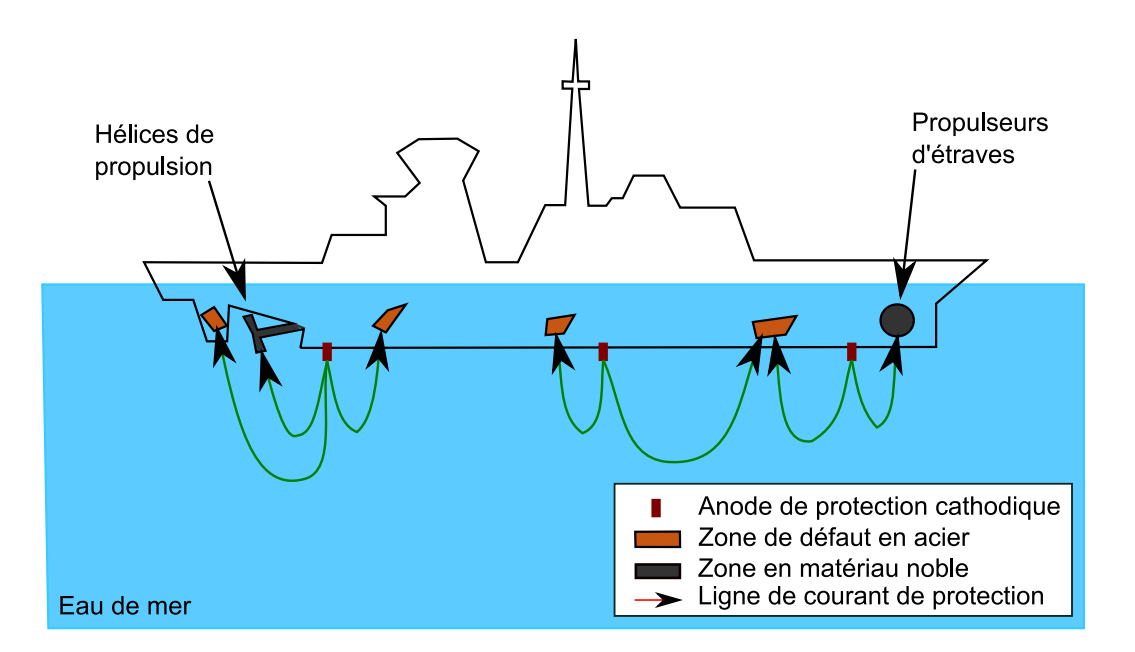

Figure II.18. Lignes de courant résultant de la protection cathodique

# **V - Conclusions partielles**

Le problème de la corrosion des structures sous-marines et plus particulièrement des navires vient d'être développé dans ce chapitre. Des moyens de protection existent, ils sont efficaces et créent de nouveaux champs électromagnétiques dans l'électrolyte, c'est-à-dire dans l'eau de mer. Or, les moyens de détection des navires sont de plus en plus poussés, comme cela a été montré en introduction du chapitre I. C'est ce qui a amené naturellement les marines du monde entier à s'intéresser au risque encouru par les navires sous protection cathodique. Notons que s'il est au mieux possible de répartir et de diminuer les lignes de courants issues de la protection cathodique mais il est impossible de les supprimer.

Nous ne nous trouvons plus ici dans les domaines « classiques » de l'immunisation des structures navales contre leurs champs rayonnés, que ce soit par le ferromagnétisme ou les équipements de bords. En effet, les courants de protection cathodique ne peuvent être supprimés et circulent en dehors du navire. Notre étude a donc pour but de prédire le champ électromagnétique induit par des bâtiments sous protection cathodique pour évaluer le risque de détection. Ces aspects vont être développés dans le chapitre suivant.

Enfin, cette circulation de courants contient une information très importante : ceux-ci se rebouclent, d'une part sur les zones nobles dont la localisation est connue et d'autre part sur les zones de défauts en acier nu dont les emplacements sont inconnues. Or ces défauts ne sont pas toujours visibles à l'œil nu, le revêtement pouvant être encore présent mais ayant perdu ses qualités isolantes. Ainsi à partir d'une certaine période de navigation, un navire doit être mis en cale sèche pour inspection de sa coque et la pose d'une nouvelle couche de revêtement. Il serait donc très intéressant de pouvoir évaluer l'état d'une coque de navire directement à partir de mesures électromagnétiques dans l'eau de mer. Ce sera le sujet du chapitre IV.

Chapitre III :

 Problème direct : prédiction de la signature électromagnétique d'une structure sous-marine

# Chapitre III

# **Problème direct : prédiction de la signature électromagnétique**

# **I - Introduction**

La partie précédente présentait les mécanismes électrochimiques régissant les réactions de corrosion et la protection cathodique. Comme cela a été expliqué en conclusion partielle, ces phénomènes électrochimiques induisent une circulation de courants dans l'eau de mer, des anodes de la réaction vers les cathodes. La répartition de courant dépend bien sûr de la valeur de la conductivité de l'eau de mer, qui, on le rappelle ici, possède une valeur proche de 5 Siemens par mètre. Cette répartition de courant induit ainsi un champ électromagnétique, détectable, que l'on veut pouvoir quantifier. C'est ce qui va être le Leitmotiv de ce troisième chapitre, tout en ayant en tête que le but *in fine* est de développer une méthode inverse de diagnostic.

Après une présentation d'une méthode de calcul et de prédiction par éléments finis et de ses avantages et inconvénients, une méthode du type intégrale de frontière sera développée, permettant à la fois la détermination du champ électrique et du champ magnétique. La construction des systèmes d'équations dans différents cas de figures et leur résolution seront expliqués, ainsi que les intérêts de cette approche pour la suite de notre étude.

# **II - Prédiction par la méthode des éléments finis**

### **II.1 - Description générale du milieu**

La description du milieu est la première étape de la mise en place d'une méthode numérique. En effet, selon les conditions dans lesquelles le problème se situe, les équations à résoudre ne sont pas les mêmes. Il convient de rappeler que l'étude porte sur la répartition des courants dans un milieu conducteur. C'est donc un problème de conduction électrique et la grandeur que l'on désire évaluer est le potentiel électrique  $\varphi$  dans l'eau de mer, dont le comportement est à analyser.

Le chapitre précédent traitait entre autres des propriétés physicochimiques de l'eau de mer. Il a ainsi été possible de définir une salinité moyenne selon l'endroit du globe étudié et donc une conductivité correspondante. L'eau de mer possède également une permittivité et une perméabilité moyenne. Ces grandeurs sont définies localement et peuvent varier selon la température, le climat, la saison ou la topographie de la région étudiée. Cependant, les études qui sont menées ici s'applique à des structures ou des navires, dont le domaine environnant possède globalement les mêmes caractéristiques. Le milieu peut donc raisonnablement être considéré homogène et isotrope. Dans ces conditions et en l'absence de charge électrique additionnelle, le potentiel électrique satisfait à la loi de Laplace :

$$
\Delta \varphi = 0 \tag{III.1}
$$

Cette dernière écriture est une équation différentielle spatiale, il faut donc faire intervenir des conditions aux limites pour pouvoir la résoudre, ce qui est fait dans la suite de ce chapitre. Le but est de résoudre cette équation dans le domaine Ω, résolution qui peut se faire par le biais de différentes méthodes numériques et en particulier par la méthode des éléments finis.

#### **II.2 - Méthode des éléments finis : équations résolues**

Dans un domaine Ω de l'espace, il est possible de définir des fonctions sur une structure d'espace vectoriel. Cette structure nous permet de définir un produit scalaire de la forme :

$$
\langle f.g \rangle = \iiint_{\Omega} f(\mathbf{x}) g(\mathbf{x}) d\Omega \tag{III.2}
$$

Il est possible d'affirmer que  $f = 0$  si  $\langle f, g \rangle = 0$ , pour tout g appartenant à l'espace vectoriel des fonctions définies sur  $\Omega$  : F( $\Omega$ ). C'est sur ce postulat que repose la méthode des éléments finis. Le problème posé est régi par une équation aux dérivées partielles de type L(u)  $= 0$  où u est une fonction de l'espace (donc L(u) aussi) et par des conditions aux limites de Neumann et Dirichlet. L'équation (III.2) permet d'écrire :

$$
\langle L(u)\psi \rangle = \iiint_{\Omega} L(u)\psi \, d\Omega = 0, \quad \forall \varphi \in F(\Omega)
$$
 (III.3)
Cette méthode est celle des résidus pondérés (les fonctions de pondération sont les ψ dans notre cas). Le Laplacien est une fonction de l'espace définie dans le domaine Ω, constituant l'équation aux dérivées partielles régissant la distribution de potentiel dans le milieu. Il est donc possible de le substituer dans la formulation III.3, ce qui donne :

$$
\iiint_{\Omega} \psi(x) \Delta \varphi(x) d\Omega = 0
$$
 (III.4)

x est alors la variable d'espace. Cette écriture est trop contraignante car l'intégration nécessite la continuité par morceau du Laplacien du potentiel. Il est possible d'intégrer la formule (III.4) par parties (grâce à la formule d'Ostrogradsky), ce qui aboutit à une formulation faible [DHATT 84] :

$$
-\iiint_{\Omega} grad \psi(x) grad \varphi(x) d\Omega + \iint_{S} \psi(x) \frac{\partial \varphi}{\partial n} dS = 0
$$
 (III.5)

Cette écriture à l'intérêt de lier directement le potentiel φ dans le milieu avec ses conditions aux limites sur la surface totale du problème. Dans les cas qui nous intéressent la résolution analytique de ce problème est impossible. Le but va être d'approcher la fonction φ en choisissant notamment un espace de fonction ψ adapté. Les fonctions ψ que l'on choisit généralement linéaires ou quadratiques par morceau sur les éléments finis, sont alors appelées les fonctions de formes du problème.

L'approximation du potentiel φ en un point de l'espace peut s'écrire en fonction des valeurs de potentiels nodales du maillage par l'intermédiaire de fonctions d'interpolations :

$$
\varphi^*(x) = \sum_{j=1}^N W_j(x)\varphi_j
$$
 (III.6)

 En prenant comme fonction de projection les fonctions de formes, on obtient une équation à intégrer sur le milieu (N est le nombre de noeuds de la discrétisation) :

$$
\sum_{j=1}^{N} \varphi_j \iiint\limits_{\Omega_i} gradW_i gradW_j dv + \sum_{j=1}^{N} \iiint\limits_{S} \left(\frac{\partial \varphi_j}{\partial n}\right) W_i ds = 0
$$
 (III.7)

Cette équation permet de construire un système avec comme inconnues les potentiels électriques aux nœuds d'un maillage volumique liées aux différentes conditions aux limites surfaciques du volume (φ et ∂φ/∂n). Après résolution, on possède donc toutes les valeurs nodales et il est possible de retrouver le potentiel électrique partout par interpolation grâce aux fonctions de forme.

Cette formulation est utilisée par le module Electrolyse de Flux3D, développé par la société CEDRAT. Ainsi à partir de la géométrie du système étudié et de la connaissance d'une partie des conditions limites (en ϕ et ∂ϕ/∂n), l'évolution du potentiel dans le domaine peut être prédite. Ce module, dont la validité a été prouvée expérimentalement en champ électrique (on le verra au chapitre VI), sera considéré comme moyen de vérification de notre méthode. Ainsi des calculs d'induction magnétique dans l'eau seront effectués pour vérifier ceux obtenus par intégrales de frontière à la fin des deux prochaines parties de ce chapitre.

# **II.3 - Intérêts et inconvénients**

L'intérêt principal de cette méthode réside dans l'expression III.6. En effet les valeurs des potentiels en un point quelconque sont exprimées en fonction des valeurs nodales voisines par le biais des fonctions d'interpolation. Concrètement, dans le système construit via la formule III.7, chaque ligne contient beaucoup de zéros car très peu de nœuds du système influent sur le nœud associé à la ligne : le système est donc creux (globalement diagonal). Il est ainsi relativement simple à résoudre et peut admettre une grande quantité d'équations et donc d'inconnues. Les zones supposées à fort gradient de potentiel (anodes et cathodes par exemple) peuvent être finement maillées pour mieux rendre compte de leur comportement.

De plus, pour les problèmes dits « extérieurs » (une structure dans un milieu océanique assez grand pour être supposé infini) une technique de prise en compte de l'infini doit être utilisée. On peut, par exemple, tronquer le domaine ou utiliser la méthode de la boîte infinie. Cette méthode permet de transformer un milieu infini en un domaine borné. Le maillage de cette boîte est alors possible [BRUNOTTE 91]. Cependant, il est nécessaire de la dimensionner de manière à ne pas biaiser les résultats. En particulier, elle doit avoir une taille suffisamment grande pour ne pas contraindre la circulation des courants, or de sa taille dépend fortement le nombre d'éléments et donc le temps de résolution. Un compromis judicieux doit être trouvé.

Un autre inconvénient, déjà présenté au chapitre I, est l'introduction de bruit de maillage dans le volume, notamment pour l'extrapolation des grandeurs dans l'électrolyte. Cela se manifeste par des oscillations non négligeables de ces grandeurs lors de leur calcul le long de lignes par exemple (signature électromagnétique).

Enfin, cette modélisation est mal adaptée au problème inverse. En effet, le lien entre les nœuds est implicite : si l'on connaît la valeur du potentiel en un point de l'espace (par la mesure, par exemple), cela ne va donner des informations que sur ses voisins et pas directement sur les autres. Il faudrait alors écrire par un jeu matriciel le lien entre un point de mesure et les conditions aux limites, ce qui n'est pas simple. Une formulation intéressante pour ce diagnostic lierait préférablement à un point de mesure de l'espace à tous les points de la frontière. C'est justement ce que propose la méthode des intégrales de frontière.

# **III - Modélisation par intégrales de frontières en problème interne**

Ce paragraphe présente une autre méthode de modélisation appliquée aux structures sous protection cathodique permettant de réaliser des calculs de prédiction de grandeurs électromagnétiques à partir de conditions aux limites surfaciques. Cette troisième partie porte uniquement sur les problèmes internes, dont les volumes sont bornés. Le cas du problème externe sera étudié dans la partie suivante.

# **III.1 - Formulation**

L'objectif de cette partie est d'étudier les propriétés mathématiques de l'opérateur Laplacien ainsi que les intégrales utiles pour exprimer une équation explicite comportementale du système. Le but est d'écrire cette équation générale sur les frontières du domaine. Beaucoup de ces développements sont issus de [DURAND 64].

#### **III.1.1 - Identité de Green**

Rappelons tout d'abord une propriété de l'opérateur de divergence :

$$
div(u.\mathbf{W}) = \mathbf{grad}(u).\mathbf{W} + u.div(\mathbf{W})
$$
\n(III.8)

L'opérateur Laplacien étant par définition la divergence d'un gradient, il est possible d'écrire :

$$
u.\Delta v = u.div(grad(v)) = div(u.grad(v)) - grad(u).grad(v)
$$
  
\n
$$
v.\Delta u = v.div(grad(u)) = div(v.grad(u)) - grad(v).grad(u)
$$
\n(III.9)

Et il vient naturellement :

$$
u.\Delta v - v.\Delta u = div(u.\text{grad}(v) - v.\text{grad}(u))
$$
\n(III.10)

Cette expression est intégrable sur tout le domaine  $Ω$ , en trois dimensions :

$$
\iiint_{\Omega} (u \Delta v - v \Delta u) d\Omega = \iiint_{\Omega} (div(u \cdot grad(v) - v \cdot grad(u))) d\Omega \tag{III.11}
$$

Notons  $S(Ω)$  les limites surfaciques du domaine  $Ω$ . Appliquons le théorème d'intégration d'Ostogradsky, **n** étant le vecteur représentant la normale à la surface S(Ω) au point considéré :

$$
\iiint_{\Omega} \text{div}(\mathbf{W}) d\Omega = \iint_{S(\Omega)} \mathbf{W} \cdot \mathbf{n} \, d\Omega \tag{III.12}
$$

En appliquant ce théorème à l'expression III.12, on obtient finalement l'identité de Green :

$$
\iiint_{\Omega} (u.\Delta v - v.\Delta u) d\Omega = \iint_{S(\Omega)} ((u.\text{grad}(v) - v.\text{grad}(u))n) dS(\Omega)
$$
  

$$
\iiint_{\Omega} (u.\Delta v - v.\Delta u) d\Omega = \iint_{S(\Omega)} \left( u.\frac{\partial v}{\partial n} - v.\frac{\partial u}{\partial n} \right) dS(\Omega)
$$
 (III.13)

### **III.1.2 - Introduction de la fonction de Green**

L'expression III.13 est valable pour toutes les fonctions scalaires u et v du domaine Ω. En particulier, la fonction u peut être le potentiel électrique défini en tout point M de l'espace  $\Omega$  :  $\varphi$ (M) ; alors que v peut être la fonction de Green en 3 dimensions :

$$
G(M, M_0) = \frac{1}{r} = \frac{1}{|M_0 M|}
$$
 (III.14)

Avec : M : point courant du domaine Ω  $M_0$ : point choisi comme pôle de la fonction  $r = |M_0M|$ : distance du point courant au pôle

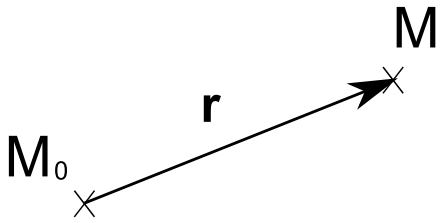

Figure III.1. Définition de **r**

La seconde expression de III.13 devient ainsi :

$$
\iiint_{\Omega} (\varphi(M) \Delta G(M, M_0) - G(M, M_0) \Delta \varphi(M)) d\Omega =
$$
\n
$$
\iint_{S(\Omega)} (\varphi(M) \frac{\partial G(M, M_0)}{\partial n} - G(M, M_0) \frac{\partial \varphi(M)}{\partial n}) dS(\Omega)
$$
\n(III.15)

Prenons le cas de l'électrostatique, régie par l'équation de Poisson :

$$
\Delta \varphi = f \tag{III.16}
$$

Le terme de gauche de l'expression III.16 se divise alors en 2 parties :

$$
\iiint_{\Omega} (\varphi(M) \Delta G(M, M_0) - G(M, M_0) \Delta \varphi(M)) d\Omega = \iiint_{\Omega} (\varphi(M) \Delta G(M, M_0) + \iiint_{\Omega} (G(M, M_0) + \iint_{\Omega} d\Omega)
$$
\n(III.17)

### **III.1.3 - Propriétés fondamentales de la fonction de Green**

La fonction de Green possède plusieurs propriétés intéressantes qui vont être décrites ici. Prenons comme exemple le domaine  $\Omega$ , délimité par sa surface extérieure S( $\Omega$ ), dans un repère sphérique, les normales étant orientées vers l'extérieur du domaine :

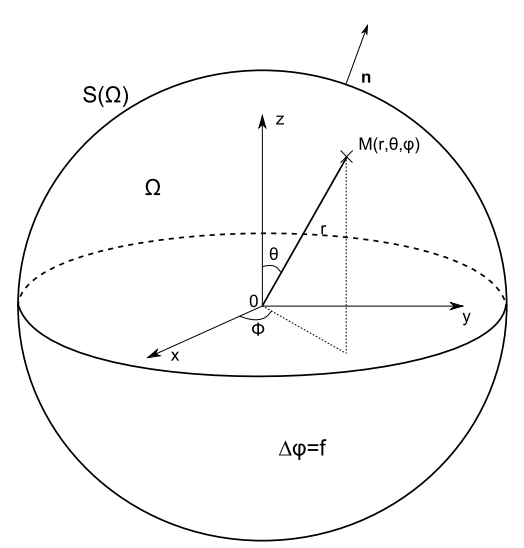

Figure III.2. Représentation du domaine Ω

### **a - Propriété 1**

La fonction de Green est décrite par l'expression III.14. Calculons son gradient en coordonnées sphériques dans le repère (**e**<sup>r</sup> , **e**θ, **e**φ) :

$$
grad(G) = \begin{bmatrix} \frac{\partial G}{\partial r} \\ \frac{1}{r} \cdot \frac{\partial G}{\partial \theta} \\ \frac{1}{r \cdot \sin \theta} \cdot \frac{\partial G}{\partial \phi} \end{bmatrix} = \begin{bmatrix} -\frac{1}{r^2} \\ 0 \\ 0 \end{bmatrix}
$$
(III.18)

Le Laplacien vaut alors :

$$
\Delta G = \text{div}\left(\text{grad}(G)\right) = \frac{1}{r^2} \cdot \frac{\partial}{\partial r} \left(r^2 \left(-\frac{1}{r^2}\right)\right) = 0 \text{ si } r \neq 0 \tag{III.19}
$$

## **b - Propriété 2**

Etudions la valeur de l'intégrale du Laplacien de la fonction de Green en fonction de la position du point  $M_0$  supposé centre d'une sphère de rayon  $\varepsilon$  :

• Si M<sub>0</sub> est un point extérieur au domaine  $\Omega$ . Dans ce cas, grâce à la propriété 1, il est possible d'écrire :

$$
M \neq M_0, \quad \forall M \in \Omega \text{ et donc } \Delta G(M, M_0) = 0
$$
  
\n
$$
\Rightarrow \iiint_{\Omega} \Delta G(M, M_0) d\Omega = 0
$$
\n(III.20)

• Si  $M_0$  est un point intérieur au domaine  $\Omega$ . Dans ce cas :

$$
\iiint_{\Omega} \Delta G(M, M_0) d\Omega = \iiint_{\Omega_{\varepsilon}} \Delta G(M, M_0) d\Omega + \iiint_{\Omega_{-\varepsilon}} \Delta G(M, M_0) d\Omega
$$
  

$$
\iiint_{\Omega} \Delta G(M, M_0) d\Omega = \iiint_{\Omega_{\varepsilon}} \Delta G(M, M_0) d\Omega
$$
  

$$
\iiint_{\Omega} \Delta G(M, M_0) d\Omega = \iiint_{\Omega_{\varepsilon}} div(\operatorname{grad} G) d\Omega = \iint_{S(\Omega_{\varepsilon})} \frac{\partial G}{\partial n} dS(\Omega)
$$
  

$$
\iiint_{\Omega} \Delta G(M, M_0) d\Omega = \iint_{S(\Omega_{\varepsilon})} -\frac{1}{\varepsilon^2} \varepsilon^2 \cdot \sin(\theta) d\theta d\phi = -4\pi
$$
 (III.21)

• Si M<sub>0</sub> est un point régulier de la frontière du domaine  $\Omega$ . Dans ce cas, le point M<sub>0</sub> ne voit qu'un demi-espace, ce qui réduit les bornes de θ ou Φ par 2 :

$$
\iiint_{\Omega_{\varepsilon}} \Delta G(M, M_0) d\Omega = \iint_{S(\Omega_{\varepsilon})} -\frac{1}{\varepsilon^2} \varepsilon^2 d\theta d\phi = -2\pi
$$
 (III.22)

Il est aisé de remarquer que la valeur de cette intégrale n'est autre que l'opposé (avec la notation des normales dirigées selon l'extérieur du domaine) de l'angle solide sous lequel le point M0 voit le reste du domaine Ω. Notons h cette valeur pour la suite de l'exposé, la seconde propriété s'écrit donc :

$$
\iiint_{\Omega} \Delta G(M, M_0) d\Omega = h(M_0)
$$
 (III.23)

## **c - Propriété 3**

Reprenons différents cas de figure sur la position du point  $M_0$ , toujours centre d'une sphère de rayon ε :

• Si M<sub>0</sub> est un point extérieur au domaine  $\Omega$ , il est possible de dire, grâce à la propriété 2 :

$$
\Delta G(M, M_0) = 0 \text{ et } h(M_0) = 0
$$
\n
$$
\Rightarrow \iiint_{\Omega} \Delta G(M, M_0) \varphi(M) d\Omega = 0 = h(M_0) \varphi(M_0)
$$
\n(III.24)

• Si M<sub>0</sub> est un point intérieur au domaine  $\Omega$ . Dans ce cas :

$$
\iiint_{\Omega} \Delta G(M, M_0) \varphi(M) d\Omega = \iiint_{\Omega_{\varepsilon}} \Delta G(M, M_0) \varphi(M) d\Omega + \iiint_{\Omega_{-\varepsilon}} \Delta G(M, M_0) \varphi(M) d\Omega
$$
  

$$
\iiint_{\Omega} \Delta G(M, M_0) d\Omega = \iiint_{\Omega_{\varepsilon}} \Delta G(M, M_0) \varphi(M) d\Omega
$$
  

$$
\iiint_{\Omega_{\varepsilon}} \Delta G(M, M_0) \varphi(M) d\Omega - \frac{\varepsilon \to 0}{\varepsilon \to 0} \varphi(M_0) \iiint_{\Omega_{\varepsilon}} \Delta G(M, M_0) d\Omega
$$
  

$$
\iiint_{\Omega} \Delta G(M, M_0) \varphi(M) d\Omega = h(M_0) \varphi(M_0)
$$
\n(III.25)

• Si M<sub>0</sub> est un point sur le bord de la frontière du domaine  $\Omega$ , le même développement que précédemment est applicable :

$$
\iiint_{\Omega} \Delta G(M, M_0) \varphi(M) d\Omega = h(M_0) \varphi(M_0)
$$
 (III.26)

La troisième propriété de la fonction de Green peut donc être écrite dans tous les cas :

$$
\iiint_{\Omega} \Delta G(M, M_0) \varphi(M) d\Omega = h(M_0) \varphi(M_0)
$$
 (III.27)

### **III.1.4 - Equation intégrale générale**

Reprenons l'équation III.17; l'utilisation des propriétés précédentes permet de transformer la formulation :

$$
h(M_0)\varphi(M_0) = \iiint_{\Omega} G(M, M_0) f \, d\Omega
$$
  
+ 
$$
\iint_{S(\Omega)} \left( \varphi(M) \frac{\partial G(M, M_0)}{\partial n} - G(M, M_0) \frac{\partial \varphi(M)}{\partial n} \right) dS(\Omega)
$$
 (III.28)

 Ceci est la formule générale pour une équation de Poisson. Rappelons que nous nous trouvons dans un cas particulier de cette équation, qui est l'équation de Laplace, ce qui revient à annuler la fonction f. L'équation précédente devient alors :

$$
h(M_0)\varphi(M_0) = \iint_{S(\Omega)} \varphi(M) \cdot \frac{\partial G(M, M_0)}{\partial n} dS(\Omega) - \iint_{S(\Omega)} G(M, M_0) \cdot \frac{\partial \varphi(M)}{\partial n} dS(\Omega) \tag{III.29}
$$

Cette équation est la base de la méthode des intégrales de frontière. Elle permet d'exprimer le potentiel électrique en n'importe quel endroit  $M_0$  du domaine  $\Omega$  en fonction de son angle solide et de deux intégrales surfaciques par le biais de la fonction de Green. Elle fait apparaître notamment deux inconnues évoluant sur la frontière : le potentiel  $\varphi(M)$  et sa dérivée normale ∂ϕ(M) / ∂n.

### **III.2 - De l'analytique au numérique**

### **III.2.1 - Discrétisation du problème**

L'expression III.14 définit la fonction de Green. Ainsi l'expression III.30 à résoudre sur le domaine, avec les notations de la figure III.2 est donc :

$$
h(M_0)\varphi(M_0) = \iint_{S(\Omega)} \varphi(M) \cdot \frac{\partial}{\partial n} \left(\frac{1}{r}\right) dS(\Omega) - \iint_{S(\Omega)} \frac{1}{r} \cdot \frac{\partial \varphi(M)}{\partial n} dS(\Omega)
$$
 (III.30)

Le calcul analytique de ces intégrales sur une frontière quelconque est rarement possible. Il convient donc de discrétiser la frontière pour rendre le calcul plus systématiquement abordable. Le problème devient numérique et l'équation sur le domaine discrétisé en N éléments de frontière devient alors :

$$
h(M_0)\varphi(M_0) = \sum_{i=1}^N \iint_{S_i(\Omega)} \varphi(M) \frac{\partial}{\partial n} \left(\frac{1}{r_i}\right) dS_i(\Omega) - \sum_{i=1}^N \iint_{S_i(\Omega)} \frac{1}{r_i} \cdot \frac{\partial \varphi(M)}{\partial n} dS_i(\Omega) \tag{III.31}
$$

Les  $r_i$  définis dans l'expression précédente sont alors les distances entre le point  $M_0$  et les point courants M de chaque élément i.

### **III.2.2 - Approximation du potentiel par élément**

Pour l'instant, nous n'avons fait aucune hypothèse simplificatrice sur les inconnues (potentiels et leur dérivée normale), il peut prendre n'importe quelle valeur en tout point de la surface. Pour borner le nombre de degrés de liberté numériques, on se propose d'approximer ces grandeurs physiques sur le maillage surfacique. Plusieurs solutions sont possibles : par approximation uniforme par élément, par calcul aux nœuds ou avec introduction de nouveaux nœuds… Quelques représentations sont proposées ici :

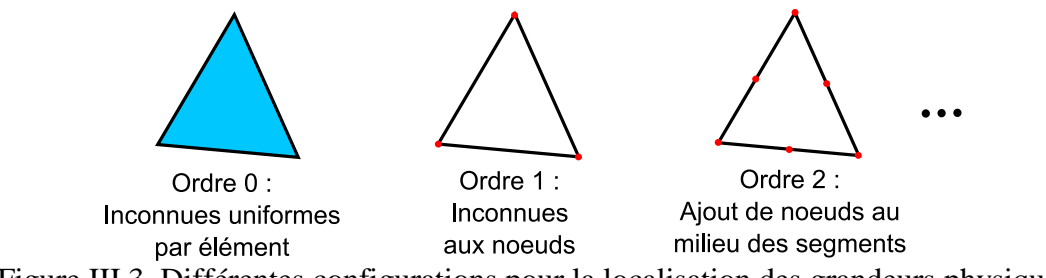

Figure III.3. Différentes configurations pour la localisation des grandeurs physiques

 Ces configurations proposent chacune un compromis entre simplicité et précision. Ainsi un ordre 0 permet de représenter simplement les inconnues sur un élément par une constante, mais les calculs de potentiel dans le domaine ne seront valides qu'à partir d'une certaine distance du maillage et seront globalement moins précis. Avec un ordre 1, moins facile à implanter, le potentiel à un endroit précis du maillage s'obtient par une interpolation des valeurs nodales sur l'élément sur lequel on se trouve. Les calculs de potentiel dans le domaine sont valides à des distances plus proches qu'à l'ordre 0, ainsi de suite… Différentes écritures des inconnues sur un maillage dans le cadre des intégrales de frontières peuvent notamment être trouvées dans [KRAHENBUHL 83] [HAGHI-ASHTIANI 98].

 Les futures extrapolations n'étant pas menées à des distances très proches de la frontière et donc du maillage (c'est une des particularités de l'étude), une approximation par un ordre 0 des inconnues nous satisfait ici. De plus, il ne faut pas perdre de vue que le but *in fine* de l'étude est de concevoir une méthode de diagnostic, qui ne nécessite pas a priori une évaluation très précise des potentiels sur la frontière. Une approche par colocation réalisée au barycentre est retenue, les inconnues étant considérées uniformes sur l'élément considéré. Le maillage peut alors être considéré de la façon suivante :

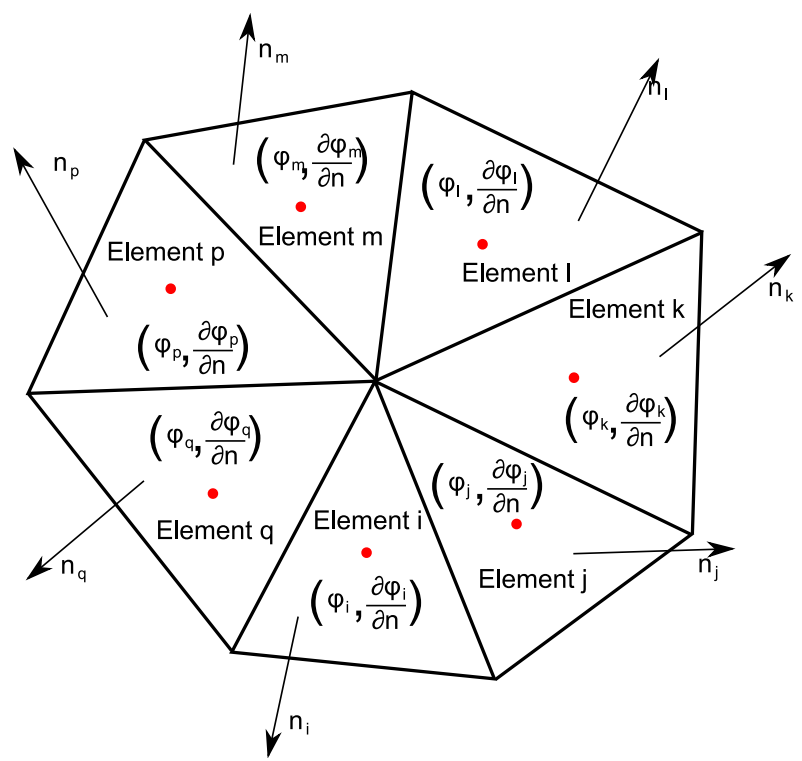

Figure III.4. Exemple de maillage et inconnues associées

Les grandeurs physiques étant supposées constantes par élément, il est possible de les sortir des termes intégraux de l'équation III.31. L'équation intégrale à résoudre devient :

$$
h(M_0)\varphi(M_0) = \sum_{j=1}^N \varphi_j(Q_j) \iint_{S_j(\Omega)} \frac{\partial}{\partial n_j} \left(\frac{1}{r_j}\right) dS_j(\Omega) - \sum_{j=1}^N \frac{\partial \varphi_j(Q_j)}{\partial n_j} \iint_{S_j(\Omega)} \frac{1}{r_j} dS_j(\Omega) \tag{III.32}
$$

Les  $Q_i$  et  $n_i$  sont respectivement les barycentres et les normales des éléments i. Les éléments étant considérés plans, ces normales ont la même direction et le même sens par élément. Pour pouvoir déterminer le potentiel en un point  $M_0$ , il faut disposer des 2N intégrales surfaciques, dont le calcul est donné ci-après.

#### **III.2.3 - Calculs des intégrales**

Le calcul analytique de ces intégrales sur des éléments de forme simple, par exemple sur les triangles, est possible [HAGHI-ASHTIANI 98] [CHUBAR 98]. Cependant, pour permettre un calcul rapide et vectorisé, une approche numérique, la méthode des points de Gauss, est privilégiée. Le principe de cette méthode est de placer dans l'élément en question une série de points  $M_k$  ayant chacun un poids  $W_k$  différent selon sa position. Ramené à un élément de référence en deux dimensions, cela donne, pour différentes configurations :

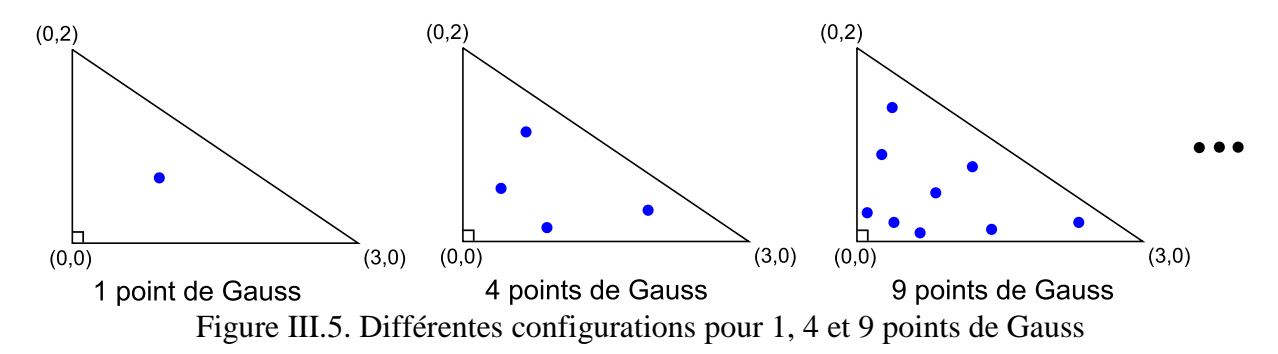

Les routines utilisées pour le placement de ces points de Gauss sont celles permettant de calculer les intégrales des inconnues d'ordre 1 qui sont placées aux nœuds des triangles. Elles ne sont donc pas parfaitement adaptées au calcul des intégrales au barycentre des éléments. Cependant les résultats obtenus sont peu différents et les routines existaient déjà, d'où la décision de les utiliser. Le calcul de l'intégration d'un élément sur lui-même est problématique car l'intégrale est singulière. Dans un souci de rapidité, les calculs sont vectorisés et le calcul de ces termes est tout de même réalisé, bien que très imprécis. La correction de ce terme est ensuite effectuée analytiquement (voir au paragraphe III.3.2), assurant un compromis rapidité / précision suffisant.

Le calcul des intégrales pour le cas précédent peut alors être approximé de la façon suivante, avec m points de Gauss :

$$
\iint_{S(\Omega_{j})} \frac{1}{r_{M_{0}M}^{j}} dS_{j}(\Omega) \approx \sum_{k=1}^{m} \frac{1}{r_{M_{0}M_{k}}^{j}} W_{k}
$$
\n
$$
\iint_{S(\Omega_{j})} \frac{\partial}{\partial n_{j}} \left( \frac{1}{r_{M_{0}M}^{j}} \right) dS_{j}(\Omega) = \iint_{S(\Omega_{j})} \frac{\mathbf{r}_{M_{0}M}^{j} \mathbf{n}_{j}}{\left( r_{M_{0}M}^{j} \right)^{3}} dS_{j}(\Omega) \approx \sum_{k=1}^{m} \frac{\mathbf{r}_{M_{0}M_{k}}^{j} \mathbf{n}_{j}}{\left( r_{M_{0}M_{k}}^{j} \right)^{3}} W_{k}
$$
\n(III.33)

Les  $r_{M0MK}^i$  sont les distances entre le point  $M_0$  où l'intégrale est calculée et les points  $M_k$  où sont placés les points de Gauss. Les  $W_k$  sont alors les poids de chaque point de Gauss k. [GOLUB 69].

## **III.3 - Ecriture de l'équation intégrale sur les frontières**

### **III.3.1 - Création d'un système global**

Ecrivons l'équation III.33 au barycentre  $Q_j$  de l'élément j de la frontière du domaine Ω : pour simplifier, les éléments de la discrétisation seront choisis plans. La discrétisation des frontières non planes introduira donc une approximation supplémentaire que l'on s'efforcera de limiter en choisissant une finesse de maillage adaptée. Le barycentre d'un élément n'est donc jamais situé sur un coin mais toujours à l'isobarycentre d'une surface plane. L'angle solide vu par ce point est donc le demi-espace, soit  $2\pi$ . Le coefficient h vaut alors - $2\pi$ . L'équation s'écrit donc :

$$
-2\pi \varphi(Q_i) = \sum_{j=1}^{N} \varphi_j(Q_j) \iint_{S_j(\Omega)} \frac{\partial}{\partial n_j} \left(\frac{1}{r_{ij}}\right) dS_j(\Omega) - \sum_{j=1}^{N} \frac{\partial \varphi_j(Q_j)}{\partial n_j} \cdot \iint_{S_j(\Omega)} \frac{1}{r_{ij}} dS_j(\Omega) \tag{III.34}
$$

Les  $r_{ii}$  sont les distances entre le barycentre j et les autres barycentres i de la frontière du problème. Il est ainsi possible d'exprimer cette équation en chaque barycentre de la frontière du domaine. Il vient ainsi un système de N équations avec 2N inconnues : les N potentiels ϕ et leurs N dérivées normales ∂ϕ/∂n positionnés à chaque barycentre. Le système créé peut s'écrire de la façon suivante :

$$
\begin{bmatrix} H & T \end{bmatrix} \begin{bmatrix} \varphi \\ \partial \varphi / \partial n \end{bmatrix} = 0 \tag{III.35}
$$

Avec :

$$
H_{ij} = -\iint_{S_j(\Omega)} \frac{\partial}{\partial n_j} \left( \frac{1}{r_{ij}} \right) dS_j(\Omega) = -\iint_{S_j(\Omega)} \frac{\mathbf{r}_{ij} \mathbf{n}_j}{r_{ij}^3} dS_j(\Omega)
$$
  
\n
$$
T_{ij} = \iint_{S_j(\Omega)} \frac{1}{r_{ij}} dS_j(\Omega)
$$
\n(III.36)

Les termes H<sub>ij</sub> et T<sub>ij</sub> peuvent être appelés coefficients d'influence, respectivement du potentiel et de sa dérivée normale, de l'élément j au barycentre de l'élément i. Le système obtenu lie donc toutes les inconnues de la frontière discrétisée. Cependant, cette intégration peut susciter quelques problèmes, notamment pour le calcul des intégrales d'un élément sur lui-même ainsi que vis-à-vis de ses voisins. Ces difficultés, ainsi que leur résolution, sont présentées en Annexe A. La construction du système ayant été présentée, il est à présent nécessaire de définir les différentes conditions aux limites possibles.

# **III.4 - Etude des conditions aux limites : nouvelle présentation du système à résoudre**

## **III.4.1 - Différentes régions surfaciques**

Rappelons que l'étude traite de structures sous-marines sous protection cathodique. Il convient donc de récapituler les différentes conditions aux limites possibles pour ce type de problème et de regrouper les variables pour ensuite résoudre le système global. Dans notre cas, trois types de conditions aux limites sont envisageables :

- Les zones anodiques : ce sont les zones injectant du courant dans l'eau de mer. Les anodes peuvent être à courant imposé ou sacrificielles. La différence physique entre ces deux types d'anodes est l'objet des deux prochains paragraphes. Le potentiel de ces zones et le nombre de ses éléments seront notés respectivement  $\varphi_A$  et  $S_A$  dans la suite de l'exposé.
- Les zones cathodiques : ce sont les zones de métaux polarisables qui possèdent donc une loi de polarisation, très souvent non linéaire, qui lie la densité de courant les traversant à la différence de potentiel entre le métal et l'électrolyte à l'interface (voir Chapitre II). La nomenclature sera pour les inconnues de ces éléments  $\varphi_C$  et S<sub>C</sub>. Des exemples de loi de polarisation réversibles et irréversibles sont ainsi présentés dans les figures II.4 et II.5, au détail près que les ordonnées sont des courants.
- Les zones isolantes : ce sont les zones parfaitement peintes de peinture anticorrosion. Nous avons dit préalablement que cette peinture est légèrement poreuse du fait de la présence de zinc dans sa constitution. Cependant l'hypothèse réalisée, due aux ordres de grandeurs des courants rentrant par les zones abimées vis-à-vis de ceux rentrant par les zones saines, est que la peinture est parfaitement isolante. La densité de courant sur ces zones est donc nulle. Les inconnues de ces zones et le nombre de ses éléments seront notés respectivement  $\varphi_I$  et  $S_I$  dans la suite de l'exposé.

Le nombre d'éléments total de la frontière du problème est enfin noté  $N = S_A + S_C + S_I$ . Rappelons qu'un potentiel électrique dérive d'un champ électrique :

$$
\mathbf{E} = -\mathbf{grad}(\varphi) \tag{III.37}
$$

La loi de la conduction permet de donner une nouvelle expression de la densité normale de courant :

$$
J_n = \mathbf{J}.\mathbf{n} = \sigma \mathbf{E}.\mathbf{n} = -\sigma \mathbf{.grad}(\varphi)\mathbf{n} = -\sigma \mathbf{.}\frac{\partial \varphi}{\partial n}
$$
 (III.38)

L'équation précédente permet de lier simplement la densité normale de courant à la dérivée normale du potentiel. Dans un souci de conformité par rapport au repère représenté dans la figure III.2, une densité normale de courant **J.n** type « rentrante » dans le volume aura une valeur négative. Cette équation est valable dans tout le domaine et, *a fortiori*, sur les frontières. Par séparation selon la région surfacique, le système à résoudre devient :

$$
\begin{bmatrix}\nH_{AA} - 2\pi \text{diag}(S_A) & H_{AC} & H_{AC} \\
H_{CA} & H_{CC} - 2\pi \text{diag}(S_C) & H_{CI} & T_{AA} & T_{AC} & T_{AI} \\
H_{IA} & H_{IC} & H_{IC} & H_{II} - 2\pi \text{diag}(S_I) & T_{IA} & T_{IC} & T_{CI} \\
H_{IA} & H_{IC} & H_{II} - 2\pi \text{diag}(S_I) & T_{IA} & T_{IC} & T_{II} \\
\end{bmatrix}\n\begin{bmatrix}\n\varphi_A \\
\varphi_C \\
\varphi_I \\
\varphi_A \\
\varphi_C \\
\varphi_C \\
\varphi_C \\
\varphi_D \\
\varphi_I \\
\varphi_I\n\end{bmatrix} = 0
$$
\n(III.39)

Le terme  $-2\pi \text{diag}(S_A)$  est une matrice diagonale de dimension  $S_A$  dont les termes diagonaux valent tous -2π. Il reste à modifier ce système dans les deux cas de protection cathodique.

### **III.4.2 - Cas de la PCCI**

Le principe même de la PCCI est d'injecter une quantité de courant dans l'eau de mer dont la densité  $J<sub>nA</sub>$  est connue. Dans ce cas, les différentes conditions aux limites possibles sont :

- Anode active dont la densité de courant est connue : le vecteur  $\partial \varphi_A/\partial n$  est connu et vaut -  $J_{nA}/\sigma$
- Cathode polarisable dont la loi de polarisation non linéaire f est connue :  $J_{nC}=f(\phi_{A}-\phi_{A})$  $\varphi_M$ ). La loi d'évolution du potentiel à ses frontières est donc maîtrisée :  $\partial \varphi_C/\partial n = (1/\sqrt{2\pi})$ σ)\*  $f(\phi_C - \phi_M) = f_2(\phi_C - \phi_M)$
- Isolant totalement imperméable aux courants :  $\partial \varphi_1 / \partial n = 0$

Un nouveau potentiel  $\varphi_M$  apparaît dans les écritures précédentes : c'est le potentiel électrique du métal. En effet la loi de polarisation traduit une chute de potentiel à l'interface du métal, entre le potentiel électrochimique à l'interface dans l'électrolyte  $\varphi_C$  et le potentiel électrique du métal ϕM. Ce phénomène a été largement abordé au chapitre II. Un problème de conduction électrique possède une référence de potentiel pour définir les autres. On évite ainsi l'écriture à potentiel flottant. Cette référence dans notre cas sera le potentiel du métal  $\varphi_M$ , constant et imposé nul dans toute la structure. La loi de polarisation devient ainsi  $\partial \varphi_C / \partial n$ =  $f_2(\varphi_C)$ . Cette écriture pourra perturber le lecteur électrochimiste mais la traduction appropriée sera fournie à ce moment.

Une séparation entre connues et inconnues donne un nouveau système à résoudre :

$$
\begin{bmatrix} H_{AA} - 2\pi \text{diag}(S_A) & H_{AC} & H_{AC} \\ H_{CA} & H_{CC} - 2\pi \text{diag}(S_C) & H_{CI} & T_{CC} \\ H_{IA} & H_{IC} & H_{II} - 2\pi \text{diag}(S_I) & T_{IC} \end{bmatrix} \begin{bmatrix} \varphi_A \\ \varphi_C \\ \varphi_I \\ \varphi_C \\ \varphi_D \end{bmatrix} = \begin{bmatrix} -T_{AA} \cdot \partial \varphi_A \\ -T_{CA} \cdot \partial \varphi_A \\ -T_{IA} \cdot \partial \varphi_A \end{bmatrix} (III.40)
$$

Ce système est caractéristique d'une étude de structure sous PCCI.

#### **III.4.3 - Cas de la PCAS**

La PCAS présente beaucoup de similitudes avec la PCCI. La loi de polarisation des cathodes s'exprime de la même façon, avec une mise à zéro du potentiel de l'acier  $\varphi_M$ . Cependant, l'expression de cette nouvelle injection est à préciser. En fait, placer des anodes sacrificielles, on l'a vu au chapitre 2, permet de réaliser un couplage galvanique entre anodes et cathodes dans l'eau de mer. Dans ce cas, le potentiel à l'interface de l'anode est le potentiel en charge de celle-ci (voir Table II.5). Ce potentiel est considéré constant pendant la consommation de l'anode et  $\varphi_A$  est ainsi fixé. Les deux autres conditions aux limites n'ayant pas changées, le système à résoudre devient :

$$
\begin{bmatrix}\nH_{AC} & H_{AI} & T_{AC} \\
H_{CC} - 2\pi \cdot diag(S_C) & H_{CI} & T_{CA} & T_{CC} \\
H_{IC} & H_{II} - 2\pi \cdot diag(S_I) & T_{IA} & T_{IC}\n\end{bmatrix}\n\begin{bmatrix}\n\varphi_C \\
\varphi_I \\
\partial \varphi_A \\
\partial \varphi_C \\
\partial n\n\end{bmatrix} = \begin{bmatrix}\n(-H_{AA} - 2\pi \cdot diag(S_A))\varphi_A \\
(-H_{CA} - 2\pi \cdot diag(S_A))\varphi_A \\
(-H_{IA} - 2\pi \cdot diag(S_A))\varphi_A\n\end{bmatrix}
$$
(III.41)

Les systèmes à résoudre dans les deux contextes de protection cathodique sont à présent explicités. Il reste à résoudre ces systèmes, non linéaires, du fait de la présence de la loi de polarisation.

# **IV - Résolution des systèmes non linéaires**

### **IV.1 - Problématique**

Les systèmes non linéaires sont, par définition, des systèmes où les variations des données de sortie ne sont pas proportionnelles aux variations des données d'entrée. Exprimons une loi comportementale de la façon suivante, η étant une fonction :

$$
\eta(\varphi) = C \tag{III.42}
$$

Si la quantité C est nulle, le système est dit homogène, c'est le cas de beaucoup de système dans la nature. Si la fonction η est linéaire, c'est-à-dire si elle satisfait aux conditions d'additivité  $(η(x+y) = η(x) + η(y))$  et d'homogénéité  $(η(a.x) = a,η(x))$ , le système est dit linéaire. Dans tout autre cas, il est non linéaire. Si η contient un différentiel de φ, l'équation III.45 devient une équation différentielle.

Les systèmes III.43 et III.44 ne font pas apparaître la loi de polarisation  $f_2$  qui lie donc ∂ $\varphi$ <sub>C</sub>/∂n et  $\varphi$ <sub>C</sub>. Cette loi est non linéaire, car elle ne satisfait pas aux deux conditions citées cidessus (additivité et homogénéité). Il faut utiliser un solveur spécifique qui permet de déterminer de façon approchée une solution où les quantités  $\partial \varphi_C/\partial n$  et  $\varphi_C$  correspondraient à un point courant de  $f_2$ .

Un tel système n'est pas aussi simple à résoudre qu'un système linéaire, car il n'est que très rarement carré et n'est pas directement soluble. Il faut alors utiliser un solveur itératif. L'idée globale est, à partir d'une valeur initiale, de trouver une valeur approchée de la

solution réelle selon un critère de précision choisi. Certaines méthodes sont très célèbres [SCHATZMAN 01], comme celle du point fixe ou de Newton, mais on peut également citer la méthode de la sécante. La méthode retenue est celle de Newton Raphson.

## **IV.2 - Utilisation de la méthode de Newton Raphson**

Le principe de cette méthode est de faire varier une quantité, appelée variable de l'algorithme, pour réduire un résidu, image de la véracité physique de la solution obtenue. Il suffit ensuite de fixer une valeur de précision de l'algorithme, précision sous laquelle doit passer le résidu au cours de la résolution. Lorsque sa norme passe sous cette barre, la solution obtenue est considérée comme suffisamment physique et le processus est considéré comme ayant convergé.

### **IV.2.1 - Définition de la variable et du résidu**

Dans les deux systèmes III.40 et III.41,  $\partial \varphi_C/\partial n$  et  $\varphi_C$  sont des inconnues. La variable de l'algorithme choisie doit être concernée par la non linéarité : le potentiel  $\varphi_C$  est ainsi choisi comme tel. Ce potentiel variable sera noté  ${\varphi_{C}}^{NR}$  pour la suite de ce paragraphe. Reste à définir le résidu que l'algorithme doit réduire. Fixer un  $\varphi_C$  donne directement un  $\partial \varphi_C/\partial n$  par le biais de la fonction f<sub>2</sub>. On définit ainsi  $\partial \varphi_C / \partial n^{\text{IF}}$  la dérivée normale du potentiel calculée par Intégrales de Frontières et  $\partial \varphi_C / \partial n^{pol}$ , celle issue de la loi de polarisation :

$$
\frac{\partial \varphi_C^{\text{pol}}}{\partial n} = f_2 \big( \varphi_C^{\text{NR}} \big) \tag{III.43}
$$

Prenons un cas de PCCI par exemple, le système III.40 à résoudre devient, pour un  $\varphi_{\text{C}}^{\text{NR}}$  fixé :

$$
\begin{bmatrix}\nH_{AA} - 2\pi \operatorname{diag}(S_A) & H_{AI} & T_{AC} \\
H_{CA} & H_{CI} & T_{CC} \\
H_{IA} & H_{II} - 2\pi \operatorname{diag}(S_I) & T_{IC}\n\end{bmatrix}\n\begin{bmatrix}\n\varphi_A \\
\varphi_I \\
\partial \varphi_C\n\end{bmatrix} = \n\begin{bmatrix}\n-T_{AA} \cdot \frac{\partial \varphi_A}{\partial n} - H_{AC} \varphi_C^{\mathit{NR}} \\
-T_{CA} \cdot \frac{\partial \varphi_A}{\partial n} - (H_{CC} - 2\pi \operatorname{diag}(S_C)) \varphi_C^{\mathit{NR}} \\
-T_{IA} \cdot \frac{\partial \varphi_A}{\partial n} - H_{IC} \cdot \varphi_C^{\mathit{NR}}\n\end{bmatrix}
$$
\n(III.44)

Ce système possède N lignes qui correspondent au nombre d'éléments de discrétisation et un nombre d'inconnues lui aussi égal à N. Il est donc carré et est simple à résoudre, grâce à un solveur linéaire standard utilisant une décomposition LU (le détail peut être trouvé dans [ALLAIRE 05]). La solution comporte ainsi les  $\partial \varphi_C / \partial n^I$ ,  $\varphi_A$ , et  $\varphi_I$  sur les frontières du problème. Il est enfin possible de comparer le vecteur des  $\partial \varphi_C / \partial n^{\text{IF}}$  à celui des ∂φ<sub>C</sub>/∂n<sup>pol</sup>. Si la différence entre eux deux est trop importante, la solution obtenue n'est pas correcte, ce qui est bien la définition du résidu :

$$
R(\varphi_C{}^{NR}) = \frac{\partial \varphi_C{}^{IF}}{\partial n} - \frac{\partial \varphi_C{}^{pol}}{\partial n} = \frac{\partial \varphi_C{}^{IF}}{\partial n} - f_2(\varphi_C{}^{NR})
$$
(III.45)

Par simplification ligne par ligne du système III.40, il est aisé d'obtenir une définition de  $\partial \varphi_C / \partial n^{\text{IF}}$  en fonction de  $\varphi_C^{\text{NR}}$ , de la forme :

$$
\frac{\partial \varphi_C}^{IF} = \alpha \varphi_C{}^{NR} + \beta \tag{III.46}
$$

L'expression III.45 devient alors :

$$
R(\varphi_C{}^{NR}) = \alpha \cdot \varphi_C{}^{NR} + \beta - f_2(\varphi_C{}^{NR})
$$
 (III.47)

### **IV.2.2 - Utilisation de l'algorithme pas à pas**

Comme évoqué précédemment, l'algorithme de Newton Raphson est un algorithme itératif. A partir d'un  $\varphi_C^{NR}$  initial, le but est d'approcher un  $\varphi_C^{NR}$  adéquat qui annule, ou du moins minimise le résidu.

Revenons à des considérations mathématiques, avec la volonté de résoudre l'équation g(x)=0 où f est une application définie sur un ouvert inclus dans  $R^{Sc}$ . On désire évaluer une solution de cette équation, connaissant une valeur grossière  $x_0$  peu éloignée de la solution. Approximons g par sa partie linéaire au point  $x_0$  [DEMAILLY 96] :

$$
g(x) = g(x_0) + g'(x_0)(x - x_0) + o(\|x - x_0\|)
$$
 (III.48)

Résolvons l'équation suivante :

$$
g(x_0) + g'(x_0)(x - x_0) = 0
$$
 (III.49)

Si  $g'(x_0)$  est inversible, il existe une solution  $x_1$  unique de cette équation :

$$
x_1 = x_0 - g'(x_0)^{-1} \cdot g(x_0)
$$
 (III.50)

La fonction g est ici le résidu défini dans l'expression III.49, résidu qui doit être annulé :

$$
R(\varphi_C{}^{NR}) \approx R(\varphi_{C_0}{}^{NR}) + R(\varphi_{C_0}{}^{NR}) (\varphi_C{}^{NR} - \varphi_{C_0}{}^{NR}) = R(\varphi_{C_0}{}^{NR}) + R(\varphi_{C_0}{}^{NR}) \Delta \varphi_C{}^{NR} = 0
$$
 (III.51)

Ainsi il vient :

$$
R'\left(\varphi_{C_0}^{NR}\right)\Delta\varphi_C^{NR} = -R\left(\varphi_{C_0}^{NR}\right) \tag{III.52}
$$

Pour obtenir  $\Delta \varphi_C{}^{NR}$ , le système précédent est résolu. Le terme dérivée R' est alors la matrice des dérivées partielles du premier ordre de la fonction vectorielle R, c'est le jacobien que l'on peut exprimer ainsi :

$$
R'\left(\varphi_{C_0}^{\ N R}\right) = \left[\frac{\partial R}{\partial \varphi_C^{\ N R}}\right] = \frac{\partial}{\partial \varphi_C^{\ N R}}\left(\alpha.\varphi_{C_0}^{\ N R} + \beta - f_2\left(\varphi_{C_0}^{\ N R}\right)\right) = \alpha - f_2'\left(\varphi_{C_0}^{\ N R}\right) \tag{III.53}
$$

En pratique, il faut initialiser l'algorithme avec un  $\varphi_c^{NR}$  initial qui est pris au centre de l'intervalle des  $\varphi_C$  fournis avec la loi de polarisation des cathodes en abscisse (voir chapitre 2). Puis le résidu  $R(\varphi_C^{NR})$  est calculé ainsi que le jacobien, ce qui permet d'itérer grâce au calcul de  $\Delta \varphi_C$ <sup>NR</sup>. L'expression générale de l'algorithme est donc :

$$
R(\varphi_C{}^{NR}{}_n) = \alpha \varphi_C{}^{NR}{}_n + \beta - f_2(\varphi_C{}^{NR}{}_n) \n\left[\alpha - f'(\varphi_C{}^{NR}{}_n)\right] \left[\Delta \varphi_C{}^{NR}{}_n\right] = -R(\varphi_C{}^{NR}{}_n) \n\varphi_C{}^{NR}{}_{n+1} = \varphi_C{}^{NR}{}_n + \Delta \varphi_C{}^{NR}{}_n
$$
\n(III.54)

Cet algorithme traduit la méthode graphique de la tangente qui peut se représenter par :

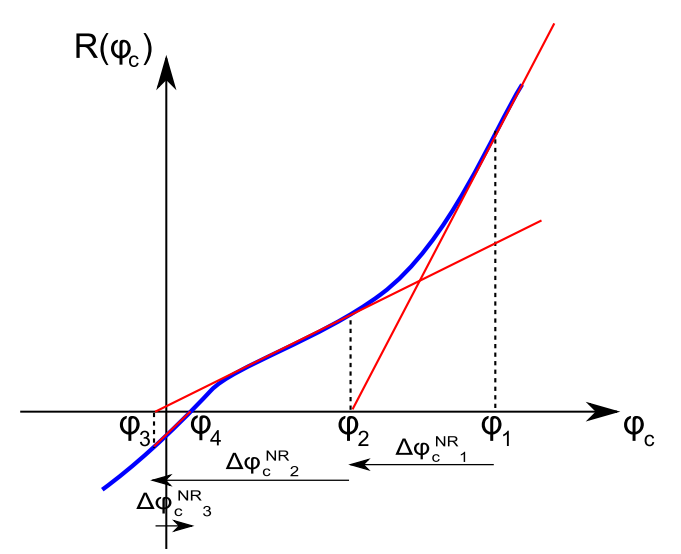

Figure III.10. Principe de la méthode de Newton Raphson

Lorsque la norme du résidu atteint une valeur suffisamment faible (les aspects numériques seront vus plus tard en exemple), l'algorithme est considéré comme ayant convergé et l'on obtient un  $\omega_c$  adéquat. Le système III.40 donne alors les 3 vecteurs d'inconnues manquants. Le système défini par III.41 pour la PCAS peut évidemment être résolu de la même façon.

## **IV.2.3 - Divergence**

Il est possible que l'algorithme diverge ou ne converge pas vers une valeur physique. C'est le cas lorsque la loi de polarisation n'est pas par exemple monotone. On peut résumer cela graphiquement, la valeur de potentiel à obtenir étant repérée par un point :

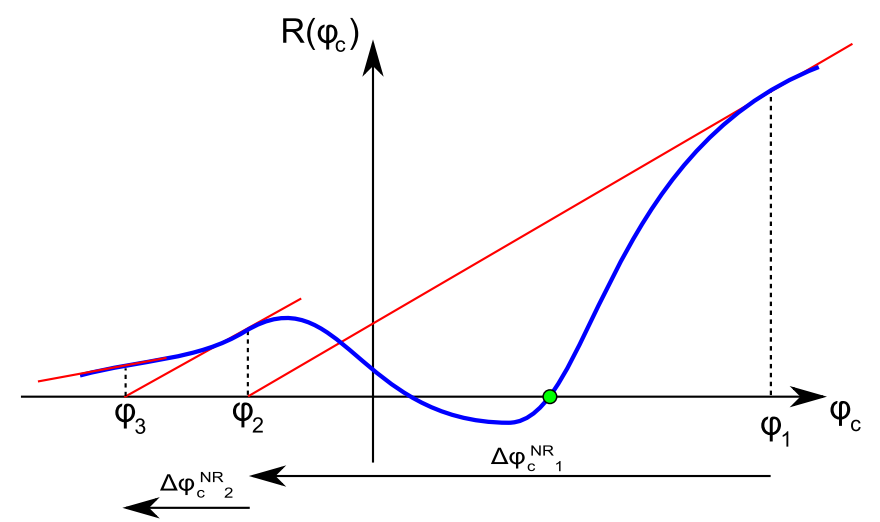

Figure III.11. Cas d'algorithme de Newton Raphson non convergent

Une solution est d'utiliser un coefficient de sous relaxation lors des itérations. Le principe est de faire intervenir un nouveau coefficient γ [ALLAIRE 05] dans la troisième équation de III.54 :

$$
\varphi_C{}^{NR}{}_{n+1} = \varphi_C{}^{NR}{}_{n} + \gamma \Delta \varphi_C{}^{NR} \tag{III.55}
$$

Ce coefficient, compris dans l'intervalle ]0 ; 1] certes ralentit la convergence de l'algorithme, mais contribue à la robustesse. Son effet est d'autant plus important que sa valeur est proche de zéro. Graphiquement cela se représente par :

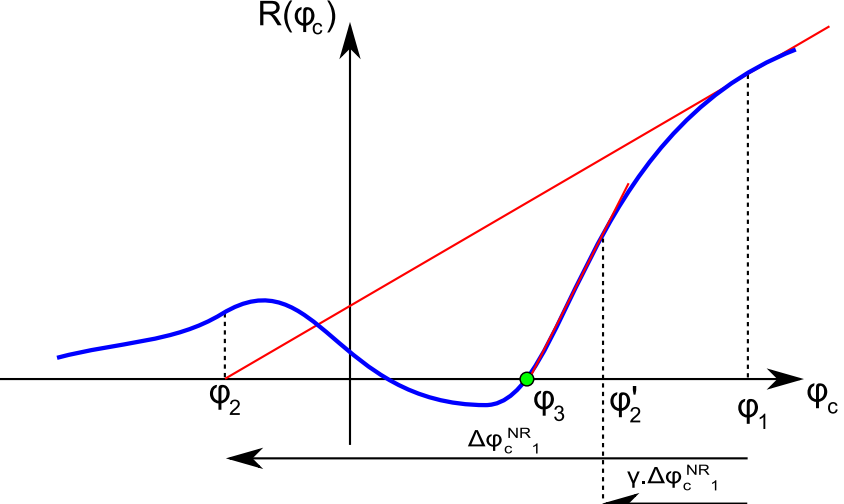

Figure III.12. Utilisation du coefficient de sous-relaxation

Dans le cas présenté ci-dessus, utiliser le coefficient de sous-relaxation permet de ne pas s'éloigner de la zone possédant le potentiel recherché. Ce graphe fait surgir un autre problème pour l'algorithme de Newton Raphson : si le potentiel de départ choisi n'est pas ϕ<sup>1</sup> mais ϕ2, l'algorithme ne convergera jamais vers la valeur voulue mais vers une valeur de potentiel inférieure à ϕ2. Le point de départ de l'algorithme est très important. Dans notre cas, il sera initialisé à la valeur médiane de la loi de polarisation proposée. En cas de non convergence, une observation de loi de polarisation permet d'effectuer des tests avec

différents points de départ et un coefficient de relaxation éventuel pour aboutir à la convergence.

# **IV.3 - Cas test pratique**

## **IV.3.1 - Présentation du cas test**

Pour tester cette méthode numérique, prenons un volume fini d'électrolyte, qui sera de l'eau salée, de conductivité de  $0,1 \text{ S.m}^{-1}$ . Ce volume serait donc contenu dans une cuve de dimension 1m x 1m x 0,2m, représenté sur la figure III.13 :

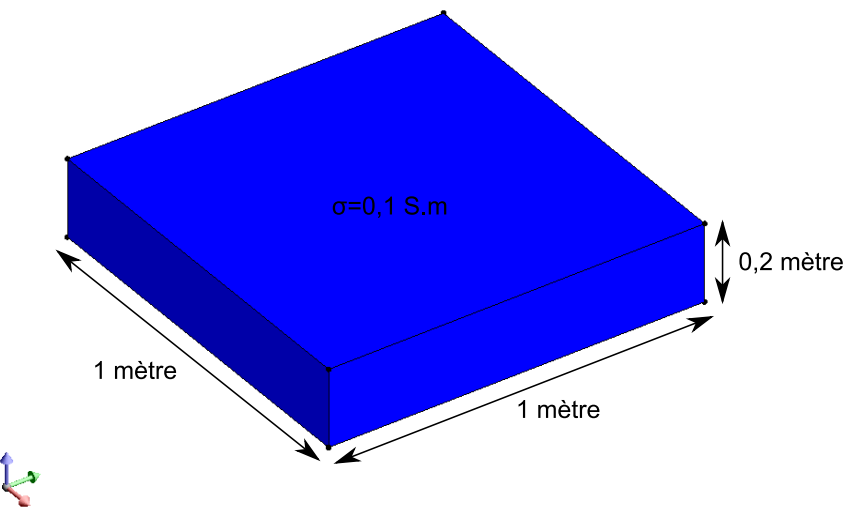

Figure III.13. Représentation du volume d'eau

Plongeons au fond de ce volume d'eau une plaque en acier peinte dont certaine zones sont volontairement non recouvertes, représentant des défauts en acier nu. Pour éviter que ces zones ne se corrodent, le modèle est muni d'un système de protection cathodique. Le moyen de protection choisi est une PCCI dont la densité de courant sortante est connue. Le modèle en question est représenté sur la figure III.14 :

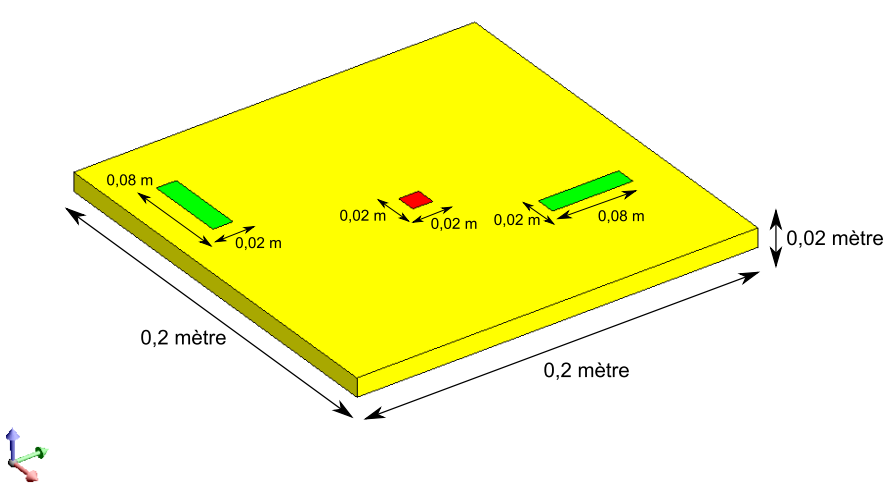

Figure III.14. Représentation du modèle immergé

Les aires des différentes parties sont résumées ici :

- Anode : un carré de platine de  $0.02$ m x  $0.02$ m, soit  $4.10^{-4}$  m<sup>2</sup>
- Cathodes : deux rectangles de  $0.08$ m x  $0.02$ m chacun, soit  $32.10^{-4}$  m<sup>2</sup> en totalité
- Isolant : le reste de la plaque soit  $5,6.10^{-2}$  m<sup>2</sup> et les frontières du volume d'eau, soit 2,76 m², ce qui donne 2,816 m² de surface isolante.

Une première étape consiste au passage en numérique et donc à la discrétisation des frontières de ce problème. Les parties jouant un rôle électrochimique vont être maillées plus finement que les frontières du volume d'eau. Un exemple de discrétisation est donné cidessous :

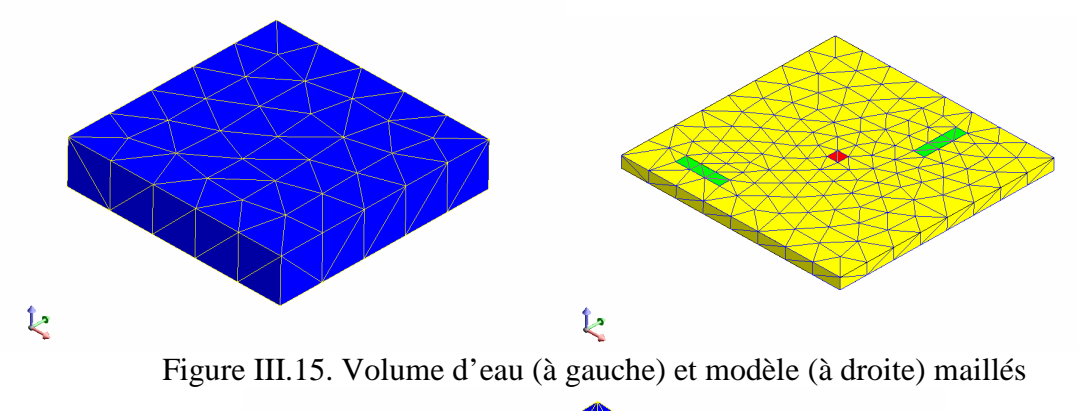

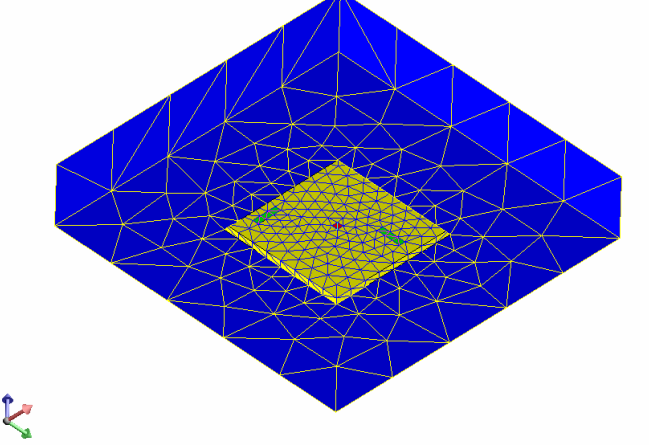

Figure III.16. Géométrie totale maillée, vue du dessous

Le nombre d'éléments au total est alors de 612 éléments répartis de la façon suivante :

- Anode : 2 éléments avec  $\partial \varphi_A / \partial n$  imposé
- Cathodes : 12 éléments de loi non linéaire  $\partial \varphi_C / \partial n = f_2(\varphi_C)$  est connue
- Isolant : 318 (plaque) + 280 (cuve) soit 598 éléments de  $\partial \varphi_1/\partial n$  nul

# **IV.3.2 - Création du système matriciel**

La géométrie ayant été discrétisée, l'étape suivante est la phase d'intégration pour créer les blocs du système matriciel III.43. Les intégrations numériques sont réalisées avec 16 points de Gauss par triangle, 64 pour les triangles voisins et une intégration analytique pour l'élément sur lui-même. Les matrices globales H et T ont alors cette forme :

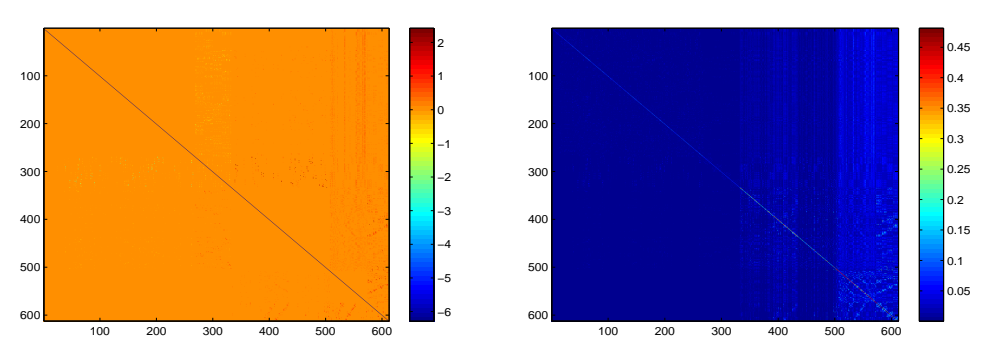

Figure III.17. Coefficients des matrices H et T

Les deux matrices sont bien carrées avec un coefficient diagonal non négligeable, conformément à ce qui a été évoqué précédemment.

## **IV.3.3 - Résolution et résultats**

La composition du système étant la même que celle présentée au III.4.2., il reste à résoudre ce système. La loi de polarisation utilisée est celle d'un acier nu, qui correspond à celui utilisé pour la construction navale. Elle est de la forme :

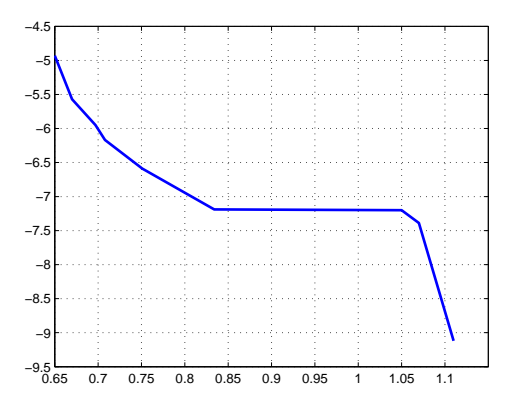

Figure III.18. Loi de polarisation  $\partial \varphi_C/\partial n$  en fonction de  $\varphi_C$  utilisée

Cette courbe non linéaire possède en ordonnée  $\partial \varphi_C/\partial n$ . Les normales sont orientées vers l'extérieur du volume donc un courant sortant du volume d'eau (ce qui est le cas sur les cathodes) est considéré comme positif. Rappelons que  $\partial \varphi_C/\partial n$  est l'opposé, à la conductivité près, de la densité de courant sur les cathodes. Le signe de l'échelle des ordonnées est donc tout à fait logique. L'axe des abscisses correspond à la différence de potentiel entre l'acier métallique (imposé à zéro) et le potentiel électrochimique mesuré par rapport à une électrode de référence (au chlorure d'argent ou Calomel, voir chapitre V)

Outre cette loi de polarisation, la densité de courant de l'anode est imposée à 5 A/m², ce qui fait un courant sortant de 2 mA. L'amplitude de la dérivée normale du potentiel de l'anode est donc de 50  $V.m^{-1}$  (voir expression III.38).

La résolution du système est ensuite effectuée par l'algorithme de Newton Raphson, présenté en IV.2. La précision désirée pour la norme du résidu est fixée à 10<sup>-4</sup>, sans sousrelaxation. L'algorithme converge très vite en cinq itérations. Le résultat obtenu sur les frontières est présenté dans les figures suivantes:

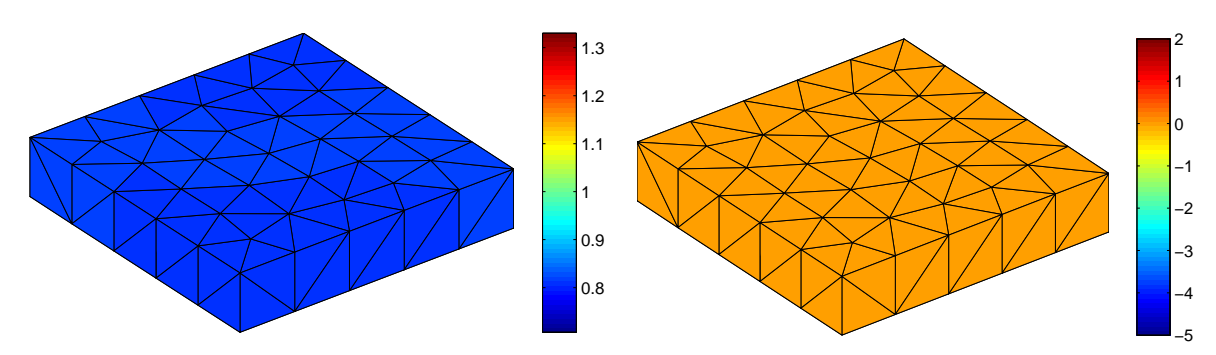

Figure III.19. Résultats obtenus sur le volume en potentiel (à gauche) en Volts et en densité de courant (à droite) en ampères par m² (vue de dessus)

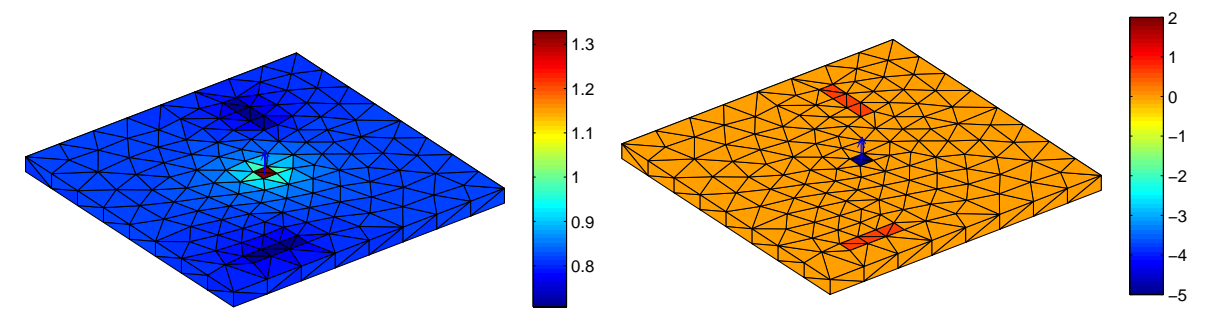

Figure III.20. Résultats obtenus sur le modèle en potentiel (à gauche) en Volts et en densité de courant (à droite) en ampères par m² (vue de dessous)

Si la cartographie des densités de courant est simple à comprendre (les densités positives correspondant aux courants rentrants et les négatifs aux sortants), celle des potentiels mérite une attention particulière. Il est rappelé que ceux-ci correspondent à la valeur du potentiel électrochimique dans l'électrolyte sur les frontières. Par définition de la loi de polarisation, ce potentiel est donc référencé par rapport à celui de l'acier dont la valeur est nulle. Les valeurs obtenues correspondent bien à ce qu'il est attendu en conduction électrique, soit un potentiel élevé pour l'anode et faible pour la cathode, le modèle étant alors considéré comme une pile, l'électrolyte étant le conducteur. Cependant cette notation peut choquer les électrochimistes, habitués à obtenir tout le contraire. Pour ce faire il suffit, non plus de référencer les résultats par rapport au potentiel de l'acier mais par rapport à une électrode de référence ce qui correspond à prendre l'opposé des résultats. L'anode possède alors les plus faibles potentiels quand la cathode en possède des plus élevés. A remarquer que dans ce cas, les cathodes se trouvent à des potentiels entre -700 et -750 mV, ce qui est la limite de la zone dite de protection de l'acier (habituellement fixée à -850 mV par sécurité). Le point de fonctionnement sur la loi de polarisation est alors :

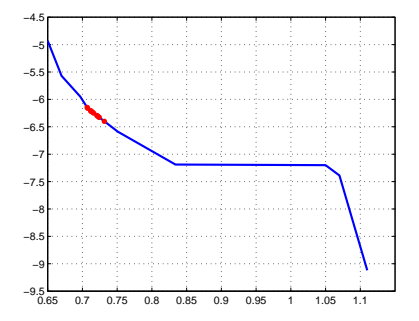

Figure III.21. Points de fonctionnement sur la loi de polarisation

Les points de fonctionnement sur le graphe correspondent aux différents couples ( $\varphi_{C}$ ,  $\partial \varphi$ <sub>C</sub>/∂n) des éléments correspondant aux cathodes. Ces points se trouvent bien sur la courbe représentant la loi de polarisation et dans le même secteur de la courbe : la densité de courant rentrante dans ces éléments est relativement homogène. Les valeurs de potentiel des cathodes se retrouvent d'ailleurs graphiquement sur les zones de dégâts dans la figure III.20.

# **V - Extrapolation des grandeurs électromagnétiques**

# **V.1 - Calcul du potentiel électrique**

### **V.1.1 - Principe de calcul**

Le principe de calcul du potentiel électrique dans l'eau est relativement simple. Revenons à l'équation III.32 qui est une équation générale valable dans tout le domaine. Elle est donc valable en tout point du volume avec un angle solide de  $4\pi$ , car le point en question voit tout le volume. L'équation de calcul du potentiel en ce point P est alors :

$$
-4\pi \varphi(P) = \sum_{j=1}^{N} \varphi_j(Q_j) \iint_{S_j(\Omega)} \frac{\partial}{\partial n_j} \left( \frac{1}{r_{ij}} \right) dS_j(\Omega) - \sum_{j=1}^{N} \frac{\partial \varphi_j(Q_j)}{\partial n_j} \cdot \iint_{S_j(\Omega)} \frac{1}{r_{ij}} dS_j(\Omega) \tag{III.56}
$$

Les potentiels  $\varphi_j$  et leur dérivée normale au barycentre des éléments de frontière j sont connus, ils viennent d'être calculés par l'algorithme de Newton-Raphson. Il suffit donc de calculer ces nouveaux termes intégrales où r est la distance entre le point P et les différents barycentres Q<sup>j</sup> . En pratique, lorsque le calcul de potentiel désiré est effectué en plusieurs points de mesure, il suffit de construire un système matriciel avec l'expression III.56 de la forme :

$$
[\varphi_{mes}] = [H_{mes,1} \quad H_{mes,2} \quad H_{mes,3} \quad T_{mes,1} \quad T_{mes,2} \quad T_{mes,3} \quad \begin{bmatrix} \varphi_A \\ \varphi_C \\ \varphi_I \\ \partial \varphi_A \\ \partial \varphi_I \\ \partial \varphi_I \end{bmatrix}
$$
(III.57)

Reste le calcul des coefficients  $H_{\text{mes}}$  et  $T_{\text{mes}}$ , liant les points de mesures aux barycentres des éléments par région (anodique, cathodique, isolante) qui s'effectue grâce aux expressions définies en III.36. En pratique, ces nouvelles intégrales sont calculées numériquement par la méthode des points de Gauss avec les expressions de H et T approchées en III.33. Le nombre de points de Gauss à insérer dans ce cas dépend de la distance entre la grille de calcul et les éléments de frontière. La problématique est la même que pour le calcul des intégrales des éléments voisins déjà évoqué.

# **V.1.2 - Exemple pratique**

Prenons le cas d'une grille de 400 éléments se trouvant au dessus du modèle défini en exemple dans la partie IV.3. :

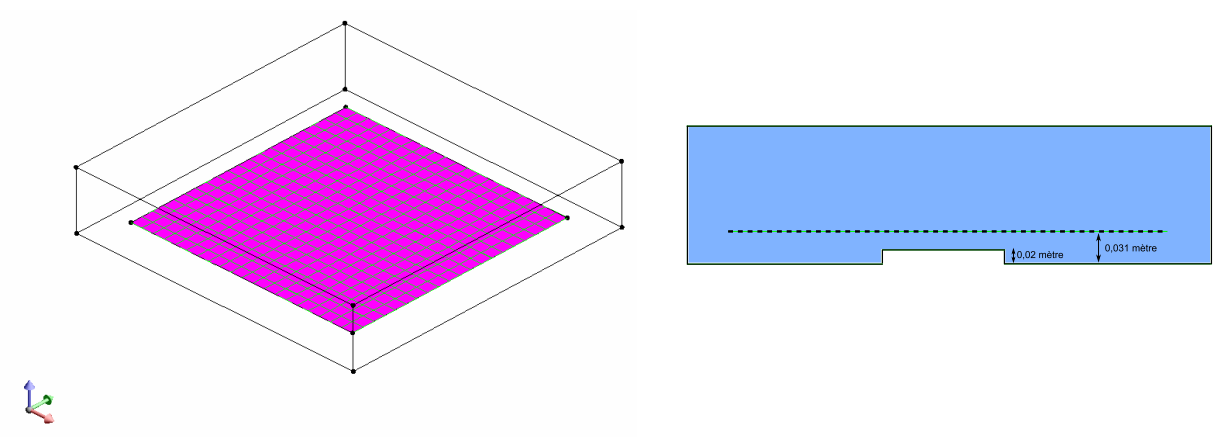

Figure III.22. Localisation de la grille de mesures

Le but est de calculer le potentiel au barycentre de chaque élément de la grille. La matrice système de l'expression III.60 possède donc 400 lignes pour 1224 colonnes. Après calcul de chacun de ces coefficients, le résultat obtenu sur la grille est le suivant :

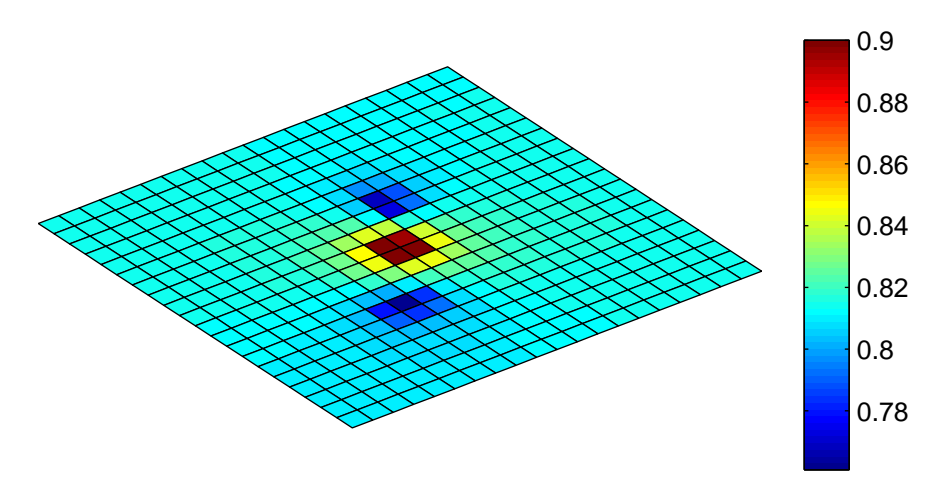

Figure III.23. Résultat du calcul de potentiels sur la grille en Volts

Les potentiels obtenus au-dessus de l'anode sont supérieurs aux autres tandis que les potentiels au-dessus des cathodes sont les plus faibles, ce qui respecte bien le phénomène physique de conduction. Il faut une fois de plus prendre l'opposé de ces valeurs pour la compréhension au sens électrochimique. Cette remarque sera valable pour l'ensemble des résultats suivants.

# **V.2 - Calcul du champ électrique**

#### **V.2.1 - Formulation**

La formule de calcul du champ électrique est présentée dans la formule III.37. On se propose donc de calculer l'opposé du gradient du potentiel présenté dans l'expression III.56. Cela donne, avec une distribution du gradient dans les intégrales :

$$
\mathbf{E} = -grad(\varphi) = grad \left( \frac{1}{4\pi} \cdot \sum_{j=1}^{N} \varphi_{j}(Q_{j}) \iint_{S_{j}(\Omega)} \frac{\partial}{\partial n_{j}} \left( \frac{1}{r_{ij}} \right) dS_{j}(\Omega) - \frac{1}{4\pi} \cdot \sum_{j=1}^{N} \frac{\partial \varphi_{j}(Q_{j})}{\partial n_{j}} \cdot \iint_{S_{j}(\Omega)} \frac{1}{r_{ij}} dS_{j}(\Omega) \right)
$$
\n
$$
\mathbf{E} = \frac{1}{4\pi} \cdot \sum_{j=1}^{N} \varphi_{j}(Q_{j}) \iint_{S_{j}(\Omega)} grad \left( \frac{\mathbf{r}_{ij} \cdot \mathbf{n}}{r_{ij}^{3}} \right) dS_{j}(\Omega) - \frac{1}{4\pi} \cdot \sum_{j=1}^{N} \frac{\partial \varphi_{j}(Q_{j})}{\partial n_{j}} \cdot \iint_{S_{j}(\Omega)} grad \left( \frac{1}{r_{ij}} \right) dS_{j}(\Omega) \tag{III.58}
$$
\n
$$
\mathbf{E} = \frac{1}{4\pi} \cdot \sum_{j=1}^{N} \varphi_{j}(Q_{j}) \iint_{S_{j}(\Omega)} \left( -3 \cdot \frac{(\mathbf{r}_{ij} \cdot \mathbf{n}) \mathbf{r}_{ij}}{r_{ij}^{5}} + \frac{\mathbf{n}}{r_{ij}^{3}} \right) dS_{j}(\Omega) - \frac{1}{4\pi} \cdot \sum_{j=1}^{N} \frac{\partial \varphi_{j}(Q_{j})}{\partial n_{j}} \cdot \iint_{S_{j}(\Omega)} - \frac{\mathbf{r}_{ij}}{r_{ij}^{3}} dS_{j}(\Omega)
$$

En se rappelant que l'on possède toujours les potentiels et leur dérivée normale au barycentre Q<sup>j</sup> , de tous les éléments, le champ électrique est accessible par le biais de nouvelles intégrales qu'il est possible d'organiser sous forme de système matriciel.

### **V.2.2 - Exemple pratique**

On présente ici les résultats du calcul de champ électrique sur la grille définie précédemment pour les mêmes conditions aux limites. Les isovaleurs représentent ici la norme du champ électrique tandis que les vecteurs représentent directement le sens, la direction et l'amplitude de ce champ :

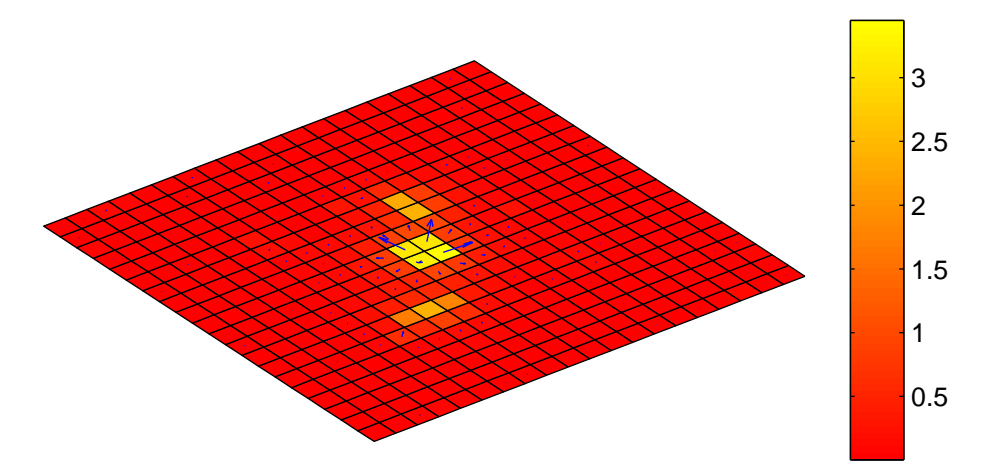

Figure III.24. Résultat du calcul de champ sur la grille en V/m

Les isovaleurs représentent la norme du champ électrique à chaque barycentre et les vecteurs sont une image de la direction du sens et de l'amplitude de ces champs. On remarque que ce sont bien les zones au dessus des anodes et cathodes qui ont les plus forts gradients de potentiels, ce qui concorde avec la physique. Ces champs, représentant, à la conductivité près les courant électriques, se distribuent bien de l'anode vers les cathodes.

# **V.3 - Calcul de l'induction magnétique**

#### **V.3.1 - Rappel de la formule de Biot et Savart et développement**

Dans un milieu homogène et isotrope, de perméabilité µ, il est possible de calculer l'induction magnétique en un point P par une intégrale volumique qui dépend de la répartition des courants dans le domaine par la formule de Biot et Savart :

$$
\mathbf{B}(P) = \frac{\mu}{4\pi} \int \int \int_{\Omega} \mathbf{j} \wedge \frac{\mathbf{r}}{r^3} d\Omega = \frac{\mu}{4\pi} \int \int \int_{\Omega} \mathbf{j} \wedge \mathbf{u}_r \frac{1}{r^2} d\Omega
$$
 (III.59)

La quantité r est la distance entre le point P et les points courants du volume et **j** est la densité volumique de courant dans le domaine. Rappelons une propriété du gradient et son application à l'expression précédente :

$$
\mathbf{u}_{\mathbf{r}_j} \frac{1}{r_j^2} = -\mathbf{grad}\left(\frac{1}{r}\right)
$$
  

$$
\mathbf{B}(P) = -\frac{\mu}{4\pi} \cdot \iiint_{\Omega} \mathbf{j}^{\wedge} \mathbf{grad}\left(\frac{1}{r}\right) d\Omega
$$
 (III.60)

Faisons intervenir la conductivité σ dans cette expression grâce à l'égalité III.41.

$$
\mathbf{B}(P) = \frac{\mu}{4\pi} \iiint_{\Omega} \sigma \mathbf{E}^{\wedge} \mathbf{grad} \left( \frac{1}{r} \right) d\Omega \tag{III.61}
$$

Rappelons une nouvelle propriété du gradient pour un vecteur **a** et un scalaire b, puis son application à la formule précédente [DURAND 64] :

$$
\mathbf{a} \wedge \mathbf{grad}(b) = b \cdot \mathbf{rot}(\mathbf{a}) - \mathbf{rot}(b \cdot \mathbf{a})
$$
  

$$
\mathbf{B}(P) = -\frac{\mu \cdot \sigma}{4\pi} \left( \iiint_{\Omega} \frac{1}{r} \cdot \mathbf{rot}(\mathbf{E}) d\Omega - \iiint_{\Omega} \mathbf{rot}(\frac{\mathbf{E}}{r}) d\Omega \right)
$$
(III.62)

Nous sommes dans un cas de conduction électrique statique donc :

$$
rot(E) = -\frac{\partial B}{\partial t} = 0
$$
 (III.63)

L'équation de calcul de l'induction magnétique devient ainsi :

$$
\mathbf{B}(P) = \frac{\mu.\sigma}{4\pi} \cdot \iiint_{\Omega} \mathbf{rot} \left(\frac{\mathbf{E}}{r}\right) d\Omega \tag{III.64}
$$

### **V.3.2 - Passage en surfacique**

Il est possible d'utiliser la formule d'Ostrogradsky pour transformer l'intégrale volumique en intégrale surfacique. Dans le cas général, cela donne [DURAND 64], pour un vecteur **a** et **n**<sub>ext</sub> la normale extérieure des surfaces limitantes :

$$
\iiint_{\Omega} \mathbf{rot}(\mathbf{a}) d\Omega = \iint_{S(\Omega)} \mathbf{n}_{ext} \wedge \mathbf{a} \, dS(\Omega) \tag{III.65}
$$

Ainsi la formule de calcul de l'induction magnétique devient :

$$
\mathbf{B}(P) = \frac{\mu.\sigma}{4\pi} \int_{S(\Omega)} \mathbf{n}_{ext} \wedge \frac{\mathbf{E}}{r} dS(\Omega) = \frac{\mu.\sigma}{4\pi} \int_{S(\Omega)} \frac{E_{\tau}}{r} \mathbf{u}_{\text{vect}} dS(\Omega)
$$
(III.66)

Avec :

- $E<sub>\tau</sub>$  est le champ électrique tangentiel au point courant
- **U**<sub>vect</sub> est le vecteur unitaire de la direction du produit vectoriel entre **E** et  $\mathbf{n}_{ext}$

Une fois de plus, le calcul présenté est analytique ; la prochaine étape est de réaliser une colocation au barycentre de chaque élément de discrétisation de ce champ électrique tangentiel supposé uniforme par élément et donc de fragmenter l'intégrale à calculer en somme d'intégrales :

$$
\mathbf{B}(P) = \frac{\mu.\sigma}{4\pi} \cdot \sum_{i=1}^{N} E_{\tau_i} \cdot \iint_{S_i(\Omega)} \frac{\mathbf{u}_{\text{vect},i}}{r_i} dS_i(\Omega) = \frac{\mu.\sigma}{4\pi} \cdot \sum_{i=1}^{N} E_{\tau_i} \cdot \mathbf{u}_{\text{vect},i} \cdot \iint_{S_i(\Omega)} \frac{1}{r_i} dS_i(\Omega) \tag{III.67}
$$

L'intégrale à calculer pour chaque élément en chaque point P de calcul est en fait celle définie par T dans l'équation III.36 et approximée dans l'équation III.37. Il est donc relativement aisé de la calculer. Une nouvelle fois, le nombre de points de Gauss est important et le critère de proximité des mesures avec le maillage des frontières évoqué au V.1.1 est de nouveau valable ici.

### **V.3.3 - Calcul du champ électrique tangentiel**

Les calculs du champ électrique tangentiel sont menés au barycentre des éléments de frontières. Une première étape consiste donc au calcul des vecteurs de champ électrique à chaque barycentre. La formule III.58 est toujours valide, à la différence de l'angle solide, qui devient alors -2π au lieu du -4π. La formule à utiliser est donc la suivante :

$$
\mathbf{E} = \frac{1}{2\pi} \sum_{j=1}^{N} \varphi_j(Q_j) \iint_{S_j(\Omega)} \left( -3 \cdot \frac{(\mathbf{r}_{ij} \cdot \mathbf{n}) \mathbf{r}_{ij}}{r_{ij}^{5}} + \frac{\mathbf{n}}{r_{ij}^{3}} \right) dS_j(\Omega) - \frac{1}{4\pi} \sum_{j=1}^{N} \frac{\partial \varphi_j(Q_j)}{\partial n_j} \cdot \iint_{S_j(\Omega)} -\frac{\mathbf{r}_{ij}}{r_{ij}^{3}} dS_j(\Omega) \cdot (III.68)
$$

Comme lors de la construction du système d'interaction de tous les éléments de frontières entre eux, il se pose le problème de la singularité du calcul de l'expression III.58 d'un élément sur lui-même. De la même façon, les r<sub>ij</sub> tendent vers 0 et posent problème. Observons les 2 intégrales à calculer **H'** et **T'**:

$$
\mathbf{H'}_{ij} = \iint_{S_j(\Omega)} \left( -3 \cdot \frac{(\mathbf{r}_{ij} \cdot \mathbf{n}) \mathbf{r}_{ij}}{r_{ij}^5} + \frac{\mathbf{n}}{r_{ij}^3} \right) dS_j(\Omega)
$$
\n
$$
\mathbf{T'}_{ij} = \iint_{S_j(\Omega)} -\frac{\mathbf{r}_{ij}}{r_{ij}^3} dS_j(\Omega)
$$
\n(III.69)

Remarquons tout d'abord que  $\mathbf{r}_{ii}$ , dans le cas de l'intégrale d'un élément sur lui-même, est toujours perpendiculaire à **n**. Leur produit scalaire est donc nul. Le second terme à intégrer est orienté selon la normale. Sa composante tangentielle sera donc toujours nulle. Ainsi, pour le calcul du champ tangentiel, **H'ij** n'a pas besoin d'être calculé.

Reste à évaluer **T'ij** qui lui ne sera pas nul. Des méthodes de calcul de ce genre d'intégrales sont disponibles dans la littérature, notamment pour des calculs d'induction de polyèdres uniformément chargés en leur sein. Pour s'affranchir de la singularité, les calculs d'intégrales ne sont pas réalisés volumiquement mais surfaciquement par des sommes d'influence des segments composants ces surfaces. En utilisant ces formules, on s'affranchit ainsi de la singularité, le barycentre des éléments ne se trouvant jamais sur les segments. Une méthode de calcul de **T'ij** est ainsi réalisée dans un code de calcul magnétostatique dans [CHUBAR 98] et nous permet de calculer cette intégrale relativement compliquée. Dans un souci de concision, les étapes de calcul étant nombreuses, l'écriture complète de l'évaluation de ce coefficient n'est pas développée ici.

# **V.3.4 - Exemple pratique**

Après cette description du calcul de l'induction magnétique, il convient de donner un exemple. Comme précédemment, l'induction magnétique est calculée sur la grille au dessus du modèle immergé dans le volume d'eau de mer. Commençons par calculer le champ électrique sur les frontières. On représente graphiquement le résultat sur la plaque :

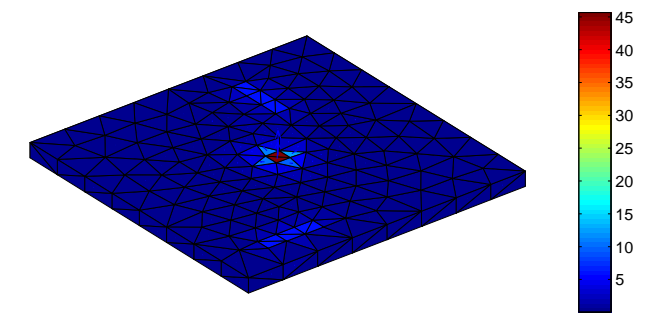

Figure III.25. Résultat du calcul de champ **E** total sur le modèle V/m, les isovaleurs étant les normes du vecteur champ

Remarquons que ce calcul n'est pas redondant à celui effectué lors de la résolution du système du problème direct, dont les inconnues sont les densités normales de courant et non pas les 3 composantes de densité de courant. Cependant, la norme des valeurs frontalières retrouvée ici, si l'échelle de valeurs est divisée par la conductivité (**J**=σ.**E**), correspond aux densités de courant du système direct. Calculons à présent le champ tangentiel sur les frontières, par produit vectoriel avec les normales des éléments. La représentation sur la plaque donne alors :

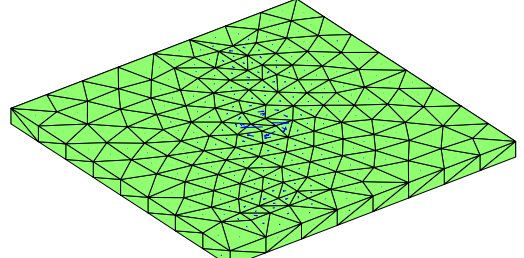

Figure III.26. Représentation des vecteurs de champ tangentiel sur le modèle

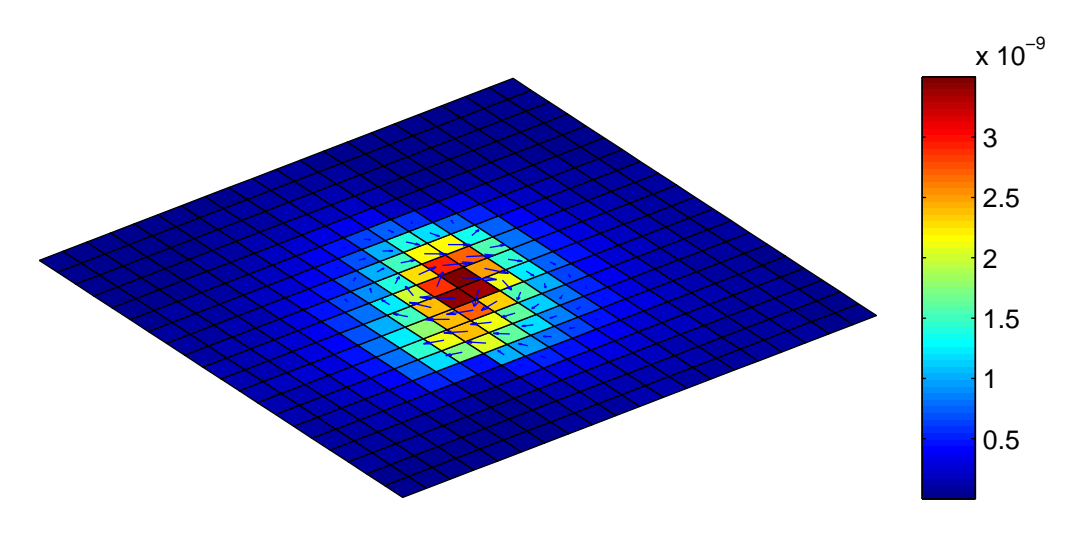

Le calcul de l'induction donne alors le résultat suivant sur la grille :

Figure III.27. Induction magnétique sur la grille en Tesla

L'induction calculée semble respecter la physique du phénomène, car les courants sont relativement perpendiculaires à cette plaque, impliquant une induction globalement contenue dans ce plan. Ce problème est résolu avec le module Electrolyse de Flux3D (éléments finis) et l'induction obtenue sur cette même plaque est :

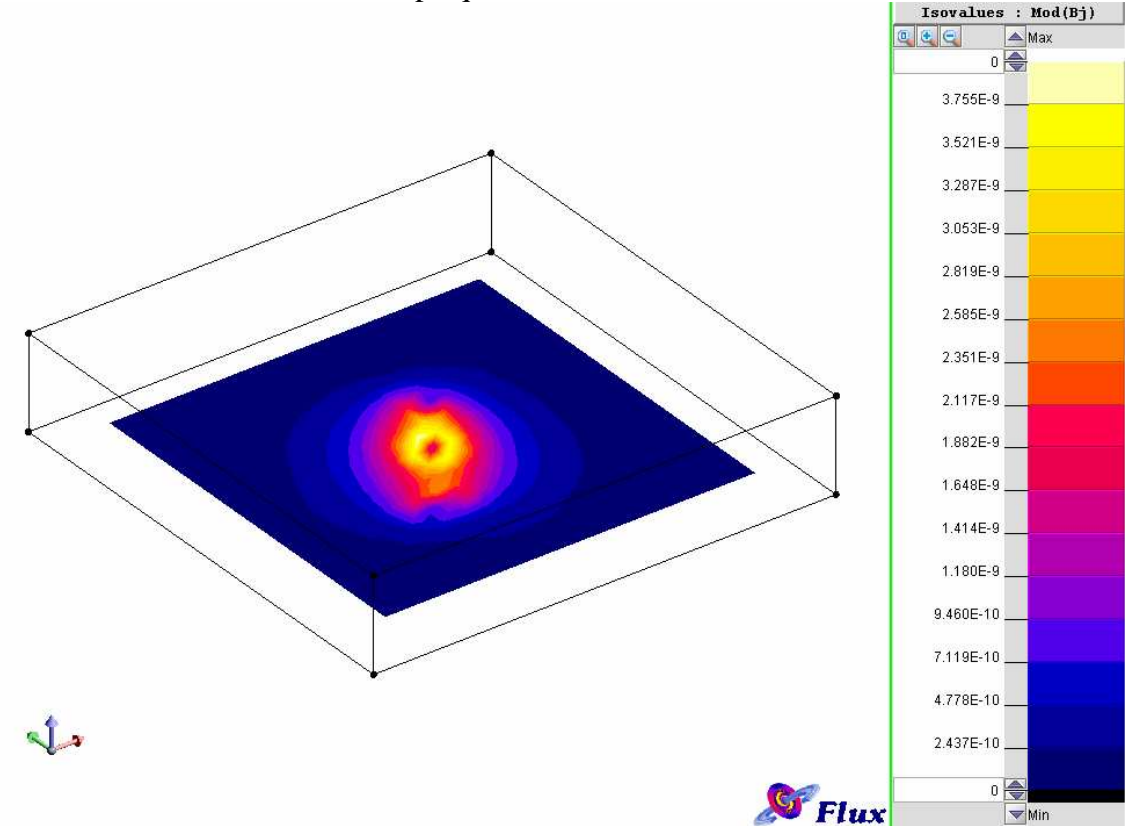

Figure III.28. Vérification du calcul de l'induction avec le logiciel Flux3D de CEDRAT

Les valeurs ainsi que la forme des isovaleurs retrouvées par les deux méthodes de calcul sont sensiblement les mêmes, ce qui permet de valider la méthode développée en intégrales de frontière

# **VI - Cas du problème externe**

## **VI.1 - Introduction**

L'étude précédente a été réalisée dans le cas d'un problème interne, c'est-à-dire dans un domaine Ω borné. Cependant, il est intéressant de réfléchir au cas d'un système présent dans un milieu supposé infini. C'est le cas de structures, type câbles ou bâtiments sous-marins non déposés au fond de la mer, dont les réactions électrochimiques ne sont pas restreintes dans l'espace.

Le but de cette partie est de réutiliser les résultats des précédents paragraphes, en les retranscrivant dans le cas de problèmes externes.

## **VI.2 - Représentation de l'infini**

L'infini est modélisé par une surface englobant le système étudié, suffisamment loin pour qu'elle ne contraigne aucun courant. Cette dernière hypothèse est très importante, car elle sous-entend qu'il n'y aucun courant à l'infini, ce qui est l'un des postulats de notre étude. En particulier, la densité de courant normale, et donc la dérivée normale du potentiel, sur cette frontière infinie sont considérées nulles. La densité tangentielle est également considérée comme nulle, ce qui impose que le potentiel électrique à l'infini (on rappelle que les potentiels sont définis à une constante près) est constant sur la frontière. Cette représentation peut être schématisée de la façon suivante :

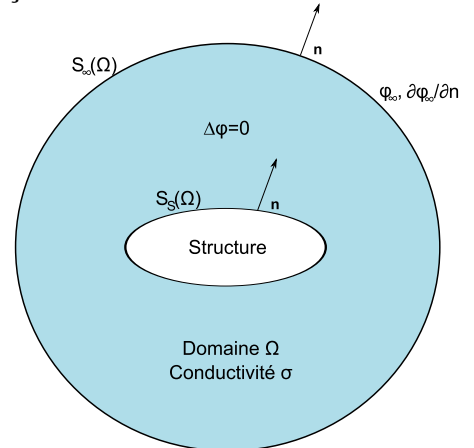

Figure III.29. Représentation de l'infini entourant le domaine Ω

Le sens des normales est très important, car ceux sont elles qui vont engendrer une écriture intégrale différente du problème interne.

# **VI.3 - Prise en compte de l'infini en équation**

## **VI.3.1 - Identité de Green**

Reprenons l'identité de Green exprimée par III.29. Dans le cas de l'équation de Laplace et avec les notations prises précédemment, cela donne, pour un point  $M_0$  appartenant au domaine Ω :

$$
h'(M_0)\varphi(M_0) = \iint_{S(\Omega)} \left( \varphi(M) \cdot \frac{\partial G(M, M_0)}{\partial n} - G(M, M_0) \cdot \frac{\partial \varphi(M)}{\partial n} \right) dS(\Omega)
$$
  

$$
h'(M_0)\varphi(M_0) = -\iint_{S_S(\Omega)} \left( \varphi(M) \cdot \frac{\partial G(M, M_0)}{\partial n} - G(M, M_0) \cdot \frac{\partial \varphi(M)}{\partial n} \right) dS(\Omega) + \iint_{S_{\infty}(\Omega)} \left( \varphi(M) \cdot \frac{\partial G(M, M_0)}{\partial n} - G(M, M_0) \cdot \frac{\partial \varphi(M)}{\partial n} \right) dS(\Omega)
$$
 (III.70)

On rappelle que le potentiel sur la frontière infinie  $\varphi_{\infty}$  est supposé constant et que sa dérivée normale ∂φ∞/∂n est nulle. Il reste donc :

$$
h'(M_0)\varphi(M_0) = -\iint_{S_S(\Omega)} \left( \varphi(M) \frac{\partial G(M, M_0)}{\partial n} - G(M, M_0) \frac{\partial \varphi(M)}{\partial n} \right) dS(\Omega) +
$$
  

$$
\varphi_{\infty} \iint_{S_{\infty}(\Omega)} \left( \frac{\partial G(M, M_0)}{\partial n} \right) dS(\Omega)
$$
 (III.71)

Le dernier terme de cette équation, appliqué à la frontière infinie, a déjà été abordé dans l'expression III.22, avec le même sens des normales. Cette intégrale est donc l'opposé de l'angle solide sous lequel le point M<sub>0</sub>, qui sera toujours contenu dans le domaine Ω et jamais sur la frontière infinie, voit la frontière infinie. Ce terme vaudra toujours  $-4\pi$  et l'équation est donc :

$$
h'(M_0)\varphi(M_0) = -\iint_{S_S(\Omega)} \left( \varphi(M) \cdot \frac{\partial G(M, M_0)}{\partial n} - G(M, M_0) \cdot \frac{\partial \varphi(M)}{\partial n} \right) dS(\Omega) - 4\pi \cdot \varphi_{\infty}
$$
 (III.72)

Reste à déterminer le coefficient h'. De nouveau, le raisonnement effectué pour l'expression III.22 peut être utilisé : l'intégrale qui aboutit à la définition de ce coefficient est la même que celle définissant l'ancien coefficient h, ceci étant dû à l'orientation des normales. Ses valeurs sont donc :

- 0 si  $M_0$  est dans la structure
- $-2π$  si M<sub>0</sub> se trouve sur une frontière plane
- $-4\pi$  si M<sub>0</sub> se trouve dans le volume Ω

L'expression de la fonction de Green reste inchangée, la troisième identité de Green s'écrit donc dans notre cas :

$$
h'(M_0)\varphi(M_0) = \iint_{S_j(\Omega)} \varphi(M) \frac{\mathbf{r} \cdot \mathbf{n}}{r^3} dS_S(\Omega) - \iint_{S_S(\Omega)} \frac{\partial \varphi(M)}{\partial n} \cdot \frac{1}{r} dS_S(\Omega) - 4\pi \cdot \varphi_{\infty}
$$
(III.73)

Remarquons que l'ajout de la frontière infinie modifie uniquement les signes des intégrales de l'expression en problème interne et introduit un potentiel infini unique, sa dérivée normale étant nulle.

### **VI.3.2 - Création du système**

Les hypothèses prises sont les mêmes que celles décrites pour le III.2, soit des grandeurs constantes par élément et les colocations seront effectuées aux barycentre des éléments. L'intégration devient alors numérique et non plus analytique. En reprenant les quantités introduites avec l'expression III.36, le système à résoudre devient de la forme :

$$
-h'(M_0)\varphi(M_0) + \iint_{S_j(\Omega)} \varphi(M) \frac{\mathbf{r} \cdot \mathbf{n}}{r^3} dS_S(\Omega) - \iint_{S_S(\Omega)} \frac{\partial \varphi(M)}{\partial n} \cdot \frac{1}{r} dS_S(\Omega) - 4\pi \cdot \varphi_{\infty} = 0
$$
  
\n
$$
H'_{ij} = \iint_{S(\Omega_j)} \frac{\mathbf{r}_{M_0 M}^{\mathbf{j}} \mathbf{n} \mathbf{n}_j}{(r_{M_0 M}^{\mathbf{j}})^3} dS_j(\Omega) \approx \sum_{k=1}^m \frac{\mathbf{r}_{M_0 M_k}^{\mathbf{j}} \mathbf{n}_j}{(r_{M_0 M_k}^{\mathbf{j}})^3} W_k
$$
  
\n
$$
T'_{ij} = -\iint_{S(\Omega_j)} \frac{1}{r_{M_0 M}^{\mathbf{j}} dS_j(\Omega)} \approx -\sum_{k=1}^m \frac{1}{r_{M_0 M_k}^{\mathbf{j}}}{r_{M_0 M_k}^{\mathbf{j}} W_k}
$$
  
\n
$$
\Rightarrow [H' \quad T' \quad -4\pi] \begin{bmatrix} \varphi \\ \partial \varphi / \partial n \\ \varphi_{\infty} \end{bmatrix} = 0
$$
\n(III.74)

Le nouveau système à résoudre est donc :

$$
\begin{bmatrix}\nH'_{11} + 2\pi \operatorname{diag}(S_A) & H'_{12} & H'_{13} & T'_{11} & T'_{12} & T'_{13} & -4\pi \\
H'_{21} & H'_{22} + 2\pi \operatorname{diag}(S_C) & H'_{23} & T'_{21} & T'_{22} & T'_{23} & -4\pi \\
H'_{31} & H'_{32} & H'_{33} + 2\pi \operatorname{diag}(S_I) & T'_{31} & T'_{32} & T'_{33} & -4\pi \\
0 & 0 & 0 & A_A & A_C & A_I & 0\n\end{bmatrix}\n\begin{bmatrix}\n\varphi_A \\
\varphi_C \\
\varphi_I \\
\partial \varphi_A \\
\partial \varphi_C \\
\partial \varphi_I \\
\partial \varphi_I \\
\partial \varphi_I \\
\partial \varphi_I \\
\partial \varphi_I\n\end{bmatrix} = 0 \quad (III.75)
$$

Dans la dernière ligne qui a été ajoutée, les Aj sont les aires de chaque élément. Cette ligne représente le comportement du domaine à l'infini. En effet, faire intervenir une frontière à l'infini n'assure plus que la somme des courants est nulle. Il faut donc réinjecter cette information en exprimant que tous les courants se rebouclent sur la structure :

$$
\sum_{i} I_{i} = 0 = \sum_{i} A_{i} J n_{i} = -\sum_{i} A_{i} . \sigma . \frac{\partial \varphi_{i}}{\partial n_{i}}
$$
 (III.76)

Nous pouvons d'ailleurs remarquer que grâce à ce traitement particulier de « l'infini », nous n'avons besoin d'aucune collocation sur cette « frontière ».

### **VI.3.3 - Résolution du système**

Le principe de résolution va être sensiblement le même qu'à la partie IV. En effet, le système III.75 possède un certain nombre de données connues et est de nouveau non linéaire, toujours à cause des lois de polarisation des cathodes. Un solveur itératif, type Newton Raphson est utilisable pour la résolution de ce système. Calquons donc la résolution sur la méthode déjà proposée. Le cas étudié sera de nouveau celui de la PCCI. Une étude préalable sur la référence des potentiels est nécessaire.

La loi de polarisation, on le rappelle, lie la densité de courant à l'interface d'une électrode polarisable à la différence de potentiel entre le métal  $\varphi_M$  (qui est constant dans la structure) et le potentiel dans l'électrolyte  $\varphi_C$  à l'interface. Au III.4.2, nous avons fait l'hypothèse que le potentiel du métal est fixé à 0, ce qui a imposé un potentiel comme

référence et a permis d'écrire la loi de polarisation sous la forme  $\partial \varphi_C/\partial n = f_2(\varphi_C)$ . Un potentiel a donc été fixé et il y a bien existence d'un potentiel  $\varphi_{\infty}$  flottant à l'infini. L'utilisation du système III.75 est justifiée et il est possible de réaliser un algorithme de Newton Raphson ayant comme variable la quantité  $\varphi_C^{NR}$ . Le système à résoudre à chaque itération devient alors :

$$
\begin{bmatrix}\nH_{11}+2\pi \operatorname{diag}(S_A) & H_{13} & T_{12} - 4\pi \\
H_{21} & H_{23} & T_{22} - 4\pi \\
H_{31} & H_{33}+2\pi \operatorname{diag}(S_I) & T_{32} - 4\pi \\
0 & 0 & A_C & 0\n\end{bmatrix}\n\begin{bmatrix}\n\varphi_A \\
\varphi_I \\
\varphi_C \\
\varphi_{\infty}\n\end{bmatrix} = \n\begin{bmatrix}\n-H_{12} \varphi_C^{NR} - T_{11}^{P_1} \frac{\partial \varphi_A}{\partial n} \\
-(H_{22} + 2\pi \operatorname{diag}(S_C))\varphi_C^{NR} - T_{21}^{P_1} \frac{\partial \varphi_A}{\partial n} \\
-H_{32} \varphi_C^{NR} - T_{31}^{P_1} \frac{\partial \varphi_A}{\partial n} \\
-H_{32} \varphi_C^{NR} - T_{31}^{P_1} \frac{\partial \varphi_A}{\partial n}\n\end{bmatrix} \quad (\text{III.77})
$$

Le principe de résolution est alors strictement identique à celui présenté en III.4.2, le système étant carré. Un  $\varphi_c^{NR}$  initial est choisi, le plus proche possible de la solution recherchée. Puis l'algorithme calcule à chaque itération le résidu entre le  $\partial \varphi_C / \partial n^F$  par intégrales de frontières et celui issu de la loi de polarisation f<sub>2</sub>, ∂ $\varphi_C/\partial n^{pol}$ . Un  $\Delta {\varphi_C}^{NR}$  est déduit et ajouté au  $\varphi_C^{NR}$  courant. Puis on passe à l'itération suivante, jusqu'à ce que le résidu soit suffisamment faible pour que le processus puisse être considéré comme ayant convergé.

Notons qu'inversement, il est possible, non plus d'imposer le potentiel du métal à zéro mais de le laisser flottant et d'imposer le potentiel à l'infini à zéro. Le système précédent est alors modifié, mais le principe reste le même. Cependant la vitesse de calcul de l'algorithme de résolution devient plus faible (le calcul des coefficients dans l'algorithme de Newton-Raphson est plus complexe) et ne correspond plus à ce qui sera effectué en validation expérimentale (on le verra au chapitre V). Cette méthode ne sera donc pas privilégiée et l'existence d'un potentiel infini flottant est conservée.

## **VI.3.4 - Exemple de solution obtenue**

Reprenons le cas test du modèle défini au IV.3.1, non plus dans un volume d'eau fini mais dans un volume infini. Gardons les mêmes conditions aux limites, un modèle en acier peint avec deux défauts et un système de PCCI injectant 5 A/m² dans le domaine. L'électrolyte est de l'eau salée dont la conductivité est imposée à  $0.1 \text{ S.m}^{-1}$ . La même discrétisation est gardée, la face du dessous ayant pour maillage celui des frontières du volume lors de l'étude du problème interne. Le modèle complet est ainsi représenté :

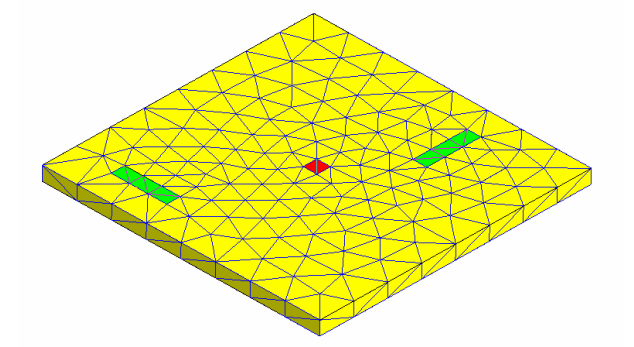

Figure III.30. Modèle complet en problème externe

Le modèle est alors constitué de 498 éléments surfaciques. Là où la résolution en problème interne converge en quelques itérations, celle en problème externe nécessite

quelques dizaines d'itérations. En effet les matrices mises en jeu dans le calcul du Jacobien sont nettement modifiées par l'introduction de la ligne inhérente au potentiel infini, dont les coefficients sont d'un autre ordre de grandeur ( $-4\pi$  par rapport à  $10^{-2}$ ). Ainsi le calcul du Delta à chaque itération est nivelé par le bas et l'algorithme peine à converger rapidement. Les résultats obtenus après résolution du système non linéaire sont :

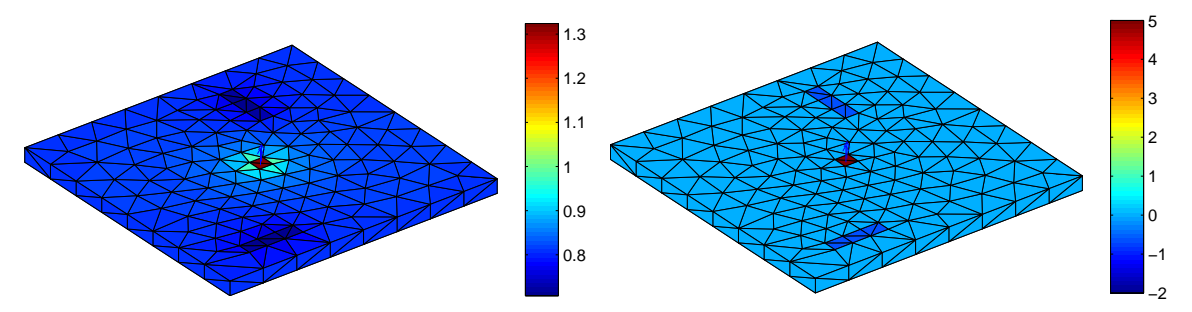

Figure III.31. Résultats obtenus sur le modèle en potentiel (à gauche) en Volts et en densité de courant (à droite) en ampères par m² en problème externe

Le potentiel  $\varphi_{\infty}$  calculé vaut ainsi 0,81 Volts. Repérons les différences avec les résultats de la Figure III.20 : Tout d'abord, en observant les potentiels, on s'aperçoit que la différence de potentiel est identique, proche de 0,6V. L'introduction d'un potentiel flottant  $\varphi_{\infty}$ ne modifie pas les valeurs, ce qui est rassurant. La répartition des potentiels sur le modèle est équivalente.

Les densités de courants, quant à elles, sont identiques, au signe près. La différente orientation des normales sur le modèle dans les 2 cas explique cette différence de signe.

# **VI.4 - Extrapolation et comparaison des grandeurs EM**

Le but est de calculer les grandeurs électromagnétiques sur la même grille que celle définies au V.1.2, soit à 11 cm au dessus de la face supérieure du modèle, puis de comparer ses résultats avec ceux en problème interne.

## **VI.4.1 - Potentiel électrique**

Le calcul s'effectue grâce aux équations définies dans l'équation III.76, le coefficient h' étant égal a -4π car le point M<sub>0</sub> est toujours situé dans le domaine Ω. L'équation pour calculer le potentiel est alors :

$$
\varphi(M_0) = -\frac{1}{4\pi} \iint_{S_j(\Omega)} \varphi(M) \cdot \frac{\mathbf{r.n}}{r^3} dS_S(\Omega) + \frac{1}{4\pi} \iint_{S_S(\Omega)} \frac{\partial \varphi(M)}{\partial n} \cdot \frac{1}{r} dS_S(\Omega) + \varphi_{\infty}
$$
(III.78)

Il est intéressant de remarquer le dernier coefficient qui concerne l'ajout de  $\varphi_{\infty}$ . En conservant ce coefficient dans l'écriture, le calcul de potentiel est effectué en imposant comme valeur moyenne ϕ∞. Il est ainsi possible de l'enlever de cette expression et donc de calculer ces potentiels autour d'une valeur moyenne de zéro. En gardant le potentiel  $\varphi_{\infty}$ , le résultat sur la grille donne :

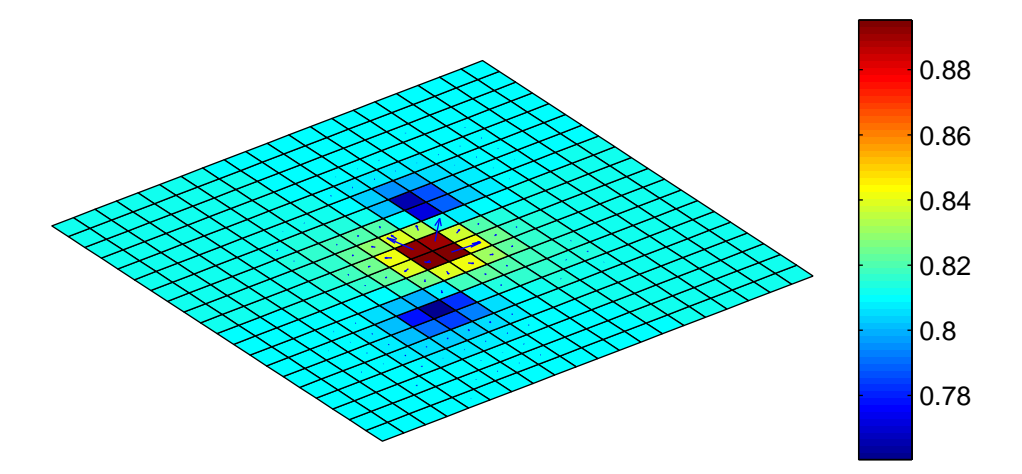

Figure III.32. Résultat du calcul de potentiel électrique sur la grille en Volts en problème externe

### **VI.4.2 - Champ électrique**

La formule III.58 permet le calcul du champ électrique dans le cas d'un problème interne, par le calcul de l'opposé du gradient du potentiel. Il est possible d'effectuer la même chose ici et il vient :

$$
\mathbf{E} = -\text{grad}(\varphi) = \frac{1}{4\pi} \cdot \iint_{S(\Omega)} \varphi(M) \left( 3 \cdot \frac{(\mathbf{r} \cdot \mathbf{n}) \mathbf{r}}{r^5} - \frac{\mathbf{n}}{r^3} \right) dS(\Omega) - \frac{1}{4\pi} \cdot \iint_{S(\Omega)} \frac{\partial \varphi(M)}{\partial n} \cdot \frac{\mathbf{r}}{r^3} dS(\Omega) \tag{III.79}
$$

L'intégration numérique permet un calcul rapide et efficace pour un nombre de points de Gauss adapté (64 ici), dont les résultats en module et en vecteur sont, sur la même grille :

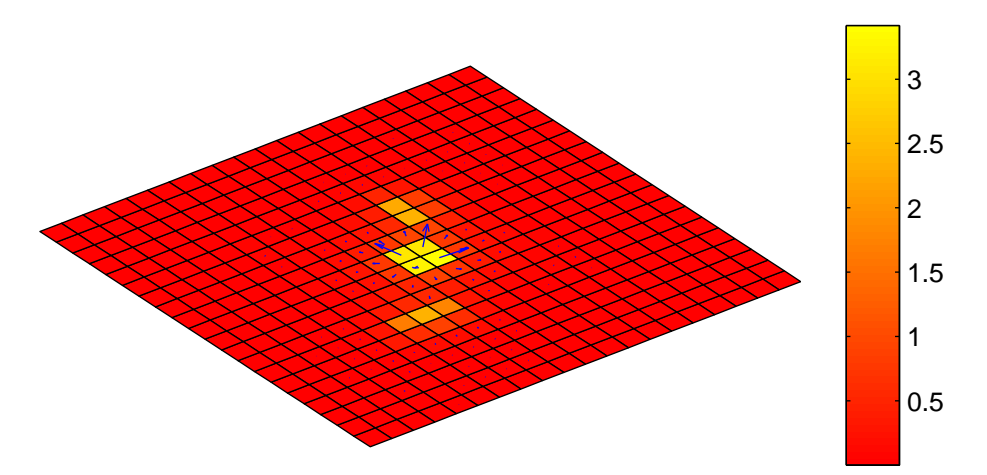

Figure III.33. Résultat du calcul de champ électrique sur la grille en V/m en problème externe, les isovaleurs étant le module.

On remarque que les résultats sont globalement les mêmes que sur la figure III.24. Le comportement des courants dans le volume infini d'eau de mer est sensiblement le même que lorsqu'ils sont contraints dans un volume fini.

# **VI.4.3 - Induction magnétique**

Le calcul de l'induction magnétique est également calqué sur ce qui a été présenté en problème interne au V.3 : un premier calcul de champ électrique sur les éléments de frontière est réalisé, suivi d'une extraction de la composante tangentielle aux éléments de ce champ et enfin une utilisation sous forme intégrale pour en déduire l'induction magnétique. Le résultat sur la grille est alors :

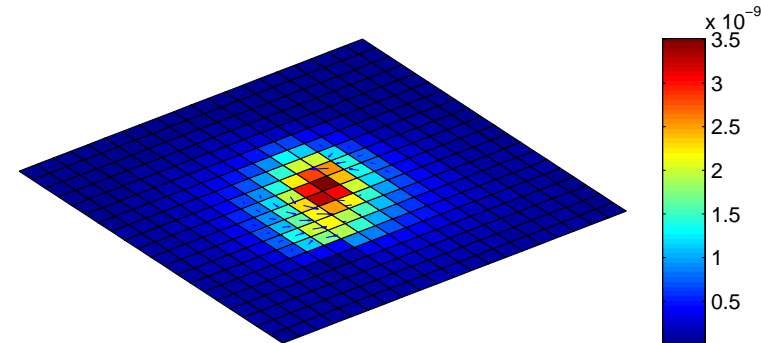

Figure III.34. Résultat du calcul de l'induction magnétique sur la grille en Tesla en problème externe, les isovaleurs étant le module.

Ces derniers résultats de calculs de champ électrique et induction magnétique sont globalement les résultats du problème interne. Cela est rassurant car les conditions aux limites sur le modèle sont approximativement les mêmes. Cela est également vérifié par la méthode des éléments finis, dont les résultats sont représentés dans la figure suivante, avec la « boîte infinie ». Ainsi, la méthode développée permet de calculer toutes ces grandeurs pour le problème de protection cathodique dans le cas d'un problème fermé ou d'un problème ouvert.

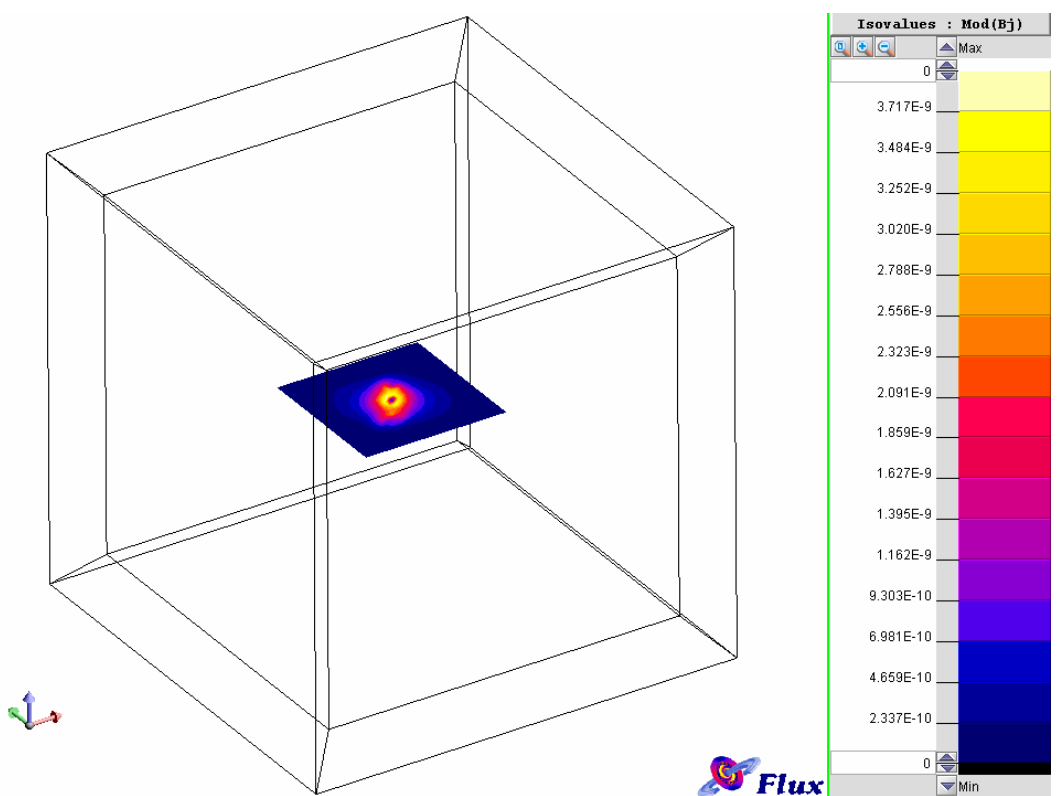

Figure III.35. Comparaison des calculs d'induction magnétique réalisés avec le logiciel Flux3D de CEDRAT

# **VI.5 - Conclusions partielles**

Observons les résultats de la figure III.19 : le volume d'eau est limité, mais les conditions aux limites sur les frontières de la cuve sont comparables à celle du problème ouvert. En effet la densité de courant normale est nulle. Dans la mesure où l'on retrouve pour les problèmes ouvert et fermé des grandeurs électromagnétiques sensiblement identiques, cela signifie que le volume d'eau bien que limité est suffisamment grand pour rendre compte correctement du problème ouvert. Inversement, cela montre que le problème ouvert peut rendre compte relativement bien de notre problème fermé. Il est donc possible de remplacer un problème fermé « presque ouvert » par un problème ouvert ce qui a l'avantage, avec la méthode des intégrales de frontière, de s'affranchir du maillage de la cuve.

Par ailleurs, les développements mis en jeu dans l'élaboration de cette méthode sont très généraux car ils procèdent de l'équation de Laplace. Il est donc possible d'utiliser cette méthode dans d'autres contextes disciplinaires (thermique, électrique, magnétique, …).
# **VII - Conclusions**

Dans cette partie nous avons présenté le calcul direct de grandeurs électromagnétiques dans un domaine à partir d'un certain nombre de conditions aux limites connues sur ses frontières. Par rapport à la méthode des éléments finis, pour laquelle un élément ne subit l'influence que de ces voisins et produit donc une matrice creuse, cette méthode présente l'inconvénient non négligeable de former un système plein pour la résolution des problèmes. Une telle résolution est très coûteuse en termes de mémoire numérique et n'admet donc qu'un nombre limité d'inconnues.

Cependant, la méthode intégrale permet de mailler uniquement les surfaces du domaine, contrairement aux éléments finis qui induisent un maillage volumique qui peut être considérable dans le cas de volumes importants. De plus, dans le cas de problèmes externes, il est nécessaire en éléments finis de traiter par un moyen ou par un autre (troncature du domaine, boîte infinie, …) la dispersion du champ jusqu'à l'infini. Ce problème est contourné naturellement par la méthode intégrale par une représentation simple de la frontière infinie qui simplifie radicalement ce problème. Enfin cette méthode n'engendre pas de bruit de maillage, ce qui est un atout non négligeable dans le cas de la prédiction.

Il faut également noter que la méthode présentée est peu précise car les approximations faites (ordre 0 pour la répartition des inconnues notamment) ne sont pas représentatives de la réalité. Cependant, dans l'optique des travaux réalisés dans la suite de ce manuscrit, cette précision reste suffisante.

Enfin, un avantage majeur pour notre étude est la création d'un système d'interaction entre chaque élément de frontière et un point de calcul d'une quantité électromagnétique. En effet, là où la construction d'un système plein alourdit considérablement la résolution, un lien direct entre point de calcul et toutes les conditions aux limites est explicité. Cette écriture intéressante est la base de la méthode de diagnostic de corrosion par méthode inverse, proposée au chapitre suivant.

Chapitre IV :

Problème inverse : diagnostic de corrosion

# Chapitre IV

# Problème inverse : diagnostic de corrosion

# **I - Introduction**

Une méthode de calcul direct du champ électromagnétique issu de la protection cathodique a été présentée au chapitre précédent. Cette méthode, par intégrales de frontières, permet de lier directement la valeur d'une grandeur électromagnétique dans le milieu aux conditions aux limites sur les frontières. Ce résultat permet d'imaginer une méthode inverse orientée vers le diagnostic de corrosion d'une structure, qui, à partir d'une série de mesures de diverses quantités électriques ou magnétiques dans l'eau de mer, permettrait de retrouver les conditions aux limites sur la structure. Cette méthode, concernant indifféremment les problèmes internes et externes ne serait pas uniquement applicable au domaine naval, mais concernerait toute structure contenant ou contenue dans un électrolyte homogène isotrope, de conductivité connue.

Cette méthode inverse, telle qu'elle vient d'être suggérée, peut paraître simple à mettre en œuvre. Cependant, si la mise en équation est relativement triviale, l'inversion en ellemême est peu aisée, se heurtant rapidement à des problèmes de définition mathématiques (non unicité ou non existence de la solution de l'inversion, etc…) ou physique (solution non régulière, incohérence de son amplitude …). Une inversion « naïve », comme on le verra par la suite, donne généralement de mauvais résultats et une étude préalable est toujours nécessaire pour éviter les mauvaises surprises. Ainsi, une première mise en évidence de ces problèmes d'inversion va être d'abord développée, suivie d'étapes de transformation du problème et d'utilisation de techniques mathématiques appropriées. Un exemple pratique est présenté tout au long de ce chapitre.

# **II - Problème inverse : écriture mathématiques**

# **II.1 - Définition naturelle**

Définir mathématiquement le problème inverse nécessite d'avoir compris au préalable ses enjeux. C'est ce que l'on va humblement tenter d'introduire ici. La plupart des approches scientifiques font la part belle aux problèmes dits déterministes. Ainsi, la problématique est souvent de calculer les conséquences d'un phénomène à partir de la connaissance entière de ses causes. Ainsi, un étudiant apprend généralement à calculer des températures à partir de la connaissance de flux de chaleur ou l'induction magnétique induite par la circulation d'un courant dans une spire.

Cependant, naturellement, l'homme suit le chemin inverse. Il se met en quête de la compréhension d'un phénomène dont il aura vu les conséquences. Ainsi, Newton déduisit la définition de gravité à partir de l'observation de la chute d'une pomme. La plupart des théories modernes se basent ainsi sur l'observation de conséquences. C'est exactement sur ce postulat que l'on peut introduire la méthode inverse : comment, à partir d'un certain nombre de conséquences visibles (de mesures électromagnétiques dans notre cas), déduire les causes qui les ont engendrées (des phénomènes de corrosion sur une structure).

Loin de vouloir se mettre à la hauteur des savants ayant réussi à mettre un phénomène en équation, notre étude se résume plus simplement à la déduction des causes ayant engendré un phénomène physique dont la mise en équation est déjà connue. Cependant, même cela n'est pas aussi simple qu'il n'y paraît.

## **II.2 - Paramétrisation et problème direct**

La paramétrisation est une première étape fondamentale du problème inverse. En effet, du bon choix des paramètres dépend la qualité de l'inversion. Ceux-ci peuvent être le type de sources que l'on considère « responsables » des effets ou le nombre de sources d'un type donné. Ainsi, dans le cadre de la méthode intégrale de frontière étudiée au chapitre III, le maillage du dispositif ou le nombre d'inconnues par mailles sont des paramètres. Cette paramétrisation revient à définir le type et le nombre de sources associées à un phénomène.

Revenons à des considérations algébriques pour définir le problème direct tel qu'il a été défini au chapitre III. Notons *P* l'espace de paramètres et *M* l'espace des mesures. Le problème direct est le calcul de la réponse **m** du système à partir des **p** paramètres connus. Il existe un opérateur **A** défini par la physique du système permettant d'écrire :

$$
\mathbf{m} = \mathbf{A}(\mathbf{p}) \tag{IV.1}
$$

Cela peut être schématisé de la sorte sur la figure suivante :

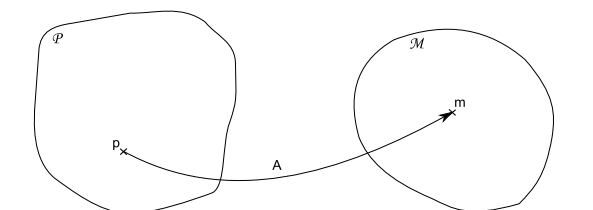

Figure IV.1. Représentation graphique de la paramétrisation

### **II.3 - Problème bien posé et définition algébrique**

#### **II.3.1 - Définition du problème inverse**

Le problème inverse est basé sur la connaissance de certaines quantités, que ce soit de mesures **m**, de certains paramètres ou parfois d'information a priori sur le système. Généralement, cette connaissance est limitée. Le principe du problème inverse peut se définir comme la recherche d'un jeu de paramètres **p0**, le plus proche de **p**, associés à des mesures **m** connues, soit :

$$
Trouver \mathbf{p}_0 \in \mathcal{P}, \text{ tel que } \mathbf{A}(\mathbf{p}_0) = \mathbf{m}, \ \forall \mathbf{m} \in \mathcal{M} \tag{IV.2}
$$

#### **II.3.2 - Problème bien posé**

Hadamard propose une définition d'un problème bien posé, mettant en relief les différences avec le problème direct dont la principale caractéristique est que les causes produisent toujours les mêmes effets (déterminisme comme décrit plus haut). Ainsi, un problème est bien posé si les trois conditions suivantes sont réalisées [HADAMARD 32] :

- 1. Existence d'une solution
- 2. Unicité de la solution
- 3. Stabilité de la solution vis-à-vis de petites erreurs

Le problème direct remplit dans la très grande majorité des cas les trois conditions précédentes. Le cas du problème inverse est plus complexe, car dans certains cas (dont on donnera un exemple plus tard), il peut ne respecter aucune de ces trois conditions. Finalement, un système ne respectant pas une de ces trois conditions donne un problème dit *mal posé*.

### **II.4 - Représentation algébrique**

Rappelons que les travaux menés concernent des jeux de mesures et de paramètres numériques, de dimension finie. Il convient donc de borner les espaces *P* et *M* en deux espaces vectoriels qui pourront être de dimensions finies différentes. Remarquons que dans notre cas, les lois liant paramètres et mesures sont des lois linéaires qui seront explicitées plus tard dans ce chapitre, ce qui nous permet donc de remplacer l'écriture générale IV.2 par une écriture matricielle dans laquelle apparaît une matrice **A** :

$$
\mathbf{m} = \mathbf{A}.\mathbf{p} \tag{IV.3}
$$

Le problème inverse revient donc à trouver une solution  $p_0$ , la proche possible de  $p$ , solution exacte de l'inversion :

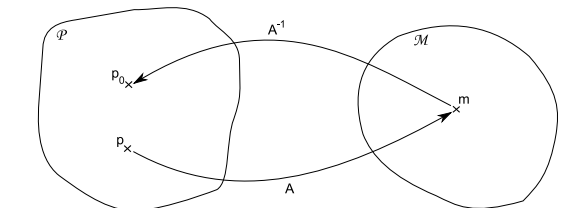

Figure IV.2. Représentation graphique du problème inverse

Les trois conditions précédentes peuvent alors se réécrire de la façon suivante, à partir de l'étude de la fonction **A** :

- 1. L'existence de la solution impose que le vecteur **m** se trouve dans Im(**A**), soit dans l'espace des images de la fonction **A**. En effet, inutile de chercher une solution au problème inverse si les mesures n'ont aucun lien avec la paramétrisation. A partir d'un jeu de mesures **m** peu bruité et d'une paramétrisation correcte, cela implique que la fonction **A** soit surjective.
- 2. L'unicité de la solution implique que la fonction A soit injective : si il existe une solution, elle est unique. Pour un jeu de mesures **m**, il faut qu'il n'existe au plus qu'un antécédent **p**. Le problème principal de notre étude est que les espaces *P* et *M* ont rarement la même dimension, ce qui invalide cette condition.
- 3. La stabilité de la solution dépend de deux facteurs : les erreurs de mesures et l'incertitude éventuelle du modèle. En effet, si les erreurs de mesures sont significatives, **m** peut sortir de Im(**A**) et il ne sera pas possible de réaliser une inversion correcte. De plus, si le modèle est incertain, c'est le domaine *M* qui peut ne pas correspondre à **m**.

Il est ainsi relativement simple de traduire algébriquement un problème bien posé : il faut que la fonction A soit une application d'un espace vectoriel *P* vers celui *M* de même dimension finie et bijective, c'est-à-dire injective et surjective [SCHMERBER 06].

# **II.5 - Cas de la conduction électrique et stratégie**

### **II.5.1 - Rappel du problème et mise en équation**

Notre étude se situe dans le cadre des phénomènes de corrosion à géométrie connue. Le précédent chapitre insistait sur le fait que les systèmes créés étaient non linéaires, du fait de la loi de polarisation. Heureusement, ce n'est plus le cas ici. En effet, le calcul de potentiel ou de champ électrique dans le domaine s'effectue à partir d'équations intégrales linéaires. Prenons par exemple le calcul du potentiel en un point de l'électrolyte, dans un cas de problème interne, donné par la formule III.59. Cette formule fait apparaître des intégrales dont la valeur est finie, ce qui mène à la création d'un système rappelé par III.60. Ce système peut s'écrire de la façon suivante :

$$
\varphi_{mes} = \mathbf{A}_{mes} \left[ \frac{\varphi}{\partial \varphi /_{\partial n}} \right] \tag{IV.4}
$$

On reconnaît la même écriture que l'équation IV.3. Appelons par  $d_m$  le nombre de mesures et  $d_p$  celui de paramètres. La matrice A possède alors  $d_m$  lignes et  $d_p$  colonnes. Remarquons que nous sommes déjà passés de l'analytique au numérique par l'usage de III.59. Dans ce cas, la paramétrisation découle du découpage de la géométrie en N éléments et l'utilisation de l'identité de Green qui fixe 2 inconnues constantes et uniformes sur chaque élément. Le nombre total d'inconnues 2N est alors égal à dp.

## **II.5.2 - Etude algébrique du cas numérique**

Une première problématique à envisager est d'évaluer le caractère bien posé ou pas de ce genre d'étude, au sens de Hadamard. Revenons aux conditions algébriques présentées cidessus. Une première constatation est que la paramétrisation et le nombre de mesures sont primordiaux.

### **a - Existence d'une solution**

Une solution existe si **A** est surjective, c'est-à-dire s'il existe une ou plusieurs solutions à l'inversion. Numériquement cela se traduit par  $d_m \leq d_p$  et **A** de rang plein (donc ici de rang m). Lorsque l'on possède moins de mesures que de paramètres à identifier, il faudra choisir une solution parmi l'infinité existante. Ces cas est appelé *sous-dimensionné*.

### **b - Unicité de la solution**

L'unicité de la solution, si elle existe, est prouvée si **A** est injective. Numériquement, cela s'exprime par  $d_p \leq d_m$  et **A** de rang plein (donc ici de rang p). Un nombre plus élevé de mesures que de paramètres impose une seule solution, si elle existe. Ce cas est alors appelé *surdimensionné*.

### **c - Stabilité de la solution**

Deux causes d'instabilité vont être évoquées, les erreurs dues à l'approximation et les erreurs de mesure.

Tout d'abord, considérons les erreurs dues à l'approximation. Pour simplifier, nous admettrons que les géométries sont relativement bien respectées par la discrétisation dans la suite de l'étude, quitte à mailler finement. Cependant, l'approximation engendrée par les fonctions de forme à l'ordre 0 perturbe les calculs des quantités électromagnétiques près des structures. Ainsi, si les mesures considérées (le potentiel électrique ici) sont trop proches du modèle, la paramétrisation engendre de l'instabilité.

Ensuite, étudions les erreurs de mesures. Elles peuvent jouer un rôle prépondérant, ne permettant pas parfois de réaliser une inversion correcte. Si par exemple deux mesures sont effectuées en des points très proches, cela engendre au mieux de la redondance dans les équations et au pire une incompatibilité si les valeurs sont très disparates. Des mesures dont l'amplitude serait très bruitée dégradent également fortement la qualité de l'inversion.

### **II.5.3 - Stratégie**

Deux grandes familles de problèmes inverses se distinguent alors des trois paragraphes précédents. En effet, le dernier point concernant la stabilité de la solution est toujours problématique, l'approximation des grandeurs sur le maillage et l'imprécision des mesures étant des difficultés récurrentes. Cependant les deux premiers cas d'existence ou d'unicité définissent le caractère du problème étudié : soit un cas sous-dimensionné dont la solution peut être instable, soit un cas surdimensionné qui peut être également instable.

Différents outils numériques permettent de traiter ces 2 types de problèmes, cependant des boîtes à outils (Toolbox) concernant les problèmes *surdimensionnés* sont directement disponibles et développée par la communauté. Il semble donc judicieux de les utiliser, tout en

se questionnant au préalable sur l'utilisation en pratique de problèmes surdimensionnés. Dans notre cas, les mesures sont effectuées dans l'électrolyte, c'est-à-dire dans l'eau de mer, qui est un domaine très grand. Le nombre de mesures possible n'est donc pas limité et il est raisonnable de penser qu'il sera toujours possible de rendre le problème surdimensionné. En pratique, cela impose simplement de réaliser un nombre suffisant de mesures (cette donnée sera explicitée dans la suite de ce chapitre) par rapport au nombre d'éléments du maillage de la structure. La suite de ce manuscrit est ainsi limitée au problème surdimensionné, avec un grand nombre de mesures, et les équations présentées ne sont valides que dans ce cas là.

Remarquons finalement qu'il serait possible d'étudier ce problème dans un cas sousdimensionné, avec peu de mesures. Chacune d'elle pourrait alors fournir des informations sur l'état local du modèle à proximité de la mesure. Ce n'est cependant pas le sujet de la suite de ce chapitre.

# **III - Méthode d'inversion**

Une méthode d'inversion permet de résoudre l'équation IV.2 à partir de techniques mathématiques différentes. L'idée ici est de décrire le principe et l'utilisation de quelques méthodes, sans trop rentrer dans le détail. Elles possèdent chacune leurs avantages et inconvénients et permettent l'utilisation d'outils différents.

#### **III.1 - Moindres carrés et quasi solution**

Le principe de la méthode des moindres carrés est de trouver un jeu de paramètres **p** tel que :

$$
\|\mathbf{A}.\mathbf{p} - \mathbf{m}\|_{2}^{2} \text{ soit minimum}
$$
 (IV.5)

Cette dernière formule utilise la norme euclidienne, mais il est possible d'en utiliser d'autres. Pour l'évaluer, il faut alors calculer son gradient, qui une fois annulé, donne le minimum. Le système suivant est ainsi obtenu :

$$
(\mathbf{A}^{\mathbf{t}}.\mathbf{A})\mathbf{p} = \mathbf{A}^{\mathbf{t}}.\mathbf{m}
$$
 (IV.6)

Dans cette dernière formule, appelée équation normale, **A t** est la transposée de la matrice **A**. La résolution du système linéaire précédent donne la solution **p0**, appelée quasisolution, de cette équation :

$$
\mathbf{p}_0 = \left(\mathbf{A}^{\mathrm{t}} \cdot \mathbf{A}\right)^{-1} \cdot \mathbf{A}^{\mathrm{t}} \cdot \mathbf{m} \tag{IV.7}
$$

Cependant, pour obtenir la quasi-solution, il faut résoudre IV.7, ce qui n'est à priori pas évident. Un résultat préliminaire donné par [VUILLERMET 09] est que :

- **A t .A** est inversible si **A** est de rang colonne plein, c'est-à-dire pour les cas surdimensionnés
- **A.A<sup>t</sup>** est inversible si **A** est de rang ligne plein, c'est-à-dire pour les cas sous dimensionnés

Le cas nous intéressant étant surdimensionné, il est donc possible d'obtenir  $p_0$ .

Cette technique possède un inconvénient majeur. En effet la matrice **A** possède un mauvais conditionnement, la matrice  $A^t A$ . aura donc un conditionnement encore pire, donnant des résultats médiocres lors de la résolution de IV.7. Les méthodes suivantes, dites directes, permettent de s'affranchir de ce terme en décomposant la matrice **A** [CHADEBEC 01].

#### **III.1 - La décomposition SVD**

La SVD (pour Singular Values Decomposition) est une décomposition canonique de la matrice **A** en trois matrices, permettant à l'instar de la décomposition LU de réaliser l'inversion mais aussi d'obtenir des informations sur le contenu et les caractéristiques de cette matrice.

#### **III.1.1 - Décomposition**

Les trois matrices issues de la décomposition de **A** sont notées **U**, **S** et **V**. Une matrice **A** possédant  $d_m$  lignes et  $d_p$  colonnes, de rang r, s'écrit alors :

$$
A = U.S.Vt \t\t (IV.8)
$$

- La matrice  $U(u_1,..., u_{dm})$  est alors de dimension  $d_m x d_m$ . Ses  $d_m$  premières colonnes constituent une base vectorielle orthonormale du noyau de **A** soit *P*.
- La matrice  $V(v_1,..., v_{dp})$  est de dimension  $d_p \times d_p$ . C'est une base vectorielle orthonormale de l'espace des images de **A**, soit *M*.
- La matrice S est de la même dimension que A, soit  $d_m \times d_p$ . C'est une matrice de r coefficients diagonaux strictement positifs, décroissants, égaux aux valeurs singulières de la matrice **A**.

L'intérêt principal de cette décomposition est la facilité d'inversibilité des matrices **U** et **V**, du fait de leur orthonormalité :

$$
\mathbf{U}.\mathbf{U}' = \mathbf{Id}_{dm} \text{ et } \mathbf{V}.\mathbf{V}^{\mathbf{t}} = \mathbf{Id}_{dp} \tag{IV.9}
$$

Ainsi il est possible d'écrire, à partir de IV.3 :

$$
S.Vt p = Ut m \text{ ou encore } S.X = Y \text{ avec : } X = Vt p \text{ et } Y = Ut m
$$
 (IV.10)

Remarquons qu'avec la notation précédente,  $X(x_1,..., x_{dp})$  est la projection orthogonale des paramètres sur l'espace des images de  $\mathbf{A}$ ,  $\mathcal{M}$  et  $\mathbf{Y}(y_1,..., y_{dm})$  est la projection orthogonale des mesures sur l'espace du noyau de **A**, *P*. Nous pouvons ensuite trouver le jeu de paramètre **p** :

$$
\mathbf{p} = \mathbf{V} \mathbf{S}^{-1} \mathbf{U}^t \mathbf{m} \tag{IV.11}
$$

La quasi solution de l'équation normale s'écrit alors :

$$
\mathbf{p_0} = \sum_{i=1}^{r} \frac{y_i}{s_i} . \mathbf{v_i} = \sum_{i=1}^{r} \frac{u_i^{t} . \mathbf{m}}{s_i} . \mathbf{v_i}
$$
 (IV.12)

Donnons ici pour information la forme des matrices **S** et **S -1** :

$$
\mathbf{S} = \begin{bmatrix} s_1 & 0 & 0 \\ 0 & \dots & 0 \\ 0 & s_r & 0 \\ 0 & 0 & 0 \end{bmatrix}, \ \mathbf{S}^{-1} = \begin{bmatrix} 1/0 & 0 & 0 \\ 0 & \dots & 0 \\ 0 & 0 & 0 \end{bmatrix}
$$

Dans le cas de système sous-dimensionnés, la forme des matrices est inversée, les dimensions de A n'étant plus les mêmes. L'un des avantages de cette méthode est de retourner la solution de norme minimum.

#### **III.1.2 - Définition du conditionnement**

Le conditionnement, noté habituellement ξ, a déjà été évoqué précédemment dans ce chapitre. Avec les notations précédentes il est égal à :

$$
\xi(\mathbf{A}) = \frac{s_1}{s_r} \tag{IV.13}
$$

Les perturbations peuvent agir sur n'importe quelle composante k de la mesure **m**. Cela affecte donc la composante k de **Y**, donc cette même composante de **X** et finalement celle de la quasi solution **p0**. Une variation de la composante k de **m** implique une variation relative de la solution de  $1/s_k$ . Ainsi une perturbation sur la r-ième composante sera  $(s_1/s_r)$  fois plus grande que sur la première composante. Cela est la définition même du conditionnement. Il définit la sensibilité du système à des erreurs de mesures. Cette grandeur est très importante pour la suite de l'étude.

Un conditionnement parfait serait donc de 1, ce qui ne sera jamais le cas en pratique. Un conditionnement considéré comme correct se situe empiriquement entre l'unité et la centaine. Le conditionnement d'un problème mal posé peut atteindre des valeurs très élevées.

#### **III.1.3 - Condition de Picard**

La condition de Picard est déduite de l'observation des coefficients de la formule IV.12. En effet dans cette formule apparaît le ratio  $(\mathbf{u_i}^t \cdot \mathbf{m} / s_i)$ . Il parait ainsi évident que la décroissance de u<sub>i</sub><sup>t</sup>.m et s<sub>i</sub> doivent être observées conjointement pour en déduire le comportement de l'inversion. Cela est encore plus primordial lorsque l'on va tenter de régulariser le système, ce sera l'objet d'un paragraphe dans la suite de ce chapitre.

Il est ainsi possible de dire, à partir de l'équation IV.12, qu'une inversion sera facilitée si les s<sub>i</sub> ont une décroissance proche de celle des u<sub>i</sub><sup>t</sup>.m. Les termes ne divergent pas et la solution obtenue n'est pas perturbée par les dernières valeurs singulières. Représenter graphiquement ces quantités (les  $s_i$ ,  $\mathbf{u}_i^{\mathbf{t}}$ .m et  $\mathbf{u}_i^{\mathbf{t}}$ .m /  $s_i$ ) sur un graphe est une première approche pour déterminer la possibilité d'obtenir une solution correcte. Les deux exemples sont présentés dans le paragraphe suivant.

### **III.1.4 - Bilan**

Les outils qui viennent d'être présentés permettent de définir deux grandes catégories de problèmes mal posés [HANSEN 97]. Pour chacune de ces catégories, une représentation de la condition de Picard sera effectuée graphiquement :

• Les problèmes *Rank-Deficient* : des difficultés ont lieu lorsqu'un décrochement des valeurs singulières intervient dans la décomposition en valeurs singulières de la matrice **A**. C'est notamment le cas lorsque la paramétrisation fait apparaître des équations redondantes (par exemple des combinaisons linéaires des autres), la matrice A n'est plus de rang plein et le problème est ainsi Rank Deficient. Cela peut également intervenir dans des matrices contenant des blocs d'échelles différentes : les blocs de valeurs faibles insèrent de faibles valeurs singulières, synonyme de décrochement. C'est notamment le cas lorsque le système s'applique à des types de grandeurs différentes, ce qui sera le cas avec notre système. Prenons un système de 100 équations pour 100 inconnues : un bloc de 50 lignes et 100 colonnes de coefficients aléatoires proches de l'unité concaténé verticalement avec un autre bloc de même taille dont les valeurs oscillent autour de 10-4. Le vecteur de mesures **m** possède 100 valeurs aléatoires de l'ordre de l'unité. Le conditionnement est alors de  $3,79.10^7$ , ce qui est très mauvais pour un système carré. La représentation de la condition de Picard devient :

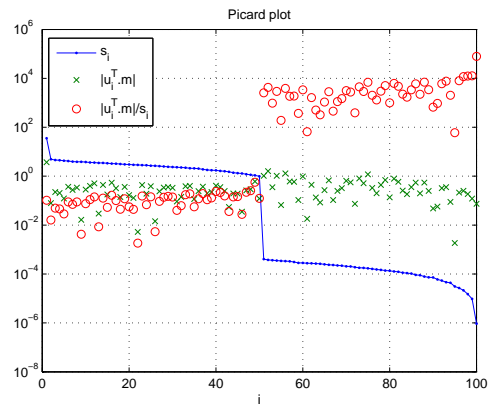

Figure IV.3. Représentation de la condition de Picard d'un problème *Rank Deficient* 

Cet exemple volontairement très marqué, montre bien le décrochement des valeurs singulières, qui décroissent faiblement, et donc celui des valeurs dans la somme à droite de l'expression IV.12. La solution finale de l'inversion ne verra que la contribution des 50 derniers indices. L'appellation Rank Deficient prend tout son sens, car bien que numériquement le système soit de rang plein, 50 équations (celles aux faibles coefficients) ne servent pas à la construction de la solution et diminuent physiquement le rang du système.

• Les problèmes *Discrete Ill-Posed* : c'est le cas des systèmes carrés ou surdéterminés discrétisés provenant de problèmes mal posés. Les valeurs singulières décroissent jusqu'à une valeur proche de zéro, sans décrochement. Prenons par exemple une matrice de 157 lignes et 92 colonnes issue de la discrétisation d'une structure, induisant des coefficients d'échelles différentes partout dans la matrice. La représentation de la condition de Picard devient :

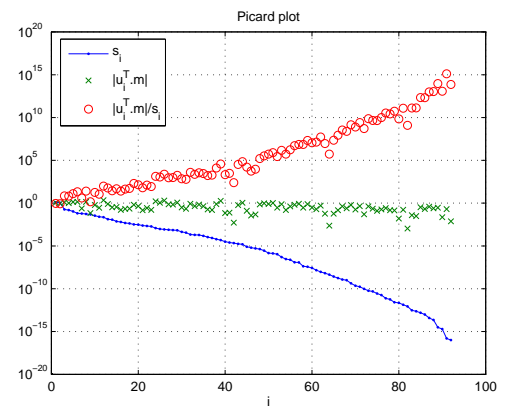

Figure IV.4. Représentation de la condition de Picard d'un problème *Discrete Ill Posed* 

Les valeurs singulières s<sub>i</sub> décroissent régulièrement vers une valeur proche de zéro (10<sup>-16</sup>) et les valeurs de  $(\mathbf{u_i}^t \cdot \mathbf{m} / s_i)$  croissent jusqu'à des valeurs très élevées, masquant l'influence des autres équations. Le problème est alors très mal posé.

Dans la suite de l'exposé, différents outils utilisés proviennent de Toolbox créées par Hansen, permettant de travailler sur des systèmes surdimensionnés. Ces outils permettent d'estimer le caractère *mal posé* du système, puis de le régulariser (ce sera l'objet du paragraphe V de ce chapitre).

## **III.2 - Tentative « naïve » d'inversion directe d'un cas test**

#### **III.2.1 - Cas test utilisé**

Reprenons l'exemple présenté dans la partie IV.3 du chapitre III, soit un problème interne où un modèle d'acier peint est immergé au fond d'un volume d'eau, avec deux défauts et un système de PCCI. Une série de mesures est menée au dessus du modèle, à la même hauteur qu'à la figure III.21 et en violet sur la figure IV.3. Les mesures sont ainsi réalisées avec un ajout de bruit aléatoire dont la valeur moyenne est de 10% de la valeur maximale de potentiel initialement calculé. On se trouve donc dans un problème de bruit relativement important. Représentons tout d'abord la grille de mesures et le modèle :

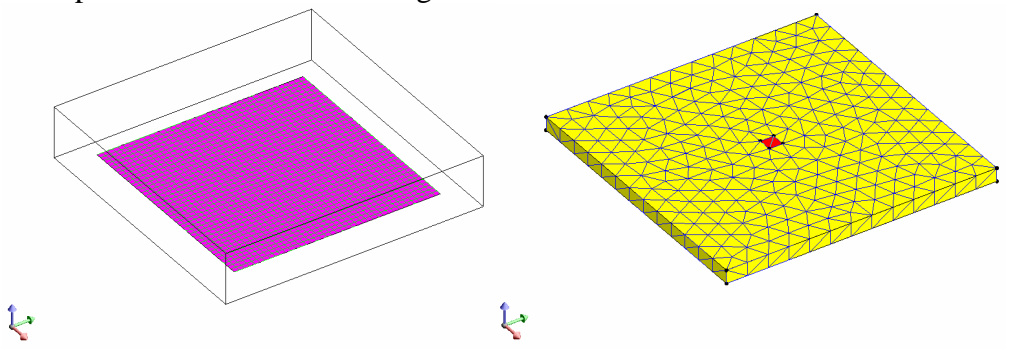

Figure IV.5. Représentation de la surface de mesures (à gauche) et du modèle sans différentiation (sans le maillage) des défauts (à droite)

La discrétisation de la structure sans prise en compte des défauts est la suivante :

- Anodes : 2 éléments  $(S_A)$
- Modèle : cathodes, isolant non différenciés : 564 éléments  $(S_M)$
- Frontières du volume d'eau : 386 éléments  $(S_F)$

Le principe de l'étude est de réaliser le diagnostic d'un modèle immergé au fond d'un volume d'eau de conductivité σ connue. La densité de courant imposée (et donc  $Q_A$ ) par les anodes est supposée connue et cette même densité sur les frontières du volume d'eau est imposée nulle. Aucune information sur le potentiel n'est disponible. Le nombre total d'inconnues est donc  $d_p = S_A + 2.S_M = 1576$ . N'étant par définition pas limité par le nombre de mesures à effectuer, le nombre de celles-ci est pris supérieur à ce chiffre, pour rendre le problème surdimensionné, a priori plus simple à résoudre. Sur la surface de mesure, nous avons donc choisi  $d_m$  égal à 40x40=1600 mesures.

Une information essentielle de l'utilisation de ce modèle est que le modèle utilisé pour créer le jeu de mesures (contenant donc les défauts) n'est pas maillé de la même façon que le modèle utilisé pour le diagnostic (qui ne contient pas les défauts), ce qui va engendrer de gros problèmes au niveau de la méthode inverse.

#### **III.2.2 - Etude de la matrice du système**

Le système à inverser est bien surdimensionné, de la forme de IV.3. La matrice  $A_{\text{mes}}$ , définie au IV.4, possède alors 1600 lignes et 1576 inconnues. Une première étape concerne l'étude du conditionnement de cette matrice. Il vaut ici  $1.48 \times 10^{19}$  ce qui est de mauvaise augure !

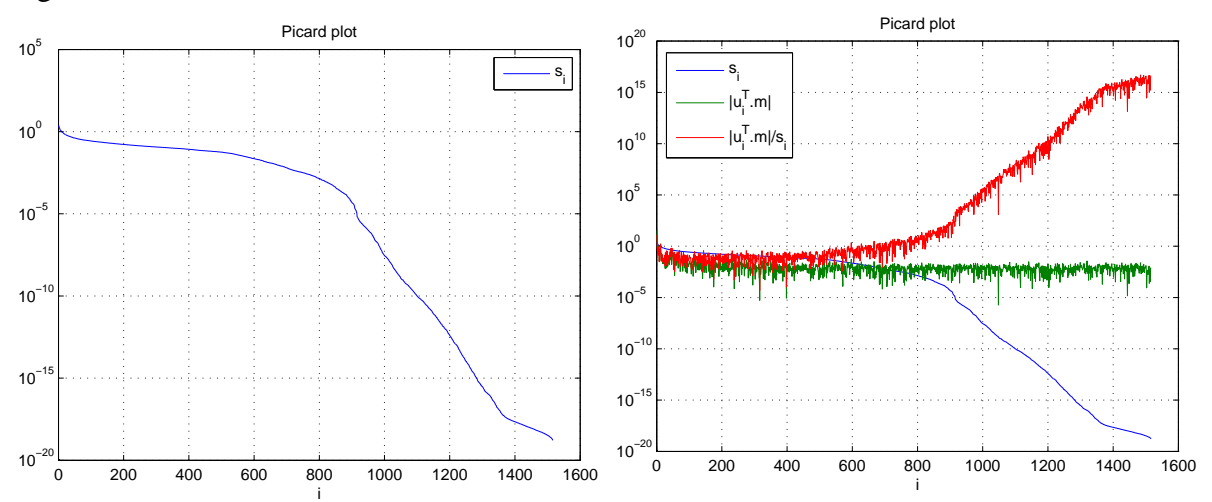

Figure IV.6. Valeurs singulières et représentation graphique de la condition de Picard

Les valeurs singulières sont bien au nombre de 1576, décroissantes selon l'indiçage. Qualitativement, on observe un décrochement de ces valeurs peu avant la 900<sup> ème</sup> valeur singulière, caractéristique d'un problème *rank-deficient*. Ces valeurs décroissent ensuite régulièrement vers 0, numériquement jusqu'à 10-19. Cela est caractéristique des problèmes *discrete ill-posed*. Les deux difficultés sont donc cumulées. Remarquons que si l'on divise la première valeur singulière (2,427) par la dernière valeur singulière (1,634.e<sup>-19</sup>), on retrouve bien la valeur du conditionnement donné ci-dessus.

L'observation de la courbe « rouge » de la figure précédente est l'information primordiale. La condition de Picard est validée lorsque la courbe rouge d'un tel système est globalement constante, soit physiquement quand toutes ses équations contribuent au calcul de la solution. Ce n'est pas le cas ici, les valeurs atteignant des valeurs de plus de  $10^{15}$  au final, masquant les premières valeurs. Avec de tels résultats, on s'attend donc à obtenir de mauvais résultats.

#### **III.2.3 - Solution obtenue**

Pour comparer les résultats obtenus aux valeurs cibles, rappelons les conditions aux limites du modèle grâce au problème direct, dont la génération est expliquée au chapitre trois :

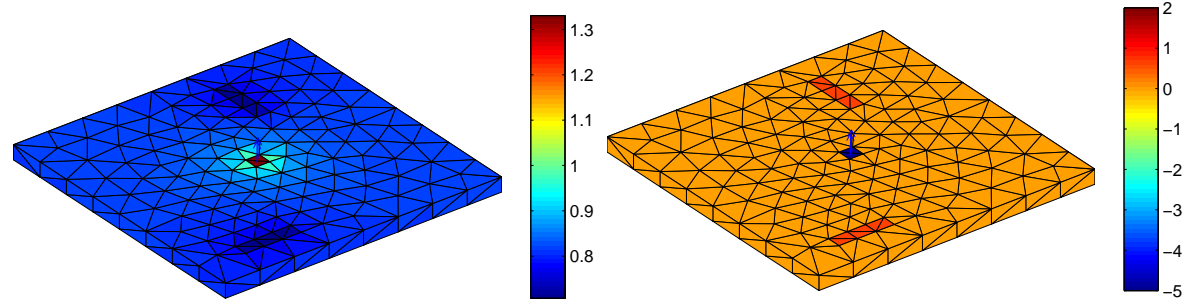

Figure IV.5. Rappel des valeurs cibles en potentiel (à gauche) en Volts et en densité de courant (à droite) en A/m² sur le modèle

Maintenant, inversons le système, c'est-à-dire trouvons la quasi-solution **p0** définie par la formule IV.8. Les valeurs aux limites obtenues sont alors les suivantes :

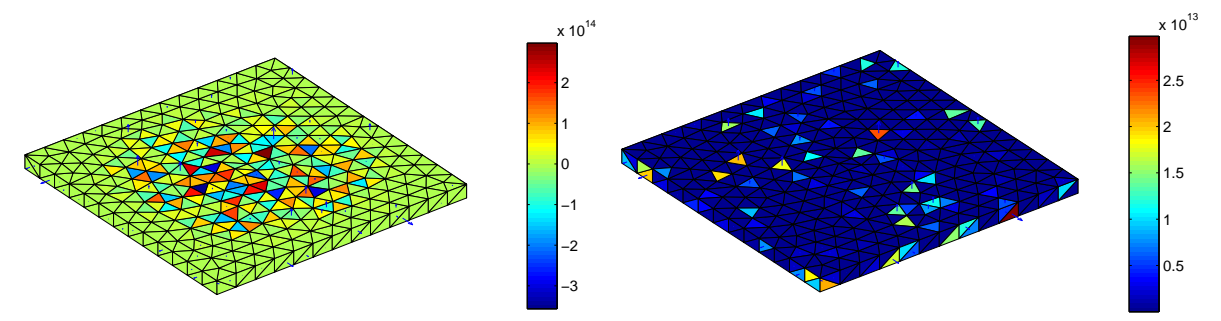

Figure IV.6. Quasi solution obtenue en potentiel (à gauche) en Volts et en densité de courant (à droite) en A/m² sur le modèle

La solution obtenue est très surprenante. Notre première réaction a été de la rejeter à cause des différences énormes par rapport aux répartitions de potentiels et de densité de courants présentées à la figure IV.5. Cependant, une telle conclusion est hâtive. En effet, la solution de l'équation IV.4 n'est pas unique. Les sources trouvées par la résolution de cette équation ne sont pas nécessairement confondues avec le potentiel et sa dérivée normale sur la surface. En réalité, l'équation IV.4 consiste à chercher des sources équivalentes surfaciques sous forme d'une densité surfacique de charges et d'une densité surfacique de dipôles normaux. Il y a une infinité de solutions, ce qui avait déjà été remarqué par Durand dans les années 60, car l'une des densités suffit (et il y a donc une infinité de combinaisons linéaires des deux qui permet de construire n'importe quelle situation physique). Une seule de ces combinaisons linéaires permet de confondre l'une des densités de sources avec le potentiel et l'autre avec sa dérivée normale : c'est cette combinaison-là qui sera trouvée si on ajoute cette contrainte aux équations, comme fait par la suite [DUTHOIT 85].

# **IV - Transformation du problème**

# **IV.1 - Stratégie**

Le bilan de la partie précédente est sans appel : le problème étant mal posé pour de multiples raisons, il faut agir sur ce système de départ pour rendre le problème *mieux-posé*. Il existe plusieurs façons de faciliter l'inversion, ou du moins d'éviter que la quasi solution obtenue soit uniquement mathématiquement convenable. La philosophie de ce chapitre est de donner un positionnement physique à la solution obtenue. Pour ce faire, on se propose d'établir une méthodologie en trois étapes chronologiques, pouvant être appliquées chacune à part, utilisable dans tous les cas de résolution pratique de problèmes inverses.

### **IV.1.1 - Première étape : Définition d'une base optimale**

Le problème est défini sur une base qui dépend de la paramétrisation de la structure. Ainsi chaque élément du maillage possède sa propre base et les différents paramètres en dépendent. Selon la base (et donc de la forme de la structure), le problème peut déjà être mal posé. Une première solution serait de définir une base optimale en projetant la structure sur un espace de bases orthogonales, pour s'affranchir de ces problèmes. La construction de matrices de passage entre la structure réelle et cet espace de base orthogonale est nécessaire. C'est une opération compliquée, coûteuse en temps et difficile à mettre en œuvre. De plus, l'exploitation de résultats se fait au moyen de ces matrices de passage, on travaille alors dans un espace abstrait, sans représentation géométrique de la structure.

### **IV.1.2 - Deuxième étape Injection d'information**

Il est parfois possible d'injecter des informations connues sur le système, auxquelles on ne pense pas forcément au départ, en particulier des informations sur le couplage des sources entres-elles. Ce couplage est une étape importante, qui peut notamment apporter un comportement physique au système. Il faut ainsi penser aux liens pouvant exister entre toutes les grandeurs physiques du problème. Ainsi, des équations comportementales de matériau, de domaines (équation de Laplace, conservation de flux, etc…) sont des exemples d'équations qui peuvent être utilisées.

#### **IV.1.3 - Troisième étape : Régularisation du système**

Sous cette appellation sont regroupées toutes les techniques mathématiques dites de régularisation de systèmes. On ne va pas s'étendre sur cet aspect ici, la partie V de ce chapitre y étant complètement consacré. Retenons comme résumé que des techniques mathématiques permettent également d'injecter de l'information physique sur le système et de contraindre ainsi la solution dans un espace que l'on veut privilégier.

#### **IV.1.4 - Bilan**

Une réflexion sur chaque problème inverse peut être déduite des trois étapes précédentes. Chacune est globalement profitable et il est nécessaire d'étudier le ratio pertinence/difficulté de mise en œuvre (efficacité) de calcul qu'elle nécessite. Pour l'étude nous concernant, une orthogonalisation de la base ne parait pas être une option judicieuse. En effet, nous allons avoir affaire à des structures possédant de nombreux éléments de discrétisation, impliquant des bases de nombreux vecteurs. Une orthogonalisation de la base serait une étape très compliquée et difficile à mettre en place. De plus, la suite de l'exposé montrera que l'on obtient de bons résultats sans cette étape. L'injection d'informations sera très utile, le prochain point y entièrement consacré. Elle permet de transformer le problème. La dernière étape, l'utilisation de techniques de régularisation, permet enfin de choisir le type de solution voulue, la dernière partie présente ces outils et leur utilisation.

## **IV.2 - Injection d'information**

#### **IV.2.1 - Type d'information**

L'étape préalable à l'injection d'équations est évidemment de se demander le genre d'informations que l'on peut injecter. Celles relatives aux matériaux constituant la structure ne sont pas utilisables : en effet, la loi de polarisation ne peut être utilisée que si l'on connaît les zones de corrosion, or ce sont ces zones qui sont concernées par le diagnostic. La connaissance du courant injecté est déjà utilisée pour compléter le vecteur de mesures, mais nous avons constaté précédemment que son utilisation ne suffit pas pour obtenir les résultats attendus. En effet, les sources obtenues à la figure IV.6 par l'inversion de l'équation IV.4 ne se confondent pas avec les potentiels et les dérivées normales espérées. Pour atteindre cet objectif, il faut contraindre les sources de l'équation IV.4

Il est intéressant d'étudier les données comportementales, soit de donner de l'information sur le domaine. Au cours du chapitre trois, les hypothèses qui nous ont conduit au système IV.4 reliant les mesures aux sources, nous avaient permis déjà de lier toutes les sources entre elles. Cette équation, donnée par la formule III.34, ou sous forme matricielle par le système III.35, est réécrit ici, pour une meilleure lisibilité :

$$
\mathbf{A}_{Green} \left[ \frac{\varphi}{\partial \varphi_{on}'} \right] = 0 \tag{IV.14}
$$

Le nouveau système, réunissant les équations mesures et les équations précédentes, s'écrit alors :

$$
\begin{bmatrix}\n\mathbf{A}_{mes} \\
\mathbf{A}_{Green}\n\end{bmatrix}\n\begin{bmatrix}\n\boldsymbol{\varphi} \\
\partial \boldsymbol{\varphi}' \\
\partial n\n\end{bmatrix} =\n\begin{bmatrix}\n\boldsymbol{\varphi}_{mes} \\
0\n\end{bmatrix}
$$
\n(IV.15)

Le maillage formant N éléments, le précédent système possédait  $d_p$  inconnues (donc 2N) pour d<sub>m</sub> équations. Il est à présent formé de  $d_m + N$  équations pour le même nombre d'inconnues. Le nombre d'équations ajoutées est conséquent par rapport au nombre d'inconnues.

Un autre avantage est que ces équations injectées ne dépendent que de la paramétrisation. Si celle-ci est choisie judicieusement et que les intégrales sont calculées avec une précision suffisante, les erreurs d'arrondis sont minimes. Dans ce cas, les équations ajoutées sont peu bruitées et le conditionnement est peu altéré.

Affinons maintenant l'écriture du nouveau système. L'hypothèse de départ est que l'on possède un modèle immergé au fond d'un volume d'électrolyte dont on sait qu'aucun courant ne s'échappe. Aucune information n'est connue sur le modèle (notamment sur la position des défauts) mis à part la position et le type des anodes de protection cathodique. 3 nouvelles régions surfaciques vont ainsi être considérées :

- Les régions anodiques indicées A de dimension  $S_A$ , dont la localisation et les densités de courants ou les potentiels sont maîtrisées.
- Les régions associées au modèle, indicées M et de dimension  $S_M$ , dont on veut réaliser le diagnostic, sur lesquelles aucune information n'est connue.
- Les régions de frontières du volume, indicées  $F$  et de dimension  $S_F$ , dont la quantité lié à la densité de courant ( $\partial \varphi_F / \partial n$ ) est donc nulle.

Le système à résoudre devient alors :

$$
\begin{bmatrix}\n\mathbf{A}_{mes} \\
\mathbf{A}_{Green} \\
\mathbf{A}_{Green} \\
\partial \varphi_{M} \\
\partial \varphi_{M} \\
\partial \varphi_{F} \\
\partial \varphi_{F} \\
\partial n\n\end{bmatrix} = \begin{bmatrix}\n\varphi_{A} \\
\varphi_{F} \\
\partial \varphi_{M} \\
\partial n\n\end{bmatrix}
$$
\n(IV.16)

Remarquons que le système présenté ne sépare pas les défauts de l'isolant qui sont indifféremment contenu dans les quantités indicés « M ». Les autres régions sont également bien définies et le calcul des matrices d'interaction A<sub>mes</sub> et A<sub>Green</sub> ne pose ainsi aucun problème. Il reste à différencier cette transformation selon le type de protection cathodique auquel nous avons affaire.

#### **IV.2.2 - Transformation pour un cas PCCI**

Dans un cas de PCCI, rappelons que la donnée supplémentaire est la densité de courant fournie par les anodes, or vu que l'on connaît également la conductivité σ, on déduit la quantité (∂ϕA/∂n). La même quantité liée aux frontières extérieures est imposées nulles. Une stratégie judicieuse est de simplifier le système en vue d'utiliser ces informations. Les équations de Green, au nombre de  $d_p$ , permettent de simplifier le système en éliminant un certain nombre d'inconnues. Compte tenu de ce qui vient d'être dit, le choix naturel est d'éliminer les potentiels de ce système. Le second membre du système de Green étant nul, il n'y aura pas de changement du vecteur de mesures. Le nouveau système à résoudre après simplification de IV.16 vient donc :

$$
\begin{bmatrix}\n\mathbf{A}_2\n\end{bmatrix}\n\begin{bmatrix}\n\frac{\partial \varphi_A}{\partial n} \\
\frac{\partial \varphi_M}{\partial n} \\
\frac{\partial \varphi_F}{\partial n}\n\end{bmatrix} = \begin{bmatrix}\n\mathbf{A}_{\text{PCCIA}} & \mathbf{A}_{\text{PCCIn}} & \mathbf{A}_{\text{PCCIF}}\n\end{bmatrix}\n\begin{bmatrix}\n\frac{\partial \varphi_A}{\partial n} \\
\frac{\partial \varphi_M}{\partial n} \\
\frac{\partial \varphi_F}{\partial n}\n\end{bmatrix} = \begin{bmatrix}\n\varphi_{\text{mes}}\n\end{bmatrix} \tag{IV.17}
$$

Par renvoi des données connues au second membre, le système final à résoudre dans ce cas est alors :

$$
\left[\mathbf{A}_{\mathbf{PCCI}_{\mathbf{M}}}\right] \left[\frac{\partial \varphi_{M}}{\partial n}\right] = \left[\varphi_{mes} - \mathbf{A}_{\mathbf{PCCI}_{\mathbf{A}}}\right] \varphi_{A} / \varphi_{on}
$$
\n(IV.18)

Ce système ne possède plus que  $S_M$  inconnues pour  $d_m$  équations. Un nouveau critère apparaît pour ce genre de problèmes : pour rendre le problème surdéterminé, il suffit donc de prendre plus de mesures que le nombre d'éléments constituant le modèle à diagnostiquer.

#### **IV.2.3 - Transformation pour un cas PCAS**

Le développement proposé est exactement le même que précédemment. La seule différence est que la donnée connue de ce genre de problème est la valeur du potentiel de chaque anode, soit le vecteur  $\varphi_A$ . La stratégie adoptée est donc de simplifier les  $(\partial \varphi / \partial n)$  du système IV.16 pour faire apparaître un système ne faisant intervenir que les potentiels. Cependant, dans ce cas, il est impossible d'utiliser la nullité des densités de courant sur les frontières du volume. Il est ainsi proposé de faire disparaître  $\varphi_F$  au profit de (∂ $\varphi_F/\partial n$ ). Le nouveau système devient alors :

$$
\begin{bmatrix} \mathbf{A}_3 \end{bmatrix} \begin{bmatrix} \varphi_A \\ \varphi_M \\ \partial \varphi_F \end{bmatrix} = \begin{bmatrix} \mathbf{A}_{\mathbf{PCAS}_A} & \mathbf{A}_{\mathbf{PCAS}_M} & \mathbf{A}_{\mathbf{PCAS}_F} \end{bmatrix} \begin{bmatrix} \varphi_A \\ \varphi_M \\ \partial \varphi_F \end{bmatrix} = [\varphi_{mes}] \qquad (IV.19)
$$

Les données connues sont alors renvoyées dans le second membre, comme précédemment et le système final obtenu est :

$$
\begin{bmatrix} \mathbf{A}_{\text{PCAS M}} \end{bmatrix} [\boldsymbol{\varphi}_M] = [\boldsymbol{\varphi}_{\text{mes}} - \mathbf{A}_{\text{PCAS A}} . \boldsymbol{\varphi}_A] \tag{IV.20}
$$

Nous nous retrouvons exactement dans la configuration précédente, soit avec un système de  $S_M$  inconnues pour  $d_m$  équations. La condition de surdimensionnement du problème (plus de mesures que le nombre d'éléments) reste la même.

#### **IV.3 - Qualité des systèmes obtenus et résultats**

Dans cette partie, nous allons tenter d'étudier le système obtenu pour un cas pratique abordé auparavant, soit celui de la PCCI. Après une étude de la matrice, nous tenterons une inversion directe.

#### **IV.3.1 - Mesures utilisées**

Reprenons donc le système caractéristique du problème en PCCI, soit celui présenté par IV.20. Comme évoqué en bilan de la partie précédente, pour rendre le système surdimensionné, il suffit de prendre plus de mesures que d'éléments de maillage du modèle (au nombre de  $S_M$ ), hors anodes. Le nombre de mesures choisies est donc de 400, ce qui était la discrétisation choisie au chapitre 3 pour la grille de mesures. Ainsi les mesures exactes et bruitées sont :

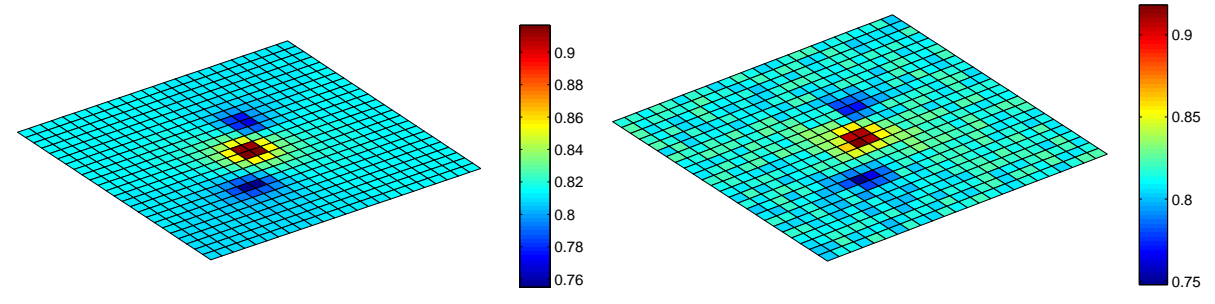

Figure IV.7. Rappel des mesures de potentiels sur la grille en Volts, le calcul par méthode directe (à gauche) et les mesures bruitées à 10% de la valeur max utilisées (à droite)

#### **IV.3.2 - Etude de la matrice principale**

Une première étape est le calcul du conditionnement de la matrice  $A_{\text{PCCI M}}$  de l'équation IV.20. Celui-ci est égal à 1,99.10<sup>18</sup>, ce qui n'est guère plus encourageant que le précédent  $(1,48.10^{19})$ . Etudions la condition de Picard de ce système :

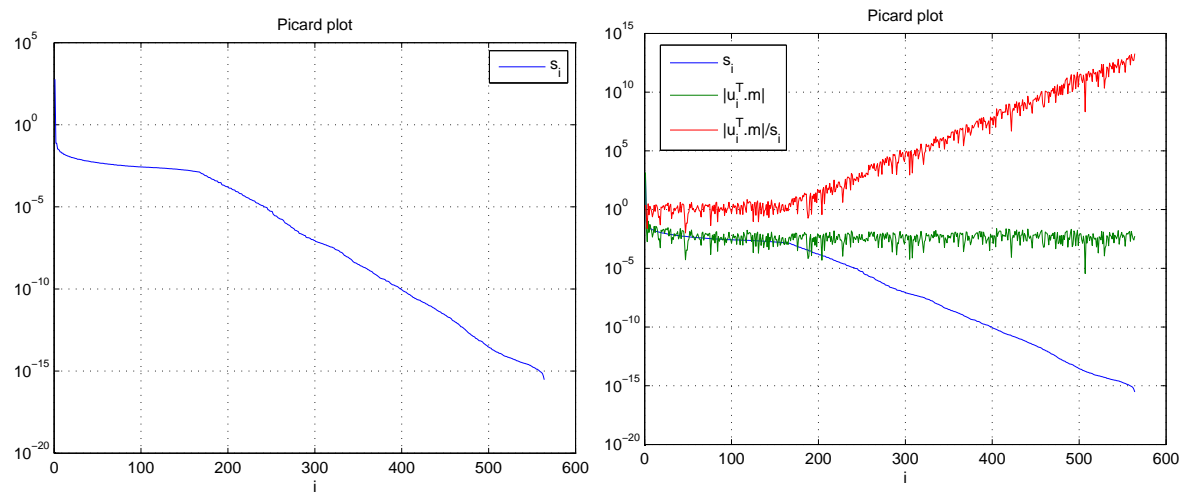

Figure IV.8. Valeurs singulières et représentation de la condition de Picard du système

Les valeurs singulières décroissent toujours jusqu'à une très faible valeur, ce qui est caractéristique d'un problème *discrete ill-posed*. Cependant il n'y a plus de cassure brute dans ces valeurs singulières et le problème n'est plus rank deficient, bien qu'un léger décrochement

apparaît à partir de la 200<sup>ème</sup> valeur. Le système est toujours mal posé et la condition de Picard n'est toujours pas remplie. Il est important de remarquer que le conditionnement, dépendant fortement de la première valeur singulière (voir formule IV.13), est très altéré par celle-ci dans notre cas. Cependant, il faut dire que le conditionnement ne pouvait pas être significativement amélioré, l'injection d'équations n'affectant pas le caractère redondant des équations initiales, ni le bruit de mesure, ni la paramétrisation (causant le caractère *discrete ill-posed*). Elles enlèvent cependant un type de coefficients, ceux liés aux potentiels, dans le système, qui donnaient un caractère *rank deficient* au système.

#### **IV.3.3 - Résultats d'inversion**

On effectue l'inversion pour retrouver la quasi-solution, soit les densités de courant sur le modèle. Une reconstruction des potentiels sur la totalité des frontières est ensuite réalisée par méthode directe. Cette dernière est possible car on possède à partir de la quasisolution une inconnue par élément de maillage. Les conditions aux limites obtenues sur le modèle sont alors :

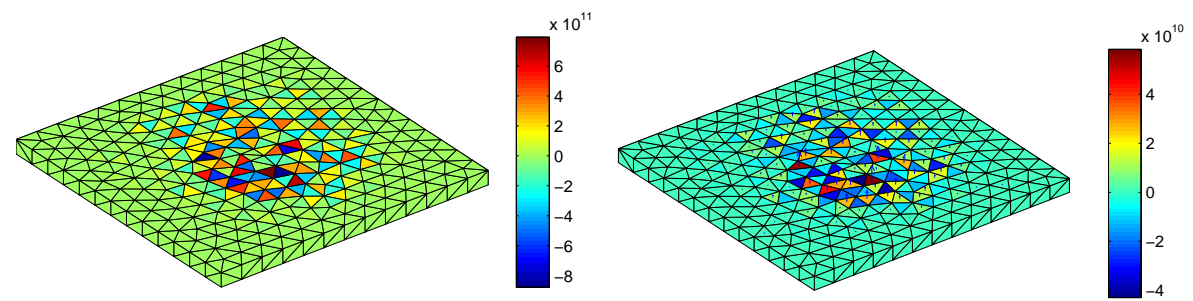

Figure IV.9. Nouveaux résultats d'inversion en densité de courant (à gauche) et en potentiel reconstruit (à droite)

Les résultats obtenus sont de nouveau médiocres, les valeurs atteignant des niveaux beaucoup trop élevés, quoique moindre par rapport au résultat sans injection d'informations au III.5.3. Ici, toutefois, la nullité de la somme des courants entrants/sortants est bien vérifiée.

## **IV.4 - Bilan**

Les résultats précédents pourraient laisser penser que l'injection d'information n'a pas eu l'impact escompté. Toutefois l'espace de recherche est clairement réduit car une des grandeurs n'est plus a déterminer. Le système gagne en qualité mathématique, bien que le conditionnement soit toujours aussi mauvais. De plus un impact physique apparaît également, les équations de Green ajoutant une dimension comportementale aux quantités obtenues, les variables manipulées retrouvent la signification physique des potentiels et de leurs dérivées normales escomptés. La preuve est que la somme des courants obtenus par inversion est nulle, bien que ceux-ci ne respectent pas la cible. Cette étape est donc très importante.

 De plus, un autre avantage pratique concerne le nombre de mesures à effectuer. Rappelons qu'avant cette injection, au moins 942 mesures étaient nécessaires à l'obtention d'un système surdimensionné là où cette technique nous demande un vecteur de plus de 340 mesures. Le nombre a presque été divisé par 3 dans notre étude. Numériquement, l'inversion est très gourmande en mémoire et les systèmes utilisés peuvent avoir à peine plus de 2200 équations (sur notre ordinateur standard). Sans cette injection, le maillage serait alors très

limité… Son utilisation permet d'augmenter la taille ou le raffinement de la discrétisation des problèmes.

La prochaine étape est d'agir sur le système à inverser par le biais d'outils mathématiques. C'est le principe de la régularisation.

# **V - Techniques de régularisation directes**

#### **V.1 - Introduction**

Ces techniques mathématiques permettent de résoudre certaines causes du caractère mal posé d'un système. Selon l'origine du mauvais conditionnement, les techniques à utiliser ne sont pas les mêmes. Ainsi, pour les problèmes *rank-deficient*, des techniques de troncatures du spectre permettent d'annuler certaines informations, comme les équations redondantes par exemple. Pour ce qui est des problèmes *discrete ill-posed*, d'autres outils existent tels que la méthode de Tikhonov ou de Global Cross Validation (GCV) par exemple.

### **V.2 - Troncature du spectre**

La troncature du spectre se base sur un postulat relativement simple : au paragraphe III.4, la décomposition en valeurs singulières donne une matrice diagonale **s** dont les derniers coefficients sont une image de la sensibilité du système au bruits de mesures. Ainsi, plus ces dernières valeurs sont proches de zéro et plus l'inversion du système entraîne des valeurs divergentes, le bruit de mesure étant alors amplifié. L'un des objectifs est la stabilité du système : l'idée serait donc de supprimer ces dernières valeurs singulières à partir d'un seuil. En tronquant ainsi le spectre, la stabilité du système peut être assurée, mais pas sa précision. Les équations problématiques du système sont éliminées, elles n'engendreront plus de bruit par inversion, mais les informations qu'elles contiennent seront définitivement perdues.

Numériquement, on annule les valeurs singulières après un indice p choisi en fonction d'un seuil de tolérance de bruit admissible. La quasi solution de l'équation normale s'écrit donc :

$$
\mathbf{p_0} = \sum_{i=1}^{p} \frac{y_i}{s_i} . \mathbf{v_i} = \sum_{i=1}^{p} \frac{u_i^{\ t} . \mathbf{m}}{s_i} . \mathbf{v_i}
$$
 (IV.21)

Une nouvelle matrice S<sub>tronquée</sub> des valeurs singulières apparaît, dans le cas surdimensionné qui nous intéresse :

$$
\mathbf{S}_{\text{tronguée}} = \begin{bmatrix} s_1 & 0 & & & \\ & \dots & & & \\ 0 & s_p & & 0 \\ & & 0 & & \end{bmatrix}, \, \mathbf{S}_{\text{tronguée}}^{-1} = \begin{bmatrix} 1/ & 0 & & \\ & \ddots & & \\ 0 & & 1/ & \\ & & 0 & \end{bmatrix}
$$

Le problème émergeant d'une telle méthode est évident : le choix du seuil de troncature. Le choisir nécessite de connaître une quantité d'informations à priori : une évaluation de l'erreur de mesure contenue dans le vecteur **m**. Une expression de ce seuil ε est avancé par [LAGIER 99] :

$$
\varepsilon = s_1 \cdot \frac{\|\mathbf{\Delta m}\|}{\|\mathbf{m}\|} \tag{IV.22}
$$

Avec :

- $\bullet$  s<sub>1</sub> : valeur singulière d'amplitude la plus élevée
- **∆m** : incertitude sur la mesure
- **m** : vecteur de mesures

Une étude de l'incertitude de mesures est nécessaire, dépendant évidemment du type de matériel de mesure utilisé. Celle-ci peut être indiquée par son constructeur ou être estimée statistiquement. Cependant, la précision de la localisation des capteurs, celle de la discrétisation, voire des approximations effectuées lors des intégrations sont difficilement quantifiables. Or si celles-ci prennent souvent le pas sur l'incertitude de mesure, la formule précédente n'est plus exacte et le résultat de l'inversion sera toujours bruité.

Cependant, si la paramétrisation est correctement effectuée et que l'incertitude de mesures est maîtrisée, cette méthode est efficace. Elle présente en plus l'intérêt d'être rapide et de minimiser la norme de la solution. Elle reste donc une méthode à envisager pour chaque problème.

#### **V.3 - Méthode de Tikhonov**

La méthode précédente consiste en l'annulation des équations problématiques, au risque de faire disparaître une certaine quantité d'information. L'espace des solutions devient alors plus grand. Le but de la méthode de Tikhonov est de conserver toutes informations, préservant la dimension de l'espace des paramètres, mais d'introduire un nouvel opérateur **R**(**m**, λ) permettant la stabilisation et le choix d'une solution privilégiée. La démonstration algébrique est très bien présentée dans [SCHMERBER 06], nous allons en retranscrire les grandes idées ici.

#### **V.3.1 - Principe algébrique**

Retenons comme principe général que le but est de restreindre les solutions de l'inversion, non plus au domaine *P* , mais à un domaine *PTh* dépendant d'informations à priori sur lesquelles nous reviendrons ensuite. Le postulat principal est que nous savons que le jeu de mesures **m** est entaché d'erreur δ et il existe donc un voisinage de **mexact** *Mδ*, inclus dans *M* dans lequel on peut écrire :

$$
\|\mathbf{m} - \mathbf{m}_{\text{exact}}\| \le \delta \tag{IV.23}
$$

L'espace des paramètres solution est alors restreint à un *Pδ*, sous domaine de *P* mais on augmente le nombre de solutions possibles. La nouvelle recherche de paramètres par les moindres carrés s'effectue donc cet espace en vérifiant :

$$
\|\mathbf{A}.\mathbf{p} - \mathbf{m}\| \le \delta \tag{IV.24}
$$

L'intérêt principal est que l'incertitude de mesure est conservée dans cette écriture. Reprenons l'opérateur **A** défini par la formule IV.1, l'ensemble des quasi solutions-**p0** de l'équation normale est notée *P0*, sous-espace de *P* , mais également de *Pδ*, au sens de la prise en compte de l'erreur de mesure.

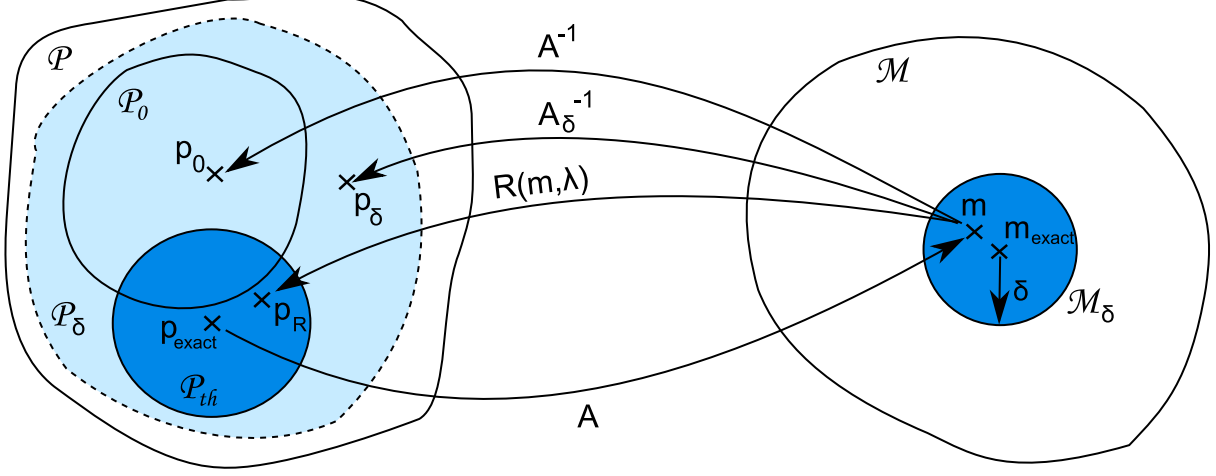

Figure IV.10. Représentation graphique de la régularisation de Tikhonov

L'introduction d'un opérateur régularisant **R**(**m**, λ) réduit encore cet espace à *Pth* inclus dans *Pδ*. Cet opérateur dépend d'une fonctionnelle stabilisatrice Ω, liée aux informations a priori de **m** et d'un coefficient régularisant λ, impact de l'opérateur accordé à la solution. Il faut donc minimiser également cette fonctionnelle en plus de l'équation normale. La finalité est donc de trouver la solution **pTh** réduisant au maximum le résidu  $S_\alpha(p,m)$ :

$$
\mathbf{S}_{\alpha}(\mathbf{p}, \mathbf{m}) = ||\mathbf{A} \cdot \mathbf{p} - \mathbf{m}||^2 + \lambda \cdot \Omega(\mathbf{p})
$$
 (IV.25)

Pour une stabilisatrice  $Ω$  que l'on choisira, le nouveau degré de liberté du système est le choix du paramètre de régularisation λ, image du compromis réalisé entre précision mathématiques de la solution et concordance avec les informations à priori.

#### **V.3.2 - Choix de la fonctionnelle**

Le choix de cette fonctionnelle dépend de l'information que l'on possède sur la solution, soit le comportement que l'on veut donner à la solution. Ainsi elle se devine selon la quantité d'information possédée :

• Si on ne possède aucune information à priori, on n'utilise pas de facteur régularisant, le système normal est conservé :

$$
\mathbf{p}_{Th} = (\mathbf{A}^{\mathbf{t}} \cdot \mathbf{A})^{-1} \cdot \mathbf{A}^{\mathbf{t}} \mathbf{m}
$$
 (IV.26)

• Si le comportement physique est une donnée à priori, il est possible de le faire intervenir par le biais d'une matrice régularisante L Des exemples de matrices seront explicités ensuite. La quantité à minimiser devient alors :

$$
\mathbf{S}_{\alpha}(\mathbf{p}, \mathbf{m}) = ||\mathbf{A}.\mathbf{p} - \mathbf{m}||^2 + \lambda ||\mathbf{L}.\mathbf{p}||^2
$$
 (IV.27)

soit une solution de l'équation normale correspondant à :

$$
\mathbf{p}_{Th}(\lambda) = (\mathbf{A}^{\mathbf{t}} \cdot \mathbf{A} + \lambda \mathbf{L}^{\mathbf{t}} \cdot \mathbf{L})^{-1} \cdot \mathbf{A}^{\mathbf{t}} \cdot \mathbf{m}
$$
 (IV.28)

• Si une solution a priori **ppriori** est connue, la stabilisatrice va uniquement être la distance entre cette information et le jeu de paramètres recherchés **p** :

$$
\mathbf{p}_{Th}(\lambda) = (\mathbf{A}^{\mathbf{t}} \cdot \mathbf{A} + \lambda)^{-1} \cdot (\mathbf{A}^{\mathbf{t}} \cdot \mathbf{m} + \lambda \cdot \mathbf{p}_{prior})
$$
 (IV.29)

• D'autres fonctionnelle existent, mettant en jeu des coefficients de pondérations, ou basée sur l'entropie minimale [RULLGARD 07]. Ces cas ne seront pas présentés car non utilisés dans notre étude.

#### **V.3.3 - Choix du paramètre de régularisation**

L'opérateur régularisant ayant donné des informations a priori sur les paramètres, il reste à déterminer le paramètre de régularisation λ, image du compromis cité plus haut entre mesures et informations a priori. Par définition, le meilleur compromis se situe lorsque les parties de **S**α(**p**,**m**), concernant les mesures et l'opérateur régularisant, sont toutes les deux minimum. En pratique, cela ne se présente jamais et le choix du paramètre doit se réaliser judicieusement.

Une technique classique et très répandue dans ce genre de problème est la technique de la L-curve qui consiste à tracer la valeur de ces deux parties pour de multiples valeurs de λ. Il est alors possible de choisir graphiquement la meilleure valeur de λ, voire même d'automatiser ce processus par la recherche de « coin » dans la courbe. Cette courbe possède régulièrement une forme de « L », d'où son nom [HANSEN 97]. Elle se représente alors :

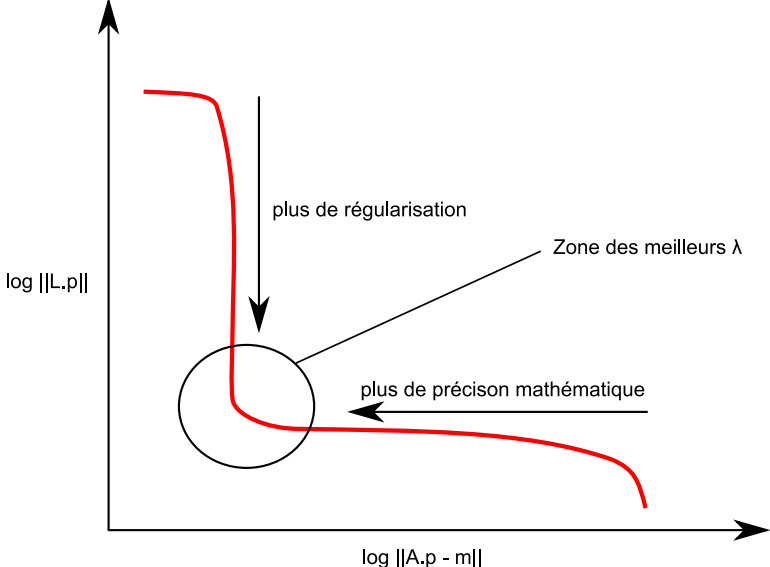

Figure IV.11. Exemple type de L-Curve

Cette figure représente bien la problématique de cette régularisation : le meilleur compromis pour l'inversion de la solution est de minimiser le résidu de l'équation normale pour une solution mathématiques la plus exacte possible mais également de minimiser le terme régularisant pour se rapprocher du caractère physique souhaité.

#### **V.3.4 - Cas démonstratif du choix de la fonctionnelle**

#### **a - Présentation du cas**

Le premier exemple traité dans cette partie est un problème en trois dimensions : un fil de longueur finie (de dimension 1) unidimensionnel chargé créant un potentiel dans un domaine d'air, homogène et isotrope. Le fil est discrétisé en  $d_p$  segments, sur lesquels une segment. Des mesures de potentiel m(j) au nombre de  $d<sub>m</sub>$  seraient réalisées de la façon suivante, avec  $d_m>d_p$  pour être dans un cas surdimensionné :

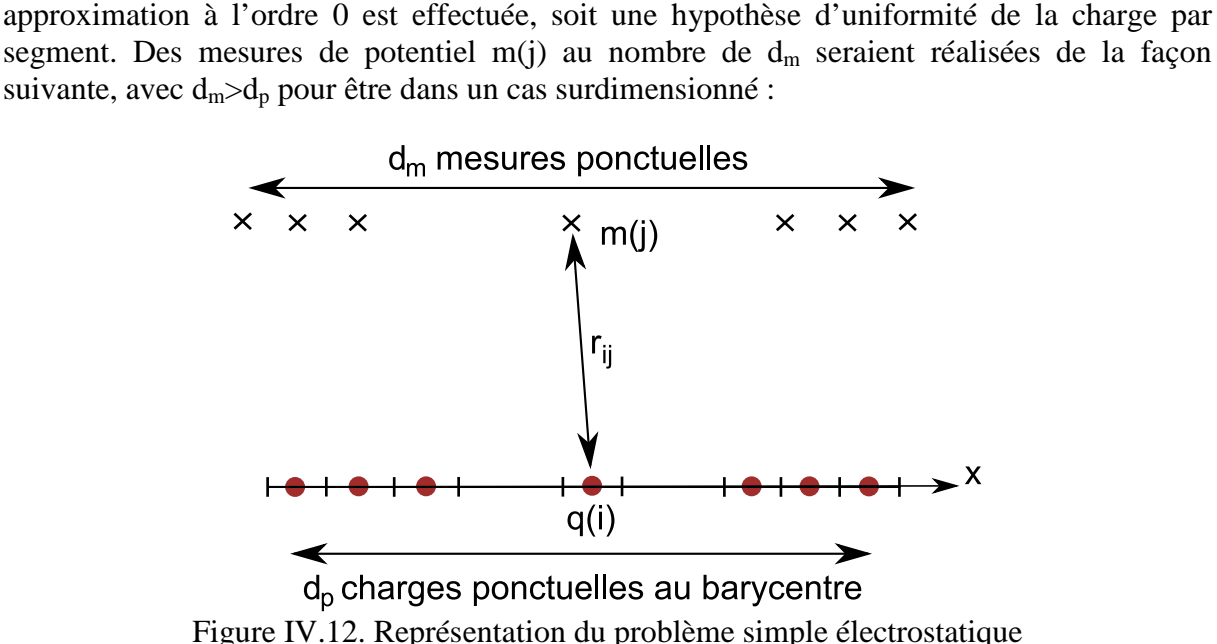

La formule du calcul de potentiel est donnée par, en analytique puis en numérique :

$$
V(r) = \int_{\Gamma} \frac{\rho(l)}{4\pi \varepsilon_0 r} dl = \sum_{i=1}^{N} \frac{q(i)}{4\pi \varepsilon_0 r_i}
$$
 (IV.30)

Un système est ainsi crée, de la forme :

$$
\mathbf{A}.\mathbf{p} = \mathbf{m}, \text{ avec } A_{ij} = \frac{1}{4\pi \varepsilon_0 \cdot r_{ij}} \tag{IV.31}
$$

 Introduisons à présent les nouvelles grandeurs caractéristiques de la méthode de Tikhonov dans le cas d'un comportement physique connu, présentées par IV.27 et IV.28.

#### **b - Opérateur régularisant L adapté**

Imaginons que nous ne possédons pas d'informations concernant une solution à priori mais un comportement physique connu de ces charges. Nous nous trouvons alors dans le second cas exposé précédemment. Représentons alors la matrice régularisante associée :

• La solution possède une norme minimale, ce qui est l'hypothèse classique d'un comportement naturel. C'est un cas régulièrement utilisé lorsque l'on a peu d'information sur le système. La matrice associée **L** est alors dite d'ordre 0, c'est la matrice identité, de dimension  $d_p x d_p$ :

$$
\mathbf{L} = \begin{bmatrix} 1 & 0 \\ 0 & 1 \end{bmatrix} \tag{IV.32}
$$

Minimiser **L.p** revient à trouver un vecteur de charges **p** minimal, ce qui se rapproche de la SVD tronquée.

• Si la solution est relativement régulière, la différence entre la charge d'un élément et celle d'un de ses voisins est faible. La dérivée est ainsi minimisée. C'est donc cette différence que l'on va vouloir minimiser, la matrice est donc la suivante, d'ordre 1, de dimension  $(d_p - 1) \times d_p$ :

$$
\mathbf{L} = \begin{bmatrix} 1 & -1 & 0 & 0 \\ 0 & 1 & -1 & 0 \\ 0 & 0 & 1 & -1 \end{bmatrix}
$$
 (IV.33)

• Si la solution est encore plus régulière, la différence de charge d'un élément avec ses 2 voisins est faible. Le Laplacien est alors minimisé. Une nouvelle différence est à minimiser, et la matrice **L** est donc la suivante, de dimension  $(d_p - 2) \times d_p$ , d'ordre 2 :

$$
\mathbf{L} = \begin{bmatrix} 1 & -2 & 1 & 0 & 0 \\ 0 & 1 & -2 & 1 & 0 \\ 0 & \cdots & \cdots & \cdots \\ 0 & 1 & -2 & 1 \end{bmatrix}
$$
 (IV.34)

• Il est possible d'utiliser des matrices permettant d'obtenir des résultats encore plus réguliers, mais elles ne seront pas présentées ici, dans un souci de concision.

La méthode de Tikhonov parait bien adaptée par définition à notre étude. Reste à choisir l'opérateur régularisant s'*adaptant* au mieux à la physique de l'étude, et à la modélisation en trois dimensions.

# **VI - Application de la régularisation à notre étude**

#### **VI.1 - Comportement de la solution désirée**

Revenons une fois de plus aux hypothèses concernant notre étude : un modèle immergé au fond d'un volume d'eau de conductivité homogène, dont la physique est régie par l'équation de Laplace. Cela a permis de simplifier le système à inverser, selon le cas de l'étude.

### **VI.1.1 - Informations à priori concernant la PCCI**

Le système simplifié à résoudre IV.20 ne fait intervenir comme inconnues que les dérivées normales de potentiel, c'est-à-dire les densités de courant. Que possédons-nous comme informations physiques sur ceux-ci ? On pense naturellement à la conservation de courant. Cette information sera utilisée dans un second temps.

Les choix d'opérateur régularisant se déduisent du comportement a priori de la solution. Sont cités la norme ou l'entropie minimale, la régularité, l'existence d'une solution a priori. N'ayant aucun indice de la localisation de ces zones corrodées, une solution a priori n'est pas considérée. Une première solution est de privilégier la solution de norme minimale, soit la répartition des densités les plus faibles. Cela semble être une hypothèse réaliste, la régularité n'étant pas a priori le comportement des densités, qui peuvent varier brutalement d'un élément à un autre. La solution obtenue doit être orientée dans un sens unique, vers l'intérieur du volume. En effet, les sources injectant du courant (donc orientées vers l'extérieur du volume) sont toutes connues. Utiliser un tel opérateur met bien en valeur des zones corrodées mais engendre du bruit sur les zones isolantes, soit des courants rentrant et sortant sur le modèle, d'amplitude non négligeable vis-à-vis des zones réellement corrodées. Il est ainsi empiriquement difficile de définir un critère de « zone corrodée ».

Un opérateur privilégiant une solution régulière est alors considérée. Le nouvel objectif est alors de minimiser les différences de densités entre un élément et de tous ses voisins. Il est donc naturel de choisir un ordre 2 (l'ordre 1 ne caractérisant que la différence avec 1 voisin) dont la forme sera explicitée ci après.

### **VI.1.2 - Informations à priori concernant la PCAS**

Le système simplifié à résoudre ne fait lui intervenir que des potentiels, comme le montre l'équation IV.22. Les informations a priori ne sont pas nombreuses dans ce cas. En effet, la seule information pratique est une valeur approchée du maximum de cette solution, imposée par la valeur du potentiel que l'on impose aux anodes sacrificielles. Cette information est peu utilisable dans notre cas.

Cependant, alors que nous n'avons pas d'information concernant une solution a priori ou d'entropie, un opérateur privilégiant une solution de norme minimale n'est pas la plus judicieuse. De nouveau, la régularité de la solution est préférée avec l'utilisation d'une matrice **L** d'ordre 2, liant le potentiel d'un élément à ses voisins.

#### **VI.1.3 - Opérateur régularisant choisi**

Dans les deux cas, une matrice de régularisation L est utilisée, d'ordre 2. Cependant, il convient de préciser la façon de la générer. Il est ainsi nécessaire de repérer les v voisins d'un élément p pour minimiser les écarts entre leurs valeurs. Imaginons le maillage suivant, centré sur l'élément p :

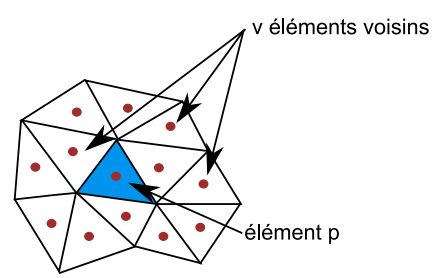

Figure IV.13. Maillage représentatif pour la construction de la matrice **L**

La ligne correspondant à cet élément dans la matrice **L** est notée **Lp**, possédant v coefficients 1/v appliqués au voisins, la valeur –1 étant fixée à l'élément :

$$
\mathbf{L}_{\mathbf{p}} = \begin{bmatrix} 0 & \dots & 0 & \frac{1}{\nu} & \dots & \frac{1}{\nu} & -1 & \frac{1}{\nu} & \dots & \frac{1}{\nu} & 0 & \dots & 0 \end{bmatrix}
$$
 (IV.35)

Remarquons que dans le cas 3 dimension interne, chaque élément possède des voisins (contrairement au cas démonstratif précédent), la matrice  $\bf{L}$  est donc de dimension  $d_p$  x  $d_p$  (et non pas  $(d_p-2)$  x  $d_p$ ). Cette matrice sera abusivement notifiée « ordre 2 » dans la suite de ce manuscrit. En effet, elle se base sur la minimisation du Laplacien introduite par l'exemple simple du V.3.4. Cependant, un travail plus approfondi sur cette matrice mériterait d'être réalisé pour être encore plus physique.

#### **VI.1.4 - Utilisation et généralisation de la SVD**

Il est possible de faire intervenir la SVD dans la méthode de Tikhonov. En effet, la résolution de l'équation normale proposée par la formule IV.30 implique l'utilisation de **A t** .**A**, coefficient encore plus mal conditionné que **A**. Il est donc judicieux d'utiliser la SVD pour trouver une quasi-solution de l'équation IV.27. Il est intéressant d'intégrer directement la matrice **L** que l'on vient de définir dans cette SVD. Une nouvelle décomposition en quatre matrices  $U_g$ ,  $S_g$ ,  $X_g$ ,  $V_g$  est ainsi introduite :

$$
\begin{bmatrix} A \\ L \end{bmatrix} = \begin{bmatrix} U_g & 0 \\ 0 & V_g \end{bmatrix} \begin{bmatrix} diag(\sigma) \\ diag(\mu) \end{bmatrix} X_g^{-1}, \quad S_g = [\sigma \ \mu] \tag{IV.36}
$$

La forme de la décomposition précédente est valable pour un problème surdéterminé avec la matrice L précédente. Cette formule évoluerait dans un cas sous-dimensionné [HANSEN 97]. La quasi-solution **pThg**, dépendant du paramètre de régularisation λ, correspondant à la minimisation du résidu IV.27 devient alors :

$$
\mathbf{p}_{\mathbf{T}\mathbf{h}_{\mathbf{g}}}(\lambda) = \mathbf{V} \cdot (\mathbf{diag}(\boldsymbol{\sigma})^{-1} \cdot \mathbf{U}^{\mathbf{t}} \cdot \mathbf{m} + \lambda^{2} \cdot \mathbf{diag}(\boldsymbol{\mu})^{2})
$$
 (IV.37)

Cette écriture compacte est parfaitement adaptée au problème numérique auquel nous avons affaire. Il permet d'écrire la quasi-solution régularisée sans détériorer le conditionnement initial.

# **VI.2 - Résultat pratique**

#### **VI.2.1 - Application de l'opérateur régularisant : ordre 0**

Ayant défini l'opérateur régularisant dans les deux cas de protection cathodique, il faut choisir un paramètres régularisant minimisant les deux quantités de IV.27 offrant une solution de l'équation normale correcte (donnée par IV.28). Cependant, il est intéressant de débuter avec une régularisation d'ordre 0, qui, on le rappelle, privilégie une solution de norme minimum. La matrice **L** est alors la matrice identité. La L-curve obtenue dans ce cas est alors :

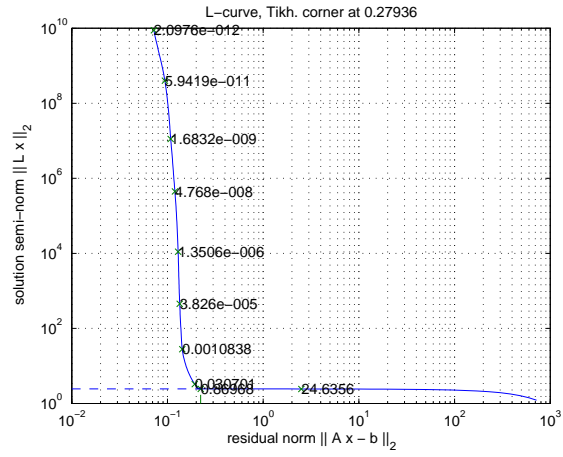

Figure IV.14. L-Curve construite à partir d'une matrice **L** d'ordre 0

Utilisons donc un paramètre  $\lambda$  égal à 0,001. La quasi solution est de nouveau calculée :

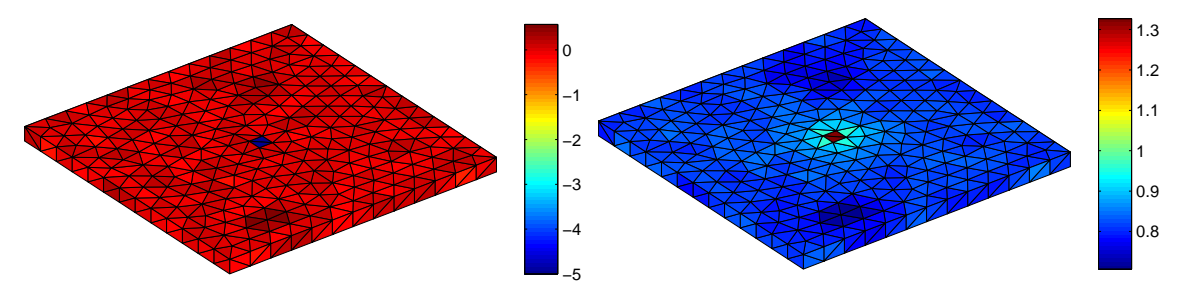

Figure IV.15. Conditions aux limites obtenues en densité de courant (A/m²) (à gauche) et en potentiel (à droite)

A nouveau, un seuil de 5% des plus faible potentiel est appliqué. Les densités de courant rentrantes sont uniquement représentées. Cette opération donne les résultats suivants :

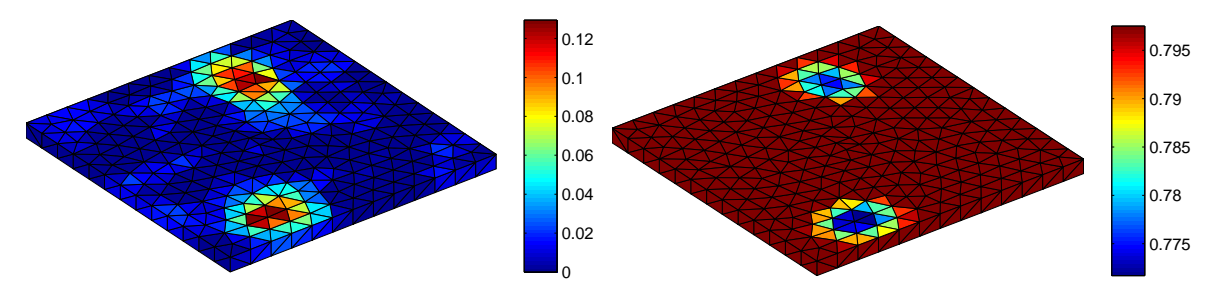

Figure IV.16. Conditions aux limites obtenues en densité de courant (A/m²) (à gauche) et en potentiel (à droite), avec un seuil de 5%

Les résultats obtenus avec cet ordre donnent de bons résultats globaux. Les zones corrodées sont retrouvées, avec une faible précision. Cependant, dans l'optique d'un diagnostic efficace, cette étape pourra être réalisée telle un préambule à la régularisation d'ordre 2. Rappelons que le modèle utilisé pour créer le jeu de mesure n'est pas celui utilisé pour réaliser le diagnostic précédent, ce qui introduit beaucoup de difficultés d'inversion. L'obtention des bons résultats précédents est d'autant plus satisfaisante.

Une remarque concerne la valeur des potentiels recherchés. Dans tout ce chapitre, les potentiels sont représentés en fixant le potentiel de l'acier à zéro, ce qui respecte les notations électriques. Pour revenir à un diagnostic avec les valeurs du point de vue électrochimie, il suffit de prendre l'opposé de toutes ces valeurs. Les anodes ont alors les potentiels les plus faibles et les cathodes ceux les plus élevés, ce qui correspond bien à la définition électrochimique de la protection cathodique.

#### **VI.2.2 - Utilisation d'un ordre 2**

Après cette première tentative de régularisation, appliquons l'opérateur régularisant présenté au VI.1.3. La L-curve obtenue dans ce cas est :

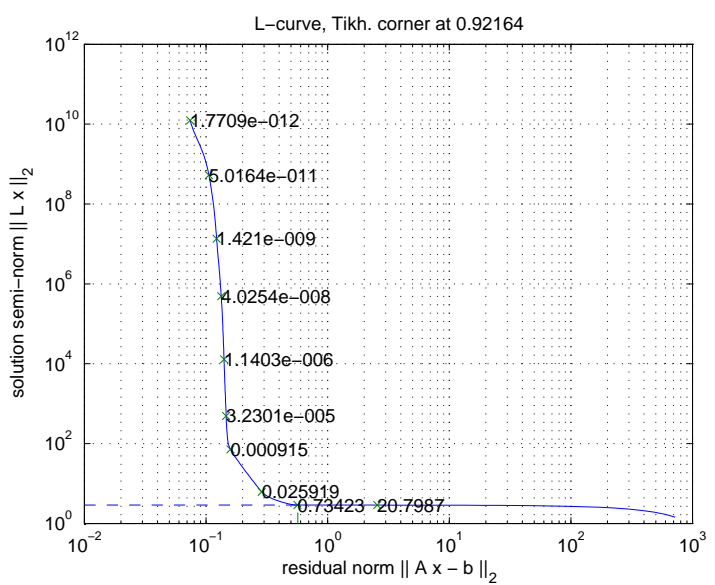

Figure IV.17. L-Curve construite à partir d'une matrice **L** d'ordre 2

On décide, à la vue de cette dernière courbe, de choisir un paramètre de régularisation compris entre  $9.10^4$  et 0,025. Choisissons par exemple un coefficient de  $5.10^{-4}$ , pour privilégier la précision mathématique de la solution. Nous calculons la quasi-solution :

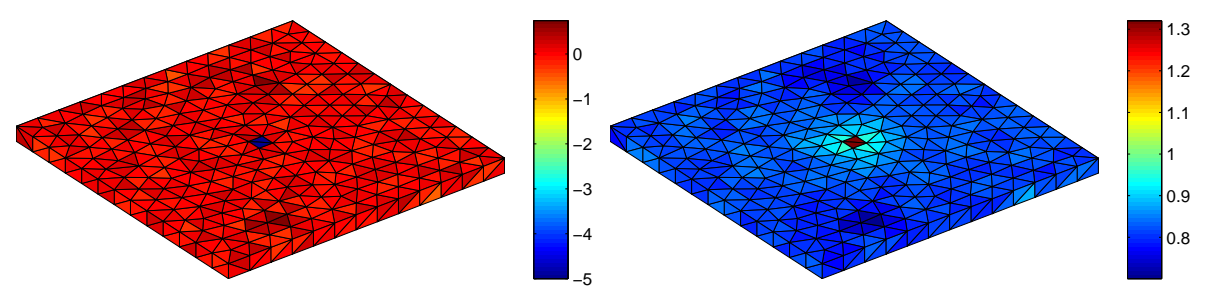

Figure IV.18. Conditions aux limites obtenues en densité de courant (A/m²) (à gauche) et en potentiel (à droite)

Les résultats ne sont pas très visibles. On définit donc un seuil, en gardant uniquement 50% des plus fortes densités de courant rentrantes et 5% des plus faibles potentiels (définition d'une zone corrodée). On obtient alors les conditions aux limites suivantes :

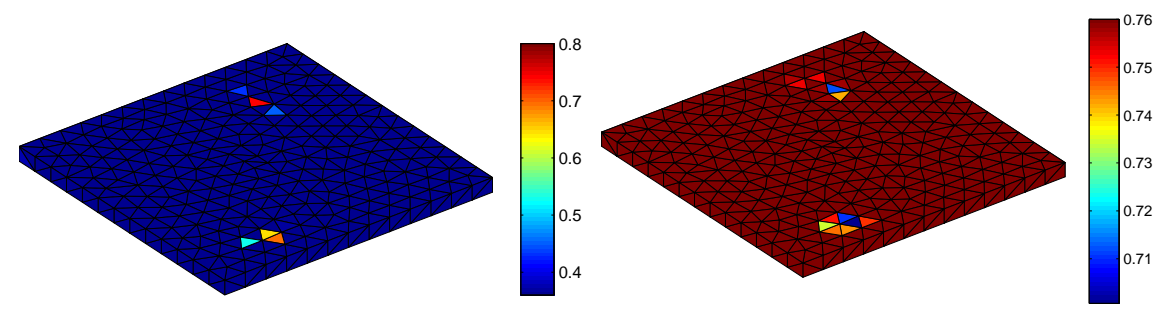

Figure IV.19. Conditions aux limites obtenues en densité de courant (A/m²) (à gauche) et en potentiel (à droite), avec un seuil de 5%

Le diagnostic est plus précis qu'avec un ordre 0, les zones corrodées sont retrouvées. Cependant, les zones de dégât ne sont pas clairement délimitées, la faute à un maillage ne proposant pas une délimitation précise des zones de défaut à retrouver.

#### **VI.2.3 - Bilan**

Les résultats précédents sont très encourageants car ils fournissent un diagnostic des zones corrodées. Il faut souligner le fait que nous nous trouvons dans un cas très défavorable, fortement bruité. En effet, le bruit est aléatoire, calculé pour chaque point de mesure par plus ou moins 10% de la valeur maximale de potentiel calculée. Ainsi, pour un point de mesure légèrement éloigné de la zone anodique, le bruit atteint parfois jusqu'à 400% de sa valeur exacte. Ce ne sera jamais le cas dans les mesures réelles pour lesquelles le bruit est plus ou moins proportionnel à la valeur mesurée.

# **VI.3 - Bruit de mesure réel et discrétisation plus fine**

Outre de nombreux avantages mathématiques et physiques, l'injection d'information permet de réduire le nombre d'inconnues à retrouver pour un maillage donné et donc d'utiliser des modèles plus discrétisés. On tente ainsi de réaliser une inversion avec un modèle possédant 1182 éléments, pour améliorer la précision. Le nombre de mesures calculées est fixé à 1296. Ces mesures sont de nouveau générées par méthode directe puis bruitées. Ce bruit est simulé par une valeur aléatoire à hauteur de 10% de la valeur au point de calcul. Cette nouvelle évaluation du bruit de mesure est bien plus représentatif de la réalité et sera précisé au chapitre suivant. Les résultats sont ici récapitulés rapidement.

#### **VI.3.1 - Avec un ordre 0**

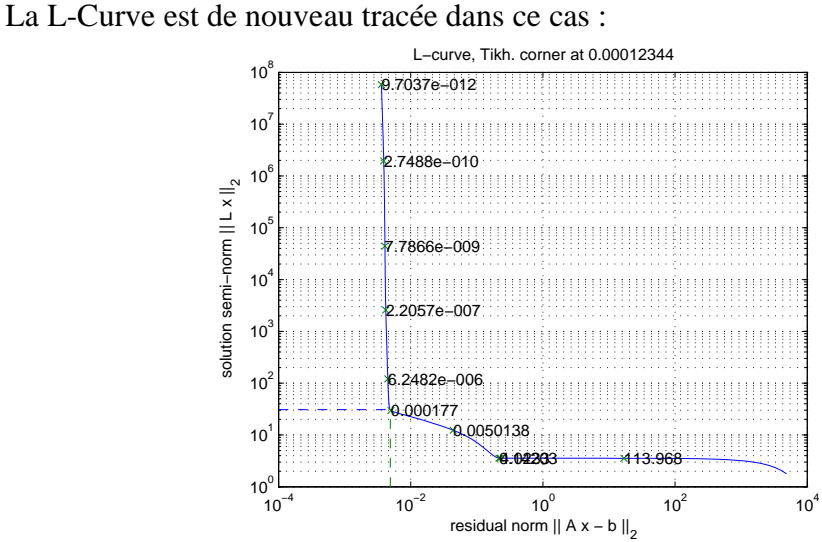

Figure IV.20. L-Curve d'ordre 0

Pour un coefficient de régularisation de  $1.2.10^{-4}$ , les conditions aux limites correspondantes sont :

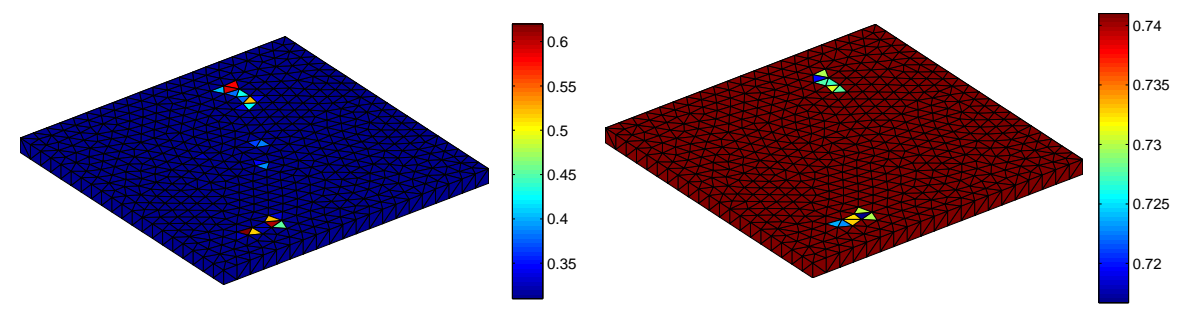

Figure IV.21. Conditions aux limites obtenues en densité de courant (A/m²) (à gauche) et en potentiel (à droite), avec un seuil de 5%

Les courants représentés sont de nouveau 50% des courants rentrants. Il y a du bruit de nouveau au centre du modèle mais le diagnostic donne bien les zones effectivement corrodées.

### **VI.3.2 - Avec un ordre 2**

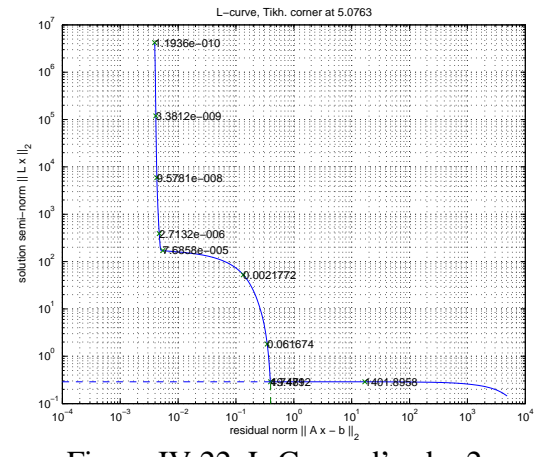

La L-curve correspondant à une matrice régularisante d'ordre 2 est :

Figure IV.22. L-Curve d'ordre 2

Il apparait alors deux « coins » dans cette courbe. Le paramètre donné par l'algorithme de recherche de coin (5,07) privilégie la régularité de la solution à la cohérence physique. Or c'est le contraire qui est le plus souvent préféré. Un coefficient de régularisation de  $7,68.10^{-5}$ est ainsi conservé. Les résultats alors obtenus sont alors :

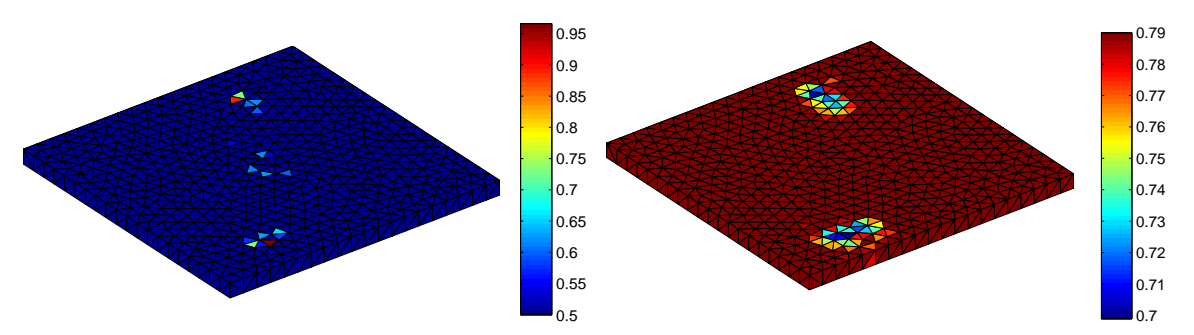

Figure IV.23. Conditions aux limites obtenues en densité de courant (A/m²) (à gauche) et en potentiel (à droite), avec un seuil de 5%

Les densités de courant conservées sont uniquement les 50% des courants rentrants les plus forts, car il apparaît du bruit à ce niveau. Néanmoins, la solution obtenue est effectivement plus précise qu'avec le maillage précédent.

#### **VI.3.3 - Bilan**

L'utilisation d'un maillage plus fin permet de diagnostiquer plus finement le modèle. A la même quantité de bruit de mesure, le diagnostic est globalement plus bruité mais les zones de plus faible potentiel et plus forts courants s'affichent clairement. Les 2 ordres de régularisation utilisés donnent de très bons résultats avec un résultat moins bruité en ordre 0.

# **VII - Conclusion**

Ce chapitre vient de présenter les difficultés liées à la tentative de résolution du problème inverse. Ainsi on se rend compte que des limitations mathématiques existent et que cela entraîne de réelles difficultés d'inversion. Pour résoudre ce problème, une méthode d'injection d'information originale est utilisée, permettant de simplifier le problème. Cependant, les outils supplémentaires que sont les méthodes de régularisation, restent nécessaires pour extraire la solution la plus adaptée. Par une étude physique du système et du type de solution attendu, ces méthodes se révèlent être efficaces et le bénéfice au niveau de la solution est grand. Ces outils permettent donc de réaliser un diagnostic précis des modèles.

Des outils de diagnostic permettant de s'affranchir du choix du paramètre de régularisation par des estimations d'erreurs ou par des critères physiques. C'est le principe de la régularisation sous contraintes. Ces outils, présentés en Annexe B, seront utilisés dans le prochain chapitre avec des mesures réelles. Ceci est une étape importante en vue de l'automatisation de la résolution de systèmes inverses.

L'utilisation de ces outils pour la méthode de protection cathodique par anodes sacrificielles est évidemment possible mais non présentée ici car elle sera utilisée dans le prochain chapitre. Cette méthode introduit peu de différences avec la PCCI si ce n'est que le système réduit par injection d'information travaille en potentiel.

Cependant, des obstacles existent toujours pour le choix des différents paramètres que les méthodes utilisent, choix qui conditionne essentiellement la qualité de la solution. Ainsi, la pré-étude du système est une condition *sine qua non* d'une bonne inversion.

 Les résultats obtenus dans ce chapitre proviennent de mesures simulées puis bruitées, mais qui ne sont pas une réelle image de la vérité. Il reste donc à vérifier cette méthode dans le cas de mesures réelles que ce soit de potentiel ou de champ électrique. C'est l'objet du chapitre suivant.

Enfin, un dernier aspect qui serait à étudier serait le ratio potentiel / densité de courant obtenu sur les modèles par problème inverse. En effet, lors de l'inversion, à aucun moment des lois de polarisation interviennent. Ce ratio est tout à fait caractéristique de cette loi de polarisation. Il semblerait intéressant de l'étudier pour non plus en déduire une loi binaire « zone saine / zone abimée », mais pour obtenir des zones avec une certain pourcentage de corrosion (correspondant à une loi de polarisation particulière).
Chapitre V :

Validation expérimentale

# Chapitre V

# **Validation Expérimentale**

# **I - Introduction**

Le chapitre précédent vient de présenter une méthode de diagnostic adaptée au problème de la corrosion des structures sous-marines. Le but du présent chapitre est d'effectuer des mesures sur un dispositif réel assez simple pour mettre en œuvre nos algorithmes, vérifier leur bon fonctionnement et tester leurs limites. Evidemment, là où les précédents chapitres, globalement théoriques, trouvaient leur essence dans des équations bien connues, cette partie empirique fera également appel à des notions de bon sens physique pour l'utilisation de mesures. A part la géométrie et les jeux de mesures, les seules données possédées sont les lois de comportement des matériaux, que ce soit l'eau conductrice ou les métaux mis en jeu.

Une première question à aborder avant d'envisager la conception d'une expérimentation est évidemment la nature des situations visées. Le but à terme est de réaliser des diagnostics sur des structures sous-marines sous protection cathodique mesurant quelques dizaines (voire quelques centaines) de mètres, type navire, pipe-lines, etc… Il est évidemment illusoire de vouloir recréer de tels systèmes en laboratoire car les modèles construits ne pourront avoir au plus que quelques dizaines de centimètres. Deux directions sont alors possibles : réaliser des systèmes à l'échelle 1 pour tester un diagnostic de pièces réelles « petites » ou utiliser des modèles en se plaçant à des échelles inférieures pour être représentatif des structures visées. Cette dernière approche sera le principal fil directeur de ce chapitre, bien que quelques tests à l'échelle 1 seront également effectués.

## **II - Présentation du moyen de mesures**

## **II.1 - Création du bac de mesures**

#### **II.1.1 - Dimensions**

Une première interrogation concerne la forme et les dimensions du bac de mesures. Le lecteur trouvera des éléments de réponse dans les deux précédents chapitres. En effet, les modèles utilisés sont des problèmes dits internes dans lesquels les courants circulent dans un volume fermé. Le dit volume est explicitement décrit dans le chapitre III lors de la définition du cas test. Il correspond à un volume d'eau parallélépipédique d'une section carrée de 1 mètre sur 1 mètre (soit donc une surface de 1 m²) au fond sur 20 centimètres de hauteur. Dans ce volume sera ensuite immergé un modèle, décrit plus loin dans ce chapitre. Le bac construit possédera ainsi les mêmes dimensions que ce volume.

#### **II.1.2 - Matériau constitutif**

La question du matériau à utiliser pour la construction d'un tel bac apparaît naturellement après la définition de sa géométrie. La contrainte principale est le caractère non-conducteur de ce bac. En effet, l'une des hypothèses de l'étude faite aux précédents chapitres est qu'aucun courant ne peut s'échapper du volume d'eau par ses frontières. Un alliage métallique, qui aurait été pourtant simple à construire, est donc exclu. Les polymères ont alors été envisagés, le PVC, le Plexiglas, etc… Le PMMA ( Polyméthacrylate de méthyle, plus connu sous le nom de Plexiglas) est la solution retenue pour ses propriétés de résistance et d'usinabilité. La construction du bac en lui même a été réalisée par un sous-traitant, le matériau en question nécessitant un traitement particulier, notamment en ce qui concerne l'assemblage des pans.

#### **II.1.3 - Détails importants**

Lors de l'élaboration du bac, quelques détails importants sont à prévoir. Premièrement, l'épaisseur des plaques de PMMA à utiliser. En effet, des efforts mécaniques s'appliqueront sur le bac lorsque celui-ci sera rempli. Comme cité précédemment, le bac rempli contiendra un volume de  $1x1x0,2$  soit  $0,2 \text{ m}^3$  (donc 200 litres), ce qui représente un effort mécanique vertical et latéral non négligeable. Un bilan de ces efforts a été réalisé avec le sous-traitant, menant au choix d'une épaisseur de 15 millimètres pour les plaques de PMMA.

Un second aspect est la présence prévue d'un système de mesure sur le bac, permettant les mesures électriques. Ce système, décrit dans la prochaine partie, a un poids non négligeable et est placé sur la partie supérieure du bac. Des rebords plus larges (25 millimètres d'épaisseur) orientés vers l'extérieur du bac sont ainsi envisagés sur cette partie.

Enfin, un élément important à prévoir est son moyen de vidange. En son absence, écoper le bac serait une longue épreuve… Une propriété du PMMA étant sa facilité d'usinage, une vidange située dans la partie inférieure du bac est donc prévue, sous la forme d'une pièce tubulaire avec un embout sur lequel pourra s'adapter un tuyau. Le bac devra reposer sur un support type palette pour ne pas abîmer cette pièce.

#### **II.2 - Moyen de mesures**

#### **II.2.1 - Grandeurs mesurées**

Avant d'imaginer le moyen de mesures, la question préalable est le type de mesures auquel on va s'intéresser. Les phénomènes mis en jeu lors de la protection cathodique sont d'ordre électromagnétique, les mesures de potentiel électrique, de champ électrique et de champ magnétique sont possibles. Les champs magnétiques ne sont pas l'objet principal de notre étude et ne seront donc pas mesurés. Le chapitre IV a présenté une méthode de diagnostic basée sur des mesures de potentiel électrique, c'est donc cette quantité qui sera mesurée dans notre étude pratique. L'utilisation de champs électriques sera présentée sur un autre cas test dans l'annexe C.

Les mesures seront réalisées en reliant une électrode de référence à la borne positive d'un voltmètre et l'acier à la borne négative. Les mesures effectuées dans l'eau sont donc à changer de signe pour avoir les mesures par rapport à l'électrode de référence utilisée. Cela corrobore les remarques de signe inhérentes au choix du point de vue électrique ou électrochimique exposé au paragraphe IV.3.3 du chapitre III.

#### **II.2.2 - Capteurs**

La nouvelle interrogation concerne le choix des capteurs de potentiel électrique qui vont être utilisés dans le bac. Des considérations empiriques interviennent une nouvelle fois ici. En effet, un grand nombre de capteurs de potentiel électrique existent, que ce soit dans le domaine médical, électronique, électrochimique, etc… Le capteur retenu ne doit pas capter les courants présents dans l'eau afin de ne pas perturber leur répartition. Or les capteurs métalliques ont globalement une résistance plus faible que l'eau salée qui sera utilisée et donc seraient susceptibles de concentrer ces courants. Des capteurs électrochimiques sont donc privilégiés, car ils sont isolés de l'électrolyte par une ampoule de verre. Les capteurs électrochimiques classiques sont les électrodes de référence Calomel et les Ag/AgCl (à l'argent). Ces capteurs ont déjà été évoqués dans les précédents chapitres, leur fonctionnement va être à présent expliqué [RMA 08].

#### **a - Capteurs Calomel**

Une électrode dite au Calomel est une électrode possédant une demi-pile permettant de mesurer un potentiel électrochimique d'une autre demi-pile. Elle est composée d'une partie de mercure solide (Hg) en contact avec du Calomel (Hg<sub>2</sub>Cl<sub>2</sub>) dans une solution de KCl. Son potentiel dépend alors uniquement de la concentration en ions Cl-, qui, lorsque la solution en est saturée, vaut 0,248V par rapport à l'Electrode Standard à Hydrogène (ESH). L'équation régissant alors cette demi-pile est alors :

$$
2.Hg + 2.Cl^{-} \leftrightarrow Hg_2Cl_2 + 2.e^{-}
$$
 (V.1)

Le schéma en coupe d'un tel capteur est le suivant :

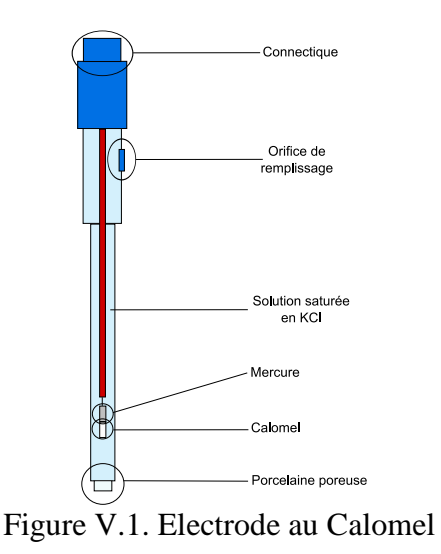

# **b - Capteurs Ag/AgCl**

Cette électrode de référence est l'électrode la plus utilisée en milieu sous-marin. Elle fonctionne de la même façon que la précédente, c'est-à-dire qu'elle forme une cellule de demi-pile faisant intervenir le couple Ag/Cl. Son potentiel dépend de nouveau de sa concentration en ion Cl, soit une valeur de 0.199V par rapport à l'ESH lorsque l'électrode est saturée en Cl. Sa demi-équation correspond est :

$$
Ag + Cl^- \leftrightarrow AgCl + e^-
$$
 (V.2)

Son schéma peut être représenté de la façon suivante :

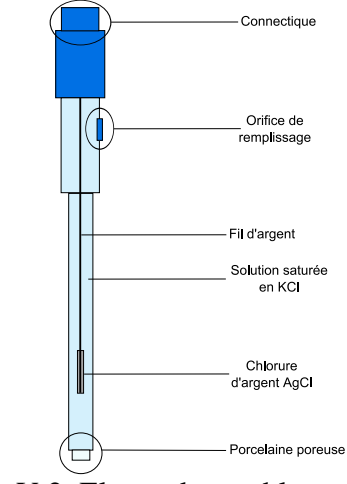

Figure V.2. Electrode au chlorure d'argent

Un potentiel est donc ajouté quelle que soit l'électrode de référence utilisée. Pour rendre compte des mesures par rapport à l'électrode ESH, il suffit donc de soustraire le potentiel correspondant.

### **II.2.3 - Mise en place de ce moyen de mesure**

La forme de ces deux capteurs type étant semblable à celle d'un stylo marqueur, un système de chariot est imaginé, permettant de déplacer ce capteur verticalement dans tout le bac. Pour ce faire, la solution choisie est la plus simple à mettre en œuvre, malheureusement également la moins précise et la moins automatisée. Elle consiste à disposer 2 paires de rails dans les deux directions du plan xy. Ainsi, alors qu'une paire permet le déplacement de l'autre dans l'axe y, la seconde paire permet le déplacement d'un chariot disposant le capteur dans l'axe des x. Des réglettes sont également collées le long des rebords pour déterminer la position du capteur avec une précision de l'ordre du millimètre. Pour permettre un déplacement des éléments mobiles plus aisée, une vaporisation de silicone sur les rails est régulièrement effectuée.

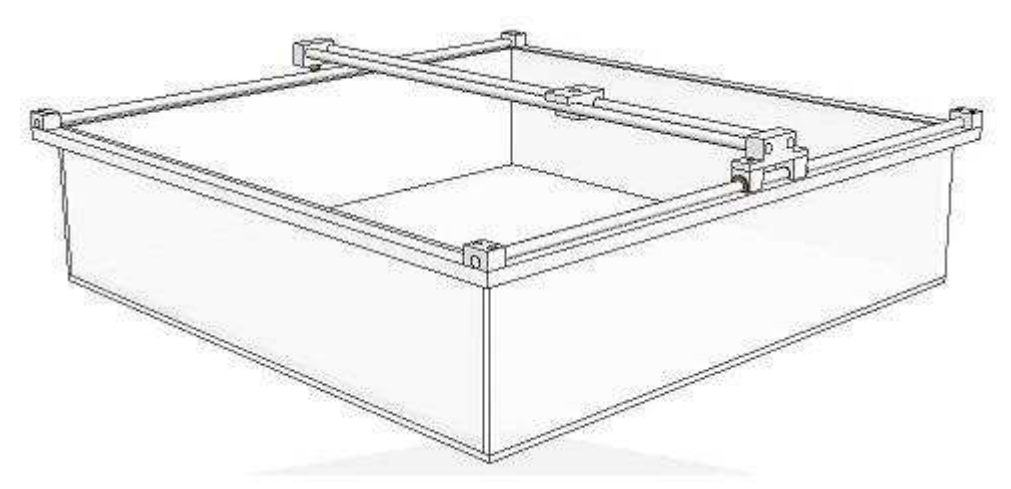

Figure V.3. Perspective du bac en PMMA avec ses rails et chariot de mesure

Une dernière remarque concerne la profondeur de mesure. En effet, les électrodes de référence ne sont pas assez longues pour mesurer le potentiel proche du fond. Il est alors nécessaire d'utiliser des rallonges, sortent de prolongement en verre rempli de KCl, de conductivité très élevée, permettant de conserver le potentiel mesuré au niveau de son tampon.

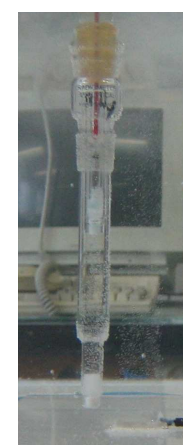

Figure V.4. Rallonge d'électrode permettant les mesures au fond du bac

#### **II.2.4 - Choix de l'électrolyte**

Les coefficients liés à l'eau de mer méritent une attention suffisante pour ne pas fausser les valeurs utilisées par la suite lors de l'inversion. La solution choisie est d'utiliser de l'eau « du robinet », contenant des impuretés contrairement à l'eau distillée, en y ajoutant une certaine dose de sel, là encore facilement disponible (sel de cuisine). La solution obtenue n'a donc pas une conductivité précisément définie, la salinité n'étant pas extrêmement contrôlée. Les abaques indiquant les courbes de conductivité/salinité existent, pour des températures d'électrolyte précises. Le coefficient de conductivité est déduit de ces abaques, dont un exemple est fourni ci-dessous [KELLER 96] :

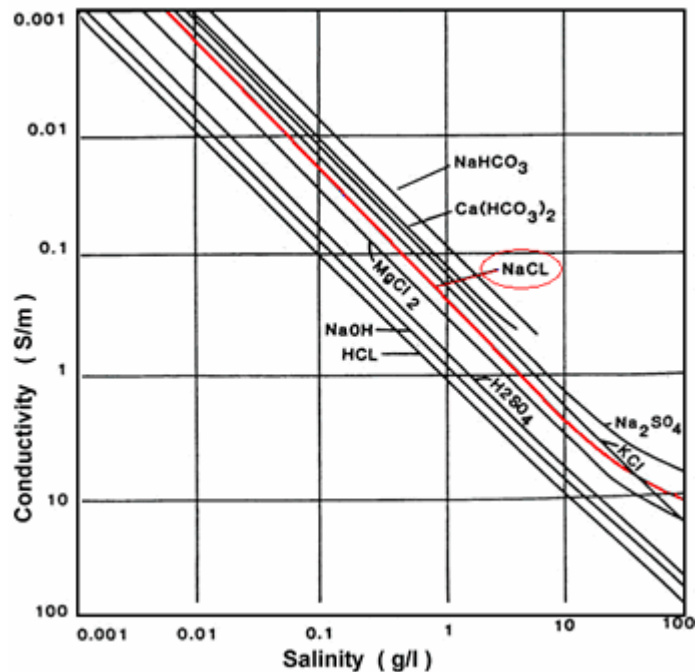

Figure V.5. Courbe conductivité / salinité de différentes solutions à 20°C

L'une des hypothèses de l'étude est l'homogénéité du milieu. Cette condition est respectée lorsque l'on utilise peu de sel à dissoudre. Ainsi, en faisant des mesures à petite échelle pour représenter des structures réelles, ce problème d'homogénéité n'est pas de mise. Cependant la salinité moyenne des océans est de 35 g/l, ce qui fait une quantité de sel à dissoudre conséquent pour un volume de 200 l. Avec une telle concentration, l'électrolyte à tendance à se déshomogénéiser assez rapidement : en quelques heures, les sels se déposent au fond du bac et il est nécessaire de brasser la solution. Les mesures doivent donc être réalisées rapidement après dissolution. Dans tous les cas, une incertitude sur les coefficients inhérents à la solution induit préalablement du bruit sur la future inversion.

### **II.3 - Limites de mesure**

La remarque précédente concernait l'incertitude sur la conductivité de la solution. Un autre inconvénient de ce moyen de mesure : en réalisant des mesures à échelle réelle, soit à une salinité de 35 g/l, les lignes de courant vont avoir une faible amplitude dans le bac et sont donc difficiles à mesurer. Les mesures de potentiel doivent alors être effectuées proches de celui-ci pour être pertinentes, ce qui n'est pas aisé. Globalement, plus la salinité est faible, plus la conductivité l'est également et ainsi plus les courants ont une amplitude élevée et sont simples à mesurer avec le matériel.

Un autre aspect concerne les dimensions des modèles que l'on va utiliser dans le bac. Celles ci sont limitées car sinon les lignes de courant seraient contraintes par les limites du bac, condition qu'il faut éviter pour comparer notre étude à celle dans un cas externe, représentatif des problèmes réels. Si les lignes de courant sont contraintes, cela représente néanmoins un autre cas réel qui serait un navire dans un port à faible profondeur par exemple.

# **III - Validation en PCCI**

## **III.1 - Création et utilisation du modèle en PCCI**

### **III.1.1 - Construction de la maquette**

L'étape de création de la maquette est primordiale, car de la précision de celle-ci dépend la qualité des mesures et donc celle de l'inversion. Nous choisissons de fabriquer une maquette calquée sur l'exemple présenté aux deux chapitres précédents, soit un parallélépipède d'acier peint sur lequel deux défauts de peintures rectangulaires et de même taille sont présents. Ainsi la première étape est de disposer d'un volume d'acier « banal » de 0,4 m x 0,4 m x 0,02 m.

Celui-ci est ensuite recouvert par une peinture dont la composition est bien identifiée. En effet beaucoup de peintures anticorrosion sont constituées de métal sacrificiel (du zinc par exemple) qui seraient alors poreuses aux courants. Ainsi la peinture utilisée est sans métal et est répartie sur la totalité du modèle (sauf à la localisation des défauts). Trois couches sont déposées.

### **III.1.2 - Application de la protection cathodique**

L'application de la protection cathodique par courant imposé est relativement compliquée à mettre en œuvre. En effet elle nécessite l'utilisation de métal très noble, type platine, qui est très coûteux. La solution choisie est d'utiliser des petites grilles carrées de platines de 2 centimètres de côté. L'intérêt principal de cette grille est qu'elle est simple à positionner, que la surface d'échange avec l'électrolyte est grande et qu'elle est moins coûteuse qu'une feuille de platine. Cette grille est placée au centre de la plaque pour respecter le modèle présenté aux précédents chapitres.

Le principe de la PCCI est de choisir un potentiel que l'on veut imposer à la structure à protéger. Un asservissement en boucle fermée se charge ensuite de régler le courant sortant imposant ce potentiel à la structure, c'est que qu'on appelle le potentiostatique. Il est également possible d'imposer une densité de courant sortant à l'anode constante, appelé galvanostatique. C'est sur ce dernier mode que l'on va s'appuyer pour nos mesures. Pour ce faire, la structure en acier et l'anode doivent être reliées à une baie de contrôle pilotée par ordinateur.

Ce dernier point pose problème. Relier la structure à la baie n'est pas compliqué : greffer un contact entre la structure et un fil (branché sur la baie) par le biais d'une soudure ou d'une vis (ce qui sera fait) est simple et il suffit ensuite de bien recouvrir ce contact de peinture pour éviter la collecte de courant à cet endroit. Cependant, la soudure d'un fil à la grille de platine est bien moins simple. La soudure à l'argent est un temps envisagé, ce qui serait pratique car l'argent est un métal noble et donc non corrodable. Mais la température de fonte de ce métal pour la soudure est trop élevée et ferait fondre la grille. La soudure doit être réalisée à plus faible température et la solution classique à l'étain est choisie. Cependant ce métal subit fortement la corrosion, n'est pas protégé par l'anode et le dégagement d'hydrogène à l'anode la fragilise. La soudure doit donc être protégée et la solution la plus viable utilisée est de la recouvrir d'Araldite. Le modèle est alors prêt à être mis en situation.

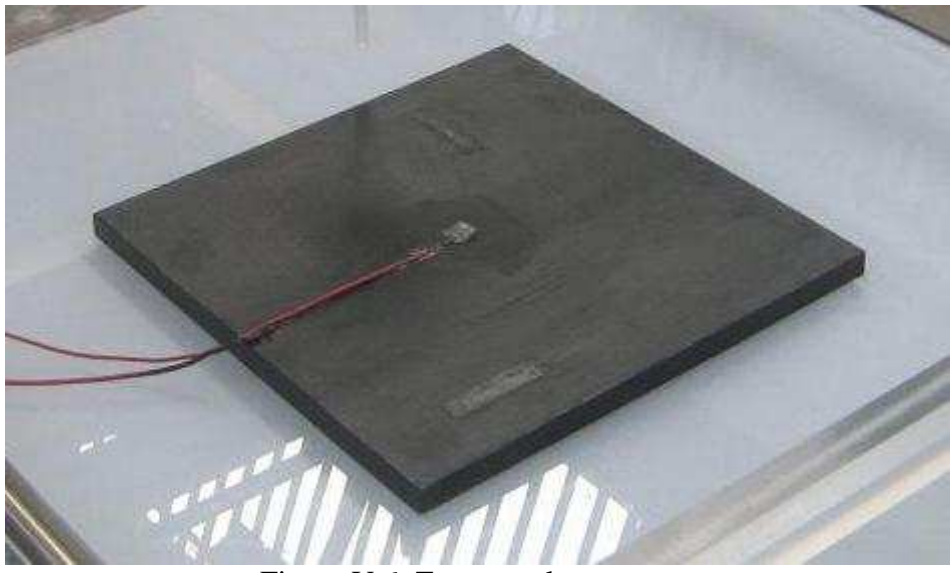

Figure V.6. Zoom sur la maquette

### **III.1.3 - Limites de l'utilisation du modèle**

Les limites d'utilisation de notre maquette ne sont pas nombreuses car la protection est entièrement monitorée et gérée par ordinateur. Il n'y a pas de perte de matériau (comme pour la méthode de protection cathodique par Anodes Sacrificielles) et si la soudure anodique est convenablement protégée (pas de nécessité de ressouder l'anode à son fil régulièrement), la protection peut être activée longtemps et à des densités de courants variables. La seule limite de cette méthode concerne les alentours de l'anode. Des tests ont ainsi conduit à la destruction de la peinture autour de l'anode. En effet, si le courant injecté est trop fort, il y a une tendance à l'arrachage de la peinture autour de celle ci. C'est pourquoi dans les cas réels, une pastille d'isolant épais est disposée autour de l'anode pour éviter ce phénomène. La soudure entre l'anode et son fil de cuivre est inspectée après chaque campagne de mesures, ce qui implique d'enlever l'anode de la maquette. Mettre une pastille d'isolant compliquerait alors cet examen de l'anode et nous n'en utiliserons donc pas. Ainsi, les densités de courant anodiques admissibles ne devront pas être particulièrement élevées.

Pour réaliser des essais avec de plus fortes densités de courant, une nouvelle maquette en PMMA est réalisée, de même taille que celui en acier. Celle ci est alors complètement isolante. Les défauts sont représentés par des plaques rectangulaires d'acier enfoncées dans des cavités prévues pour leur réception dans le bloc de PMMA. Ces plaques sont électriquement reliées entre elles et à la baie de contrôle par des fils de cuivre isolés. Cette nouvelle maquette est présentée en photographie dans le paragraphe suivant.

## **III.2 - Tests de diagnostics**

### **III.2.1 - Conditions de mesure**

Différents tests sont menés avec des mesures sur une grille à des hauteurs différentes et avec des maillages de structure prenant en compte ou non les défauts sur le modèle. Les résultats sont présentés dans la suite. Les mesures sont réalisées sur une grille au dessus du modèle, de la façon présentée au chapitre III dans la figure III.21. La disposition de ces mesures est rappelée ci-dessous :

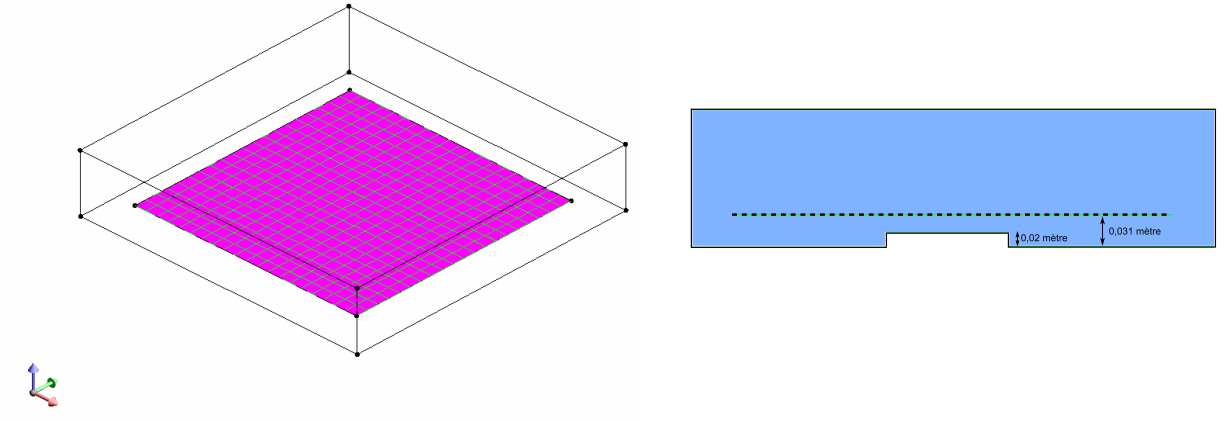

Figure V.7. Localisation de la grille de mesures réelles

Pour réaliser ces mesures en PCCI, le courant imposé lors de la manip est de 1000 A/m², ce qui correspond à l'injection de 400 mA dans le bac. La conductivité de l'électrolyte est fixée à 0,85 S/m, ce qui correspond à une salinité de 5g/l à 15°C (qui est effectivement la température de l'eau utilisée).

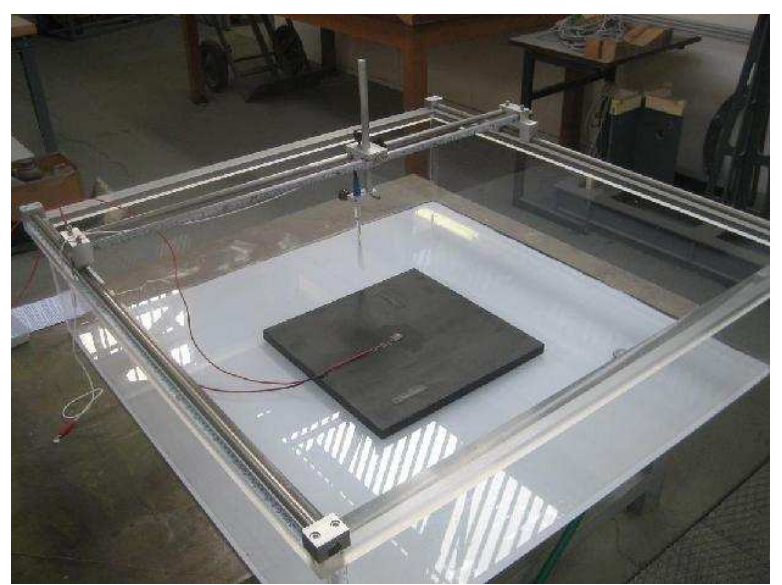

Figure V.8. Bac et modèle prêt à être immergé avant une session de mesures

La quantité de courant étant relativement forte, l'apparition de dihydrogène créé est également importante. Des essais auxiliaires à plus fort courant provoquent des phénomènes gazeux plus importants (voir remarque précédente) comme le montre les photos suivantes. L'utilisation du modèle en plexiglas devient alors obligatoire sous peine de déteriorer la peinture :

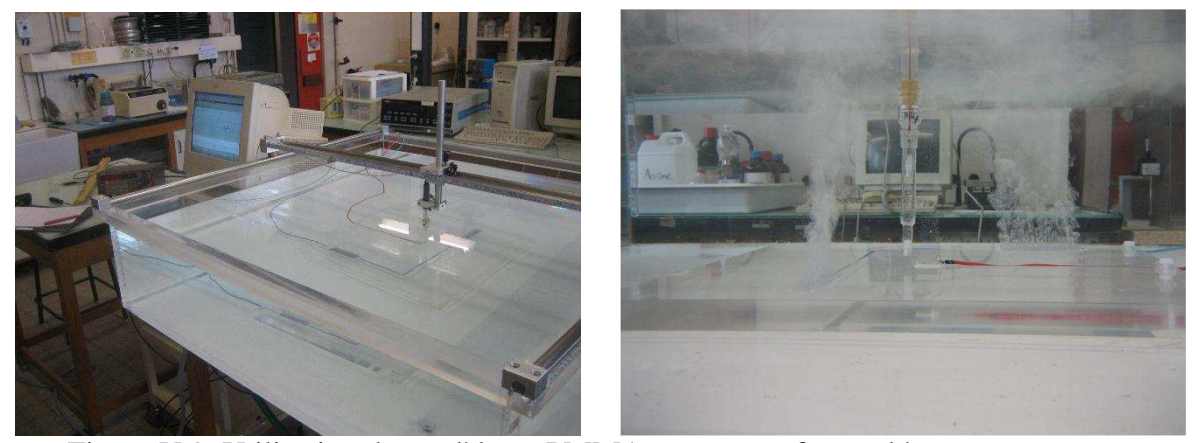

Figure V.9. Utilisation du modèle en PMMA en courant fort et dégagement gazeux

#### **III.2.2 - Avec maillage adapté**

Dans un premier temps, le maillage utilisé pour le diagnostic est celui prenant en compte les défauts, c'est-à-dire avec des mailles adaptées aux défauts. Cela apporte comme avantage d'obtenir un diagnostic possible précis car les défauts sont graphiquement explicités par le maillage.

Après la réalisation de ces mesures, les matrices correspondant à ce problème sont calculées et la L-curve correspondante est tracée, pour une régularisation d'ordre 2 :

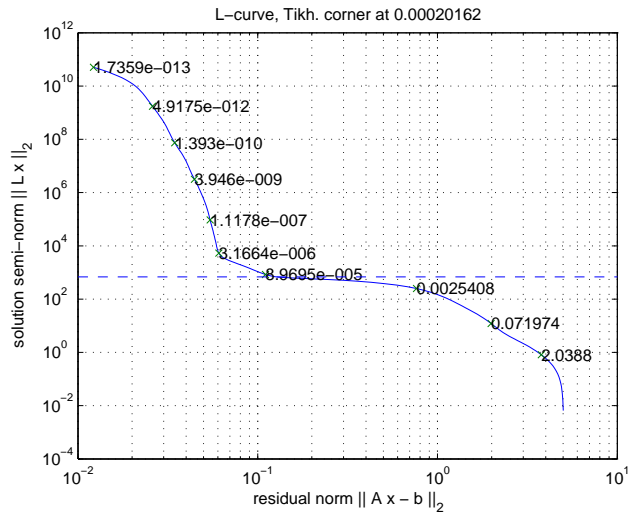

Figure V.10. L-curve correspondante

Au vu de la courbe et des valeurs affichées en échelle, l'optimisme est de rigueur quant à l'obtention de résultats. Le paramètre de régularisation choisi est celui correspondant au coin de la courbe, soit 2,016e<sup>-4</sup>. Les conditions aux limites obtenues sont alors, en prenant les 50% des courants entrants les plus forts et 10% des potentiels les plus faibles :

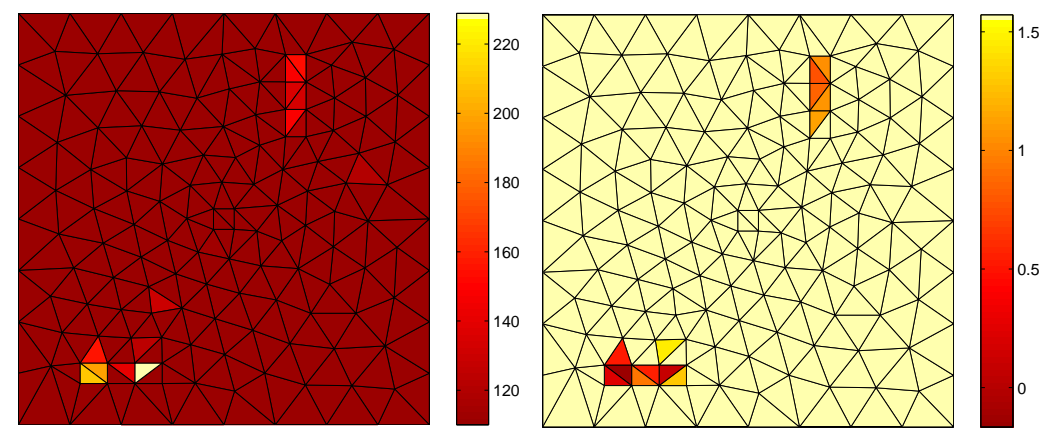

Figure V.11. Résultats obtenus en densité de courant (A/m²) à gauche et en potentiel (V) à droite.

Les zones corrodées sont bien retrouvées, avec quelques erreurs. Le résultat est ainsi considéré comme bon. A noter que les résultats présentés ne sont pas les plus précis, des tests avec l'adaptation empirique du paramètre de régularisation améliorant grandement la qualité du résultat. Le résultat présenté ci-dessus correspond au choix du paramètre donné par la Lcurve, introduisant un premier indice dans l'optique de la future optimisation.

A noter également que le choix de l'ordre de régularisation dépend également du maillage de structure utilisé : un maillage plus dense au niveau des zones actives donne de meilleurs résultats avec un ordre 2, car les écarts entre mailles zones actives et inactives sont minimisés. Dans le cas de maillages indifférents, l'ordre 0 est privilégié car ce sont des tendances qui sont recherchées et non plus une solution extrêmement précise. C'est le cas du paragraphe suivant.

#### **III.2.3 - Sans maillage adapté**

Cette seconde partie est réalisée avec un maillage qui ne prend pas en compte les zones de défauts. Nous nous trouvons donc dans un cas plus représentatif de la réalité. Cependant, une nouvelle limite apparaît imposée par le nombre de mesures effectuées. En effet, comme indiqué dans la représentation V.7, le nombre de mesures relevées manuellement est de 400, ce qui implique une condition sur le maillage de la structure. Pour garder le caractère surdimensionné du problème, le maillage du modèle doit alors avoir moins de 400 mailles (372 ici), ce qui est considéré comme un maillage relativement grossier. De cette dernière remarque découle une nouvelle contrainte numérique : les éléments de maillage étant plus grand, il faut augmenter le nombre de points de Gauss par élément, notamment pour rester précis sur les éléments contenant les zones corrodées. C'est une condition *sine qua non* pour obtenir de bons résultats d'inversion.

Le résultat espéré n'est plus de trouver précisément les points de corrosion mais les zones susceptibles de les contenir. La L-curve correspondante est alors, dans le cas d'une régularisation d'ordre 0 (voir fin du paragraphe précédent) :

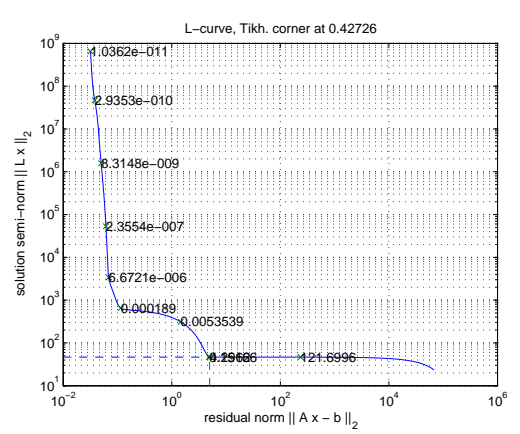

Figure V.12. L-curve sans maillage adapté

La L-curve possède 2 « coins », reste à choisir le bon. Une observation des échelles des axes reflète le caractère de la solution obtenue : le coin inférieur droit est certes régularisé plus fortement mais possède une norme résiduelle de l'ordre de la dizaine. Compte tenu des grandeurs mises en jeu (de l'ordre de  $10^{-1}$  à  $10^{-2}$  pour les coefficients matriciels), cela semble beaucoup. La solution du coin situé supérieur gauche possède une erreur résiduelle plus correcte avec une régularisation moindre, soit une solution « moins minimale » dans le cadre de l'ordre 0. Cette deuxième façon de procéder est conservée. La solution obtenue pour un paramètre de régularisation égal à  $1,89.10^{-4}$  est, avec les mêmes seuils décrits au paragraphe précédent :

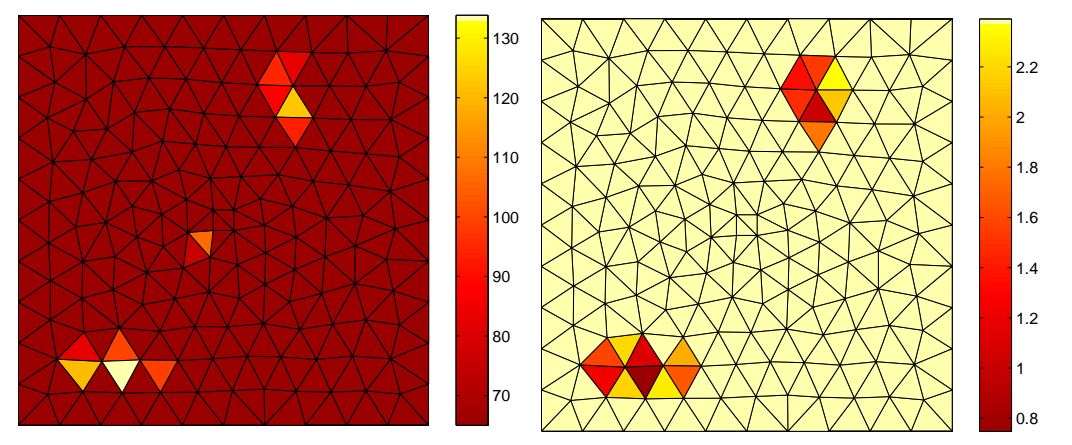

Figure V.13. Résultats obtenus en densité de courant (A/m²) à gauche et en potentiel (V) à droite.

Comme attendu, la solution obtenue ne donne pas un découpage précis des cathodes car le maillage est trop grossier. Cependant, ces résultats permettent de localiser les régions ayant subi la corrosion, ce qui est le but visé. La méthode fonctionne donc et apporte un résultat concret, avec un paramètre de régularisation à régler au coup par coup. Il est donc intéressant de tester les méthodes d'optimisation de choix de paramètre introduites dans la fin du dernier chapitre. Enfin il est à noter qu'une fois de plus, l'observation des deux solutions conjointes (potentiel et densité de courant) permet de trouver plus précisément les zones corrodées, la légère erreur en densité de courant au centre de la plaque étant gommée en potentiel.

#### **III.2.4 - Avec une technique d'optimisation**

La technique d'optimisation utilisée ici est la LSQI, dont le principe est décrit dans l'annexe B. Elle consiste à borner la recherche du paramètre de régularisation à une certaine zone de la L-curve, cette contrainte supplémentaire pouvant être appliquée à la norme résiduelle ou à la partie concernant la régularisation. Dans ce contexte une contrainte intéressante consiste en l'utilisation d'une régulation à l'ordre 0 qui permet de borner la norme totale du courant sur le modèle. Il serait donc judicieux de borner cette solution par la somme de courant délivrée par l'anode. Cependant, étant donné les erreurs dues aux imprécisions de mesures et de calcul, et notamment la possibilité de trouver des courants sortant (la direction du courant n'est pas imposée), une borne supérieure différente doit être choisie. Au VII.3.2, la borne choisie était 50% du courant injecté. En reprenant cette borne, les résultats obtenus avec le maillage non adapté aux défauts sont :

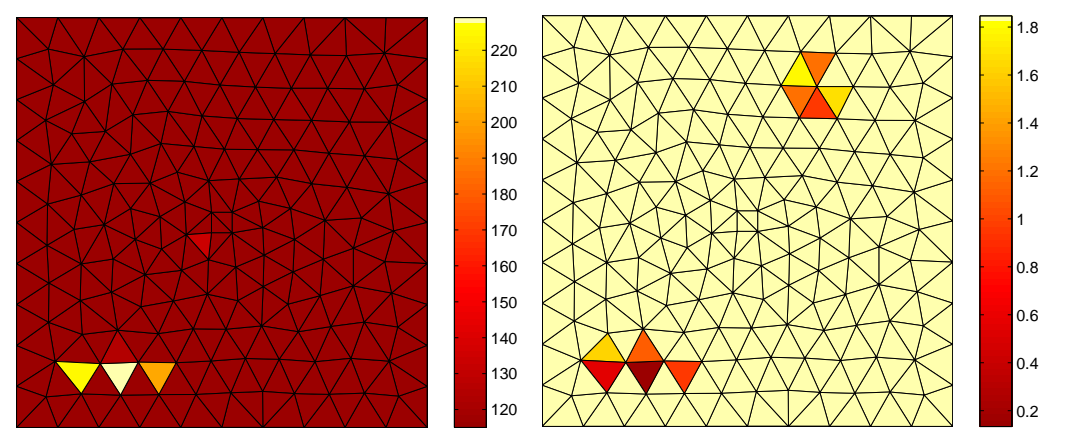

Figure V.14. Résultats obtenus en densité de courant (A/m²) à gauche et en potentiel (V) à droite.

Bien que cette solution ne semble pas excellente (il manque une zone de corrosion sur la représentation des densités de courants), elle est très proche de la figure V.12. Les zones de corrosion sont correctement diagnostiquées par la représentation en potentiel. Il est possible d'obtenir de meilleurs résultats en réduisant le pourcentage de courants choisis, mais cela relève de la coïncidence numérique et ce pourcentage serait à changer à chaque cas étudié. Ce coefficient de 50% des courants a le mérite de fonctionner globalement dans tous les cas et donne de bons résultats en potentiel.

### **III.3 - Bilan et limites de cette inversion**

La méthode de diagnostic proposée a porté ses fruits lors de cette validation en conditions expérimentales. En effet, les zones de corrosion sont retrouvées dans les 3 cas de figure proposés, notamment avec l'algorithme d'optimisation de la recherche de la solution. Pour trouver la solution adéquat du diagnostic, la méthode proposée est de construire les 2 cartographies de potentiel et de densité de courant séparément et de considérer globalement toutes les zones proposées, même celles n'étant pas en commun, comme dans le cas précédent. Empiriquement, les résultats en densités de courants donnent des diagnostics moins probants tandis que ceux en potentiel reflètent mieux la réalité. La cartographie en densité de courant pourrait presque être considérée comme une vérification de celle en potentiel.

La limite de cette inversion est assez évidente : en effet la qualité de celle-ci dépend fortement du choix du paramètre de régularisation. Que l'on estime ou pas les erreurs de mesures, il y a toujours un choix à effectuer. Dans le cas optimisé, cela se caractérise par le choix du pourcentage de courant rentrant pris comme borne. Empiriquement, cette méthode donne de très bons résultats, mais peut quand même être victime d'un trop haut niveau d'erreur. Dans ce cas, il parait difficile de déterminer si le diagnostic est correct ou non, car la solution désirée est inconnue. Cela est évidemment dû à la définition du problème général de diagnostic et il eut été illusoire de pouvoir s'en affranchir.

# **IV - Validation en PCAS**

## **IV.1 - Création et utilisation du modèle en PCAS**

La création du modèle est peu différente de celui en PCCI. En effet, le bloc d'acier utilisé est le même. Les dimensions sont gardées, la peinture également. Le moyen de protection cathodique est la seule variante par rapport au précédent modèle. Il est nécessaire de se procurer du zinc, pour l'élaboration de l'anode sacrificielle. Dans le domaine sousmarin, ce zinc se trouve la plupart du temps sous forme de bloc qui se désagrège au fur et à mesure du temps. Dans notre cas, de la tôle de zinc de 2 millimètres (celle appliquée sur les toitures, moins chère) est utilisée. Il est ensuite nécessaire de choisir la surface d'échange de cette tôle.

Cette surface dépend de la structure à protéger (matériaux mis en jeu), la durée de vie désirée des anodes et surtout de la composition de l'électrolyte. Dans le cas de la protection en milieu marin, une règle classique est de mettre à disposition une surface d'échange du zinc égale à un dixième de la surface à protéger. Avec l'utilisation de blocs épais de zinc, la surface occupée sur la coque par l'anode ne représente pas sur une grande partie de la surface à protéger ; mais avec l'utilisation de tôle, le ratio entre surface de répartition de l'anode et surface à protéger devient nettement supérieure.

Dans notre étude, le modèle à protéger possède une surface apparente constituée de sa face supérieure avec les défauts à laquelle il faut ajouter les quatre bandes latérales, ce qui donne une surface totale de 1920 cm². Avec la règle du dixième, il faudrait donc répartir 192 cm² de tôle de zinc pour protéger convenablement le modèle en milieu marin. Cette surface étant élevée, on se limite à une tôle de 160 cm² (16cm x 10cm) qui est placée au centre de la structure à protéger. De toute façon, l'électrolyte utilisé ayant une bien plus faible conductivité que l'eau de mer réelle, la surface de zinc à répartir pourrait être singulièrement inférieure.

 Le placement et soudure du zinc sont difficiles à mettre en œuvre sur la plaque en acier. En effet, il faudrait souder le zinc sur la peinture, tout en assurant une connexion électrique entre zinc et acier. Le modèle utilisé pour ces tests est en PMMA, comme pour celui des essais en PCCI à fort courant. Il est ainsi plus simple de creuser des cavités aux endroits désirés et de placer des plaques d'acier pour simuler les défauts et celle de zinc pour l'anode sacrificielle. Des canaux sont également creusés pour permettre la mise en place des fils électriques de cuivre permettant le contact électrique entre toutes ces plaques et le voltmètre. Cela permet enfin de pouvoir changer la plaque de zinc assez simplement.

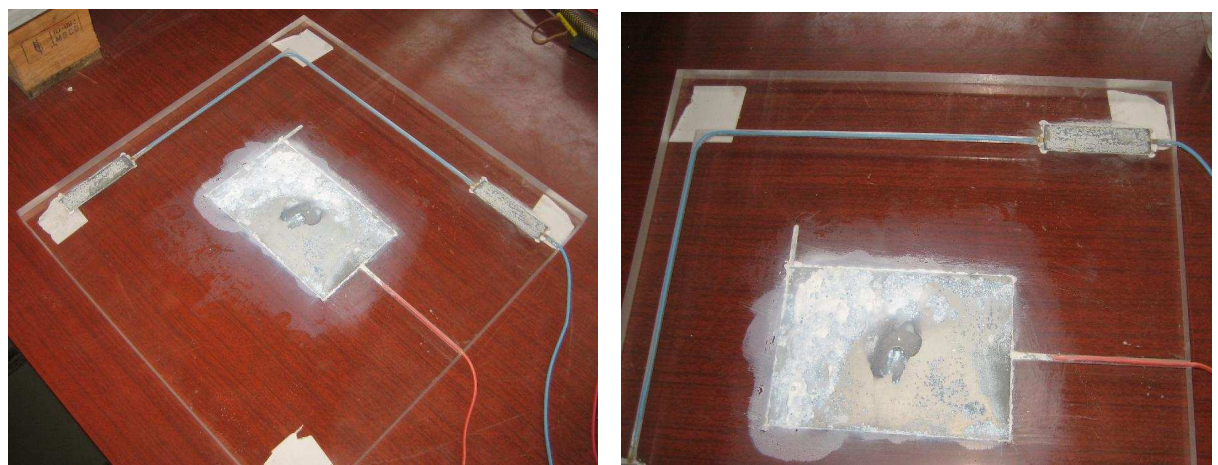

Figure V.13. Plaque utilisée pour le test en PCAS, après 1 mois dans le bac

Sur ces photos, l'anode sacrificielle en zinc est clairement corrodée, la tâche centrale apparaissant dès la première journée. Les cathodes sont protégées, le dépôt blanc le recouvrant étant un oxyde protecteur.

## **IV.2 - Tests de diagnostics**

#### **IV.2.1 - Conditions de mesure**

Les mesures sont réalisées dans une eau à 16°C avec une salinité de 0,5 g/l, soit une conductivité proche de 0,1 S.m. Cette salinité faible est une fois de plus due à la volonté d'avoir des courants d'amplitude plus élevée dans le bac pour pouvoir réaliser les mesures plus facilement. En effet ce type de protection cathodique ne produit évidemment pas de courants réglables dans l'eau. Il est uniquement déduit du couplage galvanique réalisé lors de la mise en connexion du zinc et de l'acier. La seule quantité qui est configurable pour augmenter l'amplitude des courants est donc la salinité de l'eau, choisie faible.

La quantité inhérente à l'anode est dans ce cas son potentiel  $U_1$ , considéré constant dans le temps et uniformément réparti sur la plaque de zinc. Pour le définir il faut revenir à des considérations électrochimiques. Le zinc et le fer (principal constituant de notre alliage d'acier ici) possèdent des potentiels de corrosion respectivement de -1V et de -0.6V dans de l'eau de mer (voir Table II.4) et des potentiels standards de -0.7618V et -0.44V. Lors de leur mise en contact électrique dans l'eau de mer, leur potentiel de corrosion évolue pour aboutir à des valeurs de différentiel proche de 0,3V. Les mesures et modélisation étant réalisées en prenant le modèle en acier comme référence, le potentiel  $U_1$  de l'anode est donc imposé à cette valeur de 0,3V.

Même avec une salinité faible, la faiblesse des courants créés impose de mesurer des potentiels très proches du modèle. Ainsi, là où les mesures en PCCI étaient réalisés sur une grille de 400 mesures à 31 mm du fond du bac (voir Fig. V.7), les présentes mesures sont effectuées selon la même grille mais à 25 mm du fond, soit 5 mm du modèle.

#### **IV.2.2 - Cinétique de la réaction et problèmes rencontrés**

La première difficulté que l'on rencontre réside dans la cinétique de la réaction. En effet, pour que la réaction s'établisse correctement, il faut attendre un certain laps de temps. Le premier test effectué consiste à placer une électrode de référence au milieu de la distance entre une cathode et l'anode et à observer l'évolution du potentiel à cet endroit. Contrairement au cas de la PCCI où ce potentiel se stabilise en 2 heures approximativement, ici ce potentiel évolue lentement pendant quelques jours. Pour obtenir de bons résultats, on se propose donc d'attendre ce long délai avant chaque session de mesures.

Cet équilibre électrochimique difficile à obtenir entraîne une autre difficulté. Lors des mesures effectuées, il y a mouvement de l'électrode de référence. Même en bougeant très doucement cette électrode, l'électrolyte est mis en mouvement près du modèle car les mesures sont effectuées plus proches qu'en PCCI. Ce mouvement a tendance à perturber cet équilibre des réactions. Cela se traduit par une évolution du potentiel mesuré moyen d'une dizaine de millivolts. Les mesures effectuées montrent (cela est également vérifié par simulation directe) que le potentiel évolue dans une fourchette de 30 mV par rapport à la moyenne. La cartographie de potentiels mesurés est donc fortement altérée par cette évolution du potentiel moyen, engendrant beaucoup d'imprécision lors de l'inversion.

Enfin, l'amplitude très faible des différences de potentiel lors des mesures effectuées est préoccupante. En effet, les électrodes de référence engendrent peu de bruit de mesure, mais celui-ci est de l'ordre du millivolt. Ainsi les mesures risquent d'être entachées d'erreur de mesure non négligeable. Toutes ces imprécisions ayant été présentées, la qualité de l'inversion est préoccupante.

#### **IV.2.3 - Cible**

Le problème est résolu en méthode directe pour obtenir les conditions aux limites cibles de l'inversion. Avec les conditions de départ explicitées ci avant, les résultats obtenus sont :

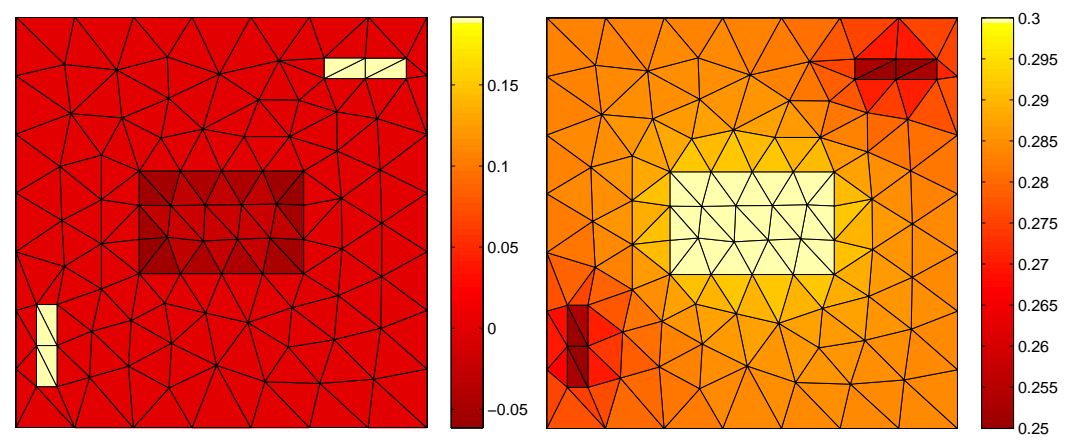

Figure V.15. Résultats obtenus en densité de courant (A/m²) à gauche et en potentiel (V) à droite pour la PCAS.

L'anode sacrificielle au centre est bien injectrice de courant, elle est la seule partie injectant du courant dans l'électrolyte (les normales sont orientées vers l'extérieur du volume). D'un point de vue conduction électrique, l'anode possède bien le potentiel le plus élevé et les cathodes ceux les plus faibles (considération à inverser du point de vue électrochimie).

#### **IV.2.4 - Avec un maillage adapté**

Le maillage précédent est réutilisé en première instance pour tenter une inversion. Le raisonnement amenant à la simplification fait apparaitre un système inverse en potentiel (contrairement à la PCCI qui entraine un système inverse en densité de courant). Le caractère à privilégier pour la solution est donc la continuité plutôt que la solution de norme minimale, soit un ordre 2 adapté à notre problème (continuité avec les voisins). La L-curve ainsi obtenue est alors :

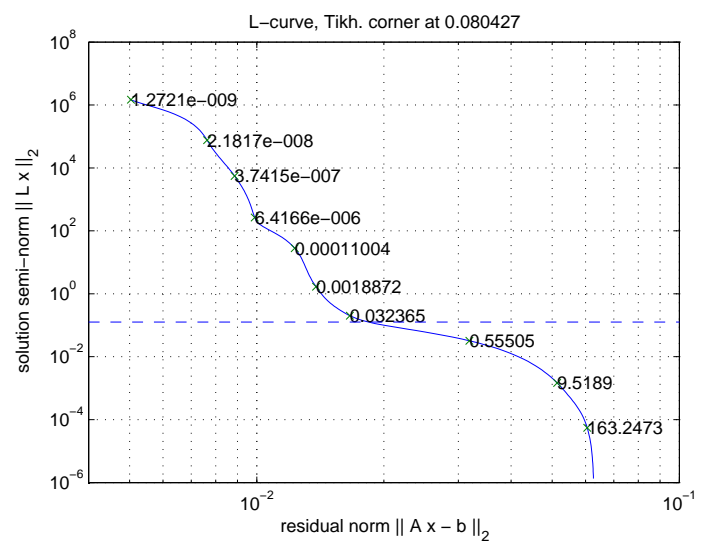

Figure V.16. L-Curve obtenue dans ces conditions

De l'observation de cette courbe découle une conclusion : il n'y a pas de zone de paramètre de régularisation optimal, de compromis adapté à notre problème. Il va donc falloir privilégier régularisation ou norme résiduelle. L'un des problèmes majeurs dans notre cas est l'erreur appliquée à nos mesures, cela a été décrit précédemment. Le caractère bruité de la solution risque de rendre le diagnostic impossible. Il est donc décidé de privilégier la régularisation. Remarquons que le coin de la courbe trouvé par algorithme a déjà tendance à privilégier ce caractère, un essai avec un paramètre λ égal à 0,08 est ainsi effectué :

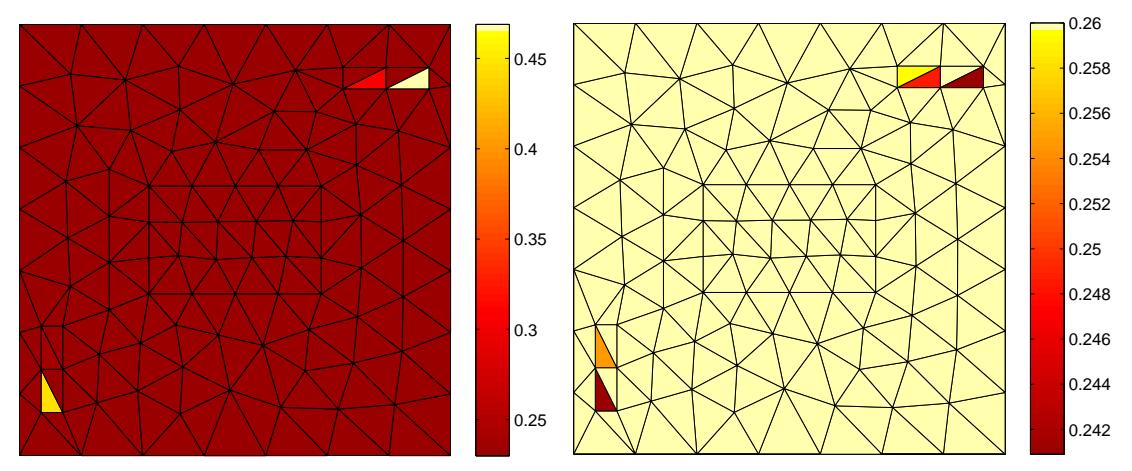

Figure V.17. Résultats obtenus en densité de courant (A/m²) à gauche et en potentiel (V) à avec  $λ$  égal à 0,08.

Une fois de plus, un seuil de détection est appliqué, soit 50% des plus forts courants rentrants et 10% plus faibles potentiels. Les zones corrodées sont globalement repérées et le diagnostic est correct. Cependant, le maillage est trop adapté aux défauts et un test avec un maillage quelconque est nécessaire.

#### **IV.2.5 - Sans maillage adapté**

Un nouveau test est réalisé avec un maillage quelconque. La L-Curve alors obtenue est :

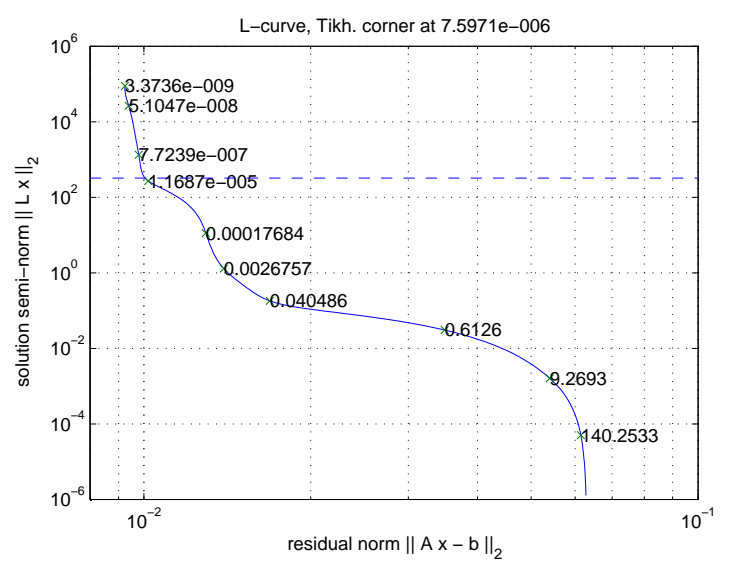

Figure V.18. L-curve obtenue dans ces conditions

De nouveau, pour privilégier la régularisation de la solution, un paramètre de régularisation de 0,04 est choisi. Les conditions aux limites ainsi obtenues sont :

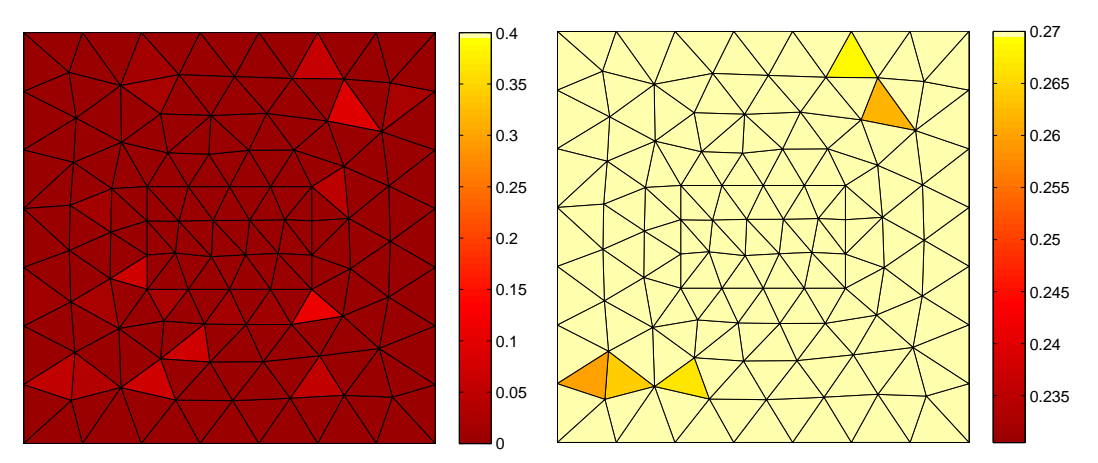

Figure V.19. Résultats obtenus en densité de courant (A/m²) à gauche et en potentiel (V) à avec  $λ$  égal à 0,04.

Les seuils utilisés sont de prendre tous les courants rentrants et 10% des plus faibles potentiels. Une tendance se dessine mais le diagnostic n'est pas précis, surtout dans le cas des densités de courant. De nombreuses erreurs de solution se trouvent sur la « tranche » du modèle (les plus hautes densités de courant sur l'échelle), erreurs qui auraient pu être évitées si des mesures avaient été prises au fond du bac sur les côtés.

#### **IV.2.6 - Avec algorithme d'optimisation**

Il est possible d'utiliser un des algorithmes d'optimisation déjà présentés. Un test est ainsi réalisé par contrainte quadratique (LSQI). En rappelant que le système proposé est en potentiel et que la régularisation est d'ordre 2, les potentiels sont de l'ordre du dixième de volts et la solution est contrainte par  $||L.X|| < 10^{-2}$ . Le résultat obtenu est alors sensiblement le même que sur la figure V.17. En effet, l'observation de la L-Curve de la figure V.16 montre que pour toute contrainte de la continuité de la solution entre 1 et  $10^{-2}$ , la solution obtenue sera globalement la même car les paramètres de régularisation évoluent peu. L'algorithme donne les mêmes résultats peu précis que dans le cas précédents mais permet de les trouver automatiquement, ce qui reste un avantage.

# **V - Bilan expérimental**

Le bilan de cette validation expérimentale est multiple. Tout d'abord, l'algorithme permet de réaliser un diagnostic donnant des tendances de zones corrodées d'une structure à partir d'un maillage quelconque de celui-ci. Des moyens de mesures plus automatisés et plus précis auraient permis de posséder des jeux de mesures plus importants, moins bruités pour tester les possibilités de l'algorithme pour réaliser un diagnostic précis. En tout cas, l'obtention de bons résultats avec la relative précision de nos mesures est prometteuse.

L'optimisation de l'inversion par contrainte quadratique permet, à partir de quelques notions de bon sens et de leur mise en pratique numérique, d'obtenir un des meilleurs résultats possibles de l'inversion. Dans le cadre de la mise en place d'un tel logiciel en industrie, cela apporte un véritable plus, l'utilisateur n'ayant pas à choisir un paramètre de régularisation mais éventuellement un critère physique.

Les tests en PCCI donnent des résultats plus probants car il est possible de régler le courant injecté dans l'eau. En effet, quand bien même des faibles courants suffiraient à protéger la structure, augmenter temporairement les densités de courants anodiques pour un passage en station d'essai permettrait d'obtenir un diagnostic exact de la structure. Cependant, dans le cas de la PCAS, l'obtention de résultats est bien plus problématique du fait de la faiblesse des courants injectés. Les mesures à réaliser doivent être proches des structures à diagnostiquer. Il est cependant possible d'imaginer des boucles munies de capteurs de potentiel serrant des pipe-lines ou des pylônes de plate-forme offshore pour leur monitoring de corrosion.

Un dernier aspect à étudier pour l'utilisation des algorithmes réalisés est leur test en champ électrique et non en potentiel électrique. Bien que cette dernière méthode, on vient de le prouver, donne des résultats intéressant et est simple à mettre en œuvre, les mesures de champ électrique sont bien plus répandues. Ce type de mesure électrique serait donc à mettre en pratique pour conclure sur ses avantages intéressants et inconvénients.

Conclusions générales et perspectives

# Conclusions générales et perspectives

Pour conclure ce manuscrit, il convient de réaliser un bilan des travaux menés, tant sur les aspects novateurs proposés mais également sur les perspectives futures qu'ouvre ce travail. Cela s'applique aux deux thèmes abordés que sont les problèmes directs et inverses dans le cadre de la protection cathodique.

La méthode directe utilisée permet de modéliser une structure uniquement par ses surfaces, même dans le cas de problèmes dits externes, c'est-à-dire dans un domaine infini. La résolution d'une équation intégrale issue de la troisième identité de Green permet, à partir d'un certain nombre de conditions aux limites, de retrouver le comportement de toute la surface de la structure et ainsi de prédire des grandeurs électriques et magnétiques dans l'eau. Cela a été réalisé au moyen d'hypothèses simplificatrices concernant le limites du domaine marin. Cependant, dans le cadre de nos validations expérimentales, les approximations effectuées n'ont pas porté préjudice à la bonne prédiction des potentiels et champs dans l'eau.. Notons que cette méthode, bien connue dans la problématique de la corrosion, est disponible dans des logiciels réputés tels que PROCOR ou BEASY. Cependant, il nous fallait la coder par nous même pour en acquérir la maîtrise avant de la réutiliser dans le problème inverse.

 Le thème principal de ce manuscrit est la résolution du problème inverse, permettant de réaliser un diagnostic de corrosion à partir de mesures électriques dans l'eau. Le système à résoudre dans ce cas est alors très « mal posé » , c'est-à-dire qu'il est très difficile d'obtenir une bonne solution. L'utilisation d'une méthodologie d'injection d'information physique associée à une régularisation mathématique permet de le résoudre en extrayant une solution privilégiant un caractère physique désiré (norme minimum, régularité, etc…). Cette méthode, originale dans le cadre du diagnostic de corrosion, s'avère efficace et permet de réaliser en pratique un examen d'une structure sous-marine sous protection cathodique. Remarquons que cette méthode n'est pas limitée au domaine électrochimique.

La dernière étape de ce projet est la validation expérimentale de la méthode de résolution du problème inverse développée. Les résultats obtenus sont très encourageants, cependant de nouveaux tests seront nécessaires pour complètement valider la méthode. En effet, nos tests ont été réalisés à partir de mesures en potentiel sur des modèles simples. Une campagne avec des mesures de potentiel et de champ électrique conjointes sur la même

structure permettrait de conclure sur le meilleur type de donnée d'entrée à utiliser pour la méthode inverse. De plus, des mesures effectuées sur une maquette plus complexe sont nécessaires pour vérifier la validité de l'algorithme. De premiers tests très encourageants de diagnostics ont été réalisés sur une maquette de navire sous protection cathodique au Naval Research Laboratory de l'US Navy. Ces résultats sont présentés dans l'annexe C de ce manuscrit.

Quelques points que nous n'avons pas eu l'occasion d'aborder constitueraient des directions de recherches très intéressantes. Par exemple, pour le problème inverse, nous nous sommes toujours placés dans des cas surdimensionnés, les bibliothèques de régularisation de ce type de problème étant disponibles. Il serait cependant intéressant d'étudier le cas sous dimensionné, lorsque peu de mesures sont disponibles. Nous avons l'intuition que dans ce cas, il serait tout de même possible de trouver des informations locales sur l'état de la coque. L'amélioration des matrices de régularisation pour obtenir des comportements plus physiques des solutions serait également envisageable. L'utilisation d'ordres plus élevés pour l'approximation des inconnues sur le maillage pourrait améliorer la méthode en mesures proches. Dans nos travaux, nous avons été limités par les ressources informatiques à notre disposition. En particulier, la place mémoire disponible sur nos ordinateurs limitait la taille des matrices pleines manipulables et donc la complexité des structures étudiées. Pour repousser les limites actuelles, il serait judicieux d'appliquer aux problèmes inverses les techniques de Fast Multipole Method (FMM) bien maîtrisées dans le cadre des problèmes directs.

Tous les travaux présentés dans ce mémoire se situent dans le cadre des études réalisées par la DGA sur les champs électromagnétiques à faible fréquence créés par les navires. Ils participent à la dynamique qui a pour ambition la maîtrise des phénomènes physiques mis en jeu dans les domaines concernés par ces indiscrétions. Cette dynamique fait l'objet de nombreux Projets d'Etude Amont (PEA) qui permettront, dans le futur, de mieux comprendre et évaluer ces phénomènes.

Annexes

# Annexe A

# **Problèmes liés à l'intégration**

## **I - Intégration d'un élément sur lui-même**

Un premier problème apparaît naturellement lorsque l'on observe l'expression II.34, concernant le calcul pratique des différents coefficients d'influence  $H_{ii}$  et  $T_{ii}$  d'un élément sur lui-même. Cette écriture intégrale sur le domaine est rappelée ici :

$$
-2\pi \varphi(Q_i) = \sum_{j=1}^{N} \varphi_j(Q_j) \iint_{S_j(\Omega)} \frac{\partial}{\partial n_j} \left( \frac{1}{r_{ij}} \right) dS_j(\Omega) - \sum_{j=1}^{N} \frac{\partial \varphi_j(Q_j)}{\partial n_j} \cdot \iint_{S_j(\Omega)} \frac{1}{r_{ij}} dS_j(\Omega) \tag{A.1}
$$

En effet les deux intégrants sont singuliers car r<sub>ii</sub> tend vers zéro. Prenons l'exemple d'une intégration numérique classique sur un triangle :

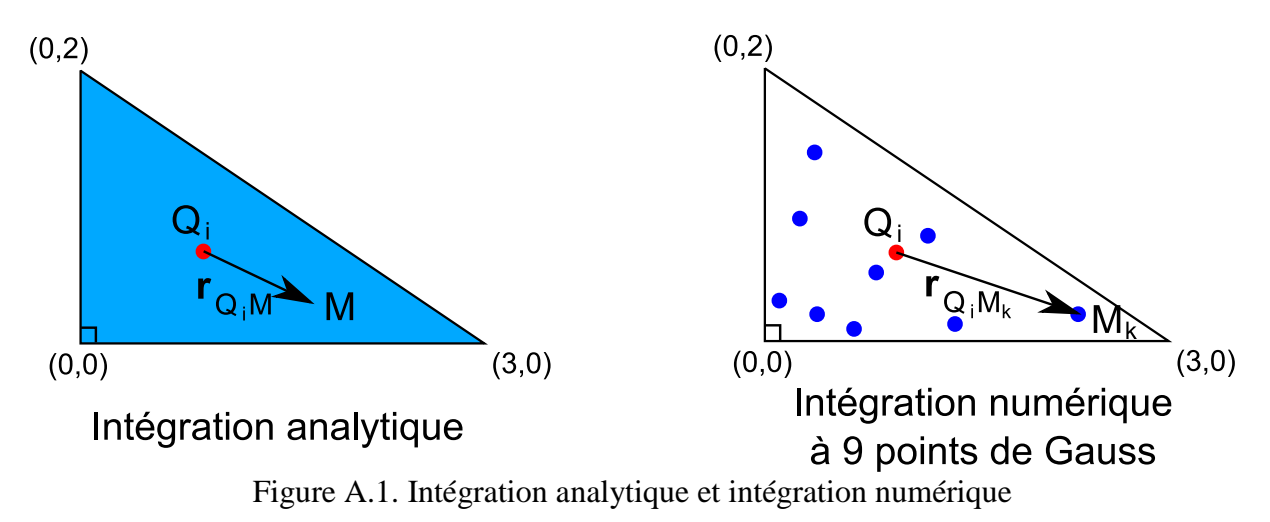

 Avec une intégration numérique et donc une série de points de Gauss, les termes H et T qui vont être calculés vont valoir :

$$
H_{ii} \approx -\sum_{k=1}^{m} \frac{\mathbf{r}_{\mathbf{Q}_i \mathbf{M}_k} \mathbf{n}_i}{\left(r_{M_0 M_k}^j\right)^3} W_k
$$
  

$$
T_{ii} \approx \sum_{k=1}^{m} \frac{1}{r_{Q_i M_k}} W_k
$$
 (A.2)

On remarque aisément que  $r_{QiMk}$  (dans le plan de l'élément) et  $n_i$  (normal à l'élément) sont toujours orthogonaux ; l'intégrale H<sub>ii</sub> est toujours nulle.

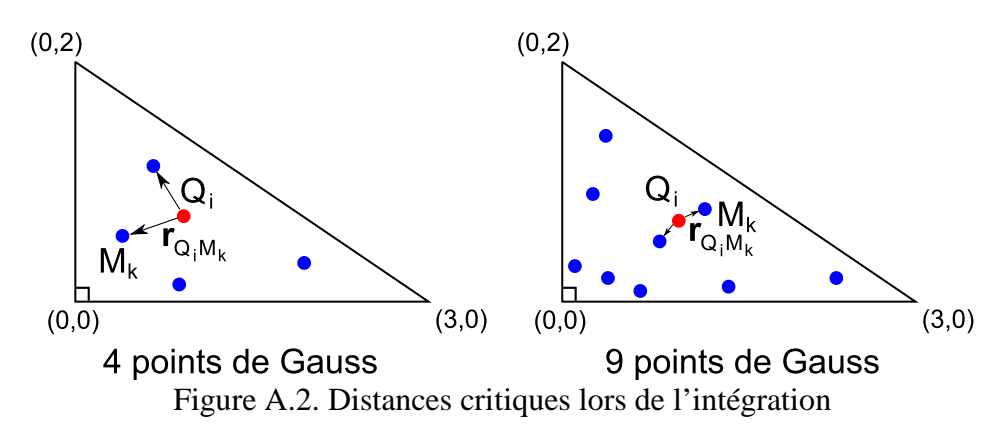

 Il est cependant important de remarquer que dans l'expression III.34, le terme appliqué au potentiel de l'élément i est l'opposé de l'angle solide, soit -2π. Il faut donc ajouter -2π au terme correspondant à Hii dans le système III.35.

En ce qui concerne Tii, cette intégrale a une valeur finie. Cependant selon le nombre m de points de Gauss, la valeur de T<sub>ii</sub> va varier. En effet, plus il y a de points de Gauss, plus il y en aura proche du barycentre et plus r<sub>OiMk</sub> sera faible. Pour de petits éléments et beaucoup de points de Gauss, des approximations de calcul peuvent malheureusement influer sur ces valeurs et faire varier de manière importante ce terme intégral. Pour la calculer, on se propose d'utiliser une méthode, se basant sur l'évaluation de l'intégrale sur un triangle rectangle à un de ses sommets O [HAGHI-ASHTIANI 98] :

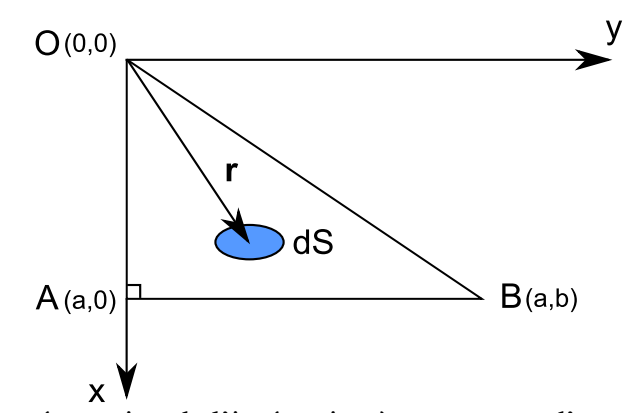

Figure A.3. Représentation de l'intégration à un sommet d'un triangle rectangle

L'intégrale vaut alors :

$$
\iint_{S} \frac{1}{r} dS = a \cdot \ln \left( \frac{b + \sqrt{a^2 + b^2}}{\sqrt{a^2}} \right)
$$
 (A.3)

L'intégrale T<sub>ii</sub> est calculée au barycentre de l'élément i quelconque. L'astuce est donc de projeter ce barycentre sur les 3 arêtes du triangle et de former ainsi 6 triangles rectangles possédant chacun comme sommet le barycentre de l'élément i où l'intégrale est calculable :

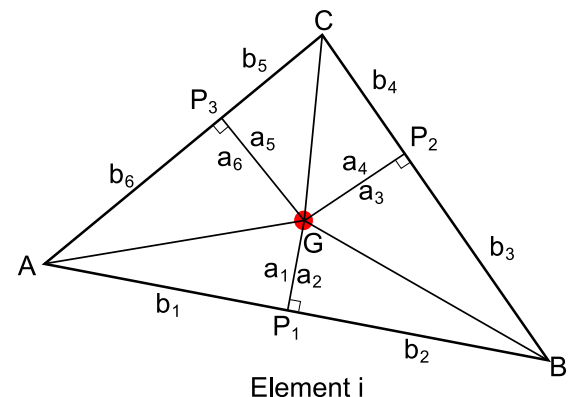

Figure A.4. Découpage en triangles rectangles

L'intégrale T<sub>ii</sub> est donc la somme de ces 6 intégrales partielles :

$$
T_{ii} = \sum_{j=1}^{6} a_j \cdot \ln\left(\frac{b_j + \sqrt{a_j^2 + b_j^2}}{\sqrt{a_j^2}}\right)
$$
 (A.4)

## **II - Intégration des voisins directs d'un élément**

Pour assurer un calcul relativement rapide des autres termes  $H_{ii}$  et  $T_{ii}$ , il convient de ne pas insérer un nombre trop important de points de Gauss dans les triangles. Le problème est que l'on perd en précision d'évaluation des intégrales, notamment pour les éléments voisins de l'élément i (où les intégrales sont calculées). Ces éléments ont en effet une influence importante, les distances r étant les plus faibles, menant à des calculs des termes H<sub>ij</sub> et T<sub>ij</sub> de forte ampleur. Ainsi avec un faible nombre de points de Gauss, les quantités calculées par la formule III.37 sont très imprécises pour les éléments voisins : l'erreur empirique des coefficients calculés numériquement vis-à-vis de l'analytique rencontrée dans nos problèmes se situe aux alentours de 20 à 30%.

Ces éléments nécessitent donc un traitement spécial : la tactique usitée est de repérer les éléments ayant un nœud en commun avec l'élément dont le barycentre est le point de calcul. Une intégration numérique « spéciale » est alors réalisée sur ces voisins avec un nombre de points de Gauss bien plus important, donnant des coefficients très proches de ceux obtenus analytiquement. Dans les problèmes étudiés avec des maillages réguliers, la mise en place de deux fois plus de points de Gauss pour les voisins que les autres éléments permet d'obtenir une précision satisfaisante.

# Annexe B

# **Outils supplémentaires pour la régularisation**

## **I - Introduction**

Les parties IV, V et VI du chapitre cinq ont présenté les étapes de l'inversion d'un cas type de notre étude. Chaque étape ne nécessite pas l'intervention de l'utilisateur mis à part celle de régularisation. Là où le choix de la fonctionnelle ne peut se faire automatiquement (impossibilité pour un programme de choisir le comportement privilégié de la solution), où l'utilisateur doit donc définir son type de solution recherchée, il est intéressant d'utiliser les informations restantes pour tenter de contraindre la recherche de ce paramètre. Deux axes apparaissent : avec estimation de l'erreur ou sans cette estimation.

## **II - Contrainte par estimation d'erreur**

Le principe est de revenir directement à la formule IV.24, introduisant la restriction de l'espace de recherche des paramètres par l'introduction de l'erreur maximale  $\delta_e$  sur les mesures [MOROZOV 66]. Ce facteur représente le maximum d'écart que possèdent les mesures utilisées d'avec les mesures idéales, qui sont entachées d'une erreur *e*. S'il est possible d'estimer cette erreur maximale  $\delta_e$ , le but est de choisir le paramètre  $\lambda$  correspondant à l'égalité entre ce paramètre et la norme résiduelle :

$$
\|\mathbf{A}.\mathbf{p}_{\lambda} - \mathbf{m}\| = \delta_e, \text{ avec } \|e\| \le \delta_e \tag{B.1}
$$

Cette minimisation fixe automatiquement le choix de  $\lambda$  en cherchant le minimum de la L-Curve sur sa partie à gauche de  $\delta_e$  sur l'axe des abscisses et donne une solution  $\mathbf{p}_\lambda$ . Si celleci est monotone sur cette partie, le paramètre λ correspond précisément à cet endroit de la courbe.

Le premier intérêt de cette méthode est donc de prendre en compte le bruit de mesure  $δ<sub>e</sub>$ . Un second avantage est de prendre également en compte les erreurs  $δ<sub>E</sub>$  d'approximations de la matrice **A** ainsi que l'erreur d'incompatibilité éventuelle des mesures avec les paramètres :

$$
\delta_0 = ||\mathbf{m}_{exact} - \mathbf{A}_{exact} \cdot \mathbf{p}_{exact}||
$$
\n(B.2)

Le principe de cette méthode d'estimation des erreurs consiste donc à trouver le λ correspondant à :

$$
\|\mathbf{A}.\mathbf{p}_{\lambda} - \mathbf{m}\| = \delta_0 + \delta_e + \delta_E \|\mathbf{p}_{exact}\|
$$
 (B.3)

Reste à estimer ces erreurs. Remarquons tout d'abord qu'il n'y a pas d'incompatibilité de mesures avec le jeu de paramètres, car c'est ceux-ci qui les créent et que les erreurs  $\delta_{\rm E}$ concernant la matrice **A** sont faibles, par rapport aux erreurs de mesures. Celles-ci ainsi que la méthode d'adjonction de bruit est expliquée dans l'introduction de la partie 3 ce cette annexe. Ainsi elle est réalisée en ajoutant à chaque point de mesure plus ou moins 10% de la différence entre sa valeur calculée et la valeur moyenne. Prenons la valeur la plus élevée de mesures (0,92V). La différence entre cette valeur et la moyenne ( $\approx$  0,82V) vaut donc 0,1V. Le critère d'erreur est de 10%, une estimation de l'erreur maximale de l'erreur  $\delta_e$  est donc de 10<sup>-2</sup> V, bien supérieurs à  $\delta_E$ . Cette dernière est donc uniquement conservée dans notre étude. Le principe numérique est alors de minimiser :

$$
\min \| \mathbf{L} . \mathbf{X} \| \text{ tel que } \| \mathbf{A} . \mathbf{p} - \mathbf{m} \| \le \delta_e \tag{B.4}
$$

Avec cette estimation les résultats obtenus avec les 2 ordres sont :

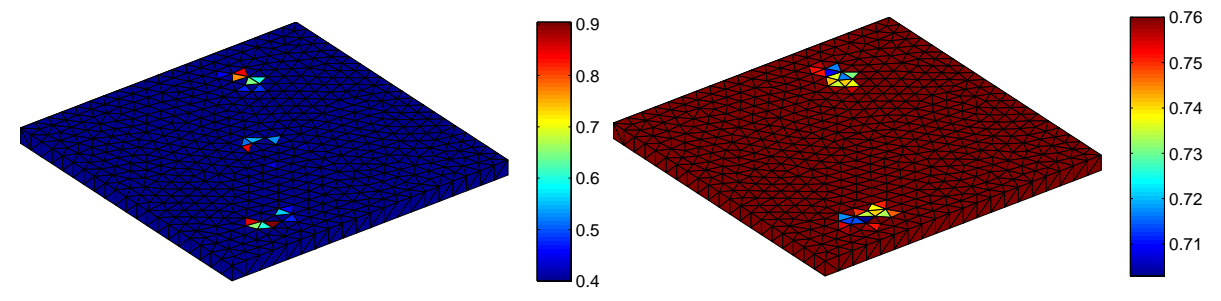

Figure B.1 Conditions aux limites obtenues en densité de courant (A/m²) (à gauche) avec un seuil de 50% et en potentiel (à droite), avec un seuil de 5%, Ordre 2

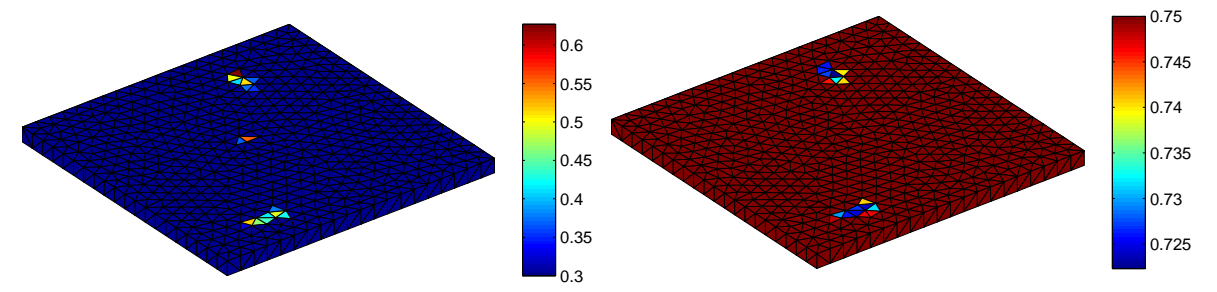

Figure B.2 Conditions aux limites obtenues en densité de courant (A/m²) (à gauche) avec un seuil de 50% et en potentiel (à droite), avec un seuil de 5%, Ordre 0

On obtient de bons résultats avec cette méthode, les zones corrodées sont effectivement retrouvées dans les 2 cas. Notons que dans ce cas le paramètre λ est alors fixé à  $2.10^{-4}$  dans les deux cas. Reste l'obstacle de l'estimation des erreurs possibles, qui conditionnent grandement le résultat.

## **III - Contrainte sans estimation d'erreur**

#### **III.1 - General Cross Validation**

Cette méthode proposée par [GOLUB 79] permet de s'affranchir de cette estimation d'erreur par le tracé d'une nouvelle courbe, représentant la norme résiduelle vis-à-vis de l'écart matriciel du à la régularisation. Ecrivons la solution régularisée sous la forme :

$$
\mathbf{p}_{\lambda} = \mathbf{A}^{\#}(\lambda)\mathbf{m} \tag{B.5}
$$

Une nouvelle fonction  $G$  de  $\lambda$  est ensuite introduite :

$$
G(\lambda) = \frac{\|\mathbf{A}.\mathbf{p}_{\lambda} - \mathbf{m}\|^2}{trace[\mathbf{Id} - \mathbf{A}.\mathbf{A}^{\#}(\lambda)]^2}
$$
(B.6)

La fonction trace est alors la somme des coefficients diagonaux de la matrice **A.A#** . Le numérateur est alors la norme résiduelle correspondant à la solution proposée par les différents coefficients λ et le dénominateur représente l'écart matriciel induit par l'utilisation de λ. Le but est donc de tracer cette fonction et d'en repérer le minimum, qui correspond à la plus faible norme résiduelle vis-à-vis du plus petit écart des matrices sans et avec régularisation.

Il est possible comme réalisé au chapitre IV de faire intervenir L dans la fonction précédente en utilisant la SVD généralisée. L'exemple utilisé ci-dessous se base sur une régularisation d'ordre 0. Traçons cette courbe dans ce cas et repérons le minimum par algorithme :

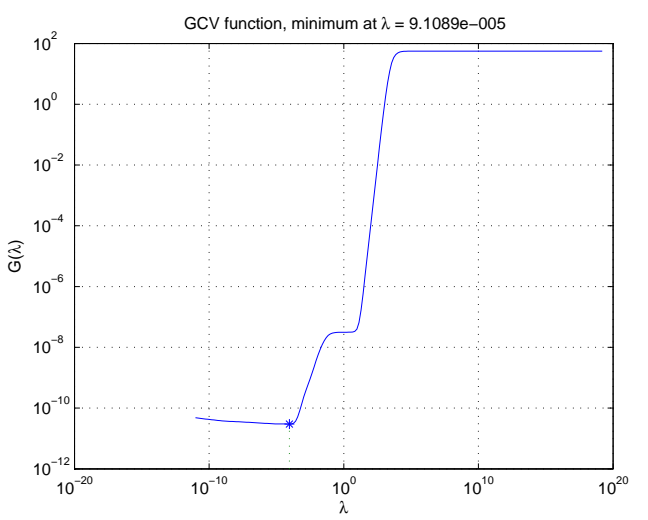

Figure B.3 Courbe de la fonction  $G(λ)$  et son minimum

Le paramètre retrouvé est  $9,1.10^{-5}$ . Retrouvons les conditions aux limites avec ce paramètre :

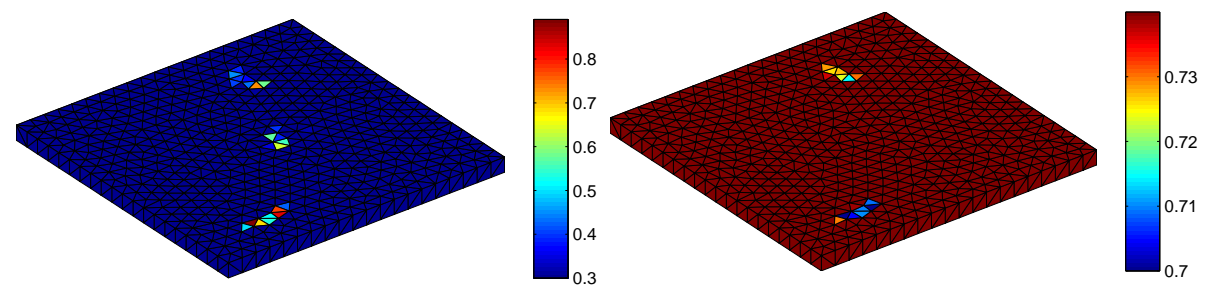

Figure IV.29. Conditions aux limites obtenues en densité de courant (A/m²) (à gauche) avec un seuil de 50% et en potentiel (à droite), avec un seuil de 5%,  $\lambda = 9,1.10^{-5}$ 

Cette méthode permet de s'affranchir du choix de λ sans estimer aucune erreur, tout en garantissant de bons résultats. Le problème de cette méthode est qu'elle est très sensible aux approximations numériques qu'implique la régularisation. Ainsi en pratique, cette méthode donne régulièrement des paramètres dénués de sens physique.

## **III.2 - Contrainte quadratique (LSQI)**

Dans ce chapitre a déjà été évoqué la présence d'informations supplémentaires, comme la quantité de courant rentrant par exemple. Ainsi, dans le cas de la PCCI, on connaît le courant injecté. Ainsi on peut contraindre le courant rentrant recherché dans une certaine plage autour de cette valeur. Le principe est alors d'utiliser une méthode des moindres carrés avec une contrainte quadratique (LSQI : *Least Square with a Quadratic Constraint*). Ce principe se résume alors à appliquer l'une des deux équations suivantes :

$$
Minimiser \|\mathbf{A}.\mathbf{p} - \mathbf{m}\| \text{ avec } \|\mathbf{L}.\mathbf{p}\| \le \alpha \tag{B.7}
$$

$$
\text{Minimiser} \|\mathbf{L}.\mathbf{p}\| \text{ avec } \|\mathbf{A}.\mathbf{p} - \mathbf{m}\| \le \beta \tag{B.8}
$$

Cela impose donc de connaître une information a priori de plus sur les paramètres. Reprenons l'exemple précédent de la PCCI. La quantité de courant rentrant est connue. Cependant la solution ne respecte que très rarement cette condition de conservation des courants, du fait des différents bruits présent dans l'équation à résoudre. Une solution est donc d'utiliser la formule IV.28 avec un ordre 0 (minimiser la somme des courants sur le modèle), le paramètre α étant alors la somme des courants injectés auquel on rajoute un pourcentage de « sécurité » lié aux bruits.

Le problème principal de cette méthode découle du choix de ce paramètre. En effet celui-ci doit prendre en compte les différents bruits. Ainsi si l'on connaît une estimation du total de bruit, il est possible de choisir ce paramètre en majorant l'amplitude de la solution voulue, que ce soit à une valeur supérieure ou inférieure du courant total injecté (le bruit étant un pourcentage positif ou négatif). Empiriquement, les différents tests montrent que majorer la solution à une valeur supérieure au courant injecté engendre du bruit sur le modèle, des courants parasites apparaissant ça et là. La majoration effectuée borne ainsi l'amplitude de la solution à une valeur inférieure du courant injecté. La réduction de cette solution est la plus adéquate lorsque l'on majore la somme des courants rentrants à 50% des courants injectés.

A partir de l'exemple précédent, on obtient ainsi :

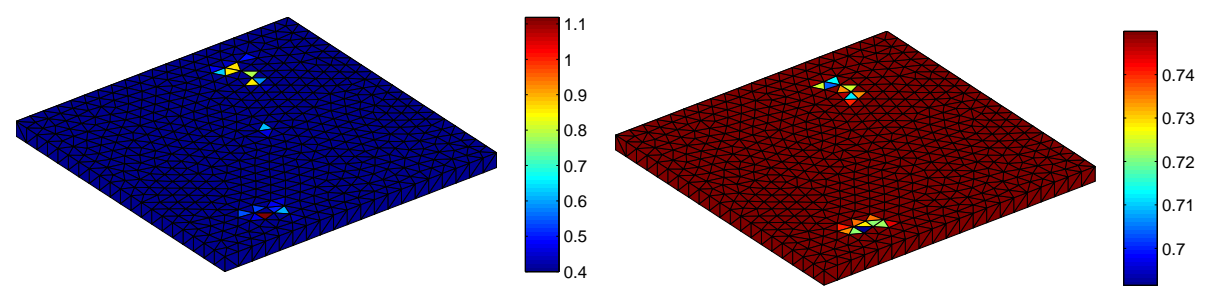

Figure B.4 Conditions aux limites obtenues en densité de courant (A/m²) (à gauche) et en potentiel (à droite), avec un seuil de 5%,  $\lambda$ =1,87.10<sup>-5</sup>

Le diagnostic est correct, les zones corrodées sont retrouvées. L'origine du choix des 50% est due à la possibilité de l'apparition d'injection de courants parasites sur le modèle. La somme des courants rentrant est alors clairement faussée. Cette méthode, relativement simple à mettre en œuvre, n'est pas la plus adaptée dans le cas général. Le choix du paramètre reste assez empirique, ce qui dans notre cas n'est pas pratique au vu du peu d'informations disponibles sur le modèle, comme une solution *a priori* par exemple. Cependant cette méthode fonctionne très bien dans le cas de mesures peu bruitées, ce qui est le cas pour nos futures expérimentations. Il est évidemment possible d'utiliser un ordre 2 mais dans ce cas une estimation des erreurs est nécessaire, ce qui enlève l'intérêt de la méthode.
## Annexe C

# **Validation expérimentale en champ électrique : Maquette du NRL**

## **I - Introduction**

Les expérimentations et inversions effectuées au chapitre V ont été réalisées en potentiel électrique avec des modèles relativement simples. Cela a permis de vérifier la capacité de notre méthode à effectuer un diagnostic de corrosion plus ou moins précis selon les cas. Il est intéressant d'enrichir les tests d'inversion à partir de relevés du champ électrique, mais ce type de mesure est difficile à mettre en œuvre dans le bac utilisé au chapitre V compte tenu de ses faibles dimensions par rapport aux capteurs disponibles. En effet, un capteur de champ électrique est composé de deux capteurs de potentiels pour évaluer la composante selon la direction de leur alignement. Etant donné la taille et la forme des électrodes de référence utilisées pour mesurer le potentiel au chapitre V, il est compliqué de fabriquer un tel capteur de champ, surtout si l'on veut lui donner un caractère bi-axial voire tri-axial. Nous avons donc décidé d'utiliser des mesures déjà disponibles.

Le Naval Research Laboratory (NRL) à Key West en Floride a réalisé de telles mesures sur une maquette de Frégate 1/40ème. Elles furent d'ailleurs le point de départ de notre étude. Ces mesures, dont la finalité sera rappelée au premier point de cette annexe, peuvent être utilisées comme données de notre méthode inverse. A partir de la géométrie de cette maquette, différents maillages de la coque pourront être utilisés (avec et sans prise en compte des défauts, comme précédemment) pour réaliser des diagnostics avec des mesures simulées et réelles. Ces investigations, de complexité croissante, permettront non seulement de vérifier la justesse de nos algorithmes, mais également d'évaluer leur robustesse en fonction de plusieurs facteurs (type, localisation et nature des mesures).

## **II - Objectifs et mesures réalisées au NRL**

## **II.1 - Chronologie**

Une première campagne de mesures a été effectuée en 2001 au NRL de Key West en Floride, à l'initiative du GESMA, dans le but de valider le logiciel de prédiction de grandeurs électriques par méthode intégrale (Logiciel PROCOR) sur une maquette d'un navire à l'échelle 1/100ème. Les résultats obtenus ont permis de valider le bon fonctionnement de ce logiciel [RANNOU 04]. Cependant la prédiction des potentiels sur la coque ne fut pas complètement satisfaisante avec notamment une fluctuation de ceux-ci selon la polarisation des matériaux (alors incorrectement connue sur les zones cathodiques). Il convient de rappeler que les mesures alors réalisées n'étaient que des grandeurs électriques (potentiel et champ).

Une deuxième campagne de mesures, menée en 2004 toujours au NRL de Key West, avait pour objectif de mesurer le CRM (Corrosion Related Magnetics), soit le champ magnétique issu de la protection cathodique. Des relevés de grandeurs électriques, mais également magnétiques ont ainsi été effectués autour d'une maquette de navire au 1/40ème. De nouvelles courbes de polarisation furent utilisées permettant de mieux prédire la répartition des potentiels sur la coque et donc de caractériser correctement le comportement électrochimique de la maquette. Quant aux mesures de CRM, qui furent une première sur une maquette, elles permirent de mettre en évidence l'influence des courants de rebouclage sur la signature magnétique observée dans l'eau et de valider les simulations faites avec le logiciel FLUX. Ces mesures, réalisées en un plus grand nombre de points que sur la maquette 1/100ème, en électrique et en magnétique, vont être utilisées comme données pour notre méthode inverse.

## **II.2 - Maquette utilisée**

La maquette utilisée, à l'échelle  $1/40^{<sup>ème</sup> d'un navire, fut réalisée en Epoxy, soit un$ matériau totalement isolant. Elle possède une longueur de 2,875 m pour une largeur de 0,6 m au niveau de la ligne de flottaison. Cette nouvelle dimension est liée à la volonté de mesurer le CRM. Les différents appendices présents sur les navires réels (safrans, soutiens de ligne d'arbre, stabilisateurs, etc…) furent également modélisés sur cette maquette.

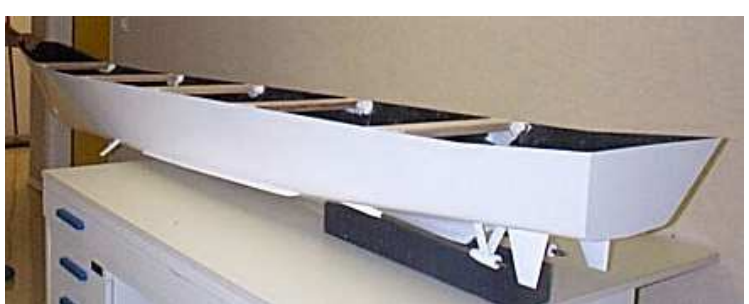

Figure C.1. Maquette de navire utilisée

Sur cette maquette, différentes zones de défauts furent réparties régulièrement sur la coque, sous la forme de rectangles d'acier nu. Leur placement fut issu d'une étude statistique de répartition de la corrosion, qui provoque des dommages plus importants sur l'arrière de la coque. Le système de propulsion principal et d'étraves furent composés de NAB (Nickel / Aluminium / Bronze), de loi de polarisation connue.

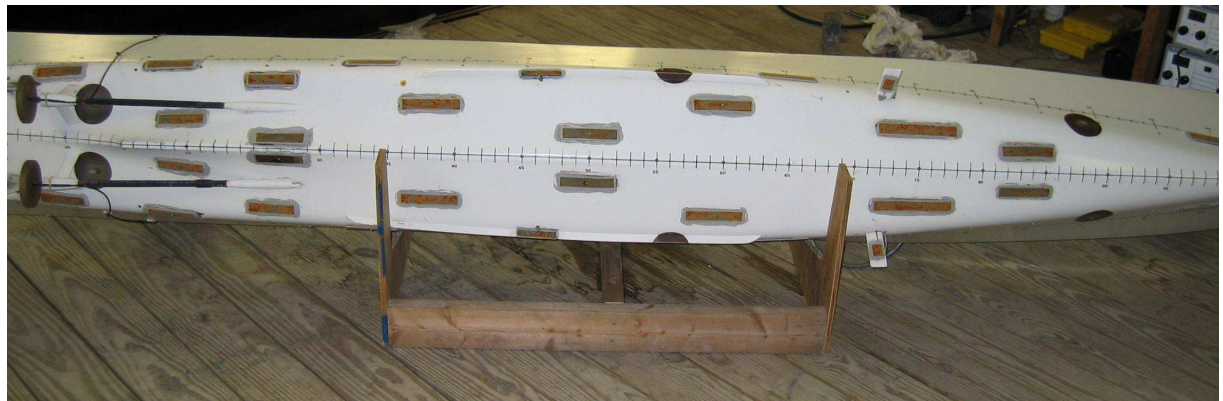

Figure C.2. Répartition des défauts et organes de propulsion

 Les six électrodes en platine d'un système de protection cathodique par courant imposé (PCCI) sont réparties par paires sur la coque. Pour éviter la dégradation de l'Epoxy, des pastilles de diélectrique isolant (Disque noir sur la figure précédente) furent disposées autour de chaque anode, comme dans la réalité où le décollement de la peinture autour des anodes pose problème.

## **II.3 - Conditions de mesure**

Pour réaliser les mesures, les différentes parties actives électrochimiquement doivent être reliées électriquement. Un câblage interne fut ainsi effectué. Les fils de cuivres isolés connectés aux anodes et différentes cathodes sortent par une goulotte centrale. La connexion entre tous ces organes fut ainsi effectuée hors de la maquette grâce à une baie. Cela permit de réaliser des mesures en potentiostatique (potentiel de cathode imposé) ou en galavanostatique (densité de courant anodique imposée). De plus, les anodes étant reliées individuellement à l'extérieur de la maquette, les courants délivrés pouvaient être tous différents.

De la même façon, chacune des cathodes fut reliée individuellement, ce qui permet de simuler une quantité de dommage de la corrosion réglable. Une simulation des défauts de 0% à 7% de défauts pouvait ainsi être modélisée, tout en conservant les organes de propulsion polarisables.

La maquette était soutenue au niveau de sa ligne de flottaison dans un bac rempli d'eau salée dont la conductivité était contrôlée et imposée autour de 0,13 S.m (5,2 S.m divisé par 40). Cette mise à l'échelle de la conductivité de l'électrolyte entre dans le cadre du PSM (Physical Scale Modeling) qui permettait de modéliser les phénomènes de l'échelle 1 en maquettage. Les densités de courants sont également à mettre à l'échelle dans ce cas. Un système permettait d'oxygéner l'eau du bac pour se retrouver en conditions réelles, c'est-àdire en dynamique. Il était ainsi possible de sur-oxygéner le bac pour augmenter la densité de courant nécessaire à l'imposition du potentiel cathodique. Des rails furent disposés longitudinalement sous la maquette (sous quille et en abord) pour permettre le déplacement d'un capteur électrique ou magnétique :

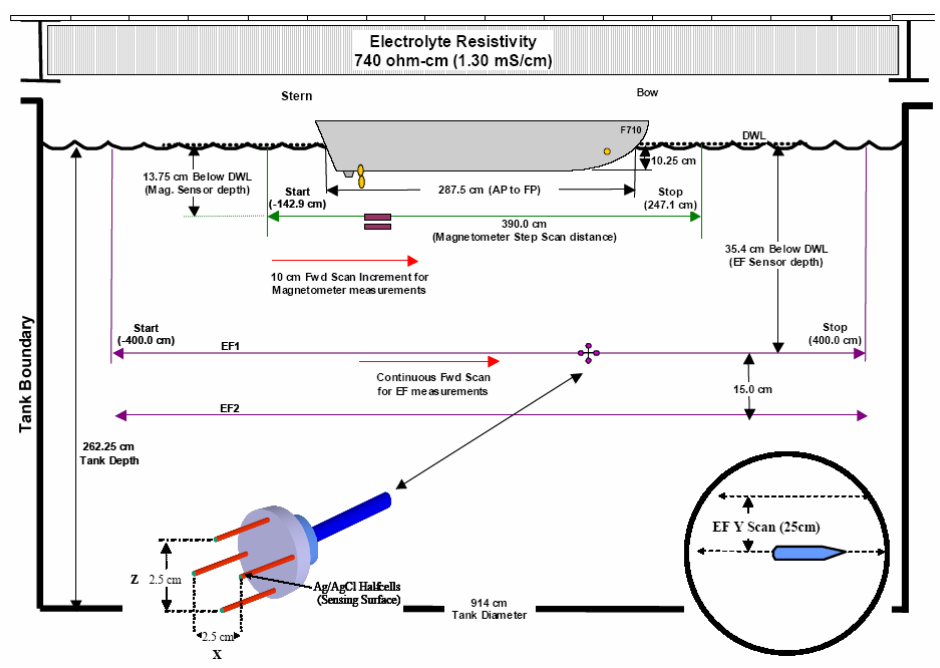

Figure C.3. Schéma en coupe du moyen de mesure

## **II.4 - Mesures effectuées**

La maquette fut alors placée dans la cuve de mesure et la protection cathodique fut activée. Pour des raisons de meilleure visibilité des champs électromagnétiques, la protection cathodique fut appliquée pour imposer un potentiel aux cathodes, non pas de -850 mV comme habituellement mais entre -1000 et -1100 mV. Le courant nécessaire à cette protection fut ensuite imposé en galvanostatique. Trois campagnes de mesures ont été alors réalisées dans l'ordre chronologique suivant :

- Des mesures de champ magnétique avec les propulseurs connectés pour deux scénarii différents : 0% et 7% de défauts
- Des mesures de champs électriques pour les 2 scénarii précédents (en l'espace de 2 jours)
- Des mesures de courbes de polarisation au moyen d'électrodes placées au centre des défauts.

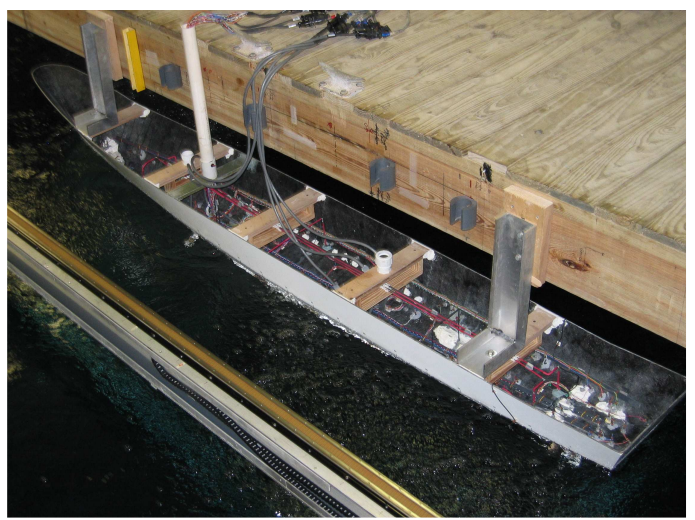

Figure C.4. Maquette entière lors des mesures

 Les mesures furent ainsi effectuées sous la maquette, à des profondeurs différentes selon la quantité mesurée. Le champ électrique est mesuré selon 2 axes, en longitudinal et en vertical.

## **II.5 - Modélisation en éléments finis**

Outre le fait de pouvoir vérifier les résultats du logiciel PROCOR, cette campagne de mesures a été l'occasion de pouvoir tester le module ELECTROLYSE du logiciel FLUX3D. Ce module a pour but de modéliser les phénomènes électrochimiques pour prédire les champs électriques et magnétiques dans un électrolyte. Il est donc intéressant de tester ce module pour cette maquette qui est donc modélisée en éléments finis [CEDRAT 06].

#### **II.5.1 - Création de la géométrie et maillage**

L'un des inconvénients principaux de la méthode des éléments finis va devenir un réel obstacle ici. En effet, la modélisation passe par un maillage volumique de la structure. Or la géométrie de la maquette est complexe, notamment au niveau des appendices. Les safrans par exemple ont une très faible épaisseur par rapport à leur hauteur. Autant la construction des volumes ne pose pas de problème majeur, cependant leur maillage est très critique. Le moyen de mesures est suffisamment grand pour que le problème soit considéré comme externe. Il faut donc utiliser la technique de la Boîte Infinie pour créer le volume d'électrolyte, avec l'ajout d'une symétrie (plan isolant) car ce navire possède une ligne de flottaison. Les conditions aux limites sont les mêmes que celles exposées au chapitre III, soit des anodes actives, des cathodes polarisables et une région parfaitement isolante. Le tout est immergé dans un bassin supposé infini avec la surface du bassin modélisé par une symétrie. De nombreux tests auront été nécessaires pour trouver une taille de boîte optimale, ne contraignant pas les courants mais suffisamment petite pour être maillée correctement. La géométrie est alors maillée en 39000 éléments surfaciques et 260000 éléments volumiques :

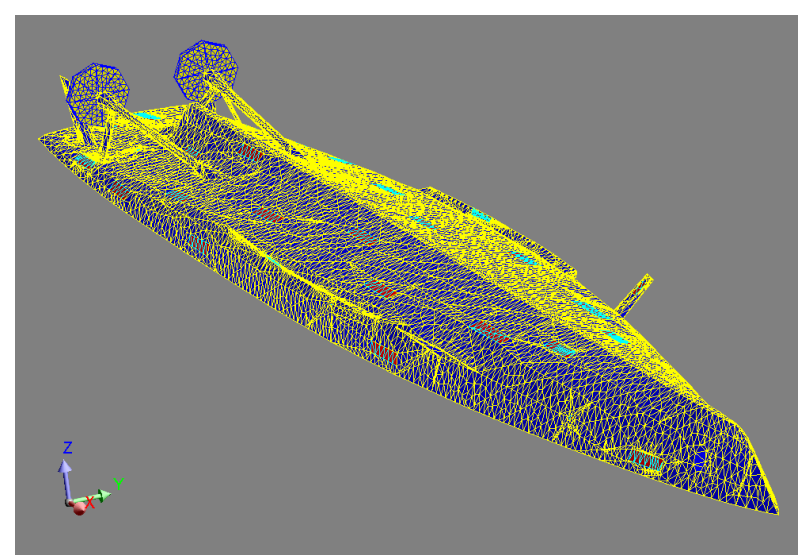

Figure C.5. Géométrie maillée en éléments finis

#### **II.5.2 - Résolution et calcul des grandeurs électromagnétiques**

Après le maillage volumique de la structure, les caractéristiques physiques sont associées aux différentes régions surfaciques (anodiques, cathodiques et isolant) et volumiques (air et électrolyte). Puis la résolution permet d'obtenir les conditions aux limites manquantes. Des calculs en post traitement ont été menés à partir des résultats précédents pour obtenir les grandeurs électromagnétiques dans l'eau. Les figures suivantes présentent les champs électriques (sans unité pour des raisons de confidentialité) mesurés et calculés avec PROCOR et FLUX3D :

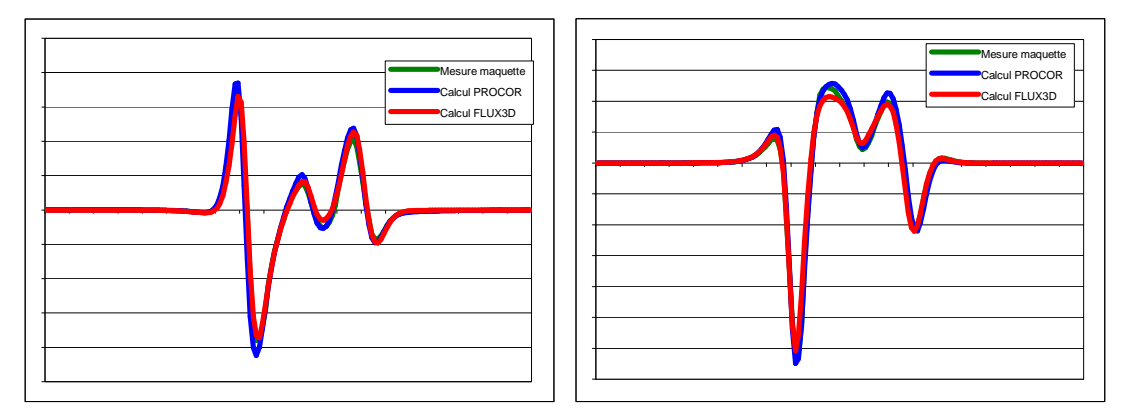

Figure C.6. Champs électriques calculés dans l'eau et comparaison avec les mesures

Les simulations concordent avec les mesures, ce qui permet de valider le fonctionnement des 2 logiciels testés. De plus, cela montre que les données d'entrée du problème direct sont bonnes et utilisables pour le diagnostic (densités de courant, conductivité de l'eau).

## **III - Test des outils de diagnostics**

Après cette validation, notamment de la méthode intégrale, il est raisonnable de tester les outils de diagnostics décrits au chapitre IV et utilisés au chapitre V. Tout d'abord, il est nécessaire de définir le modèle avec lequel les tests de diagnostics vont être menés. En effet, il ne s'agit plus ici d'un modèle simple mais de la coque d'un navire aux contours complexes, possédant de plus une ligne de flottaison. L'import de cette géométrie et son maillage va ensuite être évoqué. Des tests seront ensuite menés à partir de valeurs simulées, puis avec les mesures de champ électrique effectuées au NRL.

#### **III.1 - Géométrie utilisée et maillage**

#### **III.1.1 - Conditions d'étude**

#### **a - Première approche**

Une première question à se poser quant à la création et à l'utilisation du modèle se porte sur le domaine de l'étude. En effet une structure entièrement immergée dans un électrolyte, tel un sous-marin en eau profonde, est considérée comme un problème externe, soit non borné (c'est cette hypothèse qui a été utilisée au II.5.1). Ce n'est pas le cas d'un navire (et donc de la maquette présentée) qui possède une ligne de flottaison, plan considéré comme infini séparant le milieu d'eau dans lequel les réactions ont lieu et le milieu supérieur isolant constitué d'air. Deux solutions apparaissent naturellement : étudier le comportement de la maquette dans sa cuve en modélisant celle-ci ou considérer le volume semi infini d'air limité par le plan de la ligne de flottaison.

La première solution est rejetée car le nombre de mailles nécessaires à la modélisation de cette cuve empêcherait de mailler correctement la maquette. En effet le nombre de mailles admissibles dans nos implémentations des méthodes inverses est relativement limité, cela a été vu dans les chapitres précédents.

La seconde solution serait donc de modéliser cette interface eau/air dans un milieu infini. L'hypothèse faite alors est que la maquette est suffisamment loin du fond de la cuve pour que les courants ne soient pas contraints par celui-ci, ce qui le cas ici. Il faudrait donc utiliser une méthode type « méthode des images » pour modéliser cette frontière. Par manque de temps cette étude n'a pu être menée. Par contre, l'intérêt ou non de cette approche peut être montré par la comparaison des calculs éléments finis la signature électrique de cette maquette dans un milieu infini (entièrement composé d'eau) et un milieu semi infini (composé d'eau et d'air) à la même profondeur. Au vu du placement des organes de propulsion, des zones endommagées et des anodes, le pressentiment d'une proximité des deux signatures est possible, ce qui permettrait d'utiliser la maquette directement en milieu infini.

#### **b - Signatures électriques en éléments finis**

La maquette présentée dans la figure C.5 est ainsi mise dans les deux conditions précédentes, deux lignes de mesures, une sous quille et une en abord, les deux étant profondes de 15 mètres. Il convient de remarquer que tout au long de l'étude qui est menée dans la suite, les grandeurs et mesures utilisées sont ramenées à l'échelle 1. En effet cette démarche est possible grâce au PSM (Physic Scale Modeling) et la maquette (du moins sa partie sous ligne de flottaison) précédemment présentée possède alors une longueur de 115 mètres pour 13,8 mètres de large. La maquette est placée selon les figures suivantes:

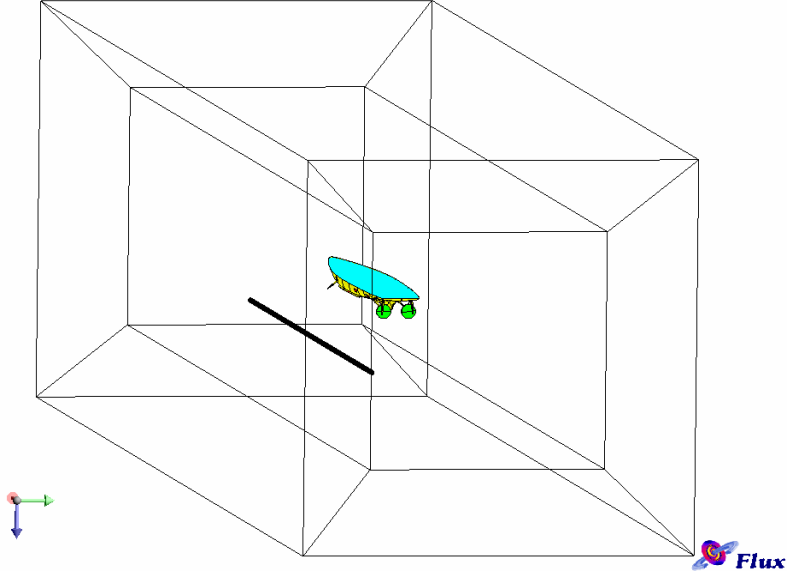

Figure C.7. Maquette dans la boite infinie

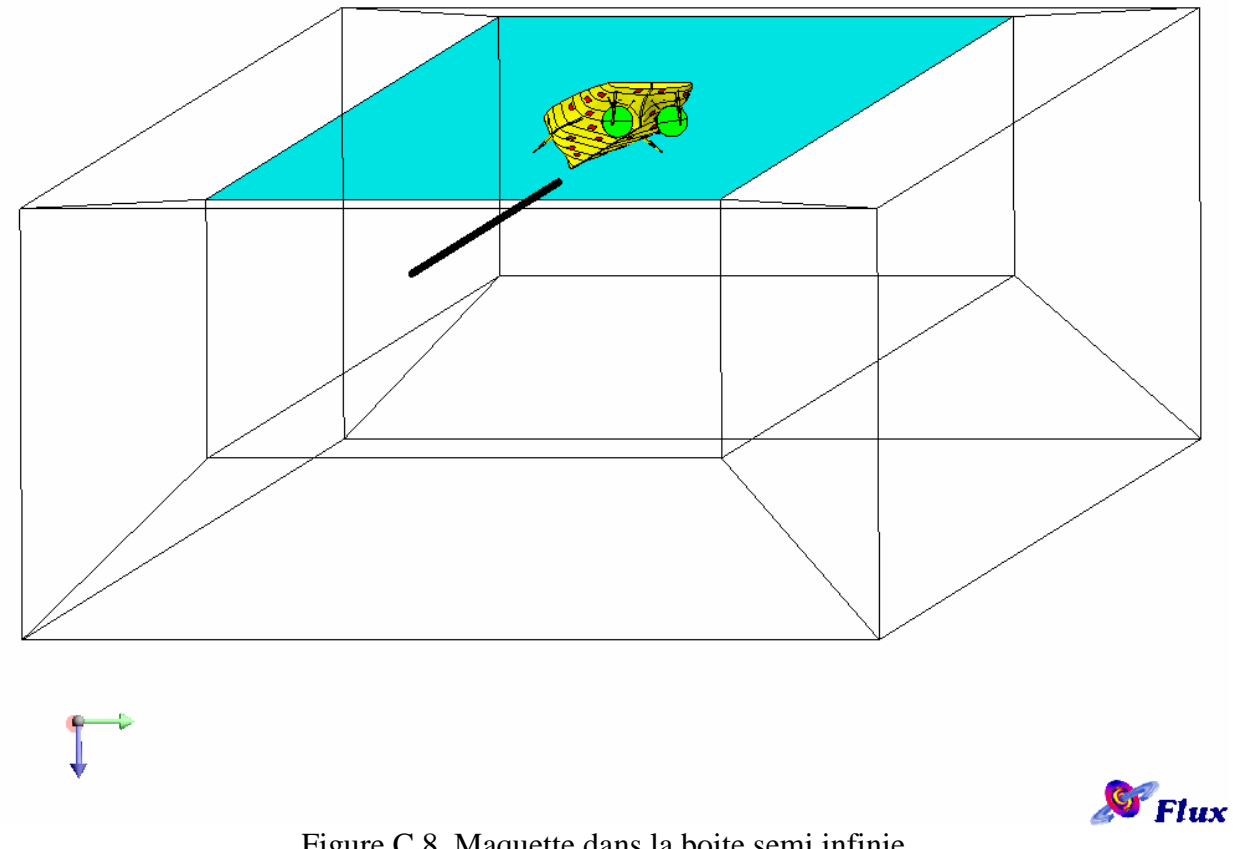

Figure C.8. Maquette dans la boite semi infinie

Dans le cas le boite semi infinie, une symétrie est réalisée dans le plan de la ligne de flottaison, imposant des champs électriques tangentiels au niveau de celle-ci. Les conditions de résolution sont exactement les mêmes, que ce soit pour la conductivité du milieu, des courants injectés ou des lois de polarisation mises en jeu. La ligne de mesure est composée de 400 points et est représentée en noir dans les deux figures précédentes. Les composantes du champ électrique calculées sont les longitudinales (selon x ou axe rouge) et verticales (selon z ou axe bleu), ce sont celles mesurées dans la cuve :

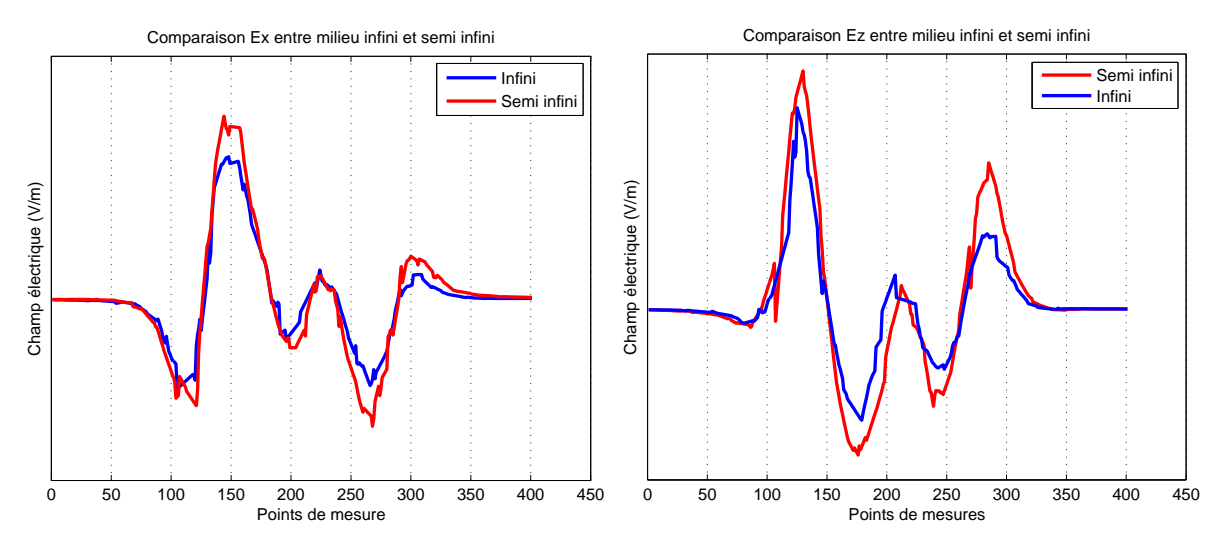

Figure C.9. Courbes de comparaison du champ E sur la ligne de mesure en abord

Ces mêmes calculs sont réalisés avec la ligne de mesure sous quille et les courbes obtenues sont les suivantes :

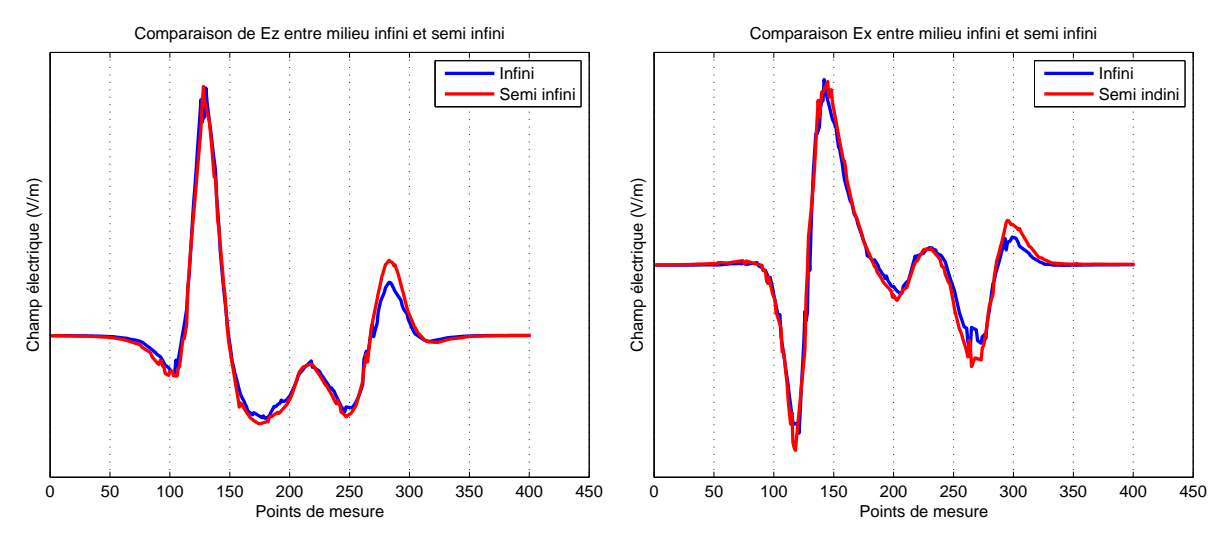

Figure C.10. Courbes de comparaison du champ E sur la ligne de mesure sous quille

Les résultats obtenus montrent que, aux erreurs de calcul près, les courants circulants sous la coque du navire ont le même comportement et globalement des ordres de grandeur d'amplitudes semblables sous la quille, où des jeux de mesures vont être utilisés pour des diagnostics. Ce résultat était attendu, du fait que les anodes et différentes cathodes sont presque symétriques par rapport à ce plan vertical sous quille. Cependant, en abord, les amplitudes des résultats présentent des différences, bien que les comportements soient semblables. Le choix retenu, bien que physiquement faux, est celui de la figure C.7, permettant de s'affranchir du problème de limitation en place mémoire lié à la méthode intégrale de frontière et évitant d'utiliser une méthode des images. Au vu des deux derniers jeux de courbes, les résultats attendus lors des diagnostics en abord risquent d'être entachés d'erreur par cette approximation, là où les diagnostics à partir de mesures sous quille ne seront que peu perturbés. Il faudra donc être prudent sur les résultats obtenus hors du plan vertical sous quille.

#### **III.1.2 - Géométrie et conditions aux limites utilisées**

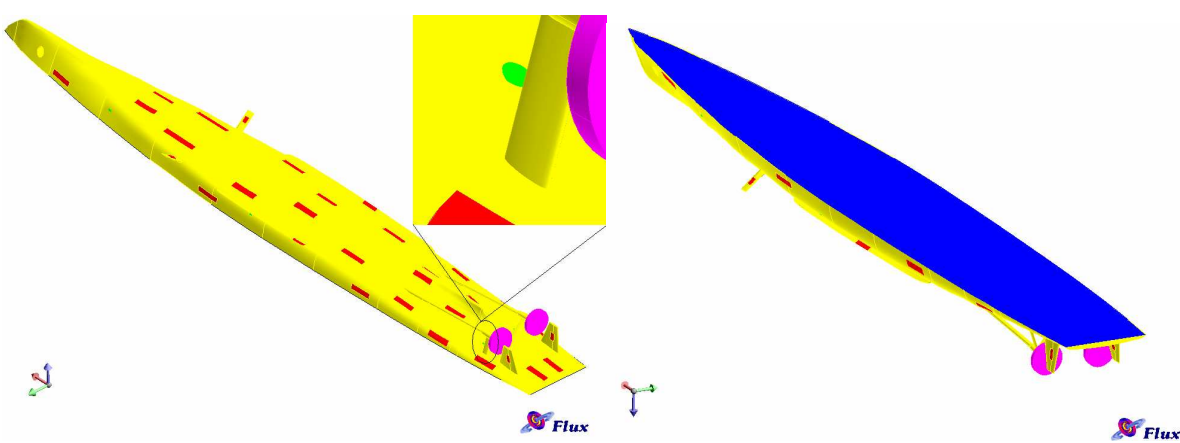

La géométrie utilisée est ainsi de la forme suivante :

Figure C.11. Géométrie de navire utilisée

Sur cette dernière figure apparaissent 5 nouvelles régions surfaciques adaptées à notre étude :

- Les 6 anodes dont chaque densité de courant est connue, indicées A (en vert)
- Les 36 cathodes représentent les défauts, captant le courant et indicées D (en rouge)
- Les 3 organes de propulsion polarisables, indicés P (en turquoise)
- La coque non abîmée, parfaitement isolante et indicée I (en jaune)
- La zone supérieure de la coque au niveau de la ligne de flottaison, parfaitement isolante et dont la condition de densité de courant nulle est une donnée d'entrée du problème inverse, indicée F (en bleu). Cette approximation est possible grâce aux résultats présentés dans le paragraphe précédent.

Vient ensuite la fastidieuse étape du maillage de la structure. En effet, la géométrie est complexe, il faudrait la mailler finement. Cependant, la méthode inverse nécessite la résolution simultanée d'un grand nombre d'équations linéaires. La limite en place mémoire de la machine (3 Go) utilisée permet de traiter au maximum 3500 inconnues. Le nombre de mailles du maillage ne doit pas excéder ce nombre. Le maillage finalement obtenu et comportant 3370 éléments surfaciques est présenté ci-dessous :

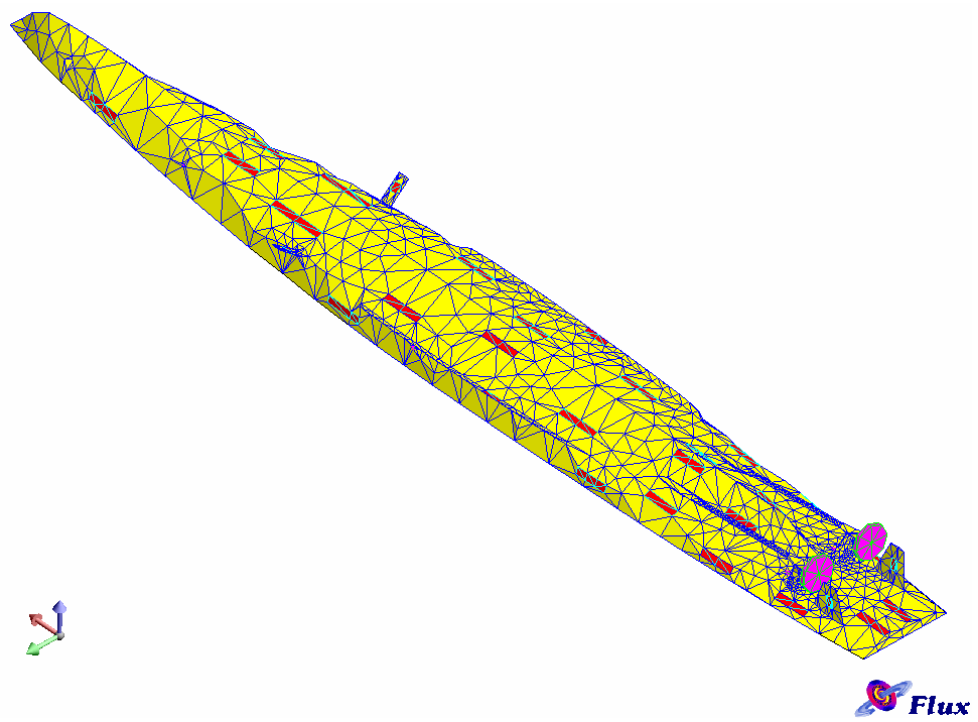

Figure C.12. Géométrie du navire maillée

Ces éléments sont répartis de la façon suivante :

- Les 6 anodes : 16 éléments (en vert) :  $S_A$
- Les 36 défauts : 157 éléments (en rouge) :  $S_D$
- Les 3 organes de propulsion polarisables : 92 éléments (en turquoise) :  $S_P$
- La coque isolante : 2838 éléments (en jaune) :  $S_I$
- La zone supérieure de la ligne de flottaison : 267 éléments (en bleu) :  $S_F$

#### **III.2 - Diagnostic en problème externe**

Les deux grandes différences entre le diagnostic envisagé ici et celui effectué au chapitre V sont que l'on se trouve donc en problème externe et que les mesures concernent le champ électrique et non plus le potentiel électrique. Il convient de se demander ce que cela va changer dans la méthode numérique de diagnostic. En fait, les différences sont peu nombreuses. Les clés de cette nouvelle méthode sont exprimées au paragraphe VI du chapitre III.

En effet, le point de départ de notre système inverse est la création du système matriciel liant les mesures à chaque élément de discrétisation du modèle étudié. Chaque équation vectorielle, donnée par l'expression III.79, peut être calculée numériquement par la formule ci-dessous dans le cas où une approximation par ordre 0 des 2 quantités ( $\varphi$  et  $\partial \varphi / \partial n$ ) est réalisée sur les éléments du modèle :

$$
\mathbf{E}(M_{i}) = \frac{1}{4\pi} \sum_{j=1}^{N} \varphi_{j}(Q_{j}) \iint_{S_{j}(\Omega)} \left( 3 \cdot \frac{(\mathbf{r}_{ij} \cdot \mathbf{n}_{j}) \mathbf{r}_{ij}}{r_{ij}^{5}} - \frac{\mathbf{n}_{j}}{r_{ij}^{3}} \right) dS_{j}(\Omega) - \frac{1}{4\pi} \sum_{j=1}^{N} \frac{\partial \varphi_{j}(Q_{j})}{\partial n_{j}} \cdot \iint_{S_{j}(\Omega)} \frac{\mathbf{r}_{ij}}{r_{ij}^{3}} dS_{j}(\Omega) \tag{C.1}
$$

Les mesures réalisées en champ électriques sont effectuées selon les axes x et z, donc les seuls coefficients intéressants sont les projections Ex et Ez de l'équation précédente sur ces axes. Le système suivant est ainsi obtenu :

$$
\begin{bmatrix}\nHx'' & Tx'' \\
Hz'' & Tz''\n\end{bmatrix}\n\begin{bmatrix}\n\varphi \\
\partial \varphi' \\
\partial n\n\end{bmatrix} =\n\begin{bmatrix}\nEx_{mes} \\
E_{mes}\n\end{bmatrix}
$$
\n
$$
Hk''_{i,j} = \frac{1}{4\pi} \int_{S_j(\Omega)} \left(3 \cdot \frac{[(\mathbf{r}_{ij} \cdot \mathbf{n}_j) \mathbf{r}_{ij}]\mathbf{k}}{r_{ij}^{5}} - \frac{\mathbf{n}_j \mathbf{k}}{r_{ij}^{3}}\right) dS_j(\Omega)
$$
\n
$$
Tk''_{i,j} = -\frac{1}{4\pi} \int_{S_j(\Omega)} \frac{\mathbf{r}_{ij} \mathbf{k}}{r_{ij}^{3}} dS_j(\Omega)
$$
\n(C.2)

Après construction du système donnant le champ aux points de mesure, il convient d'ajouter les équations de la conduction électrique reliant les inconnues entre elles. Ces équations sont mentionnées dans le système III.75 dans lequel apparaît le coefficient ϕ∞. Son existence dans le chapitre III découlait du fait que l'on imposait le potentiel métallique des cathodes à zéro pour la définition de la loi de polarisation. Cette loi de polarisation n'est plus utilisée ici et rien ne nous empêche donc de libérer le potentiel de la cathode et donc d'imposer le potentiel infini à zéro. La dernière ligne de ce système n'a alors plus lieu d'être et le système obtenu est de la forme :

$$
\begin{aligned}\n[H' & T'\left[\frac{\varphi}{\partial \varphi_{\text{on}}}\right] = [0] \\
H'_{ij} &= \iint_{S(\Omega_j)} \frac{\mathbf{r}_{ij} \cdot \mathbf{n}_j}{(r_{ij})^3} dS_j(\Omega) \\
T'_{ij} &= -\iint_{S(\Omega_j)} \frac{1}{r_{ij}} dS_j(\Omega)\n\end{aligned} \tag{C.3}
$$

Le système global à inverser est donc finalement :

$$
\begin{bmatrix} Hx^{\prime\prime} & Tx^{\prime\prime} \\ Hz^{\prime\prime} & Tz^{\prime\prime} \\ H^{\prime} & T^{\prime} \end{bmatrix} \begin{bmatrix} \varphi \\ \partial \varphi \\ \partial n \end{bmatrix} = \begin{bmatrix} Ex_{mes} \\ Ez_{mes} \\ 0 \end{bmatrix}
$$
 (C.4)

Après cette description générale du problème inverse, il faut définir la géométrie utilisée ainsi que ses différentes zones physiques pour obtenir le système numérique à résoudre en fonction des données d'entrée connues. L'utilisation des outils de régularisation est alors l'étape finale pour obtenir les résultats escomptés.

#### **III.3 - Résultats en méthode directe**

#### **III.3.1 - Données d'entrée et objectif**

Les différentes données d'entrée sont contenues dans les fichiers réalisés lors de la campagne de mesure. Pour chaque scénario, les courants sortant de chaque anode sont ainsi parfaitement connus. De, plus, dans le cadre des vérifications des futures solutions, les courants rentrants dans chaque cathode et chaque organe de propulsion sont également connus. La conductivité de l'électrolyte est quant à elle mesurée pour chaque scénario et mis à l'échelle 1 (ce qui redonne globalement 5,16 S/m).

Reste à définir le fichier de mesure proprement dit. Dans une première étape, les trois composantes du champ électriques sont calculées aux barycentres d'une grille. Dans un second temps, les composantes sont calculées sur des lignes dans le sens longitudinal.

Pour créer ces jeux de données, il est nécessaire de résoudre le problème direct pour obtenir les conditions aux limites sur la coque. Les données d'entrées d'une série de mesures réelles sont utilisées pour imposer les densités de courant sur la coque, les lois de polarisation (pour l'acier nu des défauts ainsi que pour la propulsion en NAB) sont choisies parmi une liste et la conductivité est fixée à 5,16 S/m. Les résultats obtenus sur la coque sont les suivants :

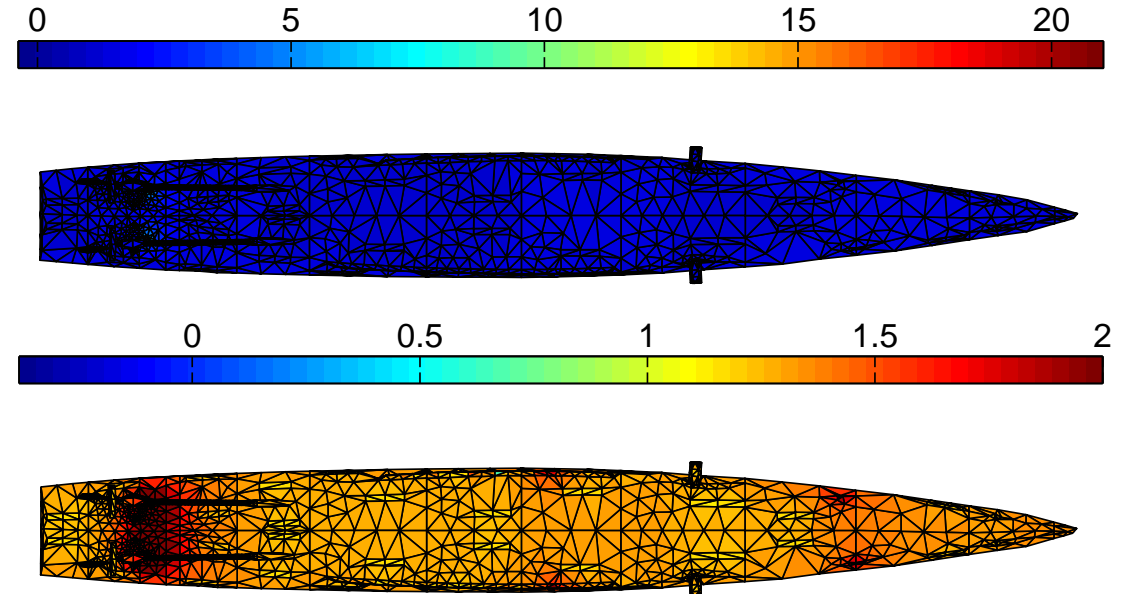

Figure C.13. Potentiels obtenus sur la coque en Volts avec l'ensemble de l'échelle (en haut) et en ne conservant que les 10% les plus faibles (en bas)

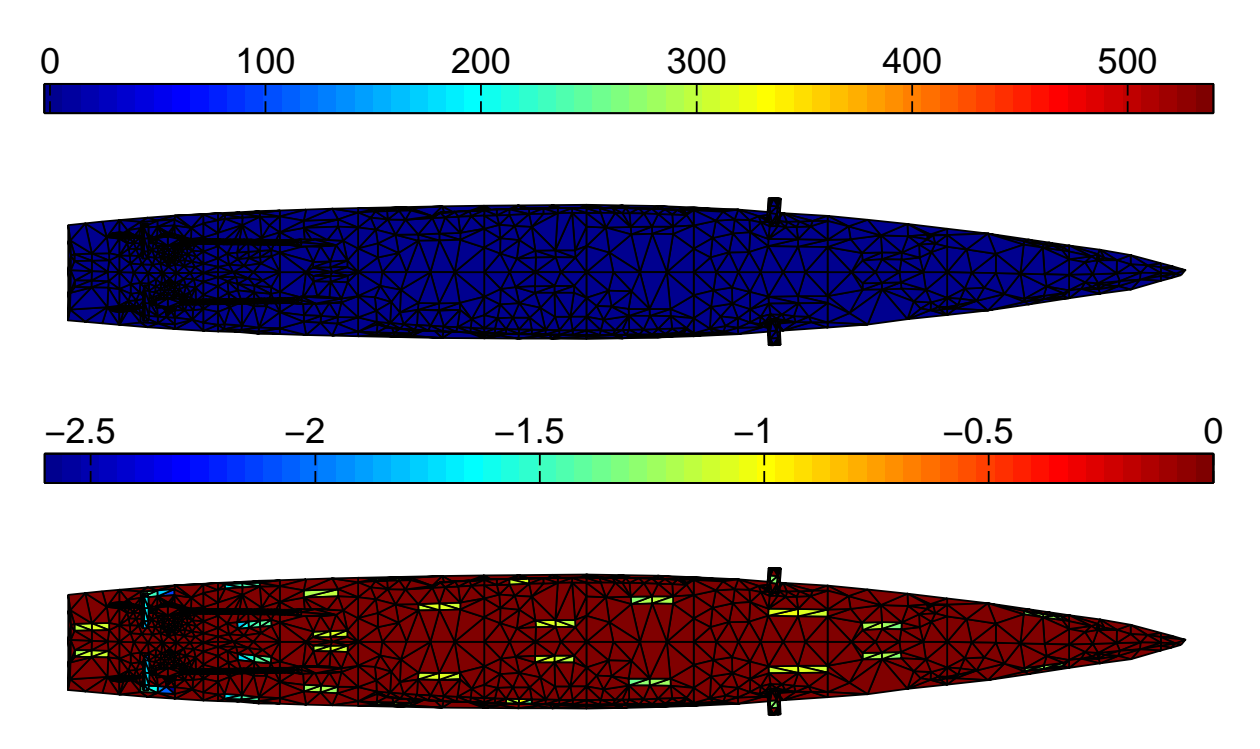

Figure C.14. Densités de courant obtenues sur la coque en A/m² avec l'ensemble de l'échelle (en haut) et en ne conservant que les densités rentrantes (en bas)

Au vu des résultats obtenus en problème direct, la répartition des densités de courant est plus expressive pour situer les zones abîmées, information intéressante en vue des futurs diagnostics.

#### **III.3.2 - Calculs de champs électriques**

Une étape supplémentaire de vérification des algorithmes de méthode directe est le calcul de la signature électrique du navire (réalisée à partir des conditions aux limites précédentes) et sa comparaison avec celle obtenue avec les mesures. Les mesures expérimentales sont réalisées sur des lignes dans le sens longitudinal sous quille, dont le détail est donné au III.4.2 de cette annexe. Calculons donc la signature électrique du navire, selon les axes x et z, seuls axes concernés par la mesure :

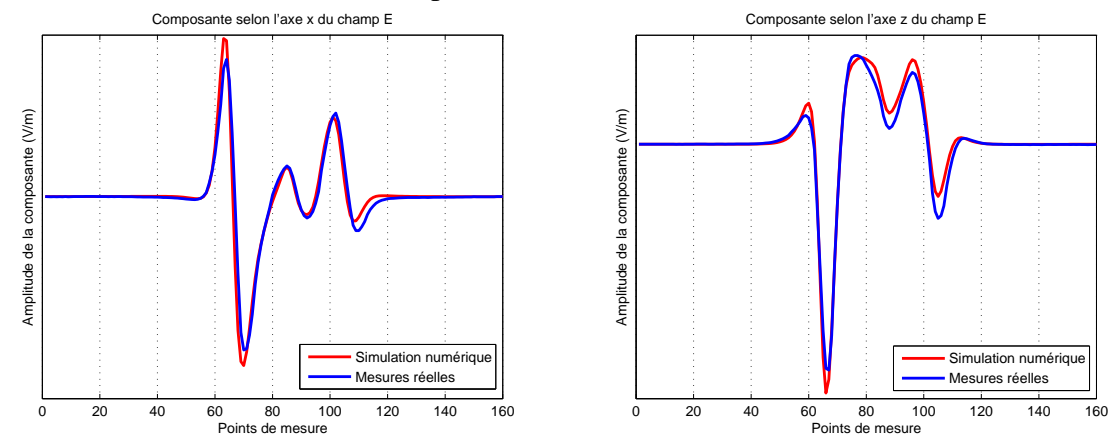

Figure C.15. Composantes selon les axes x et z du champ électrique calculé par méthode directe et obtenues par les mesures réelles

Les résultats sont très bons, la simulation faisant intervenir des grandeurs précises telles que la conductivité ou les lois de polarisation, qui sont évidemment quelque peu différentes lors des mesures. La méthode de calcul des champs électriques est validée et les matrices qu'elle fait intervenir peuvent être légitimement utilisées pour les tentatives de diagnostic. Testons à présent un calcul d'induction magnétique.

#### **III.3.3 - Calcul d'induction magnétique**

Ce paragraphe va être relativement court. En effet, les moyens de vérification des calculs présentés ne sont pas validés : en effet, bien que les calculs d'inductions magnétiques soient validés dans le module Electrolyse de Flux3D pour des structures simples, ce n'est pas le cas pour les structures complexes telles que la maquette de navire. De plus, le calcul d'induction magnétique n'est pas disponible dans le logiciel PROCOR, ce qui fait d'ailleurs une originalité de notre méthode. Enfin, lors des mesures, le rebouclage des courants se fait par des fils de cuivre dans la maquette et non pas le long de la coque en acier comme cela se déroule en réalité. Cela entraîne une apparition d'une induction supplémentaire due à ce phénomène. Retenons cependant que la seule composante intéressante pour les mesures sous quille est la composante transversale y de ce champ, ce qui est normal car les composantes du courant existant à cet endroit sont essentiellement celles selon x et z. par le calcul de l'induction magnétique, nous obtenons effectivement des composantes  $B_x$  et  $B_z$  très faibles et une composante By suivante :

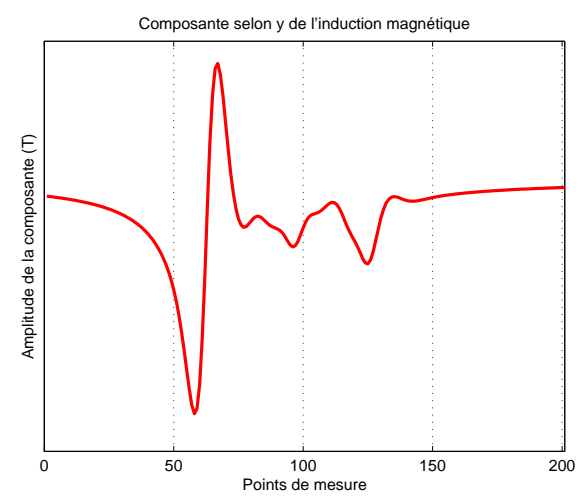

Figure C.16. Composante selon l'axe y de l'induction magnétique par méthode directe (l'arrière du navire se situe au point de mesure 50, l'avant au point 150), à une profondeur de 13,98 mètres (PSM)

Le résultat obtenu est conforme aux attentes, la forme générale de l'induction est retrouvée. Cependant, des erreurs apparaissent lors du calcul du champ **E** tangentiel sur la coque, étape préalable au calcul de l'induction magnétique (voir chapitre III). Ces erreurs se manifestent par des champs tangentiels parasites sur les appendices de la coque (notamment sur les quilles anti-roulis), zones critiques de la coque du fait de leur géométrie. Cela fait apparaître une anomalie visible sur les 3 composantes de l'induction vers les points de mesures autour de 100 (au centre de la maquette). Mis à part ces difficultés numériques, la méthode de calcul d'induction magnétique fonctionne correctement.

Les différents outils de prédiction des grandeurs électromagnétiques dans l'eau viennent d'être vérifiés. Il est à présent nécessaire de tester les outils de diagnostic.

#### **III.4 - Tests de diagnostics à partir de mesures simulées**

#### **III.4.1 - Avec une grille de mesure**

La première étape est la création d'un jeu de mesures sur une grille, placée à une profondeur de 7,50 mètres sous la ligne de flottaison (les pales de l'hélice atteignant 5,50 mètres de profondeur) :

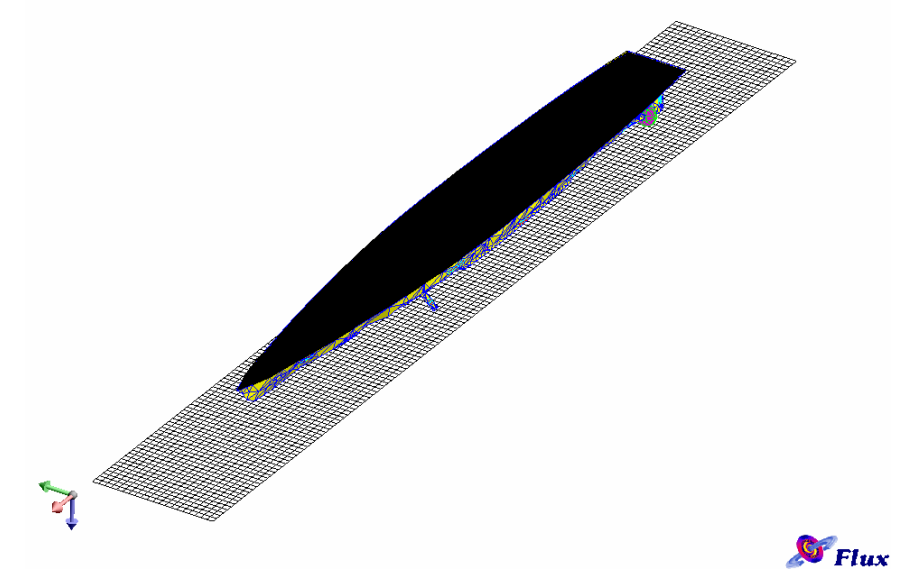

Figure C.17. Grille de mesures

Le nombre d'inconnues est égal au nombre d'éléments correspondant aux cathodes, à l'isolant et aux organes de propulsion soit 3087 (157+92+2838). Puisque nous travaillons en problème surdimensionné, le nombre de mesures doit être supérieur. Ainsi la grille est maillée en 110 éléments (longitudinal) et 10 éléments (transversal), ce qui fait 1100 éléments aux barycentres desquels sont calculées les trois composantes de champ **E**. Finalement, un jeu de 3300 mesures est obtenu. Remarquons que cette grille possède beaucoup de valeurs en dehors du plan vertical de quille, qui ont donc des amplitudes incorrectes et qui vont entraîner une détérioration du conditionnement du système.

Cette grille ayant été créée, il est nécessaire de simuler les mesures. Cela est réalisé grâce à l'équation vectorielle III.79. Pour être plus représentatif de la réalité, un bruit aléatoire à hauteur maximale de 20% de la valeur de chaque composante à un point donné est ajouté. Après injection des informations du système direct, et donc la disparition des potentiels inconnus, les données d'entrées sont séparées :

$$
\begin{bmatrix} M_D & M_P & M_I \end{bmatrix} \begin{bmatrix} \frac{\partial \varphi_D}{\partial n} \\ \frac{\partial \varphi_P}{\partial n} \\ \frac{\partial \varphi_I}{\partial n} \end{bmatrix} = \begin{bmatrix} E_{mes} - M_A \cdot \frac{\partial \varphi_A}{\partial n} \\ \frac{\partial \varphi_A}{\partial n} \end{bmatrix}
$$
(C.5)

où la matrice M<sub>i</sub> est celle issue des simplifications du système C.4 appliquée à la région surfacique I. Le système est à présent créé et son conditionnement est alors de

6,29.10<sup>20</sup>. Il convient de régulariser ce système. L'utilisation d'une technique de LSQI est possible ici mais dans un premier temps, la technique graphique de la L-Curve est utilisée. Dans le cas d'une régularisation d'ordre 2, cette L-Curve a la forme suivante :

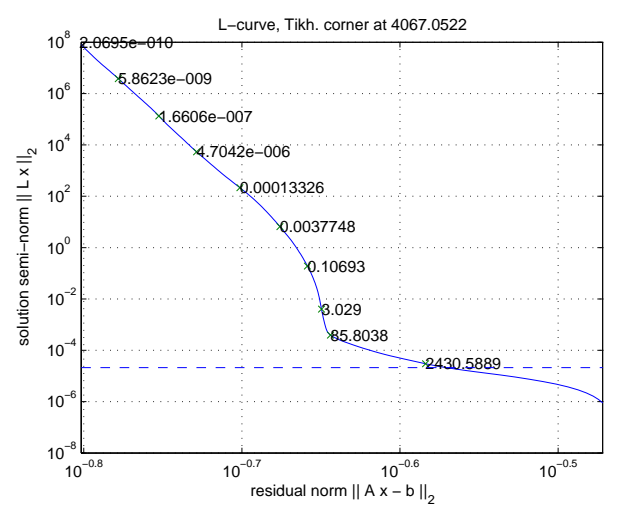

Figure C.18. L-Curve associée à ce système, L ordre 2

Le coin de la courbe n'est pas bien retrouvé par l'algorithme de recherche, il est indiqué à 4057 alors que graphiquement, il se situerait entre 3 et 85. Prenons le égal à 20 par exemple. Il est tout d'abord intéressant d'essayer de comprendre pourquoi ce coefficient est aussi élevé par rapport aux précédents chapitres, où il était régulièrement choisi aux alentours de  $10^{-1}$ . Physiquement cela peut s'expliquer par les différents bruits s'appliquant au système : les mesures sont bruitées mais surtout la complexité de la structure fait apparaître des coefficients d'échelle très différente. Cela dégrade encore le conditionnement et il parait nécessaire d'appliquer une régularisation plus forte. Les répartitions de densité de courant et de potentiel obtenues sont alors :

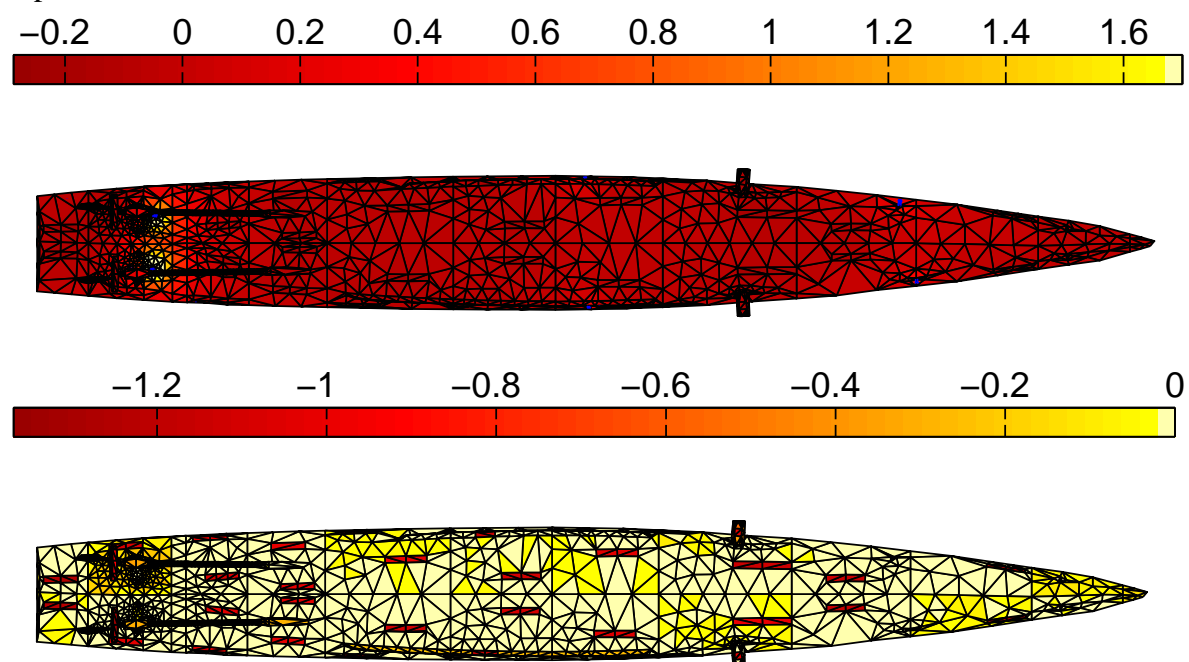

Figure C.19. Résultats obtenus sur la coque à partir d'une grille, en potentiel en Volts en ne gardant que les 10% les plus faibles (en haut) et en densités de courant rentrantes (en bas)

Cela confirme ce qui avait été précédemment constaté, c'est-à-dire que les densités de courant permettent de mieux exprimer visuellement les positions des défauts. Bien que des erreurs subsistent, les courants sont correctement retrouvés, ce qui est encourageant pour la suite. On remarque également que les erreurs introduites par l'utilisation de mesures en abord ne sont pas ici critiques pour le diagnostic.

#### **III.4.2 - Avec une ligne de mesure**

Reprenons le même exemple que précédemment, mais avec une ligne de mesures, pour se rapprocher des conditions des conditions de mesures réelles. Ses dimensions sont de 320 mètres de long à une profondeur de 13,98 m (en fait c'est la ligne utilisée pour les mesures réelles), représentées à l'échelle dans la figure suivante :

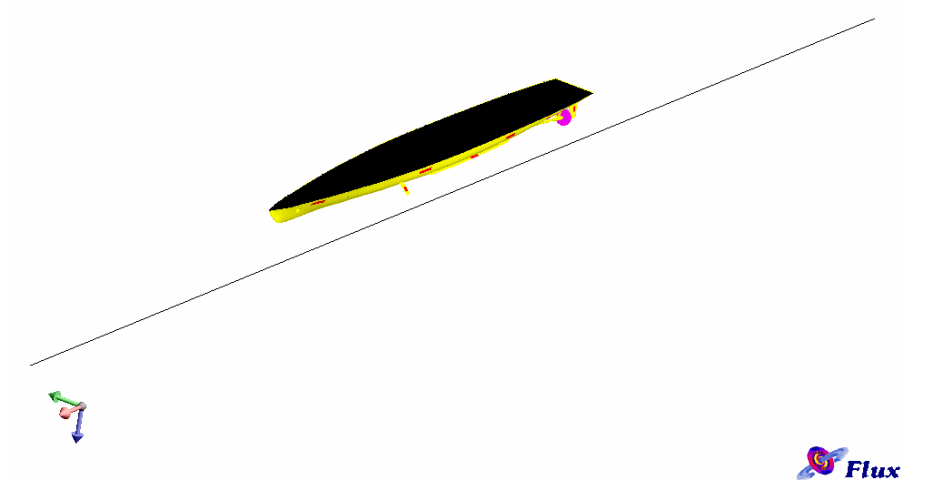

Figure C.20. Représentation de la ligne de mesures

Ces mesures sont réalisées sous quille, là où l'erreur introduite par nos conditions aux limites non physiques utilisées est la moins importante. Celles-ci sont simulées par méthode directe sur la ligne et seules les composantes longitudinales et verticales sont conservées (x et z). Un bruit aléatoire est alors ajouté à hauteur de 10% de la valeur de la composante maximale. Pour respecter le caractère surdimensionné que l'on veut donner au système, il faut calculer plus de 3087 grandeurs. Comme cela a été effectué avec la grille, 3300 mesures sont simulées sur 1650 points répartis régulièrement sur la ligne de mesure. Seules, les composantes Ex et Ez sont alors conservées et les 3300 mesures sont ainsi obtenues. Le conditionnement de la matrice du système est alors de  $7,04.10^{21}$ .La L-Curve obtenue, toujours avec une régulation à l'ordre 2, est la suivante :

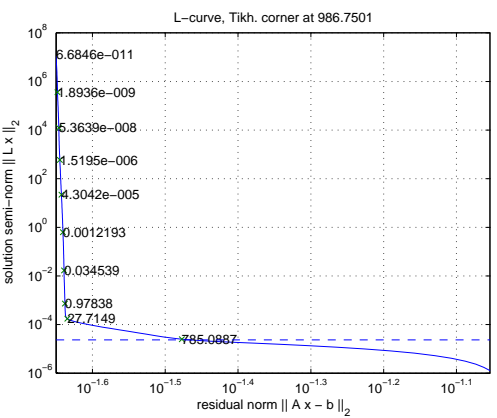

Figure C.21. L-Curve associée à ce système, L ordre 2

Le paramètre de régularisation choisi est de 27,7 et les conditions aux limites obtenues sur la coque sont alors :

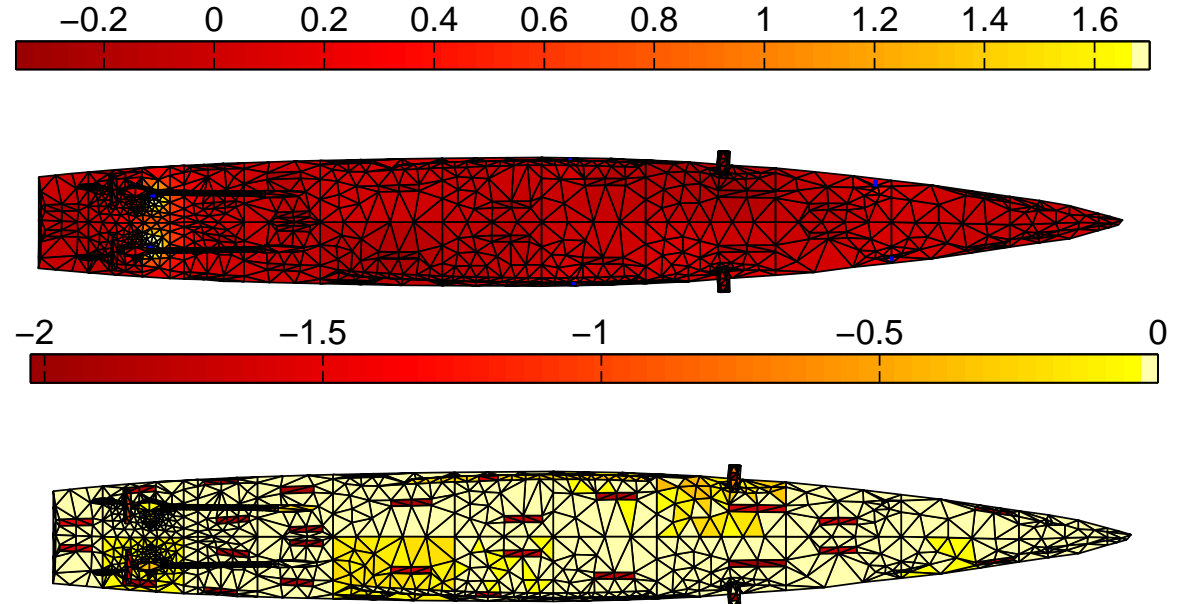

Figure C.22. Résultats obtenus sur la coque à partir d'une ligne, en potentiel en Volts en ne gardant que les 10% les plus faibles (en haut) et en densités de courant rentrantes (en bas)

Les zones de défauts sont retrouvées par l'algorithme avec la même précision que précédemment. Les zones de la solution bruitées changent par rapport au test avec une grille de mesures, mais ne sont pas plus prépondérantes. Les résultats sont même meilleurs, grâce à la localisation des mesures sous quille. Un nouveau test est alors effectué à partir des mesures réelles du NRL.

#### **III.4.3 - A partir des mesures réelles du NRL**

Les mesures du NRL sont réalisées sur la même ligne que précédemment (13,98 mètres de profondeur sur 320 mètres en PSM, voir figure VI.17). Cependant, les mesures sont d'amplitudes différentes et moins nombreuses (160 au lieu des 1650 utilisées au paragraphe précédent). Pour revenir à un cas surdimensionné, les courbes des mesures de champ **E** selon x et selon z sont approximées par des splines, sur lesquelles sont recalculées 1650 mesures (ajout de 1490 mesures artificielles) régulières différentes, entre les mêmes points extrêmes. La matrice du système est alors calculée par la connaissance de la localisation de chacun des nouveaux 1650 points de mesures. Nous avons ainsi artificiellement recréé un système surdimensionné.

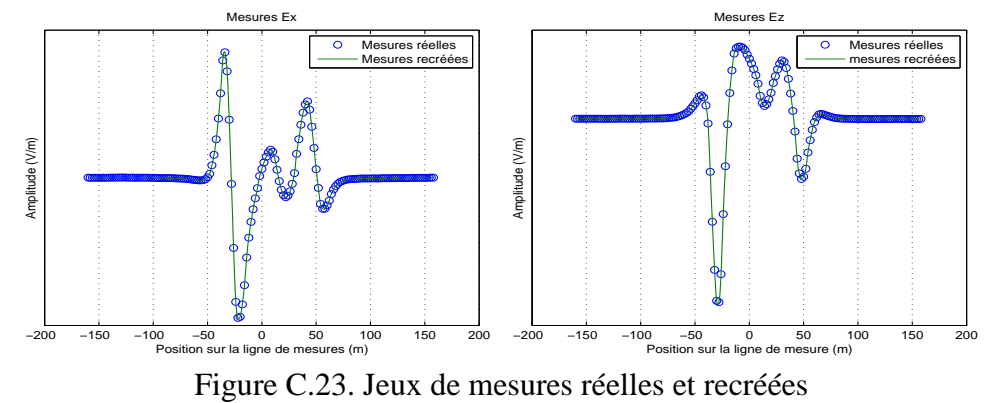

A noter que cette méthode de « construction » de données est dangereuse : si des phénomènes spécifiques ont lieu entre deux points de mesures, cette création de points n'en tiendra pas compte et le diagnostic va rater des zones abîmées. La matrice du système possède alors un conditionnement de  $1,32.10^{22}$ , ce qui témoigne d'une dégradation par rapport au précédent système. Les informations du système direct sont injectées et une régularisation à l'ordre 2 est effectuée. La L-Curve correspondante est alors :

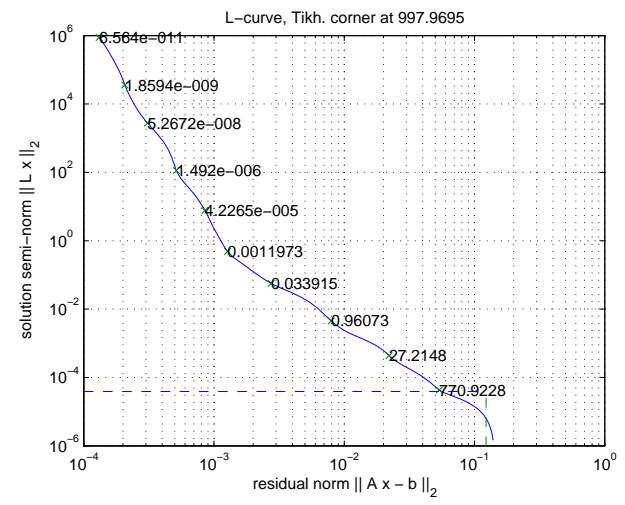

Figure C.24. L-Curve associée à ce système, L ordre 2

Le paramètre à choisir est peu évident dans ce cas. Reprenons un paramètre égal à 27 comme dans le cas précédent. Les conditions aux limites obtenues sont alors :

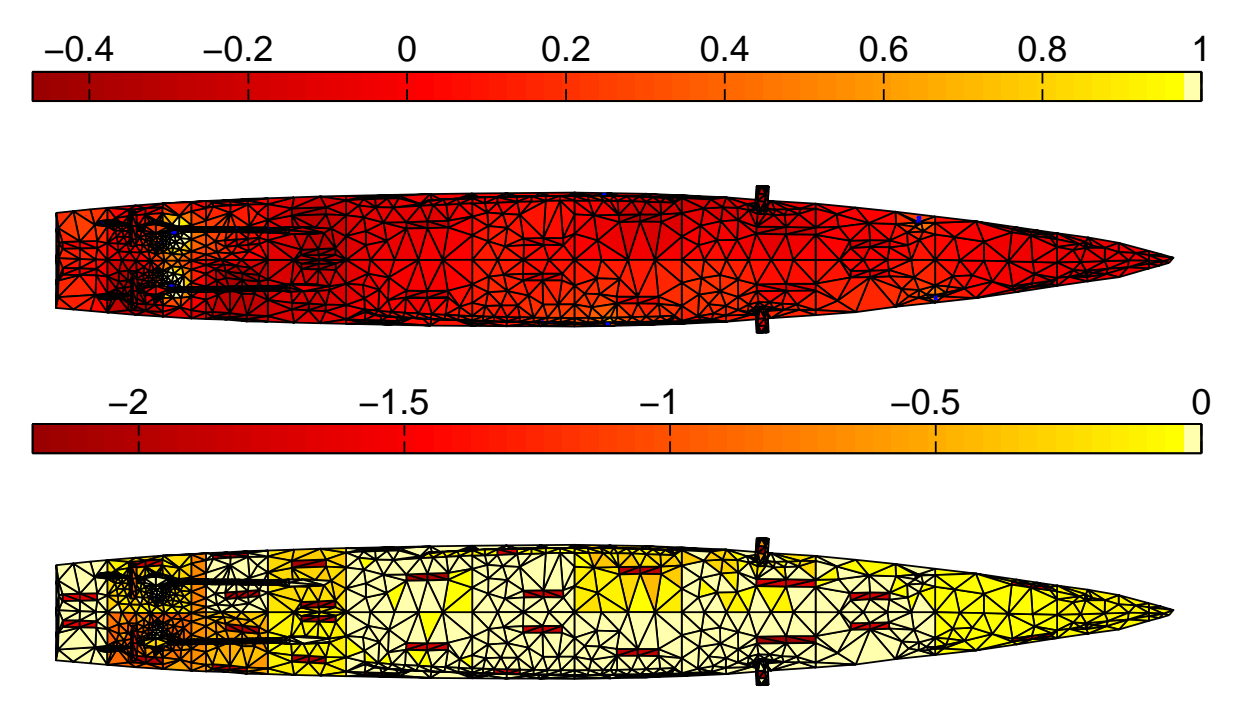

Figure C.25. Résultats obtenus sur la coque à partir de mesures réelles, en potentiel en Volts en ne gardant que les 10% les plus faibles (en haut) et en densités de courant rentrantes (en bas)

Indubitablement la solution est plus mauvaise que dans les cas précédents. Cela s'explique par l'étude du bruit de ces mesures vis-à-vis de celui créé pour les simulations

numériques ainsi que des erreurs dues aux conditions aux limites. En pratique, les mesures utilisées pour la simulation numérique sont des mesures exactes auxquelles du bruit aléatoire est ajouté, ce qui donne une solution globalement exacte mais localement oscillante. Une régularisation permet alors d'obtenir de bons résultats malgré ces oscillations. Cependant les mesures réelles ne sont pas bruitées localement mais présentent des amplitudes différentes de celles attendues par méthode directe. Ces différences d'amplitude globales expliquent cette difficulté à obtenir une bonne solution, même avec une régularisation adaptée.

Cependant, il faut quand même signaler que le diagnostic est relativement correct, les zones de plus fortes densités de courant rentrantes étant bien les zones corrodées. Les zones de maximum de bruit se situent alors à l'arrière du navire, là où les défauts sont les plus nombreux et la géométrie la plus complexe, ce qui est logique.

#### **III.5 - Extrapolation de signatures**

L'un des buts fixés par la DGA est la reconstruction de signature à partir de mesures à une profondeur donnée à une profondeur plus lointaine, dans l'optique de prédire le risque électromagnétique encouru par le navire. Le principe de ce qui va être effectué ici est simple : nous possédons les résultats du diagnostic soit les conditions aux limites après inversion à partir de mesures réelles à 13,98 mètres de profondeur. Le fichier de résultats du NRL contient les résultats de cette même mesure mais à 20 mètres de profondeur. Le but est donc de comparer la signature obtenue par reconstruction numérique (à partir des équations de la méthode directe) à 20 mètres de profondeur à partir du résultat du diagnostic avec les mesures réelles à 13,98 mètres :

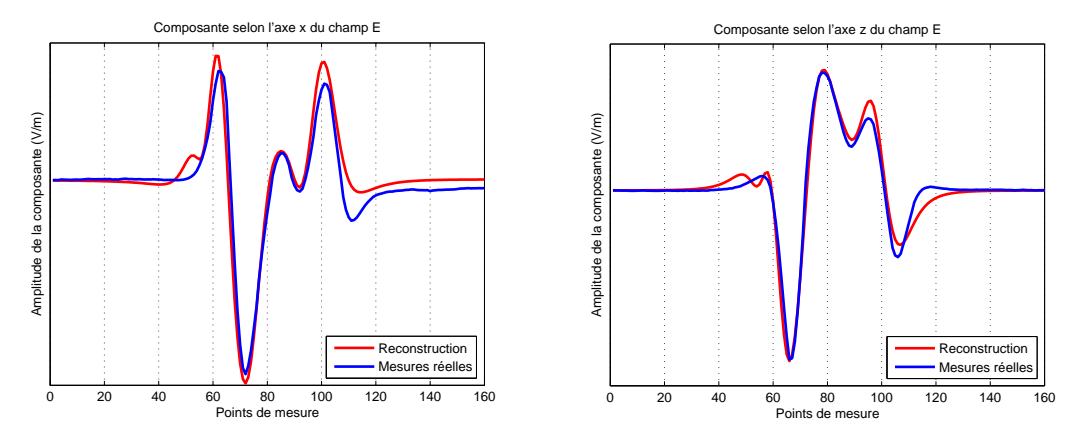

Figure C.26. Reconstruction des signatures électriques (composantes x et z) dans l'eau à 20 mètres de profondeur et comparaison avec les mesures réelles

Les résultats de cette dernière figure sont bons, la forme générale de la signature est retrouvée, ainsi que les amplitudes. Ces amplitudes sont d'ailleurs primordiales, car ce sont elles qui permettent de définir le risque de détection. Avec l'algorithme utilisé, il est ainsi possible de prédire la signature du navire à une profondeur donnée à partir d'une série de mesures. Notons que les erreurs obtenues proviennent de deux facteurs principaux : tout d'abord, les erreurs de diagnostic qui apparaissent lors de l'inversion. Ces erreurs vont évidemment fausser la signature reconstruite. Un second facteur provient des données d'entrées de la série de mesures réelles à 20 mètres de profondeur : les courants anodiques ne sont pas exactement les mêmes et il est donc normal d'avoir des différences entre la signature réelle et celle reconstruite.

La méthode de diagnostic et celle de reconstruction fonctionnent correctement dans notre cas, les zones de dégâts sont globalement retrouvées et les signatures reconstruites sont convenables. Un dernier aspect de notre étude est la recherche des limites de cette méthode, soit les localisations maximales et l'espacement des mesures permettant de réaliser un diagnostic pertinent.

## **IV - Etude de robustesse de l'algorithme**

### **IV.1 - Présentation**

L'étude de robustesse de l'algorithme est l'étape finale de ce chapitre afin d'en déterminer les limites. Cela implique de rappeler les conclusions des différents résultats obtenus pour cibler les quantités à faire varier dans l'étude de robustesse.

#### **IV.1.1 - Grandeur mesurée**

Deux types de grandeurs ont été mesurées : le potentiel électrique au chapitre V et le champ **E** dans celui-ci. Les diagnostics à partir de ces deux types de mesures donnent de bons résultats. Cependant, les mesures de champ E n'ont pas pu être réalisées dans le bac, faute d'espace, et les mesures de potentiel ne sont pas présentes dans les fichiers du NRL. Des résultats de diagnostics d'une même structure avec des mesures réelles des deux grandeurs ne sont donc pas possibles. Nous pourrions simuler les deux types de mesures, mais ce ne serait pas totalement satisfaisant. Faute de données réelles, la comparaison ne sera pas menée ici, mais cela reste un objectif important pour la suite de ce projet.

Il convient tout de même de remarquer que les mesures de champ selon les axes x et z sur une ligne permettent en réalité d'avoir plus d'information que les mesures de potentiel. En effet ces mesures sont des mesures de gradient et pour avoir autant d'information en potentiel il faudrait trois lignes de mesures. De plus, le champ apporte des informations plus locales que les potentiels, du fait de leur décroissance. Ainsi la mesure de champ est « moins perturbée » par les phénomènes lointains que celle des potentiels.

#### **IV.1.2 - Localisation des mesures**

Il convient de choisir à quel endroit il faut réaliser ces mesures pour qu'elles soient pertinentes. Une solution évidente serait de répartir les mesures tout autour de la structure. Cependant, pour une structure aussi complexe que la coque d'un navire et dans un milieu si contraignant, ces mesures doivent être réalisées plus simplement.

Les mesures simulées dans les paragraphes III.4.1 et au III.4.2 donnent une image de ce qui peut être réalisé dans un port, c'est-à-dire le placement d'une ligne de capteurs (11 au III.4.2) à une profondeur donnée ou le placement d'un seul capteur, toujours à une profondeur précise. La conclusion de ces deux paragraphes est qu'il n'est pas nécessaire de réaliser une grille, l'utilisation d'un capteur donnant de bons résultats. Cela est d'ailleurs vérifié en

conditions réelles, avec les mesures du paragraphe III.4.3. L'utilisation de lignes de mesure au lieu de grilles sera donc conservée.

Il est à remarquer que les mesures réalisées sur la ligne de mesures sont en champ électrique, donnant autant d'informations que 3 lignes de mesures de potentiel pour donner le gradient du potentiel électrique selon les axes x et z. Cette différence devra être prise en compte dans le cadre d'éventuelles mesures de potentiel sur une structure réelle. Les erreurs dues aux conditions aux limites choisies pour la maquette numérique sont handicapantes dans notre étude car elles dégradent le diagnostic. Une amélioration de la modélisation du problème permettrait d'utiliser bien mieux les mesures en abord.

#### **IV.1.3 - Paramètre de variation**

Après ce qui vient d'être dit, il parait naturel d'utiliser des lignes de mesures pour tester la robustesse de l'algorithme. Il reste à choisir quels paramètres sont à faire varier pour réaliser cette étude. Revenons aux différents paramètres constituants cette ligne de mesures :

- *Le nombre de points de mesures* : ce nombre, à priori libre, est en fait conditionné par les choix réalisés durant notre étude. En effet, dans tout le manuscrit, les outils présentés et utilisés sont appliqués au problème surdimensionné. Les tests étant effectués sur une maquette dont le maillage fait apparaître 3087 éléments pour les inconnues, le nombre total de mesures doit donc être supérieur à ce chiffre. Cependant, plus le nombre de mesures à réaliser est important, plus la mise en œuvre sera compliquée. Il convient donc de réaliser le moins de mesures possibles. Au final, le nombre de points de mesures est presque imposé et il sera choisi selon le test réalisé au III.4.3, soit 1650 points permettant d'obtenir 3300 mesures de champs E selon x et z.
- *La longueur de la ligne de mesure* : Cette autre donnée d'entrée en conditionne en fait une autre qui est celle de l'espacement des points de mesures. En fait, deux risques majeurs sont encourus : le premier est de créer une ligne trop longue dont certaine parties ne possèderaient plus d'information intéressante (un champ nul, par exemple). La longueur doit donc respecter les dimensions de la structure. Un autre danger est l'espacement des points de mesures si la longueur de la ligne est trop faible. Les points de mesures sont alors proches les uns des autres et il est possible d'introduire de la redondance. De plus deux points de mesures très proches pourraient avoir des valeurs très différentes à cause des bruits de mesure. Cependant, l'étape de régularisation permet de réduire fortement cette limite. La ligne de mesure présentée au III.4.3 sera ainsi conservée.
- *Profondeur de la ligne de mesure* : ce terme est par contre indépendant du maillage et il est convient de se demander ce que le diagnostic peut donner avec une ligne de mesure de plus en plus profonde, c'est-à-dire de plus en plus éloignée de la structure. C'est l'un des paramètres utilisés pour tester la robustesse de l'algorithme.
- *Position transversale de la ligne de mesure* : la position en abord de la ligne de mesure est également intéressante à étudier. En effet, cela revient à observer la qualité du diagnostic sur la partie privilégiée par la position de la ligne de

mesure. Cependant, les anodes et défauts étant presque symétriques par rapport à la quille du navire (ce qui n'est évidemment pas vrai dans les cas réels), les mesures sous quilles ne nécessitent pas vraiment l'utilisation de la composante y (transversale). Dans les cas de mesures en abord, cette composante parait importante pour réaliser un diagnostic correct. L'impact de l'absence de cette composante sera donc testé et une étude de robustesse vis-à-vis de la position en abord de la ligne de mesure sera réalisée. Gardons également en mémoire les erreurs dues aux conditions aux limites choisies.

#### **IV.1.4 - Critère de précision**

La dernière grandeur à présenter est le critère permettant d'évaluer la précision de notre algorithme. En effet, pour l'instant, un critère uniquement visuel a été utilisé pour vérifier le résultat du diagnostic : par rapport aux valeurs cibles de la densités de courants qui ont une valeur négative sur les cathodes (et la propulsion) et nulles sur les zones isolantes, le diagnostic donne des valeur rentrantes plus ou moins importantes sur la totalité de la coque. Visuellement, les zones de densités de courant rentrantes les plus fortes sont considérées comme les défauts repérés et cette méthode de diagnostic fonctionne. Connaissant la localisation des zones de défauts par la géométrie, il est possible d'observer le courant total reçu par les défauts, les organes de propulsion et la zone isolante et de les comparer à ces mêmes valeurs pour la cible présentées au III.4.1.

#### **IV.2 - Impact de la profondeur de mesure**

Nous représentons ici la quantité de courant total rentrant dans les zones anodiques, cathodiques et isolantes. Ces courants, de valeur négative par l'orientation des normales, sont ramenés à des valeurs positives ici. Les valeurs négatives sur le diagramme correspondent alors à des courants sortants.

Les pales de l'hélice atteignent approximativement 5,50 mètres de profondeur sous la ligne de flottaison. Les tests réalisés sont donc effectués à partir de mesures à des profondeurs supérieures. Outre les courants rentrants, la valeur efficace de l'erreur de diagnostic par région surfacique est également présentée, pour donner une image locale des erreurs et non plus globale :

$$
E_{\text{eff}_i} = \frac{\sqrt{\sum_{j} (I_{\text{ref}_i}(j) - I_{\text{diagn}_i}(j))^2}}{\sqrt{S_i}}
$$
(C.6)

Avec I<sub>refi</sub> le vecteur des courants obtenus par méthode directe sur la région i (de dimension S<sub>i</sub>) et I<sub>refi</sub> le même vecteur mais obtenu par la méthode de diagnostic. Les différentes quantités par instance de profondeur sont notées dans le tableau suivant et comparées à la cible (valeurs références obtenues à partir des figures C.9 et C.10) :

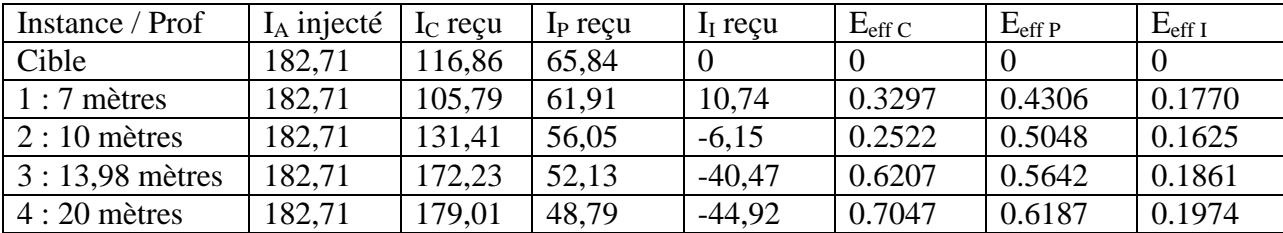

| $5:25$ mètres | 182,71 | 89,09 | 24,05 | 72,00       | 0.4203 | .0839  | 0.247  |
|---------------|--------|-------|-------|-------------|--------|--------|--------|
| $6:30$ mètres | 182,71 | 41,57 | 1,88  | 133,35      | 0.8599 | 1.3314 | 0.3024 |
| $7:40$ mètres | 182,71 | 22,59 | 8,97  | $155,5^{-}$ | 1.0539 | 1.3957 | 0.3299 |
| ____          | _____  |       |       |             |        |        |        |

Table C.1 Courants rentrants et erreurs par région surfacique selon la profondeur

Graphiquement, cela peut se représenter de la façon suivante pour les courants et les erreurs :

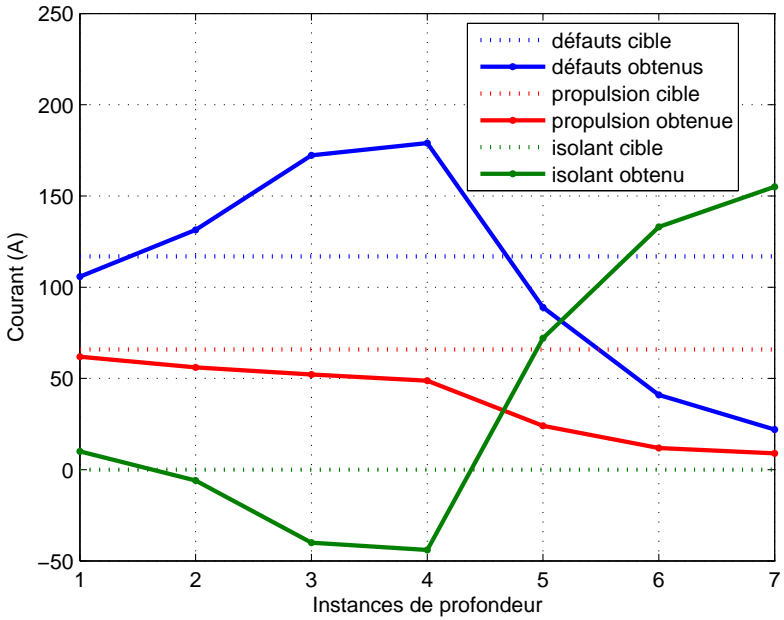

Courants rentrants sur le modèle

Figure C.27. Courants totaux rentrants sur les régions surfaciques

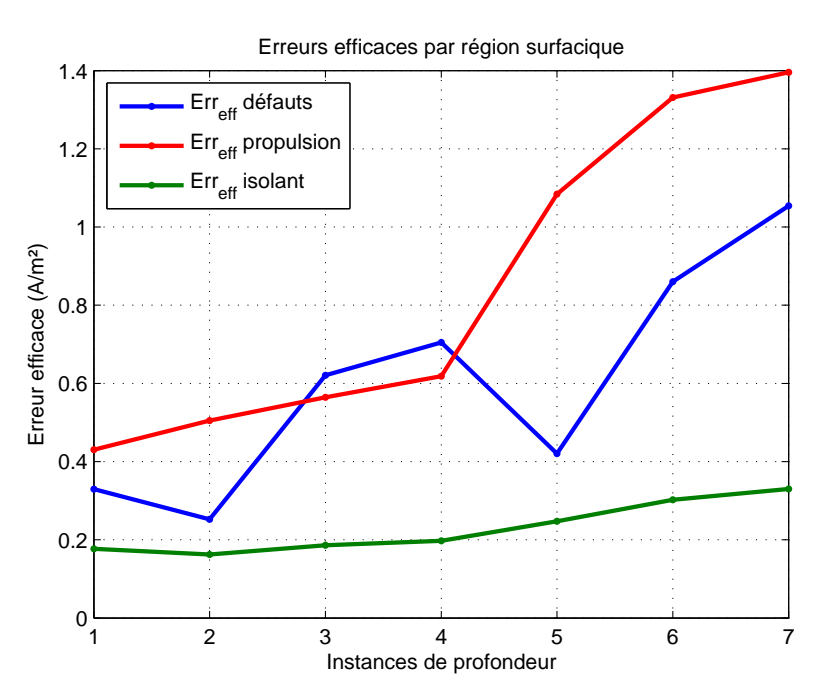

Figure C.28. Erreurs efficaces sur les régions surfaciques

Les deux figures précédentes montrent que les précisions globales et relatives sont bien meilleures lorsque les mesures sont réalisées proches du navire. C'est ce qui était attendu. D'après ces courbes, la précision commence à s'altérer à partir de l'instance 3 (13,98 mètres de profondeur). En réalité, bien que les valeurs ne soient pas bonnes sur les défauts et les isolants, le diagnostic est visuellement bon jusqu'à 20 mètres de profondeur (instance 4). Au delà les tendances ne sont plus nettes et le diagnostic se révèle trop imprécis.

## **IV.3 - Impact de la position transversale de la ligne de mesure**

Comme exposé précédemment, des mesures peuvent être menées en abord, c'est-à-dire pas à la verticale de la quille. La structure étant presque symétrique par rapport à l'axe longitudinal, il convenait de ne pas utiliser la composante transversale de champ électrique pour le diagnostic à partir de mesures sous quille. Les valeurs de cette composante sont très inférieures aux deux autres dans ce cas. Physiquement, cela s'explique par la répartition de vecteurs champs dans une structure symétrique : ceux-ci sont alors tangents aux plans de symétries du système (contrairement aux pseudo vecteurs).

Plusieurs diagnostics sont ainsi menés avec des positions en abord différentes sans prendre en compte la composante transversale qui dans ces conditions pourraient être importantes. Les critères de précision sont toujours les mêmes. Rappelons que le navire possède une largeur de 13,8 mètres, les tests en abord sont donc réalisés en prenant la référence transversale y sous quille. Les différentes distances de cette quille sont ensuite de 2, 4, 6 et 8 mètres, pour une profondeur constante de 10 mètres sous ligne de flottaison. Les résultats de ces diagnostics sont présentés dans le tableau suivant :

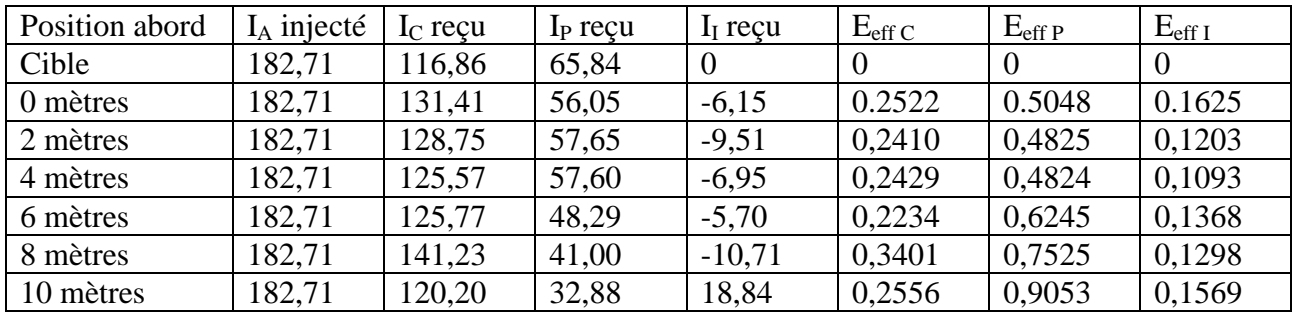

Table C.2 Courants rentrants et erreurs par région surfacique selon la position en abord

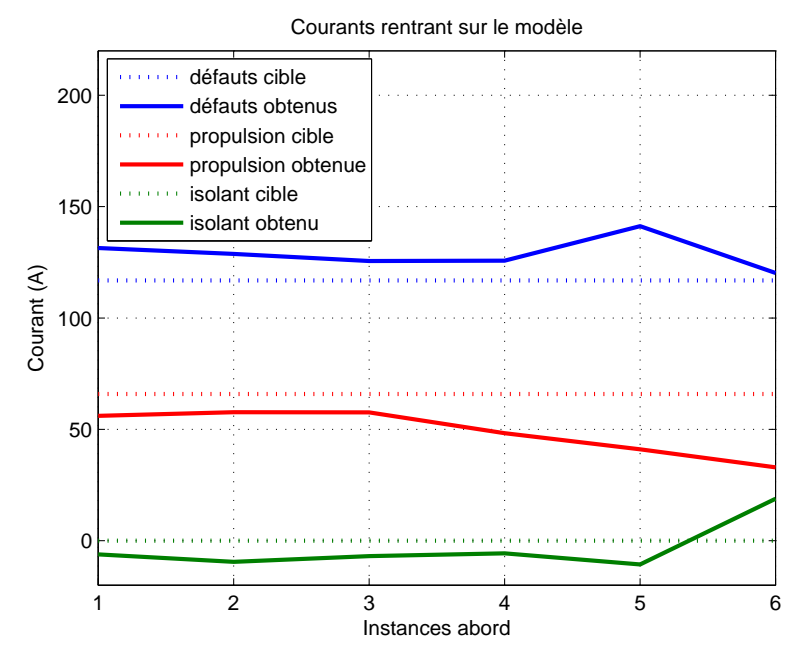

Figure C.29. Courants totaux rentrants sur les régions surfaciques

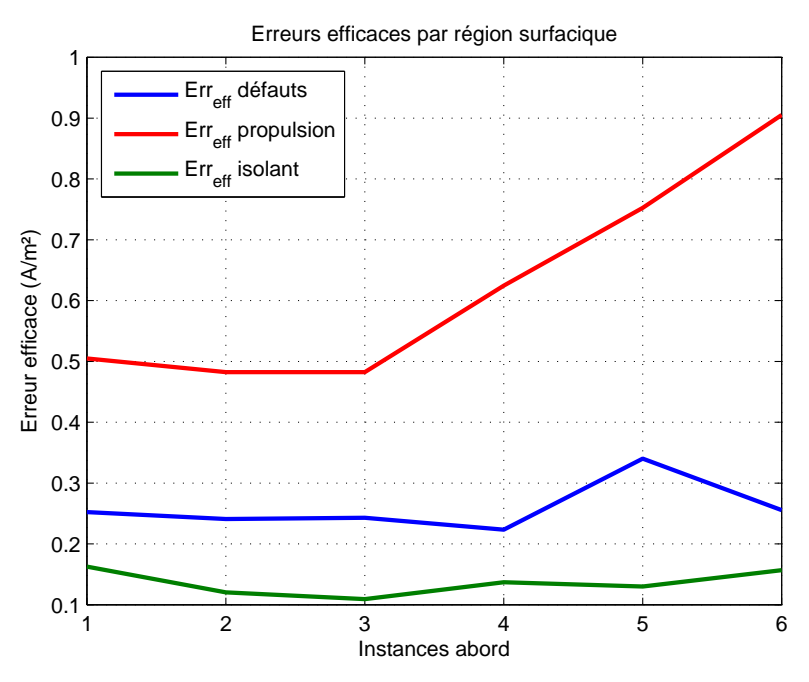

Figure C.30. Erreurs efficaces sur les régions surfaciques

Ces deux dernières figures permettent de conclure sur l'impact de l'absence de la composante transversale pour un problème presque symétrique. En effet, uniquement les valeurs liées à la propulsion se dégradent clairement, surtout l'erreur efficace. Cependant, les régions intéressantes sont l'isolant et les défauts. Or sur ces régions l'erreur est indépendante de la localisation de la ligne de mesure en abord. Finalement, le déplacement de cette ligne de mesures n'a pas d'impact sur le diagnostic et cela se vérifie visuellement. Ce résultat pouvait être attendu dans la mesure où la maquette est quasiment symétrique. En effet dans ce cas, la composante transversale est toujours faible et apporte peu d'informations. Cependant, il serait très intéressant de recommencer cette étude avec une maquette dont les défauts ne seraient pas symétriques, dont les composantes transversales de champs apporteraient des informations essentielles.

## **V - Conclusions**

Cette annexe permet de tirer un certain nombre de conclusions sur la méthode développée et sur ses conditions d'utilisation car les tests ont été réalisés sur un cas complexe, image d'un cas réel grâce au PSM.

Tout d'abord, la première conclusion est que l'algorithme permet de réaliser un diagnostic correct de la structure. La maquette utilisée possède une trentaine de défauts, dont certains placés sur des localisations géométriques complexes (stabilisateurs, safrans, etc…). Or les mesures réalisées, possédant un caractère bruité non négligeable (à hauteur de 10% de chaque valeur), permettent de retrouver l'intégralité de ses défauts, avec quelques imprécisions lors de mesures extrêmes. La méthode permet donc d'envisager des campagnes de mesures sur structures réelles pour la suite de ce projet.

Le second enseignement obtenu concerne la localisation des mesures à effectuer. Les grilles de mesures représentaient une stratégie intéressante, mais difficile à mettre en œuvre. Etonnament, l'utilisation des lignes de mesures, plus simples à mettre en œuvre car elles ne nécessite qu'un seul capteur, donnent d'aussi bons résultats. De plus, le décalage transversal de cette ligne de mesures n'a qu'un faible impact sur le diagnostic, à condition bien sur qu'il soit connu. Enfin, l'étude l'impact de la profondeur de la ligne de mesure est également intéressant : il donne une image de la limite de l'algorithme. A partir d'une certaine profondeur, l'observation des champs ne donne plus assez d'informations pour permettre un diagnostic précis. Cette étape d'étude de la robustesse de l'algorithme n'est évidemment que le début de travaux à mener pour connaître précisément les limites pratiques de la méthode.

Cependant, il reste encore des travaux à mener pour vérifier la validité de la méthode proposée et la faire progresser. Il faudra en particulier comparer sur une même maquette les résultats obtenus pour des mesures de potentiel et de champs électriques, effectuer des tests avec des peintures partiellement dégradées, réaliser des mesures sur un navire réel… L'utilisation d'un modèle prenant en compte la ligne de flottaison est également nécessaire pour réaliser un diagnostic plus précis, notamment pour les structures dont les défauts ne sont pas symétriques. La liste est longue et les perspectives nombreuses.

Références bibliographiques

# Références bibliographiques

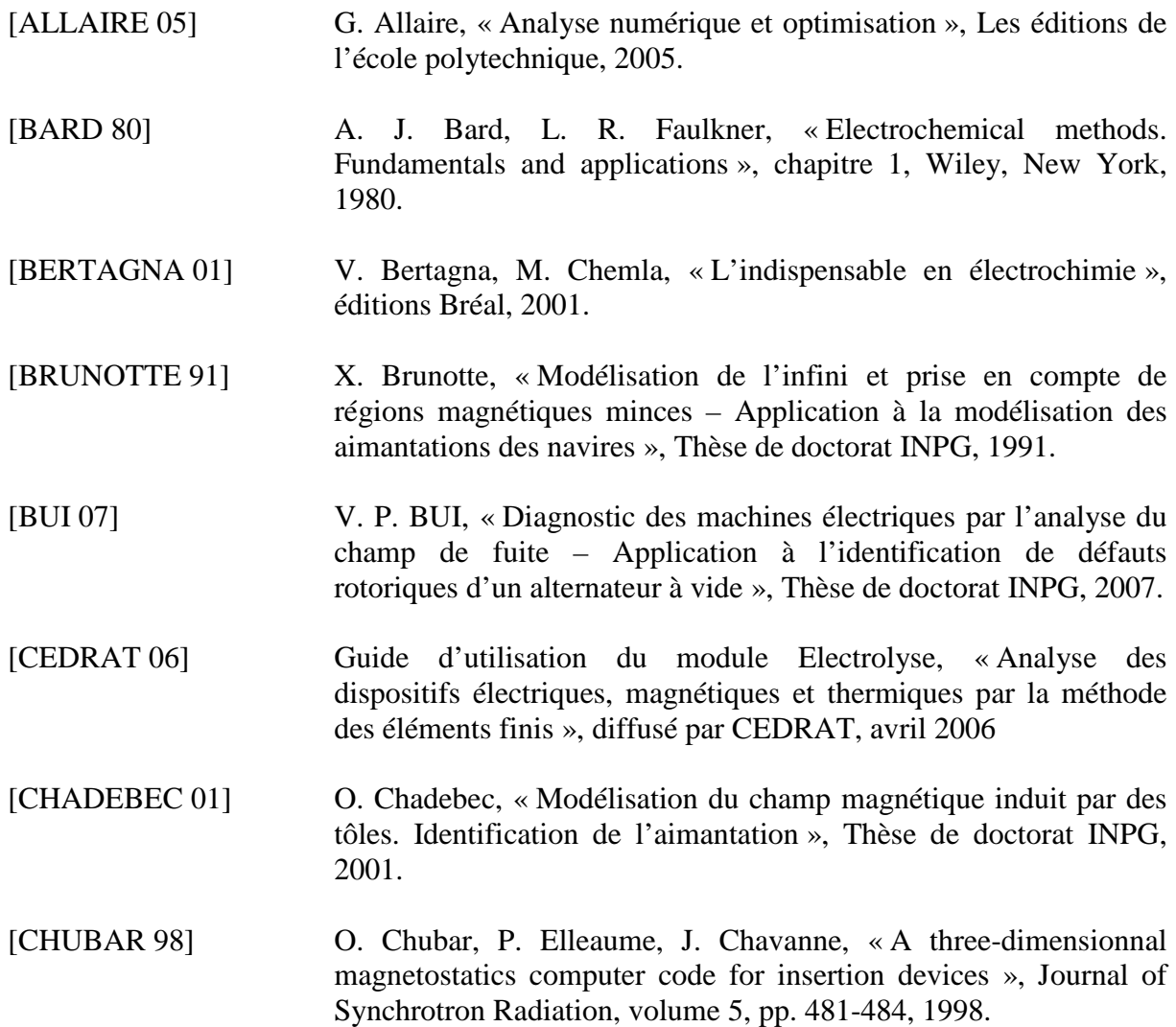

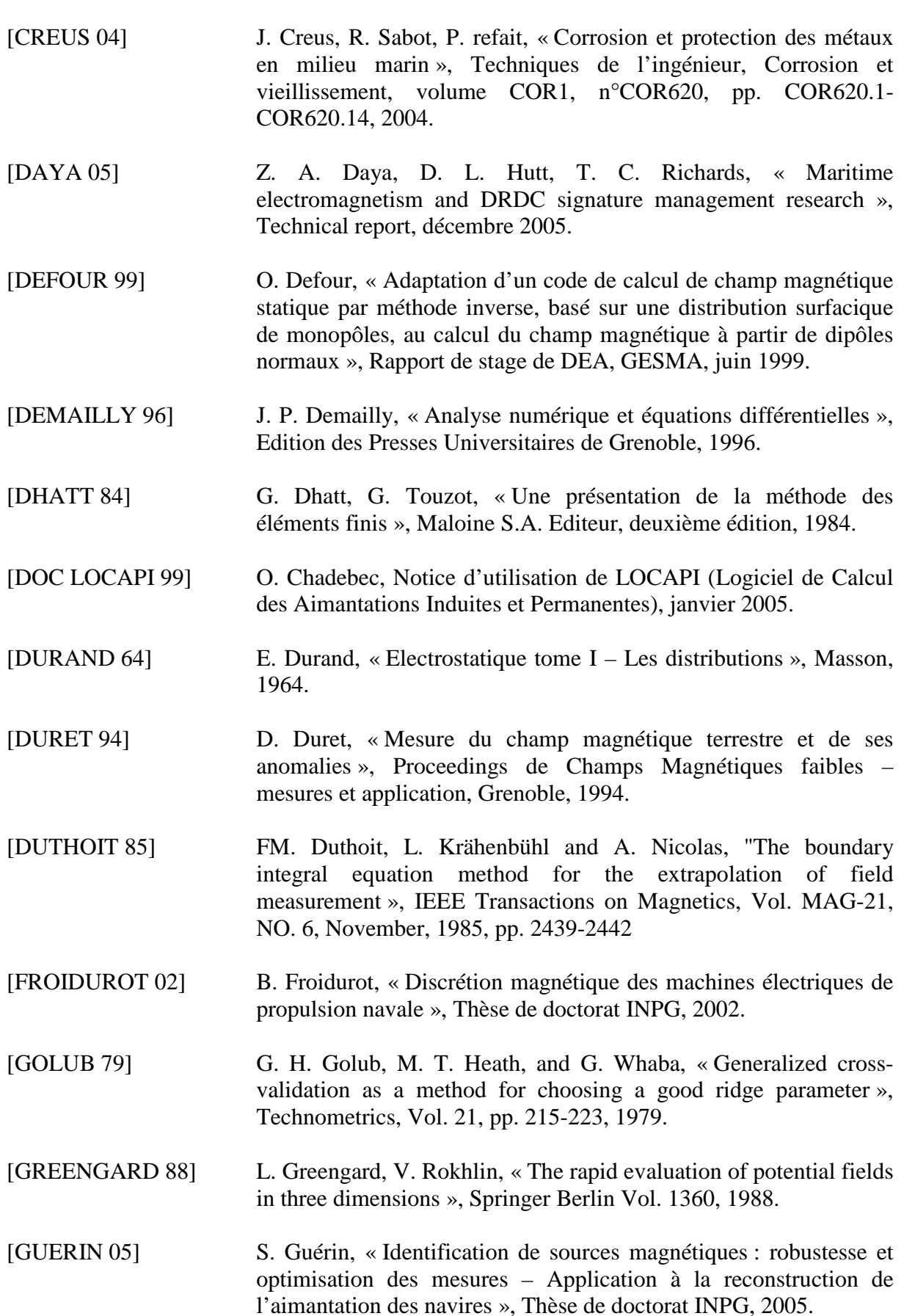

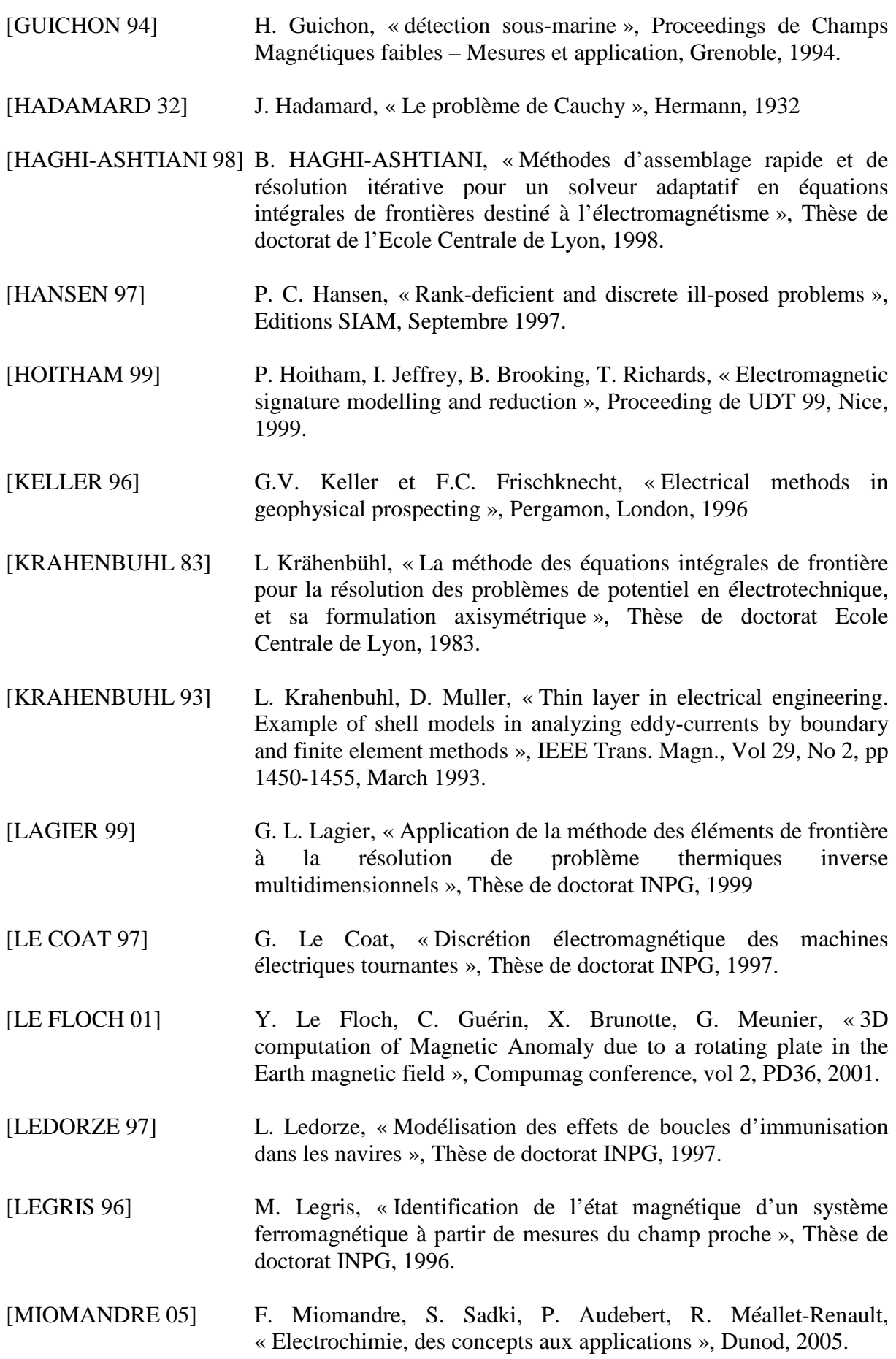

- [MOROZOV 66] V. A. Morozov, « On the solution of functional equations by the method of regularization », Soviet Math. Dokl., Vol. 7, pp. 414- 417, 1966.
- [PERRY 93] Perry, « Généralités sur la protection cathodique des navires », Guide interne DGA n°4230, juin 1993.
- [PETROCOKINO 79] D. Petrocokino, « Protection anodique. Protection cathodique », Techniques de l'ingénieur, Corrosion et vieillissement, volume COR2, n°COR1010, pp. COR1010.1-COR1010.21, 1979.
- [RANNOU 04] C. Rannou, J.-L. Coulomb, "Optimisation of the cathodic protection system design of military ships according to two requirements: cathodic protection and Electromagnetic silencing", OIPE 2004, 6-9 september 2004 Grenoble, France.
- [RANNOU 04] C. Rannou, E. Hogan, L. Demilier, A.-M. Grolleau, « Comparison of PROCOR UEP computations with Physical Scale Modeling measurements », MARELEC Publication, 2004.
- [RIOUX-DAMIDAU 95] F. Rioux-Damidau F., B. Bandelier , P. Penven , « A fast and precise determination of the static magnetic field in presence of iron plates », IEEE Trans. Mag., vol 31, No 6, pp 3491-3493, 1995.
- [RMA 08] Guide d'utilisation des électrodes de référence par la société Radiometer Analytical, 2008.
- [RULLGARD 07] H. Rullgard, O. Oktem, U. Skoglund, « A componentwise iterated relative entropy regularization method with updated prior and regularization parameter », IOP Inverse Problems., Vol 23, Issue 5, pp 2121-2139, October 2007.
- [SABONNADIERE 86] J.C. Sabonnadière, J.L. Coulomb, « Eléments finis et CAO eb électrotechnique », Traité des nouvelles technologie, Hermès Edition, 1986.
- [SALON 95] S. J. Salon, « Finite elements analysis of electrical machines », Kluwer Academic Publishers, 1995.
- [SCHATZMAN 01] M. Schatzman, « Analyse numérique, une approche mathématiques », Editions Dunod, 2001.
- [SCHMERBER 06] L.-A. Schmerber, « Identification et caractérisation de sources électromagnétiques. Application à la discrétion des moteurs de propulsion navale », Thèse de doctorat INPG, 2006.

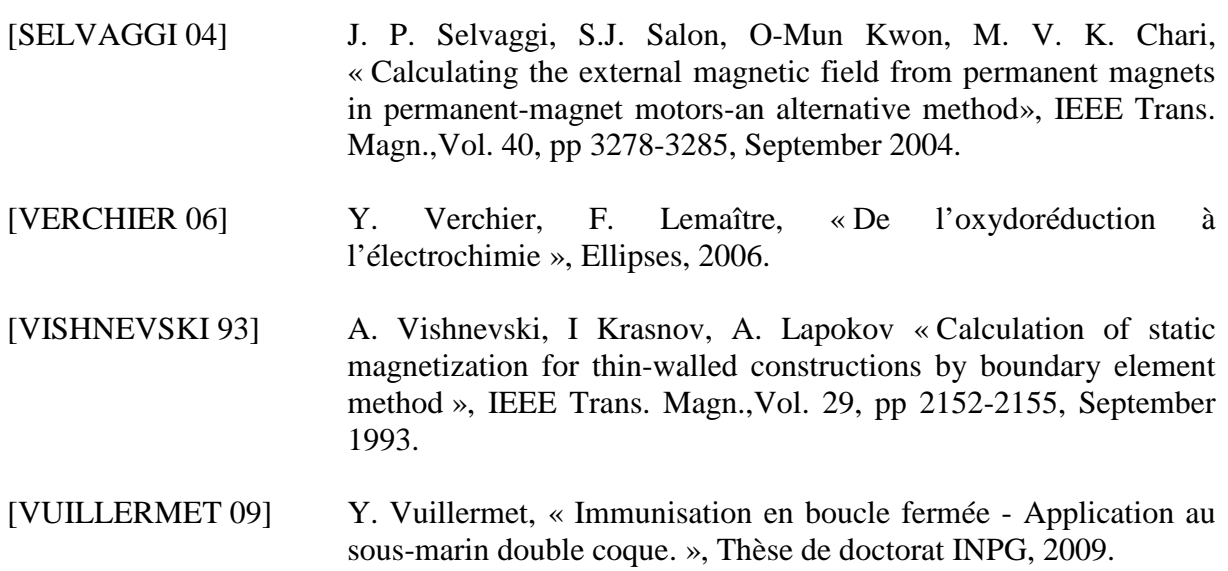
## **Diagnostic de corrosion et prédiction de signature électromagnétique de structure sous-marines sous protection cathodique**

La lutte contre la corrosion des structures sous-marines et des navires nécessite l'utilisation d'une protection cathodique adaptée. Cette protection induit alors une circulation de courant électrique dans l'eau de mer et donc la présence d'un champ électromagnétique, détectable par des capteurs. La première idée de ce travail est, à partir de la connaissance de la géométrie et de la physique d'une structure, de prédire le champ électromagnétique généré. La seconde idée est de développer une méthode inverse de diagnostic de corrosion à partir de la mesure de grandeurs électromagnétiques dans l'eau, pour retrouver les zones abîmées. Ainsi, à partir d'une série de mesures dans l'eau, un diagnostic de corrosion est possible et l'extrapolation de la signature électromagnétique à des profondeurs plus lointaines est réalisable. Cette méthode est enfin vérifiée expérimentalement sur quelques cas simples et sur une maquette de navire complexe.

Mots-clés : Champ électromagnétique, corrosion, diagnostic, méthode inverse, méthodes numériques

## **Corrosion diagnosis and prediction of the electromagnetic signature of an underwater structure equipped with cathodic protection**

Fighting aigainst the corrosion of underwater structures and ships need the use of a well-designed cathodic protection. This protection makes currents flowing in the seawater and so an electromagnetic field, detectable by sensors. The first idea of the work is, from the knowledge of the geometry and the physical behavior of the structure, to predict the electromagnetic field. The second idea is to develop an inverse method of corrosion diagnosis from electromagnetic measurements in the seawater, to find the damaged areas. Thus, from a set of measurements in the seawater, a corrosion diagnosis is possible and an extrapolation of the electromagnetic signature at further depths is available. This method is finally experimentally checked on simple cases and with a complex ship mock-up.

Keywords : Electromagnetic fields, corrosion, diagnosis, inverse methods, modeling methods